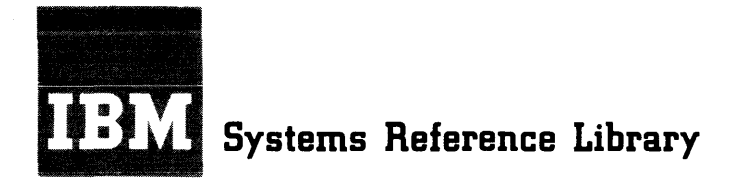

# **IBM System/3S0 Operating System:**

# **Storage Estimates**

This publication is intended for three types of users: system planners, system programmers, and problem programmers. It contains instructions, formulas, and tables that can be used to estimate the main and auxiliary storage requirements for any machine configuration, control program, and control program option of the IBM System/360 Operating System. Main storage requirements are divided into two categories: fixed main storage and dynamic main storage. Fixed main storage contains the resident portions of the control program and the optional services and load modules that can be made resident to improve the performance of the operating system. Dynamic main storage is the area where program processing is done.

Each type of user can use this publication differently,.

- System planners can use this publication to plan the storage requirements of a new system, including the effects of options and different machine configurations on the total storage requirement.
- system programmers can use this publication to determine the amount of main and auxiliary storage that has to be allocated during system generation and to determine the amount of storage available to the problem programmer.
- Problem programmers can use the dynamic storage sections to estimate the requirements of their jobs.

The information for TSO, TCAM, Model 195, Model 165, the 2880 channel, and Extended Channel Support is for planning purposes only Model 165, the 2880 channel, and Extended Channel Support is for planning purposes only.

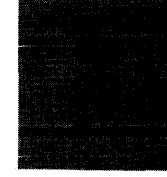

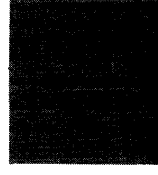

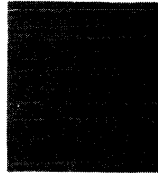

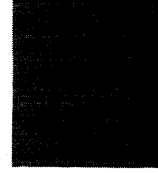

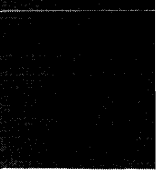

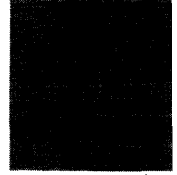

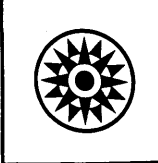

Twelfth Edition (January, 1971)

This is a major revision of, and obsoletes, C28-6551-11. A summary of major changes appears on page 5. This edition contains information on the components in release 20. Changes to the text, and small changes to illustrations, are indicated by a vertical line to the left of the change; changed or added illustrations are denoted by the symbol • to the left of the caption.

This edition applies to release 20 of IBM System/360 Operating System, and to all subsequent releases until otherwise indicated in new editions or Technical Newsletters. Changes are continually made to the information herein; before using this publication in connection with the before doing emis pasification in connection with the consult the latest IBM System/360 SRL Newsletter, Order No. GN20-0360, for the editions that are applicable and current.

Requests for copies of IBM publications should be made to your IBM representative or to the IBM branch office serving<br>your locality.

A form for readers' comments is provided at the back of this publication. If the form has been removed, comments may be addressed to IBM Corporation. Programming Systems Publications, Department D58, PO Box 390. Poughkeepsie, N. Y. 12602

The purpose of this publication is to enable users to estimate the main and auxiliary storage requirements for any machine configuration, control program, and control program option of the IBM System/360 Operating system.

This publication is divided into seven sections. The introduction explains how to calculate a total storage requirement and briefly describes the different control programs and how they use main storage.

Each of the next three sections describes how to estimate fixed and dynamic main storage requirements for one of the control programs (PCP, MFT, or MVT and M65MP) and the associated control program options selected during system generation. In these sections, the descriptive material is in the beginning of the section and the tables are grouped together at the back. A prerequisite for this section is the publication IBM System/360 Operating System: System Generation, GC28-6554.

Section 5 contains dynamic main storage requirements for the following IBM-supplied service programs: TESTRAN, the loader, the 1130/360 data transmission program, system environment recording. the overlay supervisor, and graphic programming support.

Section 6 describes how to estimate the dynamic main storage requirements for data access methods.

Section 7 describes the auxiliary storage required for the IBM-supplied control programs and processing programs. In addition it describes the requirements for the work space that these programs use.

The appendixes contains a list of load modules that can be made resident when the system is initialized.

# **How to Use This Publication**

Page 7 contains a general table of contents with tab markers to each of the descriptive and table sections. Follow the tabs to quickly locate sections you are interested  $in.$ 

The following notation conventions are used in this publications:

- 1. A number that appears in parentheses after a column heading or a table entry indicates the number of a note found at the bottom of the table. For example, 132 (2) refers the reader to note 2 for more information on the entry 132.
- 2. A bullet **(e)** is used both to itemize' when used in text or a table, and to indicate multiplication when used in a formula.
- 3. Asterisk (\*) is used to indicate an estimate that has not been verified.

#### Prereguisite and Related Publications

The reader should be familiar with the following publications:

#### IBM System/360 Operating System:

Concepts and Facilities, GC28-6535

For a better understanding of the facilities of the IBM System/360 Operating system, it is suggested that the reader also be familiar with the following additional publications:

#### IBM System/360 Operating System:

System Programmer's Guide, GC28-6550

Supervisor and Data Management Services, GC28-6646

Supervisor and Data Management Macro Instructions, GC28-6647

Operator's Reference, GC28-6691

Job Control Language Reference, GC28-6704

# **Summary of Major Changes--Release 20**

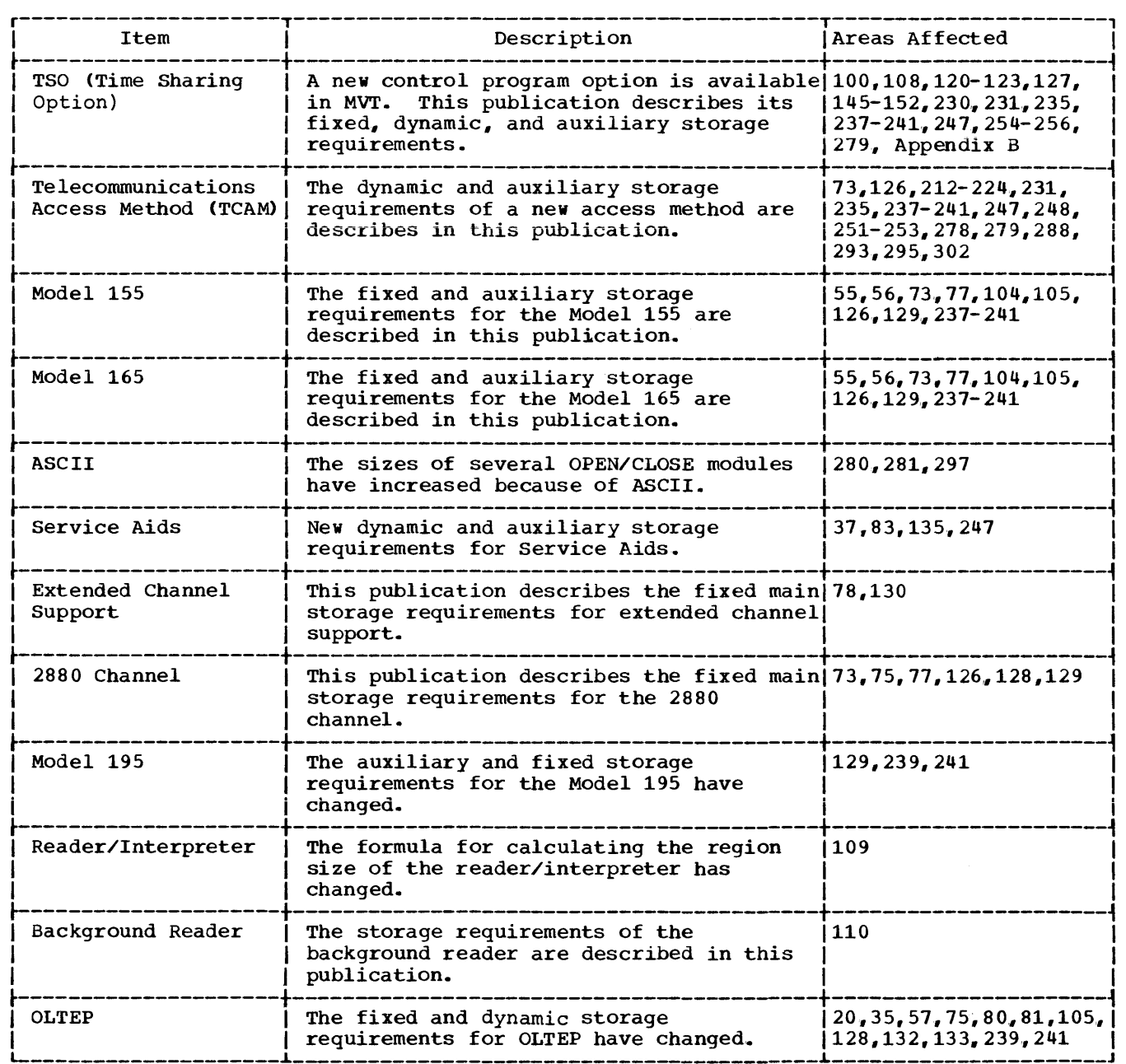

# **GENERAL CONTENTS**

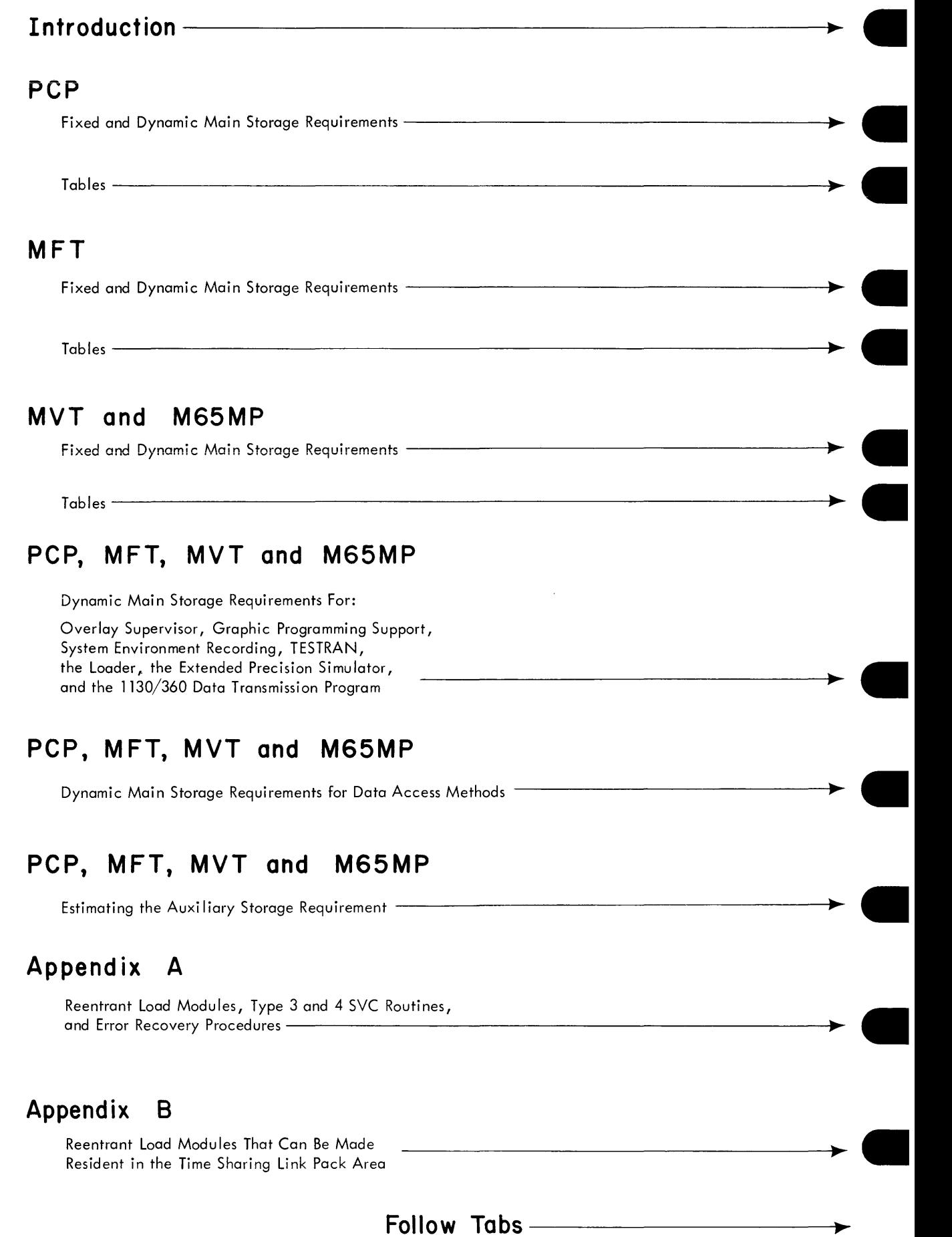

# **Introduction-Contents** •

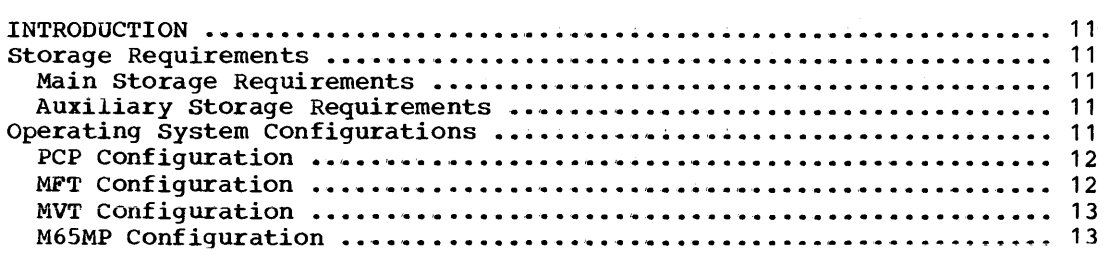

 $\overline{\phantom{a}}$ 

# **Introduction**

**•** 

The IBM system/360 Operating System (the operating system) is a set of control program and processing modules that you can combine in a variety of ways during system generation. The storage requirements of each installation are different and must be estimated separately.

## **Storage Requirements**

The storage required by your installation depends on: your machine configuration, the control program that your system runs under, and the control program and programming options that you select. Any operating system, however, uses two types of storage: main storage and auxiliary storage,. For your operating system, the total storage requirement is the sum of its main and auxiliary storage requirements.

#### MAIN STORAGE REQUIREMENT

The total main storage needed for your operating system is the sum of its fixed and dynamic storage requirements,.

- Fixed main storage requirement is main storage used by the resident portions of the control program, including the optional modules and services that you make resident.
- Dynamic main storage requirement is main storage used during program processing by nonresident system functions, processing programs, and problem programs,.

#### AUXILIARY STORAGE REQUIREMENT

Your operating system requires input/output devices for system residence and for work space used by the control program and the processing programs. The minimum device requirement is: a direct access device for system residence, an operator's console, a system input device, and a system output device,. The total auxiliary storage requirement is the total of the auxiliary storage allocated for system residence and the work space reruired by control and processing programs.

## **Operating System Configurations**

The amount of main and auxiliary storage required by an installation depends on the particular operating system configuration you select during system generation. The operating system has four configurations: the primary control program (PCP), multiprogramming with a fixed number of tasks (MFT), multiprogramming with a variable number of tasks (MVT), and Model 65 Multiprocessor (M65MP).

Each configuration offers the facilities of primary data management<sup>1</sup> and contains a supervisor that provides for:

- Overlapping of central processing unit operations and input/output channel activity.
- Supervision and processing of interruptions.
- Error checking and standard input/output error recovery procedures.
- satisfaction of requests for supervisor services.

The following text briefly summarizes the characteristics of each configuration. The rest of this section discusses how storage is organized in each configuration.

#### PCP CONFIGURATION

The PCP configuration permits stacked jon processing of one input stream in sequential order and controls the performance of only one task at a time. The job scheduler is not resident, but is brought into main storage between job steps to read and interpret control statements for the next step, allocate input/output devices, and issue volume mounting messages to the operator.

#### MFT CONFIGURATION

The primary characteristic of the MFT configuration is that the dynamic area is divided into two or more discrete areas called partitions. Each partition can service as many as three job queues, with priority of the queues based on the order in which they were initially specified (at SYSGEN, system initialization, or during operation); i.e., if a partition is assigned to service work in job classes A,B, and C, A jobs are scheduled into that partition first, and C jobs are scheduled only when there are no A or B jobs. Additionally, several partitions may be assigned to service the same job class queues to keep the partitions busy.

The MFT job scheduler reads input job streams and enqueues jobs on one of fifteen available input job queues., corresponding to the CLASS parameter on the JOB statement. Position on a queue is determined by the PRTY parameter on the JOB statement; jobs of equal priority are engueued first-in first-out (FIFO). Jobs are dequeued from the input queues and initiated according to their place on the queue.

The MFT configuration controls the concurrent operation of more than one task,. Each task represents a step of a separate job; up to fifteen problem program tasks can be performed concurrently. Multitask operation is achieved by using the wait time of one task to perform processing for another task of lower priority. The dispatching priority of a task is determined by the partition in which the task resides. The partition with the highest main storage address has highest priority; each lower partition has a correspondingly lower priority. When an event occurs for which a task is waiting and if the currently active task has a lower priority, processing of the lower priority task is suspended, and processing of the higher priority task resumes.

In a MFT system that has subtasking, up to 249 tasks can be performed concurrently: the task that becomes active is the highest priority task that is ready.

1Primary data management includes the queued sequential, basic sequential, and basic partitioned access methods (QSAM, BSAM, and BPAM).

--------------------

#### MVT CONFIGURATION

The MVT configuration reads one or more input streams and schedules the jobs according to priority. Each job initiated operates in an area of storage called a <u>region</u> and up to 15 independent jobs can be performed concurrently. The job steps within a single job are performed in sequential order since one step may depend on the successful completion of another. However, within a job step, any number of tasks can be initiated. These tasks are performed concurrently, both with one another and with tasks initiated by other jobs, as well as with system tasks initiated by the control program,.

Some of the system tasks in concurrent operation with the tasks initiated by a job step are those tasks performed by the job scheduler routines (the reader/interpreter, the initiator/terminator, and the output writer). All these tasks can be in operation concurrently and each system task also operates in a region.

However, the initiator/terminator operates alternately in the region of the last job step initiated and the region of the next step to be initiated. When a job step terminates, its region is freed and a new region is obtained. The new region occupies the highest contiguous area large enough for either the minimum job initiation requirement or the next job step, whichever is larger.

#### M65MP CONFIGURATION

The Model 65 Multiprocessor (M65MP) configuration consists of two interconnected Model 65 CPUs. When the system is operating in the -multisystem- mode,. main storage *is* shared by both CPUs and the services of a single control program are used. M65MP is a version of MVT and is completely dependent upon a functional MVT system. Most configurations, functions, and options available with MVT are also available with M65MP; the exceptions are Main Storage Hierarchy Support, support for Shared DASD, and 2816 Switching Unit Support for more than one console per CPU.

**•** 

# **PCP-Contents**

**•** 

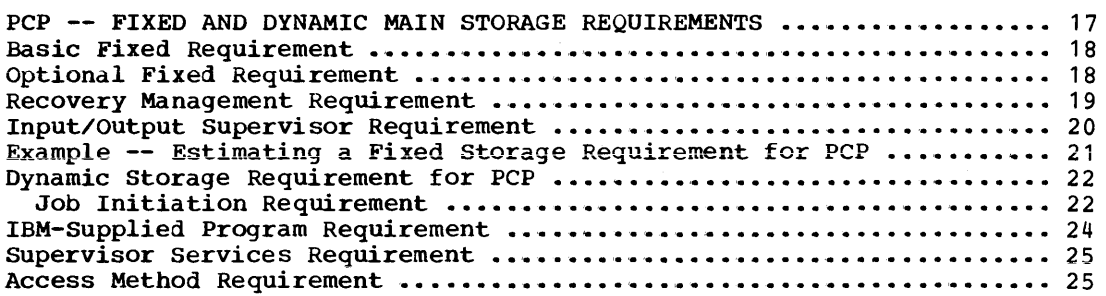

# **Illustrations**

# **Figures**

Figure 1. Organization of Main Storage for a System Running under PCP ••• ' ••••• ' ••••••••••••••••••• ' ••• '. • • • • • • • • • • • • • • • • • • • • • • • • • • •• 17 Figure 2. Effect of Control Program Options on the Organization of Main Storage for a System Running under PCP ....................... 18

# **PCP - Fixed and Dynamic Main Storage Requirements**

**•** 

The total amount of main storage required, for PCP, is the sum of its fixed and dynamic storage requirements.

- Fixed main storage is the main storage used by the resident portion of the control program.
- Dynamic main storage is main storage used during program execution by nonresident system functions, processing programs, and problem programs.

The total amount of fixed main storage that your system requires is determined by four factors:

- 1. The basic fixed storage requirement for PCP this is the storage required by the nucleus.
- 2. The optional fixed storage requirement this amount depends on the control program options you select during system generation.
- 3. The recovery management storage requirement this amount depends on the recovery management facilities you select during system generation.
- 4. The input/output supervisor (IOS) storage requirement this amount depends on the nature of the input/output devices you select during system generation.

The sum of the storage required by these four factors is the fixed storage size necessary for your system.

The maximum dynamic storage requirement, for PCP, is either the size of the scheduler or the maximum job step requirement, whichever is larger. Figure 1 shows how main storage is organized for a system running under PCP.

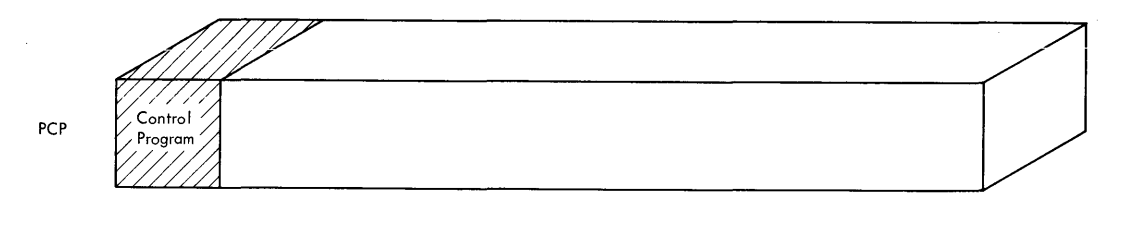

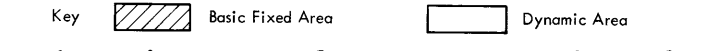

Figure 1. Main Storage for a System Running under PCP

#### **Basic Fixed Requirement**

The basic fixed requirement, for PCP, is the amount of storage required by the nucleus.

r----------------------------------------------------------------------, I L \_\_\_\_\_\_\_\_\_\_\_\_\_\_\_\_\_\_\_\_\_\_\_\_\_\_\_\_\_\_\_\_\_\_\_\_\_\_\_\_\_\_\_\_\_\_\_\_\_\_\_\_\_\_\_\_\_\_\_\_\_\_\_\_\_\_\_\_\_\_ BASIC PCP = 14,112 J <sup>I</sup>

Note: If the link library or the SVC library contains multiple extents, the basic fixed requirement must be increased 16 bytes for each additional extent. If the link library consists of more than one volume, the basic fixed requirement must be increased 16 bytes for each additional volume and 16 bytes for each extent on each additional volume.

## **Optional Fixed Requirement**

You can add control program options that: (1) change the organization and size of fixed main storage by making certain modules and tables resident, and (2) increase the size of fixed main storage by adding extra services to your system.

Five control program options change the organization of storage and cause the fixed area to be increased. Although these options decrease the dynamic area, they improve the performance of the operating system. The following options are involved:

- Resident type 3 and 4 supervisor call (SVC) routine option -- allows reenterable modules of type 3 and 4 SVC routines to be resident.
- Resident job queue (JOBQE) option -- allows all or a portion of the job queue for the scheduler to be resident.
- Resident reenterable load module (RENT) option -- allows access method modules to be resident.
- Resident link library directory (BLDTAB) option -- allows all or a portion of the directory for the link library to be resident.
- Resident error recovery procedure (ERP) option -- allows selected error recovery procedures to be resident.

Figure 2 shows how main storage is organized when you specify all of these options.

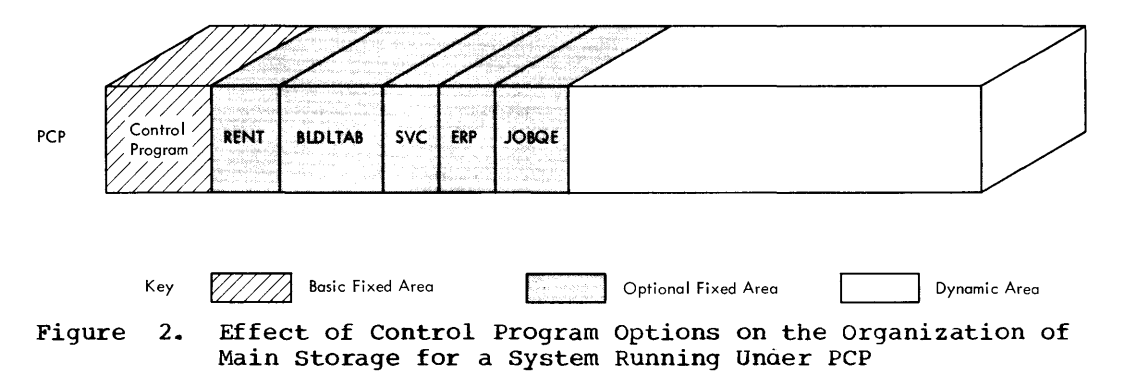

During system generation, you can add control program options that tailor the system to your installation's needs. These options require additional fixed storage and are specified by the following macro instructions:

- CTRLPROG -- specifies the operating system configuration.
- DATAMGT -- specifies the optional access methods.
- GRAPHICS -- specifies the graphics programming services.
- SCHEDULR -- specifies job scheduler options.
- SUPRVSOR -- specifies task supervisor options.
- SVCTABLE -- specifies supervisor call (SVC) routines.
- TESTRAN -- specifies the test translator.

#### Table 1a

contains the fixed storage requirements for the options specified in the CTRLPROG, DATAMGT, GRAPHICS, SVCTABLE, and TESTRAN macro instructions.

#### Table 2a

contains the fixed storage requirements for the options specified in the SCHEDULR macro instruction.

#### Table 3a

contains the fixed storage requirements for the options specified in the SUPRVSOR macro instruction.

When you estimate the optional fixed storage requirements, include the storage required by:

- 1. Resident job queue records.
- 2. Resident user added SVC routines.
- 3,. Resident BLDLTAB entries.
- 4. Resident type 3 and 4 SVC routines.
- 5. Resident error recovery procedures.

## **Recovery Management Requirement**

The operating system requires storage in order to perform recovery management. The recovery management procedures consist of recording system environment data at the time of a machine malfunction and providing an analysis of this data to determine whether recovery is feasible. The data is arranged in a usable format and written on the SYS1.LOGREC data set.

There are two recovery management facilities available for PCP:

System Environment Recording Option 0 (SERO): SERO is an independent function that determines the type of malfunction and, if possible, writes the error on SYS1.LOGREC. It does not use any operating system facilities to collect and record data. SERO consists of a resident module and a nonresident module. The nonresident module is loaded into the dynamic area without regard to what was previously there. After SERO completes its operation, no further operations are allowed and the system goes into a wait state.

system Environement Recording Option 1 (SER1): SER1 is a completely resident function that uses operating system facilities to collect and record data. SERl resides on the SYS1.LINKLIB and is attached to the nucleus at IPL/NIP time. When SERl completes recording the data associated with the malfunction, it attempts to determine (1) the effect and extent of the damage caused by the malfunction, and (2) whether the failure affected only a specific task. If the failure has not damaged the supervisor and the malfunction can be related to a specific task, the task is terminated. If the supervisor is damaged or if the malfunction cannot be related to a specific task, all operations are terminated and the system goes into a wait state.

You specify the desired recovery management facility during system generation in the SUPRVSOR macro instruction. If you do not specify recovery management, the system assigns a default value of SERO or SERl depending on the size of main storage.

Table 4a.

contains the storage requirements for recovery management for models 40, 50, 65, and 75.

## **Input/Output Supervisor Requirement**

The operating system requires storage for the input/output supervisor (IOS). Part of the storage required for IOS is included in the basic fixed storage requirement. The total amount of storage required by IOS depends on the I/O configuration selected during system generation.

Table Sa

contains the fixed storage requirements for the I/O channel configuration.

Table 6a

contains the fixed storage requirements for the type of I/O devices specified.

Table 7a

contains the fixed storage requirements that depend on the type of IBM-supplied processing programs selected.

# Example 1 - Estimating a Fixed Storage Requirement for PCP

Example 1 shows how the fixed storage requirement was estimated for a PCP configuration. For convenience, assume that the reenterable load modules made resident are the modules in standard list lEAIGGOO. (This list is given in Appendix A.)

System/360 Configuration: • Model 40 with 64K bytes of storage and storage protection • SERO • Ordered Seek Queueing with 10 I/O requests queued on the channels • Multiplexor channel with: • One 2540 card reader punch • One printer • One console • One selector channel with: • Two IBM 2311 Disk Storage Drives without record overflow Control Program Options • BDAM • Resident reenterable load modules • Storage Protection BASIC fixed requirement for PCP............................. 14,112 Bytes OPTIONAL fixed requirements from Table 1a: • BDAM 192 Bytes OPTIONAL fixed requirements from Table 3a: • Resi1ent reenterable load modules 150 + 30(24) •• 720 Bytes • Storage Protection................................ 442 Bytes • Standard list IEAIGG00........................ 7,224 Bytes 8,386 Bytes RECOVERY management requirements from Tanle 4a: • SERO, ................ ' ......................... ' •.••••••••• '.. •• • • •• 254 Bytes lOS channel requirements from Table 5a: • Multiplexor channel •• '. ' •••••••••••••••.•••.••••••••• 60 Bytes • One selector channel ••••• ' •• ~ •••••••••••••••••••• '. 50 Bytes • One channel path with direct access devices....... 32 Bytes • Ordered Seek Queueing................. ••• • • • • • • • •• 262 Bytes • 10 I/O requests •••••• \_ •••••••••••••••••••••••••• 120 Bytes 524 Bytes lOS I/O device requirements from Table 6a: • Four unit record devices 4(56).................. 224 Bytes • Direct access capability........................... Included • Two IBM 2311 Disks without record overflow 2(142) ••••••••••••••••••••••••••••••••• 284 Bytes • Resident error routine (Basic Support) ••••••••• 1368 Bytes 1,896 Bytes I FIXED MAIN STORAGE REQUIREMENT FOR EXAMPLE 1 •••••••••••••• 25,364 Bytes

## **Dynamic Storage Requirements for PCP**

When you use PCP, the maximum dynamic storage requirement is either the size of the scheduler or the maximum job step requirement whichever is larger. A job step may use a program written by your installation or an IBM-supplied program. The amount of storage required for a job step depends on:

- The storage required for job initiation.
- The storage required for the load module.
- The storage required for any IBM-supplied program that the job step uses.
- The storage required for supervisor services requested by the job step and for the checkpoint/restart work area if checkpoint/restart is specified.
- The storage required for the data management access methods used by the job step.

#### JOB INITIATION REQUIREMENTS

Dynamic storage is required for job initiation., but is available for use by the job step after it is initiated. If the minimum requirement for job initiation is greater than the amount requested for the job step, the job initation requirement is used for the job step.

The minimum storage required to initiate a job is determined by the size of the scheduler and whether you specify certain options during system generation in the SCHEDULR macro. The PCP scheduler has three design levels available: 18K, 44K, and lOOK. The storage required by the scheduler increases if one or more of the following options are specified: automatic volume recognition, user-written accounting routines, and Sysout job separators.

Design Level: The design levels of the PCP scheduler specify the amount of storage required for execution of the scheduler. This storage requirement depends on the I/O device specifications made during system generation and on the maximum number of DD statements to be processed in any one job step. The maximum allowed for each condition depends on the scheduler used. If these maximums are exceeded, the amount of storage required by the scheduler increases.

You can use the following formulas to determine the initiation requirements of the 18K and *44K/100K* scheduler, respectively. If the result of the formula is less than the design level, then the scheduler operates within its design level; if the result exceeds the design level, then the scheduler requires that amount of storage to operate.

18K scheduler requirement =  $18,432 +$  [(E $\bullet$ N) - 3000] + 250(D-20)  $44K/100K$  scheduler requirement = DESIGN +  $[(E \cdot N) - 4800] + 250(D-25)$ 

Where:

- $E = the sum of:$ 
	- a. the number of UNITNAME macro instructions, and
	- b. the number of <u>different</u> unit types specified by the UNIT parameter of all IOOEVICE macro instructions.

•

- $N =$  is determined by  $K$ , where K is the sum of:
	- a. the number of IODEVICE macro instructions,
	- b. the number of IOOEVICE macro instructions that specify UNIT=2314, multiplied by one less than the number of units specified in the IOOEVICE.statement.
	- c,. the number of IOOEVICE macro instructions that specify UNIT=2321, multiplied by ten.
	- d. the number of alternate channel paths specified, and
	- e,. the number of 2314 IOOEVICE macro instructions that specify alternate channel paths, multiplied by one less than the . number of units specified in the IOOEVICE statement.
	- f,. the sum of all undefined unit addresses on channel 0 up to the first defined unit address for the first defined control unit, and
	- g. the sum of the undefined unit addresses, associated with each control unit, that would appear between the unit addresses defined. This applies to all channels.

K is used to determine the value of N as follows:

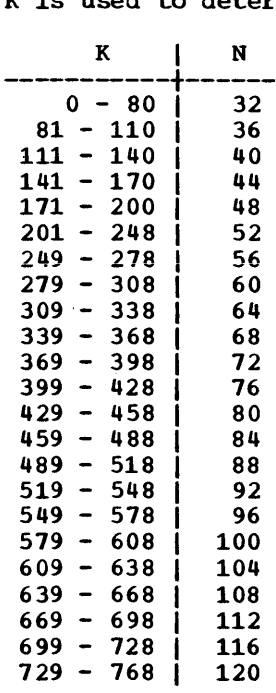

 $D =$  the maximum number of DD statements to be processed in any one job step,. If the maximum number of DO statements is less than 20 for the 18K scheduler, assume  $(D-20)=0$ . If the maximum number of DO statements is less than 25 for the  $44K/100K$  scheduler, assume  $(D-25)=0$ .

AUTOMATIC VOLUME RECOGNITION: The size of the scheduler increases when automatic volume recognition is selected. (Automatic volume recognition allows the operator to mount labeled tapes on any available device before the volume is needed.) The amount of additional storage depends on the scheduler selected:

- With the 18K scheduler, add 5,800 bytes.
- With the 44K or lOOK scheduler, add 4,000 bytes.

ACCOUNTING ROUTINES: The size of the scheduler also increases when you supply an accounting routine. (See the publication IBM System/360 Operating System: System Programmer's Guide for information on sypplying an accounting routine,) The amount of additional storage is equal to 2,600 bytes, plus the size of the accounting routine, plus the additional storage required by the accounting routine (e.g., OPEN, GETMAIN).

SYSOUT JOB SEPARATORS: Finally, the size of the scheduler increases when SYSOUT job separators are used. The amount of additional storage depends on whether the IBM-supplied routines are used:

- With IBM-supplied SYSOUT job separators, add 4,000 bytes •
- With user-supplied SYSOUT job separators, add their requirement.

## **IBM·Supplied Program Requirements**

IBM-supplied programs require dynamic storage in which to operate. Tables 8a through 15a contain the minimum dynamic storage requirements for these programs.

Table 8a

contains the storage requirements for each processor. These estimates include the requirements for the access methods used by the processor. If the access method modules are resident, the requirement can be reduced by the sum of the resident modules.

Table 9a

contains the storage requirements for utility programs. These estimates do not include the requirements of the access methods used by the utility program. The sizes of the access method routines used must be added to the minimum requirements if the routines are not resident.

Table 10a

contains the storage requirements for the IEHDASDR system utility program.

Table lla

contains the storage requirements for the IEHDASDR buffer/workarea size.

#### Table 12a

contains the storage requirements for the IEBDG data set utility program.

Table 13a

contains the storage requirements for IBM-supplied utility programs when the SYSUTILS macro instruction is specified. These estimates do not include the requirements of the access methods used by the utility program. The sizes of the access method routines used must be added to the minimum requirements if the routines are not resident,.

•

In addition, dynamic storage is also required by graphic programming support, the overlay supervisors, the system environment recording functions, TESTRAN, the 1130/360 Data Transmission program, and the Loader. Section 4 contains the dynamic storage requirements for these programs.

#### **Supervisor Services Requirements**

Dynamic storage is used by the control program both while supervisor services are performed and after control is returned to the program that requires them. In PCP, the storage required for supervisor services is obtained from the dynamic area.

Table 14a

contains the dynamic storage requirements for the supervisor services that perform the opening and/or closing of a data set and the handling of end-of-volume conditions.

Table 15a

contains the dynamic storage requirement for the rest of the supervisor services and also gives the duration of the storage requirement.

# **Access Method Requirements**

Section 5 contains the storage requirements for access methods used by the job steps,.

 $\mathcal{A}^{\mathrm{c}}_{\mathrm{c}}$  ,  $\mathcal{A}^{\mathrm{c}}_{\mathrm{c}}$ 

# **Tables**

Table la. Fixed Storage Requirements for Control Program Options Specified in the CTRLPROG. DATAMGT, GRAPHICS, SVCTABLE. and TESTRAN Macro Instructions for PCP •••• '. • • • • • • • • • • • • • • • • • • • • • •• •• 29 Table 2a. Fixed Storage Requirement for Control Program Options Specified in the SCHEDULR Macro Instruction for PCP .................. 39 Table 3a. Fixed Storage Requirements for Control Program Options Specified in the SUPRVSOR Macro Instruction for PCP ......... 31 Table 4a. Fixed storage Requirements for Recovery Management for PCP ••••••••••••••••••••••••••••••••••••••••••••••••••••••••••••• 32 Table 5a. Fixed Storage Requirements for IOS that Depend on the Channel Conf iguration for PCP • ' •• ' ••••• , ••••••• ' ••••••• ' •••••••• ' •• ' •••• '. •• 33 Table 6a. Fixed Storage Requirements for lOS that Depend on the Type of I/O Devices Selected for PCP ••••• '. • • • • • • • •• • • • • • • • • • • • • • • • •• 34 Table 7a. Fixed Storage Requirements for lOS that Depend on the Type of IBM-Supplied Processing Program Selected .................... 35 Table Sa. Minimum Dynamic storage Requirement for IBM-Supplied Processing Programs for PCP ••••••••••••••••••••••••••••••••••••••••• 36 Table 9a. Minimum Dynamic Storage Requirement for IBM-Supplied Utility Programs and Service Aids for PCP (Part 1 of 3) .............. 37 Table 10a. Minimum Dynamic Storage Requirements for IEHDASDR System Utility Program for PCP •••• ' •••• ' •••••••••••••••••••••••••••••• 39 Table lla. IEHDASDR Buffer/Workarea size for PCP ••••••••••••••••••• 41 Table 12a. Minimum Dynamic Storage Requirements for IEBDG Data Set Utility Prog ram for PCP •••••• '. • • • • • • • • • • • • • • • • • • • • • • • • • • •• • • • • •• 42 Table l3a. Minimum Dynamic storage Requirement for IBM-supplied Utility Programs When the SYSUTILS Macro Instruction is Specified for PCP ••••••••••••••••••••••••••••••••••••••••••••••••••••••••••••• 43 Table l4a. Dynamic Storage Requirement for OPEN/CLOSE/EOV for PCP '.. '. • '. • • • '. • • • '. • • • • • '. • • • • • • • • '. • • • • • • • • • '.. • • • • • • • • • • • • '.. • • • • • • • • • • •• 4 4 Table 15a. Dynamic Storage Requirement for Supervisor Services in PCP •••••••••••••••••••••••••••••••••••••••••••••••••••••••••••••• 45

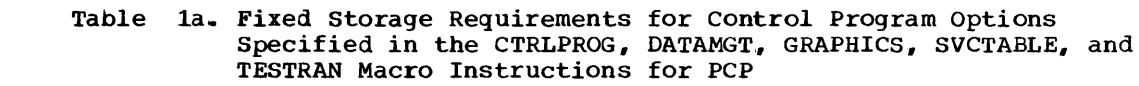

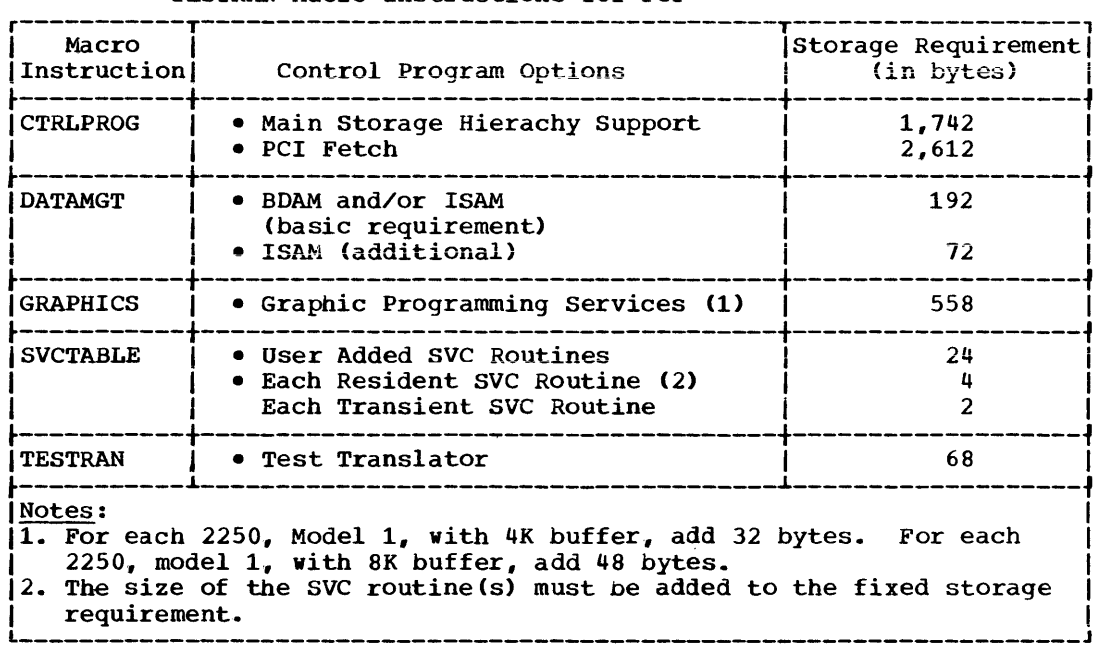

#### Table 2a. Fixed Storage Requirement for Control Program Options Specified in the SCHEDULR Macro Instruction for PCP

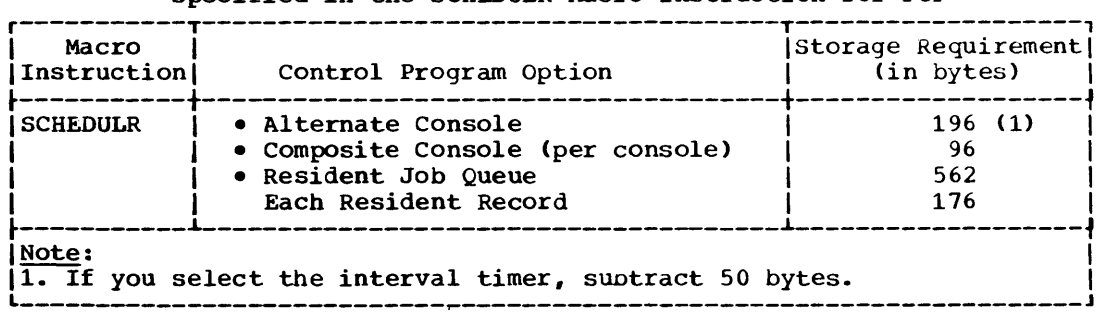

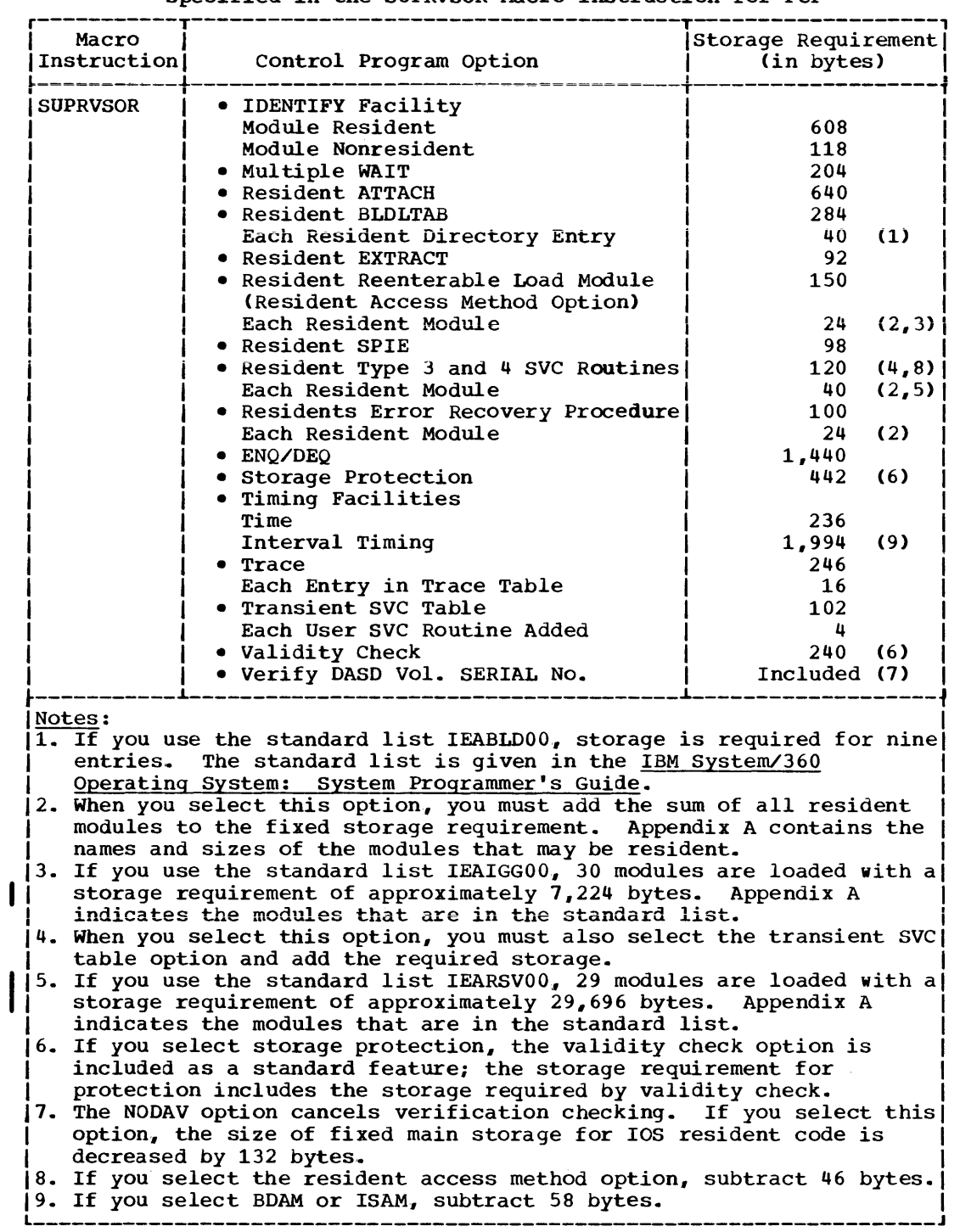

#### Table 3a. Fixed Storage Requirements for Control Program Options Specified in the SUPRVSOR Macro Instruction for PCP

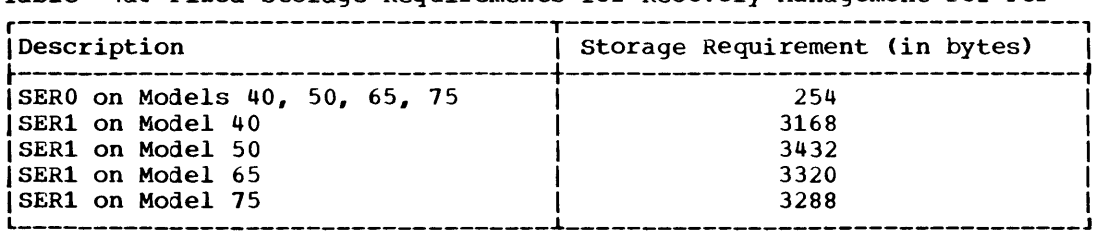

 $\mathcal{A}^{\mathcal{A}}$ 

Table 4a. Fixed Storage Requirements for Recovery Management for PCP

## Table Sa. Fixed storage Requirements for lOS that Depend on the Channel Configuration for PCP

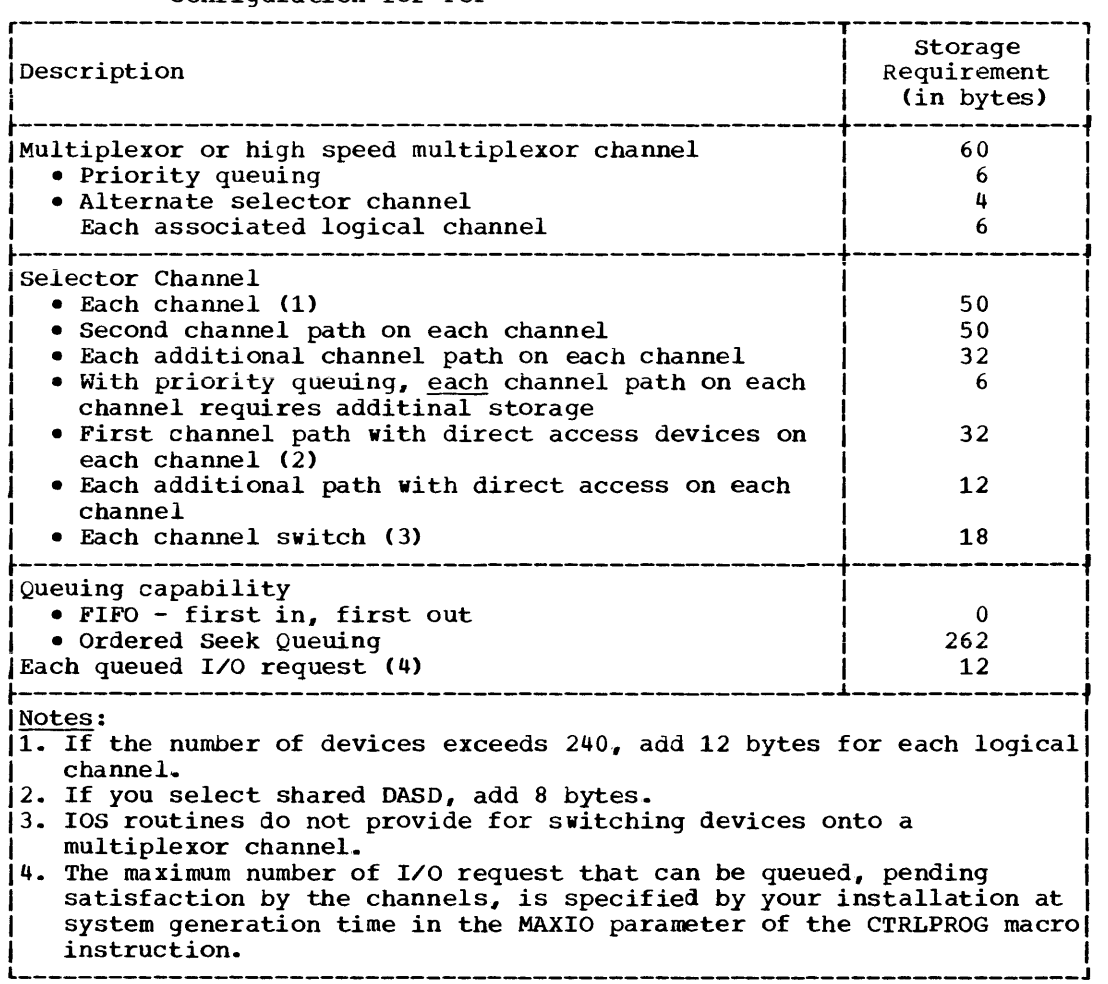

**e** 

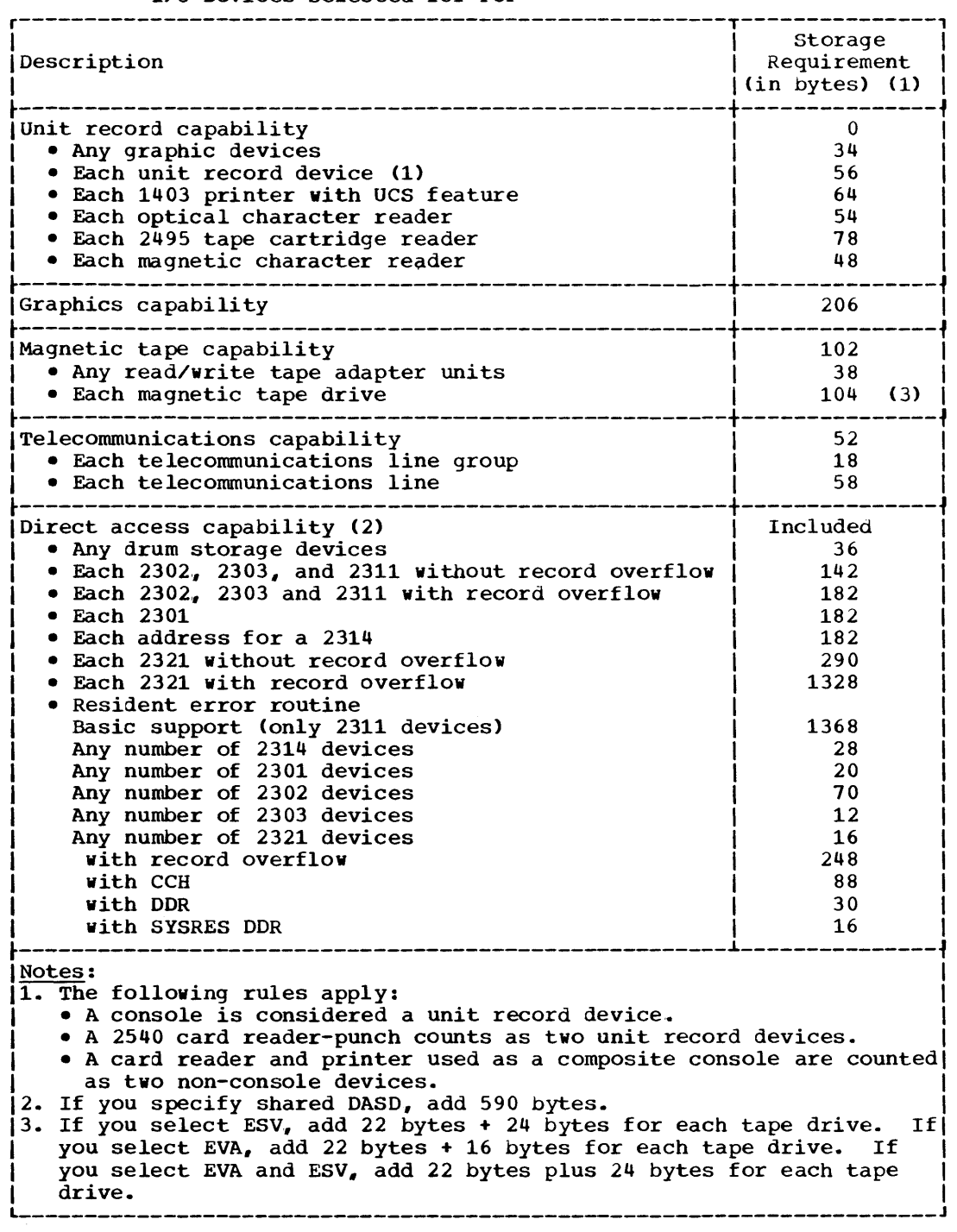

Table 6a. Fixed storage Requirements for lOS That Depend on the Type of I/O Devices Selected for PCP

# Table 7a. Fixed storage Requirements for lOS That Depend on the Type of IBM-Supplied Processing Program Selected

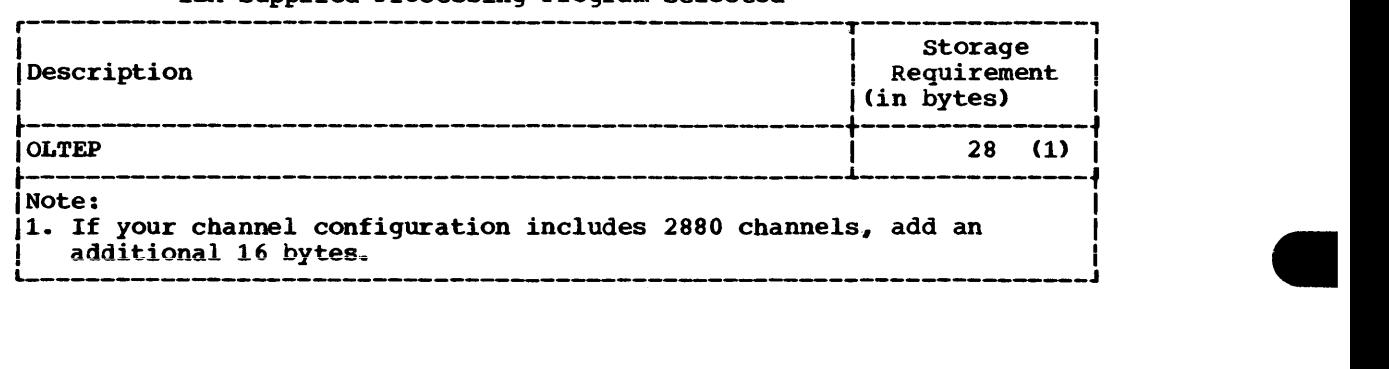

| $      -$                                                                                                    |                                                                                                    |                                                             |  |
|----------------------------------------------------------------------------------------------------|----------------------------------------------------------------------------------------------------|-------------------------------------------------------------|--|
| Processing Program                                                                                                    | Access Method Used                                                                                    | Storage Requirement<br>(in bytes)                           |  |
| <b>ALGOL</b>                                                                                                    | <b>BSAM, QSAM</b>                                                                                     | 45,056                                                      |  |
| Assembler E<br>Assembler F                                                                                                    | <b>BSAM, BPAM</b><br>QSAM, BPAM, and BSAM                                                             | 16,360<br>49,152                                            |  |
| COBOL E<br>COBOL F<br>American National                                                                                                    | <b>BSAM, BPAM</b><br><b>BSAM, BPAM</b>                                                                | 17,504<br>81,920                                            |  |
| Standard COBOL<br>GSP for COBOL F                                                                                                    | <b>BSAM, BPAM</b><br>GAM                                                                              | 81,920<br>$35,318$ (7)                                      |  |
| <b>FORTRAN IV E</b><br>FORTRAN IV G<br><b>FORTRAN IV H</b><br>GSP for FORTRAN IV                                                                                                    | <b>BSAM</b><br><b>QSAM</b><br>QSAM<br>GAM                                                             | $15,360$ $(1,2)$<br>81,920 (3)<br>155,648 (4)<br>35,318 (7) |  |
| Linkage Editor E (15K)<br>Linkage Editor E (18K)<br>Linkage Editor F (44K)<br>Linkage Editor F (88K)<br>Linkage Editor F (128K)                                                                                                    | <b>BSAM, BPAM</b><br><b>BSAM, BPAM</b><br><b>BSAM, BPAM</b><br><b>BSAM, BPAM</b><br><b>BSAM, BPAM</b> | 15,500<br>18,432<br>45,056<br>90,112<br>131,072             |  |
| <b>OLTEP</b>                                                                                                    | <b>BSAM, BPAM</b>                                                                                     | 28,000                                                      |  |
| PL/I F<br>GSP for PL/I F                                                                                                    | SAM, BPAM<br>GAM                                                                                      | 45,056<br>$35,318$ (7)                                      |  |
| RPG E                                                                                                    | <b>BSAM</b>                                                                                           | 15,360                                                      |  |
| Sort/merge                                                                                                    | QSAM                                                                                                  | 16,000(5)                                                   |  |
| TESTRAN editor                                                                                                    | <b>BSAM</b>                                                                                           | 18,432(6)                                                   |  |
| Notes:<br>1. This estimate includes enough work space to process approximately<br>More storage may be required by larger source programs.<br>170 cards.<br>2. If the PRFRM option is used, the minimum storage requirement is<br>19,456 bytes. If blocked input or output are also used, the<br>minimum storage requirement is increased by the value of the<br>expression (2 (BLKSIZE)) for each data set that contains blocked<br>records.<br>3. This estimate includes sufficient work space to process<br>approximately 400 cards. More storage may be required by larger<br>source programs.<br>4. This estimate includes sufficient work space to process<br>approximately 200-300 cards with a blocking factor of five for the<br>SYSPRINT and SYSLIN data sets. More storage may be required by<br>larger source programs. Add 18,432 bytes for each additional 100<br>cards.<br>5. This estimate is for sort/merge with no linkage editor or direct<br>access devices; if a linkage editor is used, the minimum dynamic |                                                                                                    |                                                             |  |
| requirement is the requirement for the linkage editor selected.<br>6. The TESTRAN editor requires an overlay supervisor.<br>The storage<br>required by the overlay supervisor specified for the system during<br>system generation must be added to the TESTRAN editor requirement.<br>7. This estimate assume that the modules are loaded with the LOAD<br>macro instruction. Appendix A contains a list of the modules and<br>their dynamic storage requirements.                                                                                                    |                                                                                                    |                                                             |  |
|                                                                                                    |                                                                                                    |                                                             |  |

Table 8a. Minimum Dynamic Storage Requirement for IBM-Supplied Processing Programs for PCP
| Utility Program                                                                                                    | <b>Storage Requirement</b><br>$(in bytes)$ $(1)$                                                                                                    |
|----------------------------------------------------------------------------------------------------|----------------------------------------------------------------------------------------------------|
| • System utilities:<br><b>IEHATLAS</b><br><b>IEHDASDR</b><br><b>IEHINITT</b><br><b>IEHLIST</b><br><b>I EHMOVE</b><br><b>IEHPROGM</b>                                                                          | $9,740 + R + 16(T)$<br>(2)<br>12.483<br>17,800<br>15,360<br>12,758                                                                                                    |
| <b>IFCEREPO</b><br>(Models 40, 50, 65, 75)                                                                                                    | 20,480                                                                                                    |
| • Data Set utilities:<br><b>IEBCOMPR</b><br><b>IEBCOPY</b><br><b>IEBTCRIN</b><br><b>IEBDG</b><br><b>IEBEDIT</b><br><b>IEBGENER</b><br><b>IEBISAM</b><br><b>IEBPTPCH</b><br><b>IEBUPDAT</b><br><b>IEBUPDTE</b> | $14,813 + 2B + 2L + E$<br>$27K + M + N + P$<br>$10,230 + A + R + B$<br>(4)<br>10.936<br>$12,164 + 4B + 2L + E + F$<br>$5,000 + R$<br>$15,691 + 4B + + E + F$<br>$8,722 + 2B$<br>$16,546 + 4B + 2L + E$ |
| • Service Aids<br><b>IMASPZAP</b><br><b>IMAPTFLS</b><br><b>IMAPTFLE</b><br><b>IMBMDMAP</b><br><b>IMDPRDMP</b>                                                                                                 | <b>16K</b><br>6K<br>46K<br>36K<br>42K                                                                                                    |

Table 9a. Minimum Dynamic storage Requirement for IBM-Supplied Utility Programs and Service Aids for PCP (Part 1 of 3)

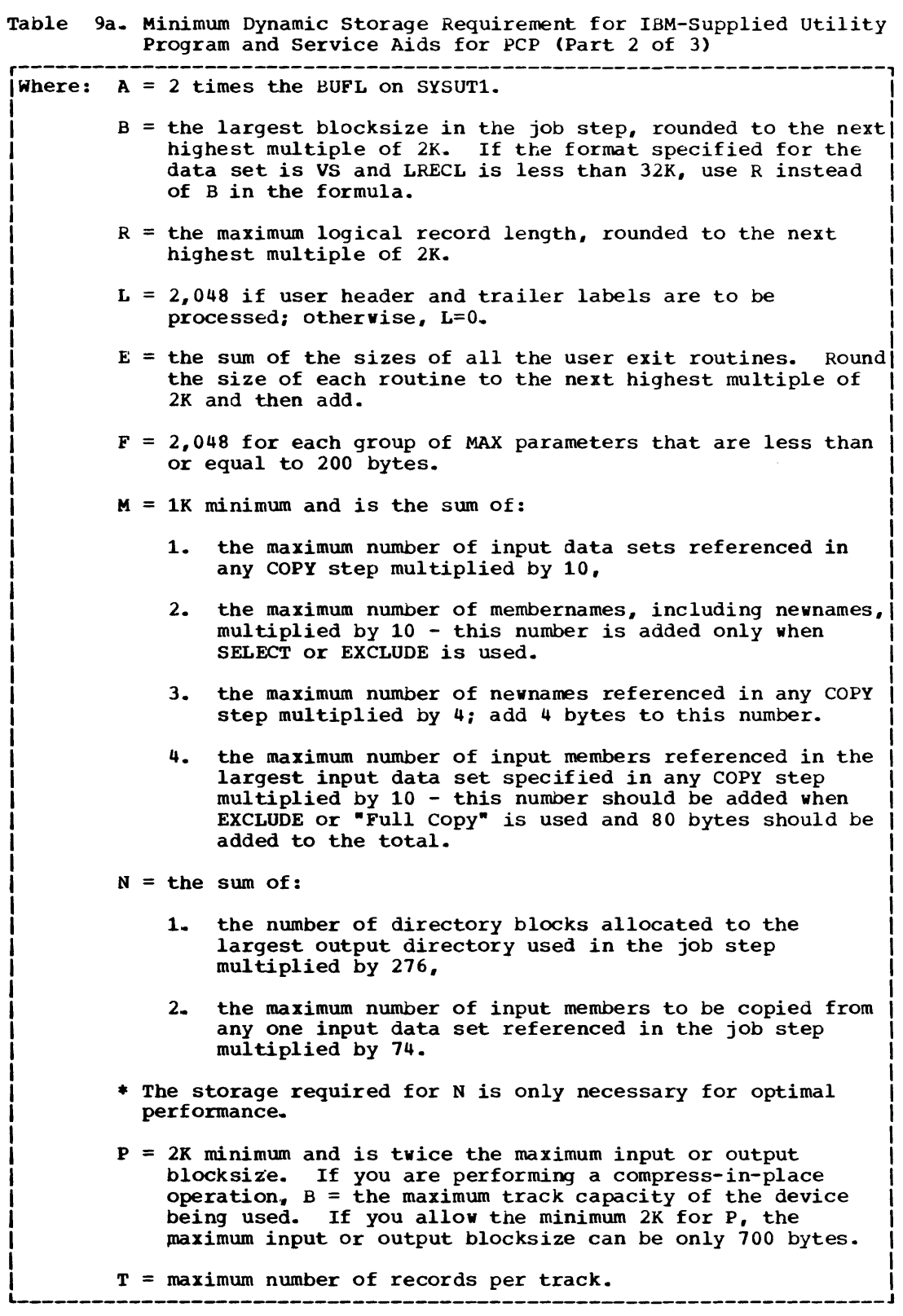

Table 9a. Minimum Dynamic storage Requirement for IBM-Supplied Utility Program and Service Aids for PCP (Part 3 of 3)

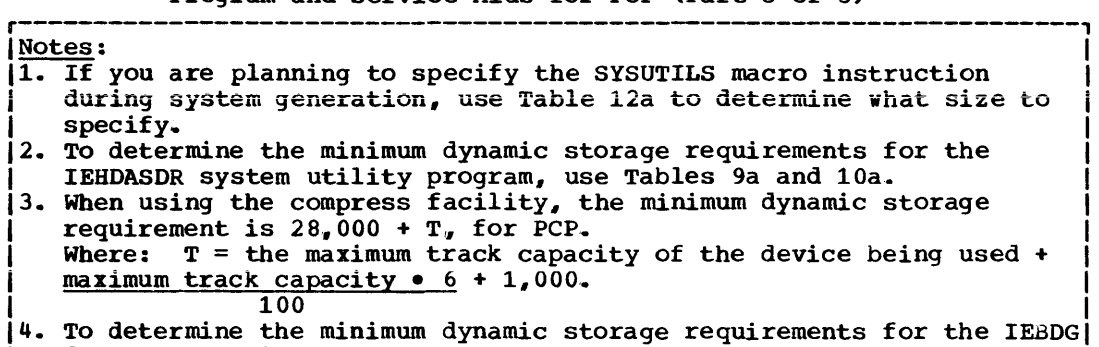

| ata set utility program, use Table 11a.

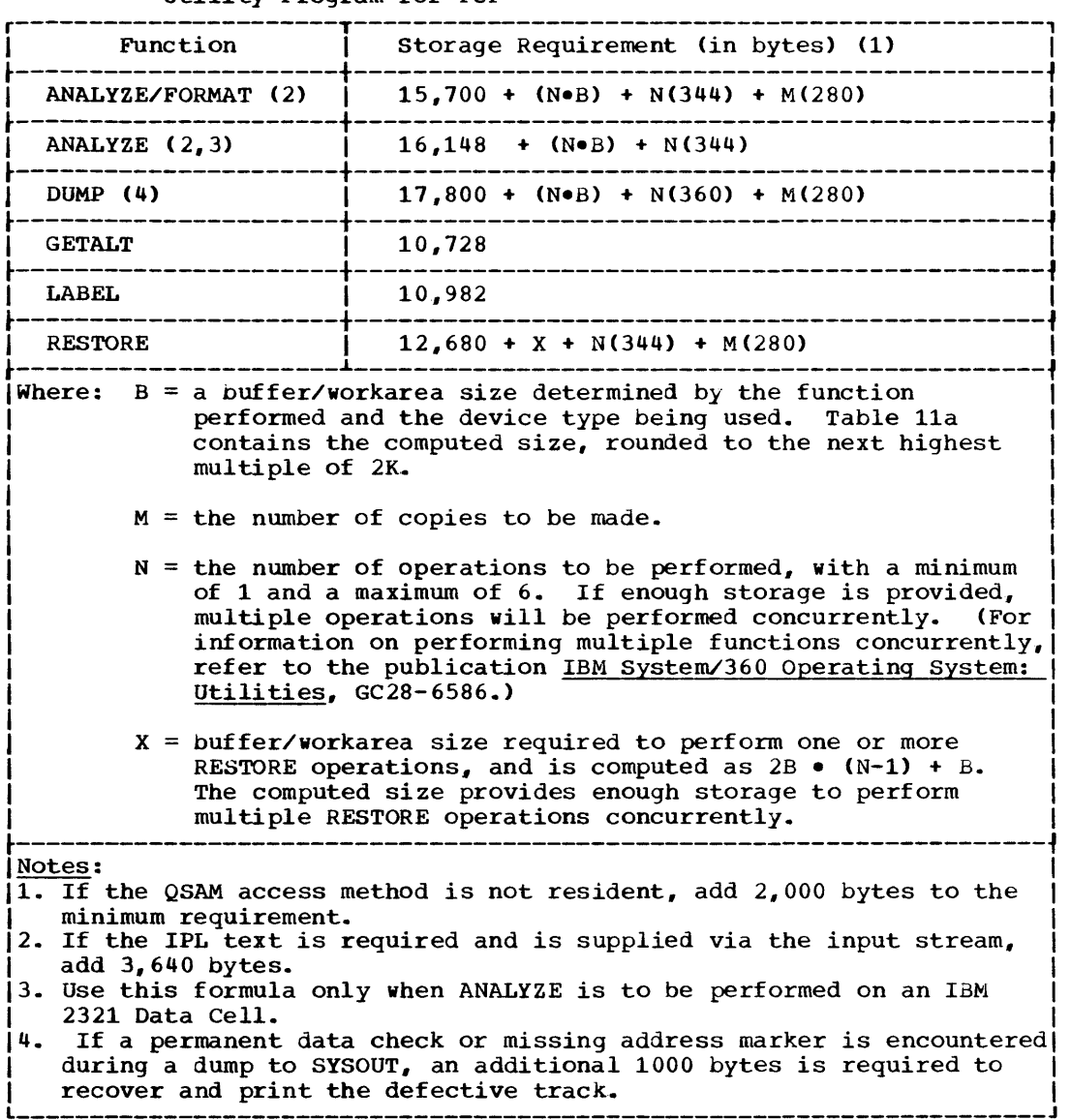

Table lOa. Minimum Dynamic Storage Requirements for IEHDASDR System Utility Program for PCP

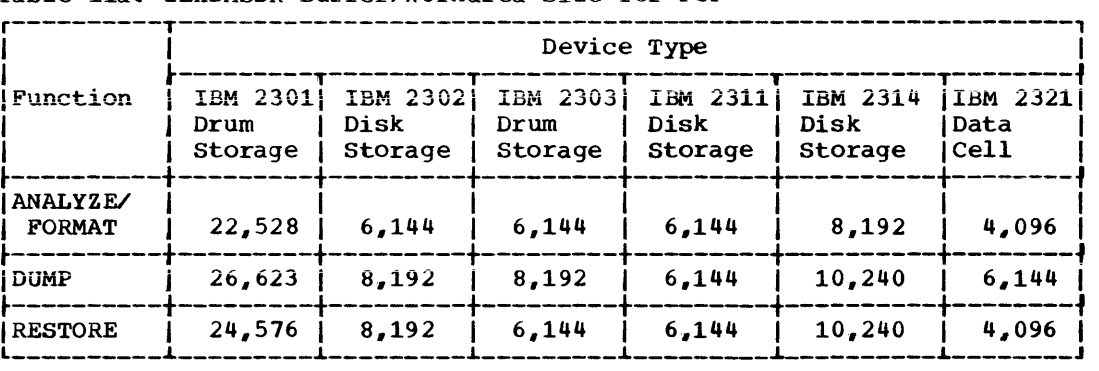

## Table 11a. IEHDASDR Buffer/Workarea Size for PCP

 $\sim 10^6$ 

**e** 

Table 12a. Minimum Dynamic storage Requirements for IEBDG Data Set Utility Program for PCP  $IEBDG = 12,000 + A + B + C + D + E + F + G(272)$ Where:  $A = 520 \bullet (H/8)$ Where:  $H =$  the number of FD statements. If H is less than | or equal to 8, then A=520. The value for A must| be a multiple of 520. I  $B = 512$   $\bullet$  (I/18)<br>Where: I = the number of CREATE statements. If I is less than or equal to 18, then  $B=512$ . The value for B must be a multiple of 512. |<br>|C = the sum of all field lengths on all FD statements. Each length must be rounded to the next highest multiple of 8. Use one of the following to calculate the value to be used for a particular FD statement, if any of the conditions apply: • If ripple action and format of AN, AL, or CO are specified on an FD statement, use the following formula to calculate the field length:  $L = FL + FR$ Where:  $L = the value to be used for this FD$ statement when determining the value for C.  $FL = the length of the defined field specified$ on the FD statement.  $FR = 36$  for AN, 26 for AL, or 63 for CO. (If FL is larger than FR, then L=FL.) • If ripple or wave action and PICTURE are specified, the value to be used for this FD statement is: 2 • picture length • If roll action and PICTURE are specified, the value to be used for this FD statement is: 3 • picture length  $D = S + (6 \cdot N)$ Where: S = the sum of all picture lengths on all CREATE statements. Each length must be rounded to the next highest multiple of 8. N = the number of pictures.  $E = U + 72(N/8)$ Where:  $U =$  the dynamic storage requirements for all user exit routines.  $N =$  the number of user exit routines. • The value for E must be a multiple of 8.  $F =$  the logical record length of the output data set. If RECFM=U, then F=blocksize. The value for F must be a multiple of 8,. G = the number of user-specified input and output data sets. The value for G must be a multiple of 8. ---------------------------

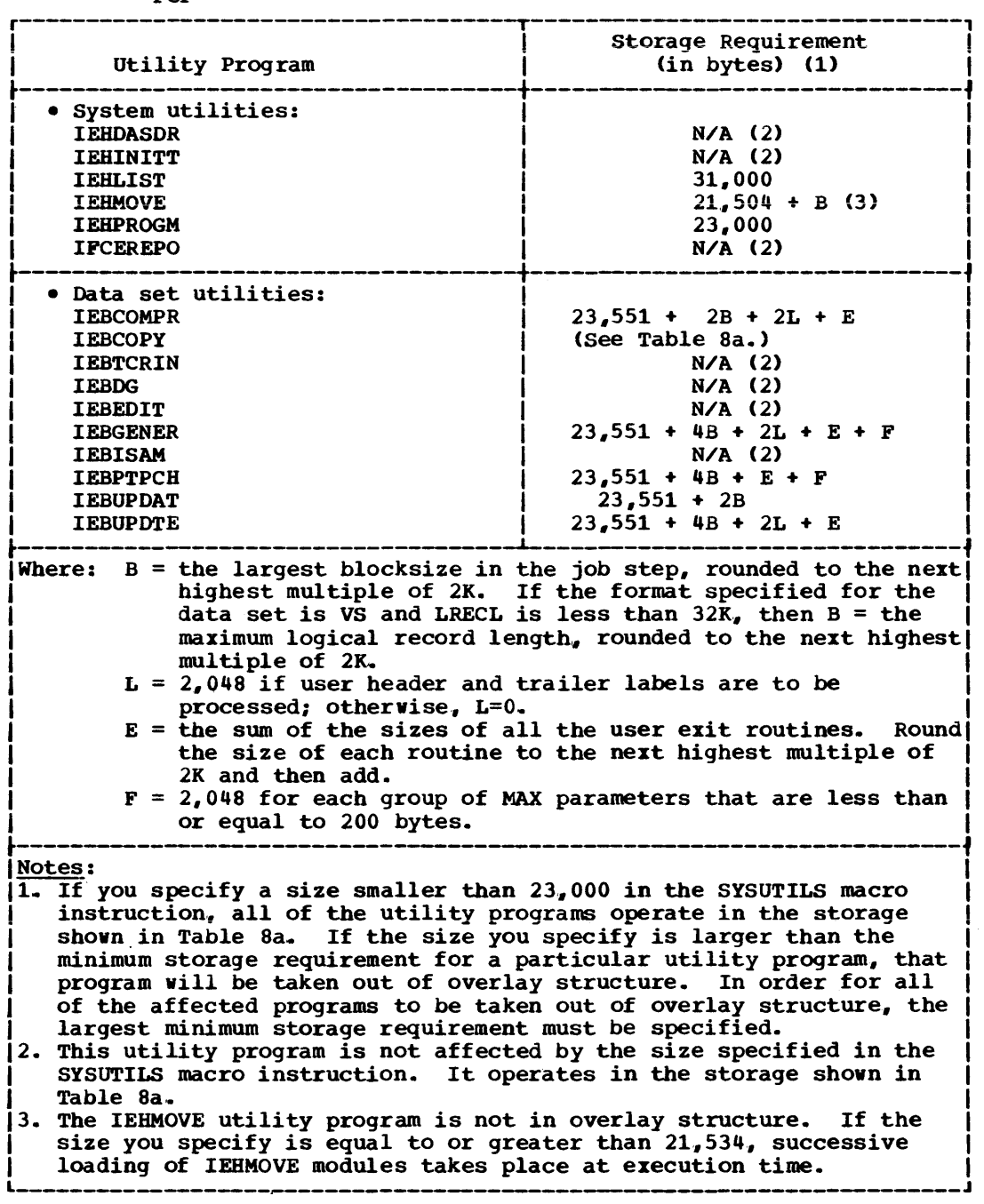

 $\bar{z}$ 

### Table 13a. Minimum Dynamic storage Requirement for IBM-Supplied Utility Programs Wben the SYSUTILS Macro Instruction is specified for PCP

 $\bar{\gamma}$ 

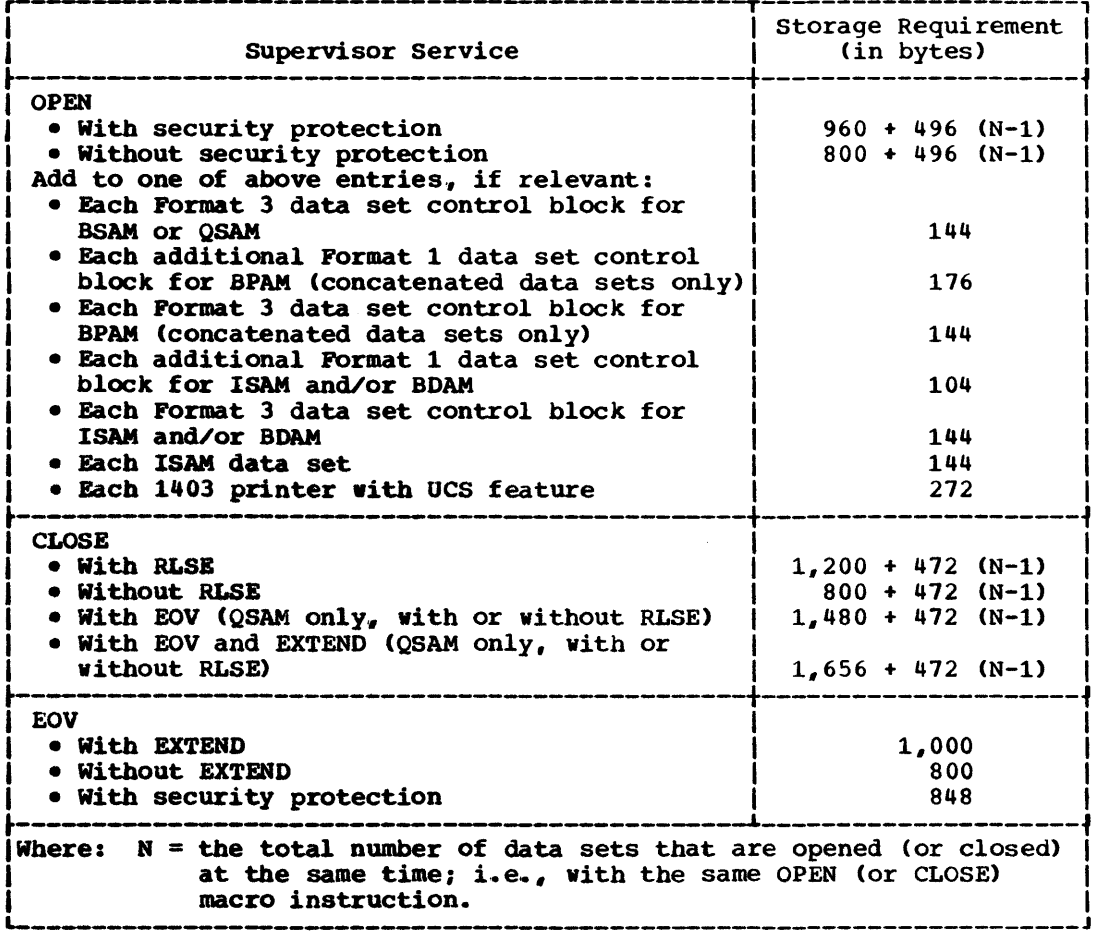

Table 14a. Dynamic Storage Requirement for OPEN/CLOSE/EOV for PCP

When user label processing is specified (i.e., LABEL=(, SUL) is coded on the DD statement)., an additional 168 bytes of dynamic storage are required.

 $\sim 10^{-10}$ 

 $\hat{\mathcal{A}}$ 

 $\sim 10^6$ 

Table 15a. Dynamic Storage Requirement for Supervisor Services in PCP

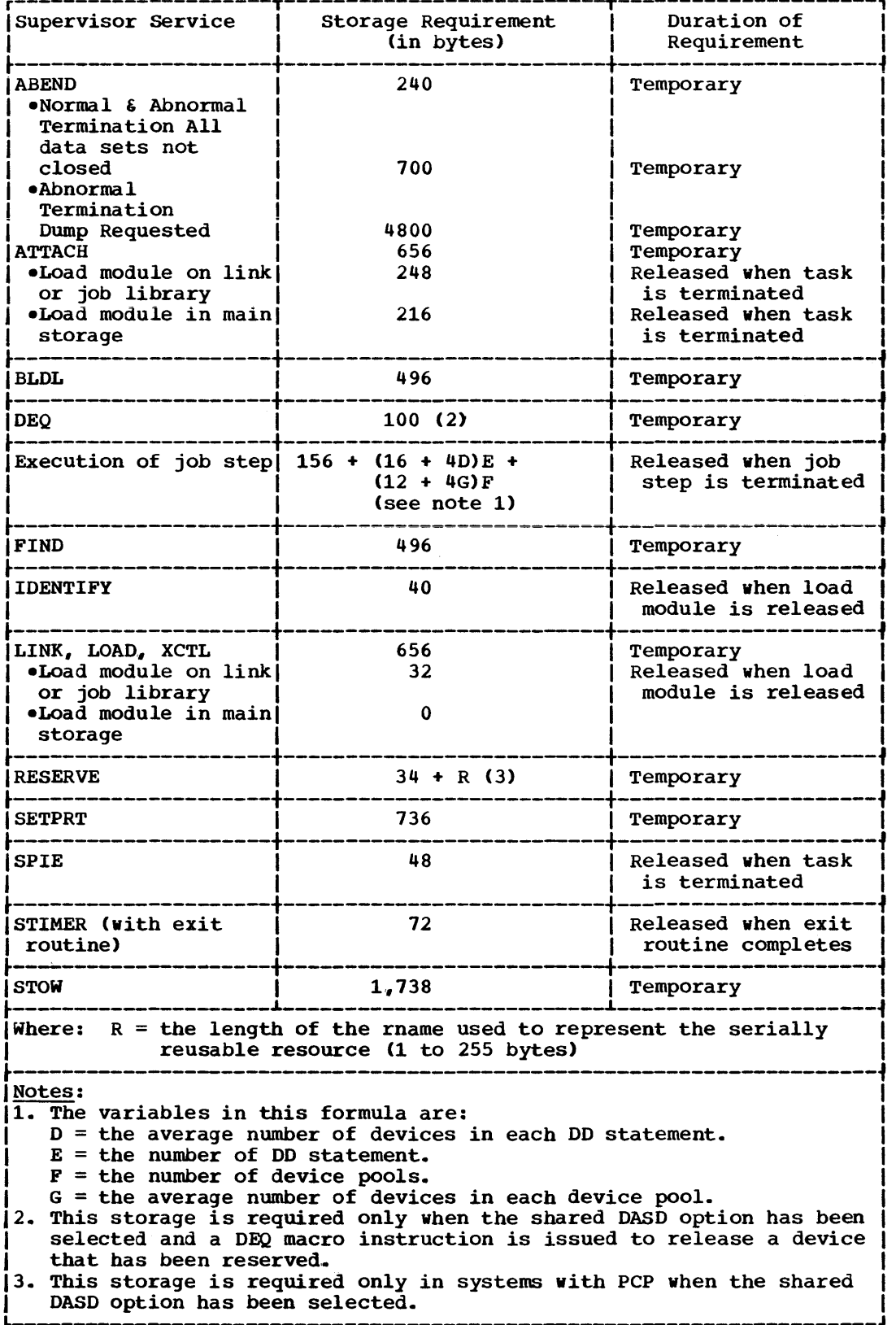

Add 1024 bytes to the dynamic storage requirements obtained from Tables And 1024 byces to the dynamic storage requirements obtained from fabre. supervisor services and interrupts that occur during processing. If you do not provide this storage. the job step may terminate due to insufficient storage.

# **MFT-Contents**

**•** 

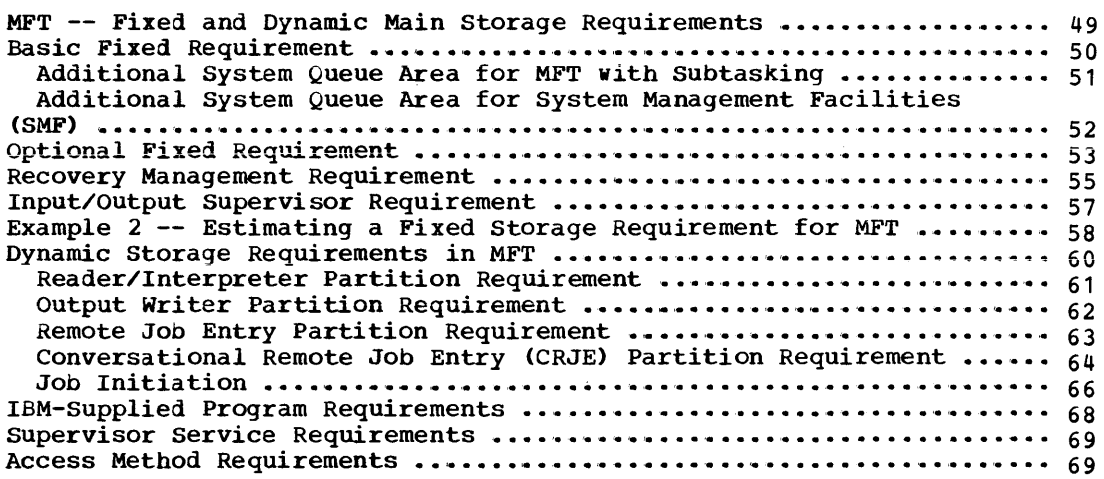

## **Illustrations**

## **Figures**

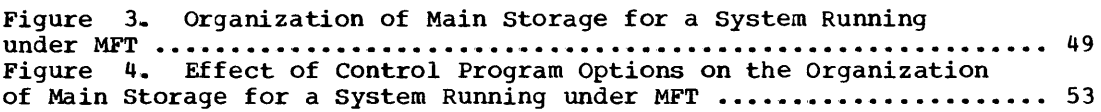

## **MFT - Fixed and Dynamic Main Storage Requirements**

**•** 

The total amount of main storage required, for MFT, is the sum of its fixed and dynamic storage requirements.

- Fixed main storage is the main storage used by the resident portion of the control program.
- Dynamic main storage is main storage used during program execution by nonresident system functions, processing programs, and problem programs.

The total amount of fixed main storage that your system requires is determined by four factors:

- 1. The basic fixed storage requirement for MFT this is the storage required by the nucleus, the system queue area, and the operator communication areas.
- 2. The optional fixed storage requirement this amount depends on the control program options you select during system generation.
- 3. The recovery management storage requirement this amount depends on the recovery management facilities you select during system generation.
- 4. The input/output supervisor (IOS) storage requirement this amount depends on the nature of the input/output devices you select during system generation.

The sum of storage required by these four factors is the fixed storage size necessary for your system.

Dynamic storage requirements, for MFT, depend on the storage required by the jobs or job steps to be run concurrently in the system and the number of readers and/or writers that you establish in the system. Figure 3 shows how main storage is organized for a system running under MFT.

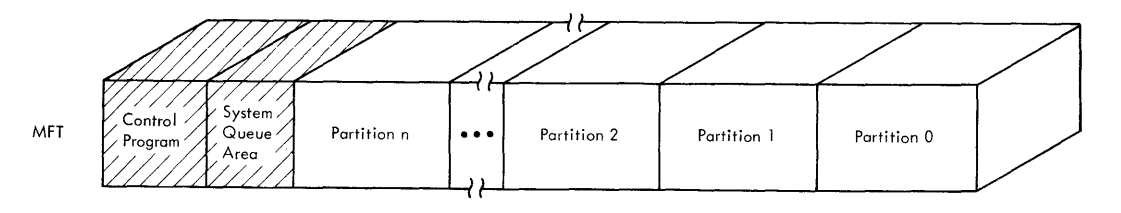

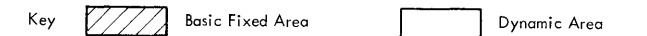

Figure 3. Main Storage for a System Running Under MFT

## **Basic Fixed Requirement**

The basic fixed requirement for MFT is the amount of storage required by the nucleus, the system queue area, and the operator communication areas. The nucleus requirement depends on the number of partitions that you generate. The system queue area requirement depends on: the number of partitions that you generate, if you select MFT with subtasking, if you select SMF, and if you select remote job entry. The operator communication areas, which allow interaction between the control program and the operator, involve two types of areas: (1) buffers, used to transmit information to the operator and write-to-log buffers, and (2) reply queue elements, used to transmit information to the control program. (The user specifies the number of buffers and reply queue elements in the SCHEDULR macro instruction during system generation.)

```
BASIC MFT = NUCLEUS + SOA + OPERATOR= [24,096+XP] + (see formula for SQA)
                   + [(144\bulletB) + (24\bulletE)] + 132(J) + 16(S)
Where: X = the size of the control blocks for each task
            X = 304 bytes if the central processing unit has
                floating-point registers 
            X = 272 bytes if these registers are not present
        P = the number of partitions generated and must be greater
            than or equal to two 
        B = the number of write-to-operator buffers and the number of
            write-to-log buffers 
        E = the number of reply queue elements
        J = the number of partitions if job step timing is selected:
            otherwise O. 
        S = the number of partitions if SMF is selected: otherwise 0.
            If you select SMF, you must also select job step timing.
```
Note: If the link library or the SVC library contains multiple extents, the basic fixed requirement must be increased 16 bytes per additional extent. If the link library consists of more than one volume, the basic fixed requirement must be increased 1 byte per additional volume and 16 bytes per extent on each additional volume.

SOA for MFT:

 $SQA = A + B + 184C + (224 + 56D) P + 32M + 96R + 48W + (528+92T)$  $\overline{M}$  Where:  $A = 192$  if MCS is not in the system.  $A = 216$  if MCS is in the system.  $B =$  the size of the tables required for the active consoles:  $B = 144$  for each active 1052 console  $B = 248$  for each active composite console  $C =$  the number of active or pending commands.  $D =$  the number of nontemporary DSNAMEs in a job. (26-cbaracter DSNAMEs are assumed. If longer DSNAMEs are used, increase the value 56 by one for each extra character used. For example, if 42-character DSNAMEs are used, use the value 72 instead of the value 56.)  $P = the number of partitions.$  $M =$  the number of consoles if MCS is in the system, or 0 if MCS is not in the system.  $R =$  the maximum number of RJE central commands that may be queued for processing at one time, or 0 if RJE is not in the system.  $T =$  number of CRJE line groups.  $W =$  the number of direct system output writers started.

•

#### ADDITIONAL SYSTEM QUEUE AREA FOR MFT WITH SUBTASKING

If you select MFT with subtasking during system generation, additional storage is required in the system queue area. The additional storage can be estimated by the following formula:

Additional SQA =  $S(208 + T + F)$ 

- Where: S = number of concurrently active subtasks. The maximum value for  $S = 255$ -(number of system tasks + the number of partitions).
	- T = 112 if the interval timer is selected: otherwise o.
	- $F = 32$  if there are floating point registers: otherwise 0.

ADDITIONAL SYSTEM QUEUE AREA FOR SYSTEM MANAGEMENT FACILITIES (SMF)

If SMF is selected additional space is required in the system queue area. The size of the area required for SMF can be estimated by the following formula:

SMF Area = Timing Control Table size (TCTSIZE) + SMF Control Table Size + SMF I/O Buffer Size

TCTSIZE: One TCT is created for each active job (no. of TCT's = no.  $\frac{1}{\sqrt{1-\frac{1}{n}}}\cos \theta$  one initiators); if OPT = 2 is selected, the size of the TCT can be estimated by the following formula:

 $\int TCT = 100 + 12$  (maximum no. of DDs per step) + 8 (no. of devices in each DO statement)

If OPT = 1 is selected, the size of the TCT = 88 bytes with hierarchy 1 storage, or 72 bytes without hierarchyl storage.

SMF Control Table: The size of the SMF control table = 124 bytes.

SMF I/O Buffer: The SMF I/O buffer requires space in the system queue area. The minimum buffer size is 400 bytes which is twice the size of the largest record that can be written on the SMF data set. The maximum buffer size is 64K bytes,.

## **Optional Fixed Requirement**

You can add control program options that: (1) change the organization and size of fixed main storage by making certain modules and tables resident, and (2) increase the size of fixed main storage by adding extra services to your system.

Four control program options change the organization of storage and cause the fixed area to be increased. Although these options decrease the dynamic area, they improve the performance of the operating system. The following options are involved:

- Resident type 3 and 4 supervisor call (SVC) routine option -allows reenterable modules of type 3 and 4 SVC routines to be resident.
- Resident reenterable load module (RENT) option -- allows access method modules and reenterable load modules to be resident.
- Resident link library directory (BLDLTAB) option -- allows all or a portion of the directory for the link library to be resident.
- Resident error recovery procedure (ERP) option -- allows selected error recovery procedures to be resident.

Figure 4 shows how main storage is organized when you specify all of these options.

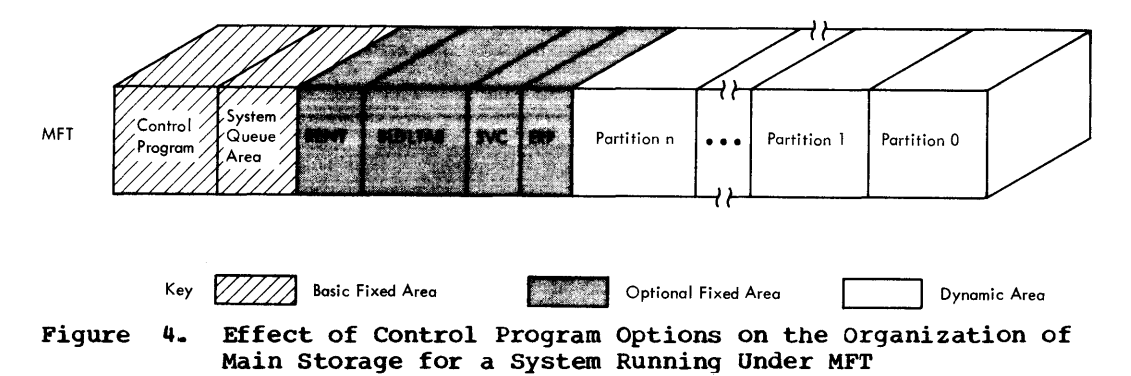

During system generation, you can add control program options that tailor the system to your installations needs. These options require additional fixed storage and are specified by the following macro instructions:

- CTRLPROG -- specifies the operating system configuration.
- DATAMGT -- specifies the optional access methods.
- GRAPHICS -- specifies the graphics programming services.
- SCHEDULR -- specifies job scheduler options.
- SECONSLE -- specifies secondary consoles for MCS.
- SUPRVSOR -- specifies task supervisor options.
- SCVTABLE -- specifies supervisor call (SVC) routines.
- TESTRAN -- specifies the test translator.
- CENPROCS -- specifies central processing unit.

Table 1b

contains the fixed storage requirements for the options specified in the CTRLPROG, DATAMGT, GRAPHICS, SVCTABLE, CENPROCS, and TESTRAN macro instructions.

#### Table 2b

contains the fixed storage requirements for the options specified in the SCHEDULR and SECONSLE macro instructions.

#### Table 3b

contains the fixed storage requirements for the options specified in the SUPRVSOR macro instruction.

When you estimate the optional fixed storage requirements, include the storage required by:

- 1. Resident user-added SVC routines.
- 2. Resident BLDLTAB entries.
- 3. Resident reenterable load modules.
- 4,. Resident type 3 and 4 SVC routines.
- 5. Resident error recovery procedures.
- 6. The round-up factor for MFT necessary to make the sum of items 1, 2, 3, 4, and 5 a multiple of 1K when the storage protection option is not included in the system, or a multiple of 2K when the storage protection option is included.

## **Recovery Management Requirement**

The operating system requires storage in order to perform recovery management. The recovery management procedures consist of recording system environment data at the time of a machine malfunction and providing an analysis of this data to determine whether recovery is feasible. The data is arranged in a usuable format and written on the SYS1.LOGREC data set.

There are six recovery management facilities available for MFT.

• System Environment Recording (SERO): SERO is an independent function that determines the type of malfunction and, if possible, write the error on SYS1.LOGREC. It does not use any operating system facilities to collect and record data. SERO consists of a resident module and a nonresident module. The nonresident module is loaded into the dynamic area without regard to what was previously there. After SERO completes its operation, no further operations are allowed and the system goes into a wait state.

- System Environment Recording (SER1): SERl is a completely resident function that uses operating system facilities to collect and record data. SERl resides on the SYS1.LINKLIB and is attached to the nucleus at IPL/NIP time. When SER1 completes recording the data associated with the malfunction, it attempts to determine (1) the effect and extent of the damage caused by the malfunction, and (2) whether the failure affected only a specific task. If the failure has not damaged the supervisor, and if the malfunction can be related to a specific task, the task is terminated. If the supervisor is damaged or if the malfunction cannot be related to a specific task, all operations are terminated and the system goes into a wait state.
- <u>Machine Check Handler (MCH</u>): MCH records the data associated with a machine check error and attempts a recovery by retrying the a machine check effor and accempts a fecovery by fectying the<br>failing instruction. If retry is not possible, MCH attempts to determine the task affected by the failure and to terminate the associated job step. MCH also includes the facility of refreshing areas of main storage if the associated load module has the refreshable attribute. The system is placed in a wait state only when the effects of the failure cannot be definitely determined, when non-refreshable program damage has occurred in the supervisor, or when a non-recoverable machine failure exists.
- Channel Check Handler (CCH): CCH intercepts channel check conditiOns, performs an analysis of the environment, and facilitates recovery from channel check conditions by allowing for the scheduling of device dependent error recovery procedures by the input/output supervisor, which will determine whether the failing channel operation can be retried,. CCH also constructs a channel error inboard record entry to be written onto SYS1.LOGREC by the outboard recorder routine (OBR) of the I/O supervisor. If CCH is not present in the system, one of the other recovery management facilities receives control and writes an error record for the channel failure. In this case, the error causes system termination.
- Alternate Path Retry (APR): APR allows an I/O operation that developed an error on one channel to be retried on another channel. The alternate channel must be one that has been assigned to the device performing the I/O. APR also provides the capability to logically connect a channel path to a device online or offline by use of the VARY command. APR is optional for MFT.

• Dynamic Device Reconfiquration (DDR): DDR allows a demountable volume to be moved from one device to another and repositioned, if necessary, without abnormally terminating the affected job or reperforming IPL. A request to move a volume can be initiated by the operator, or by the system after a permanent I/O error on a demountable SYRES or non-SYRES volume. DDR is optional for MFT.

The desired recovery management facility is specified at system generation in the SUPRVSOR macro instruction. If you do not specify recovery management, the systems assigns a default of either SERO or SER1 depending on the size of main storage. If you don't specify MCH and CCH for the Models 85, 155, and 165, they are automatically included during system generation.

Table 4b

contains the storage requirements for the recovery management facilities available on each model.

## **Input/Output Supervisor Requirement**

The operating system requires storage for the input/output supervisor (IOS). Part of the storage required for IOS is included in the basic fixed storage requirement. The total amount of storage required by IOS depends on the I/O configuration selected during system generation.

#### Table 5b

contains the fixed storage requirements for the I/O channel configuration ..

Table 6b

contains the fixed storage requirements for the type of I/O devices specified.

### Table 7b

I

Contains the storage requirements that depend on the type of IBM-supplied processing program selected.

### **Example 2 - Estimating a Fixed Storage Requirement for MFT**

Example 2 shows how the fixed storage requirement was estimated for a MFT configuration with two partitions: the high priority partition is to contain a telecommunications application and the low priority partition is to process batched jobs. Five WTO buffers and five reply queue elements are used. The system does not have Multiple Console Support, or SMF. The standard list IEAIGGOO is resident.

System/360 Configuration

- Model 50 with 128K bytes of storage and storage protection
- 
- FIFO queuing, with 30 I/O requests queued on the channels
- Multiplexor channel with:
	- One 2540 card reader punch
	-
	- One printer
- Two telecommunications line groups with four lines each • One selector channel with:
- Four IBM 2311 Disk Storage Drives with record overflow
- A second selector channel with:
	- Four magnetic tape drives

Control Program Options:

- 
- 
- 
- BTAM<br>• Interval timer<br>• Storage protection<br>• Resident reenterable modules

BASIC fixed requirement for MFT 24,704+1600+5(144)+5(24)).. 27,214 Bytes

OPTIONAL fixed requirement from Table lb and 2b:

• BTAM (186 + 72). ' •••• '. ' ............................ 258 Bytes • Alternate console ....... ' •••••••••• ' ••• ' •••••••••••• '. 70 Bytes OPTIONAL fixed requirement from Table 3b: • Storage protection................................ 460 Bytes • Interval timing  $1,978 + 2(112)$ ................ 2,202 Bytes • Standard list IEAIGG00............................... 7,224 10.214 Bytes RECOVERY management requirement from Table 4b: • SER1 •••••••••••••••• \_\_\_ ••••••••••••••••••••••••••••••••• 3,432 Bytes lOS channel requirement from Table 5b: • Multiplexor channel.................................. 60 Bytes • Two selector channels 2(50)..................... 100 Bytes • One channel path with direct access devices..... 32 Bytes<br>• 30 I/O requests 30(12).......................... 360 Bytes 552 Bytes

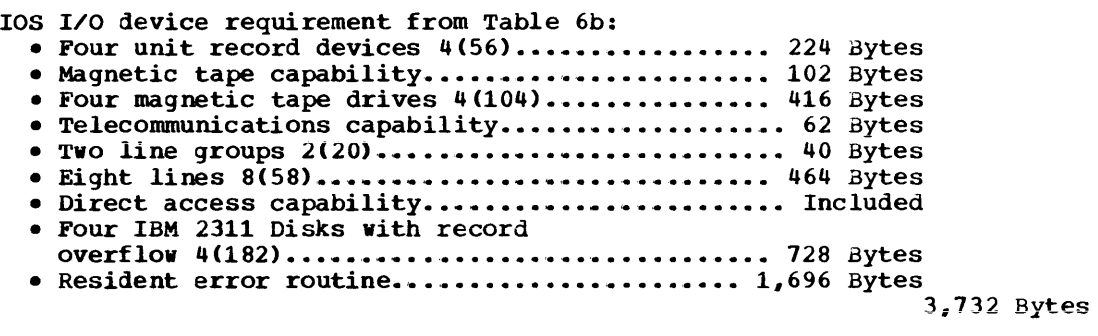

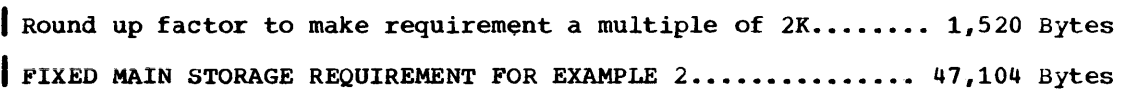

 $\bar{\mathbf{x}}$ 

## Dynamic Storage Requirements in MFT

Several factors determine the dynamic storage requirements for MFT. The primary consideration is the number of jobs (or job steps) to be run concurrently and the storage required by them. During system generation, the maximum number of partitions should be established, along with their size and job class(es). The number, size, and job class(es) of partitions may be modified during system generation or during operation. There is one restriction on estimating the dynamic storage requirement: there must be one partition large enough to initiate a job and it must not contain an unending job, such as telecommunications or graphics.

The size of the partitions is affected by:

- The storage necessary to initiate the job step.
- The storage required for the load module.
- The storage required for an IBM-supplied program that the job step may use.
- The storage required for supervisor services requested by the job step and for the Checkpoint Restart work area if Checkpoint Restart is specified.
- The storage required for the data management access methods used by the job step,.

Once you have established the maximum number of problem program partitions, along with their size and job class (es), you should decide how many reader and/or writers to establish in the system. Reader/interpreters and output writers operate as separate tasks and require their own partitions if they are to be resident in the system.

#### READER/INTERPRETER PARTITION REQUIREMENT

The size of a partition required for a reader/interpreter depends on the size of the scheduler chosen during system generation, and the size and number of input, output, and procedure buffers. (Records from the procedure library are read into a procedure buffer when a job step in the input stream invokes a cataloged procedure,.)

The input and output buffer sizes (BUFL) and buffer numbers (BUFNO) are specified in the reader cataloged procedure invoked when a reader is started. The publication IBM System/360 Operating System: System Programmer's Guide includes the reader cataloged procedure supplied by IBM,. The size of a procedure buffer is the blocksize specified for the procedure library. The number of procedure buffers used by the procedure findary. The number of procedure buffers used by the reader/interpreter is always one. If input, output, or procedure buffer sizes or buffer numbers are changed, the partition size must be adjusted accordingly. The following formula can be used to estimate the partition size for the reader/interpreter.

```
PARTITION = SCHEDULER + IB + PB + OBWhere: SCHEDULER = either 30,720 or 45,056, and is the size of the
                    scheduler selected during system generation.
I 
J 
J 
        IB = the storage required by the input buffers; it iscalculated as follows: 
             IB = AB + ACWhere: A = the number of input buffersB = the size of an input buffer
                    C = the size of the input/output block (IOB)
        PB = the storage required by the procedure buffers; it iscalculated as follows: 
             PB = AB + ACWhere: A = the number of procedure buffersB = the size of a procedure buffer
                    C = the size of the input/output block (IOB)
        OB = the storage required by the output buffers; it is
             calculated as follows: 
             OB = AB + ACWhere: A = the number of output buffersB = the size of an output buffer
                    C = the size of the input/output block (IOB)
- IB+PB=O if unblocked single buffering is used for both. 
- OB=O if unblocked single or double buffering is used. 
- For a description of the lOB, refer to the publication IBM 
  System/360 Operating System: System Control Blocks, GC28-6628. 
I- The partition size must be rounded to the next highest multiple of 
  1K, unless the storage protection feature is included in the system.
  When the storage protection feature is included, the partition size
  must be rounded to the next highest multiple of 2K.
```
#### OUTPUT WRITER PARTITION REQUIREMENT

The size of a partition required for an output writer depends on the size of the data set writer used, and the size and number of output buffers, and the size of the input buffers.. The output buffer size (BUFL) and the buffer number (BUFNO) are specified in the cataloged procedure used when a writer is started. The input buffer sizes are specified for the SYSOUT data set in the problem program. The output writer partition contains two input buffers of this size. The publication IBM system/360 Operating: system Programmer's Guide contains the cataloged procedure supplied by IBM. If the buffer size or the buffer number in the procedure is overridden, the partition size must be adjusted accordingly.

If the standard (10K) data set writer is used, the partition requirement for the writer is:

 $\text{PARTITION} = 10,240 + \text{IB} + \text{OB}$ <br>  $\text{I}$  $\mathbf{W} = \mathbf{W}$  where: IB = the storage required by the input buffers.  $IB = 2E + 2F$ Where:  $E = the size of the input buffer$  $F =$  the size of the input/output block (IOB) OB = the storage required by the output buffers.  $OB = AB + AC$ Where:  $A = the number of output buffers$  $B =$  the size of the output buffer  $C =$  the size of the input/output block (IOB) \*Round the sum of OB and IB to the next highest multiple of 1K, or 2K if the storage protection option is in the system.  $\bullet$  For a description of the IOB, refer to the publication IBM System/360 Operating System: System Control Blocks, GC28-6628. - If the output writer uses command chaining with machine code control character output, more than three buffers, and a unit record output device, then PARTITION =  $11,264$  + IB + OB.  $\bullet$  If variable spanned record are being used on input or output then the formula is  $12,288 + IB + OB$ . In this case nothing extra need be added for command chaining. I • The partition size must be rounded to the next highest multiple of (1K, unless the storage protection feature is included in the system.) When the storage protection feature is included, the partition size must be rounded to the next highest multiple of  $2K$ .  $\vert$ - Adjust the partition size if a nonstandard data set writer is used. I (For information on providing a nonstandard data set writer, see the' publication IBM System/360 Operating System: System Programmer's Guide.) **I-** If the log is being used, the size of the output buffer must be If the log is set, and the number on the "BLKSIZE=" parameter of |<br>| the log data set. I I

#### REMOTE JOB ENTRY PARTITION REQUIREMENT

Remote job entry (RJE) operates as a system task, much like a combined reader/interpreter and output writer. RJE accepts jobs submitted by remote users, passes them to the initiator/terminator for scheduling and execution, and returns the output to the remote user. The partition required for RJE can be estimated by the following formula:

r----------------------------------------------------------------------, IPARTITION = 46,596 + 408A + *1516B* + *76C* + 24D + 18E + F + 48G + I  $16H + (13+10I)J + (13+9I)K + L + M + N + O + P + Q + R +$  $[(624+**S**<sub>1</sub>) + (624+**S**<sub>2</sub>) + ... + (624+**S**<sub>n</sub>)] + 64U + 8V$ Where:  $A = the number of line groups$  $B = the number of lines$  $C =$  the number of terminals  $D =$  the number of jobs  $E = the number of users$  $F = 0$  if compress/expand is not selected and if compress/expand is selected,  $F = 832$  $G =$  the number of completed jobs that can be in the central RJE system  $H =$  the number of dial lines I = the maximum number of terminals connected on a multipoint line J = the number of multipoint lines for 2780s  $K =$  the number of multipoint lines for 1130s  $L = 30720$  if the 30K scheduler is used or  $L = 45056$  if the 44K scheduler is used.  $M = 1,112.$  $N = 6000$ .  $0 = 0$  if BTAM is resident. If BTAM is not resident,  $0 =$ 5,000.  $P =$  the size of the JOBACK user exit option, including dynamic work areas. If the JOBACK user exit option is not selected, P=O.  $Q =$  the size of the JOBCARD user exit option, including dynamic work areas. If the JOBCARD user exit option is not selected, Q=O.  $R =$  the size of the COMMERR user exit option, including dynamic work areas. If the COMMERR user exit option is not selected, R=O.  $S_1$  to  $S_n$  = the blocksizes of the SYSOUT data sets for each line simultaneously sending output  $U =$  the total number of MSG QEB's specified in the RJELINE macros. It will equal 4 if the default is used.  $V =$  the total number of JOB QEB's specified in the RJELINE macros. It will equal 10 if the default is used. The partition size must be rounded to the next highest multiple of lK, unless the storage protection feature is included in the system. When the storage protection feature is included, the partition size must be rounded to the next highest multiple of 2K.

CONVERSATIONAL REMOTE JOB ENTRY (CRJE) PARTITION REQUIREMENT

CRJE allows remote access to the operating system from conversational terminals. The terminal user may prepare and update programs and data, submit them for processing, and receive the output at the terminal. CRJE jobs are processed concurrently with jobs submitted normally. CRJE operates in dynamic storage. The partition size necessary to run CRJE can be calculated by the following formula:

r----------------------------------------------------------------------, IPARTITION = 53,558 + AA' + 388B + 992C + (552 + O')D + 104E I  $\begin{array}{ccc} \bullet & \bullet & \bullet & \bullet & \bullet \end{array}$  + (1376 + F) + 48G + 32H + 32J + 16K + L + M + N + O + P  $+ Q + S + 768T + U + V$  $\overline{u}$  Where: A = number of line groups.  $A' = 52$  if device I/O modules are resident 332 if the device is a 1050 and the I/O modules are not resident 300 if the device is a 2740 with checking and the I/O modules are not resident. 212 if the device is a 2741 and the I/O modules are not resident.  $B = number of lines.$  $C = number of active users.$  $D =$  number of users receiving job output at one time. D' = blocksize of sysout data set.  $E =$  number of START RDRs pending.  $F =$  maximum blocksize of an OS data set to be EDITed.  $G = number of completed jobs submitted by CRJE.$  $H =$  number of active users projected to be in synax checker mode at one time. J = number of active users projected to be using EXEC command at same time. at same time. I I K = number of active users projected to be using TABSET at  $\begin{bmatrix} 1 & 1 \\ 1 & 1 \end{bmatrix}$ (Continued)

(Continued)

```
L = syntax checker requirements
I 
I 
i 
I 
1 
              FORTRAN = 16384Where: 
              PL/I =19456 
                         21504 
                      16384 bytes are required if the E level syntax 
                      table, only, is to be resident. 
                      19456 bytes are required if the G and H level 
                      syntax table is to be resident 
                      21504 bytes are required if both the E level and 
                      the G and H level syntax checkers are to be 
                      resident 
                         17408 
                         21504 + 300(PLINO) 
                         28672 
              Where: 17408 bytes are required for the resident 
                      restricted checker 
                      21504 bytes are required for full checking with 
                      partial dynamic structure 
                      28672 bytes are required for full checking with 
                      resident structure 
                      PLINO is the maximum number of PL/I statement 
                      lines allowed under CRJE. 
                      Note: If both checkers are selected, include 
                              (300 PLINO). 
        M = 0 if BTAM is fully resident or 6000 if BTAM is not
              resident. 
        N = size of user LOGON exit routine if included in CRJE.<br>Q = size of user LOGOFF exit routine if it is included in
          = size of user LOGOFF exit routine if it is included in
              CRJE. 
        P = size of user JOBCARD exit routine if it is included inCRJE. 
        Q = size of user specified command processors included inCRJE. 
        R = 0 if BTAM On-line Test is not included.
            2128 if BTAM On-line Test is included. 
        S = 5760.T = number of BTAM transmission codes used.V = 952 if one or more 1050s on a leased line with Timeout
              suppression feature are supported. 
            = 0 if no 1050s with Timeout Suppression are supported.
```
#### JOB INITIATION

In MFT, the minimum amount of storage required to initiate a job depends on the size of the scheduler and the amount of storage required by an accounting routine, if one is supplied. (The storage requirement for initiation is not affected when the automatic volume recognition option is selected.) The storage required to initiate a job can be specified, during system generation. in the MINPART parameter of the SCHEDULR macro instruction. The following formulas can be used to calculate MINPART:

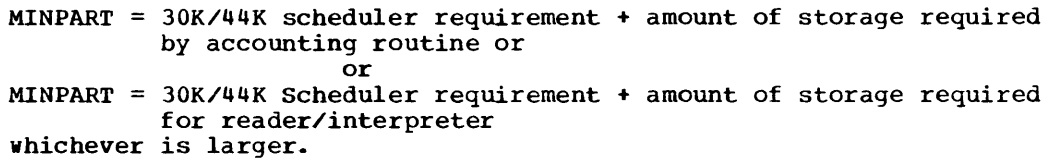

If MINPART is not specified. the scheduler design level is used as the default value.

The MFT scheduler has two design levels: 30K and 44K. The design levels of the MFT scheduler specify the amount of storage required for execution of the scheduler. This storage requirement depends on the I/O device specifications made during system generation and on the maximum number of DO statements to be processed in anyone job step. The maximum allowed for each condition depends on the scheduler used. If these maximums are exceeded, the size of the scheduler increases.

The following formulas can be used to determine the initiation requirements of the 30K and 44K schedulers. If the result of the formula is less than the design level, then the scheduler operates within its design level; if the result exceeds the design level, then the scheduler requires that amount of storage to operate.

30K scheduler requirement =  $30,720 + (E\bullet N) - 3000 + 250(D-20)$ 44K scheduler requirement =  $45,056 + (E\cdot N) - 3200$  + 250(D-25) Where:

 $E = the sum of:$ 

a. the number of UNITNAME macro instructions, and h.. the number of different unit types specified by the UNIT parameter of all IOOEVICE macro instructions.

 $N = is$ determined by  $K_{\bullet}$  where  $K$  is the sum of:

- $\overline{a}$ . the number of IODEVICE macro instructions,
- h.. the number of IOOEVICE macro instructions that specify UNIT=2314, multiplied by one less than the number of units specified in the IOOEVICE statement.
- c. the number of IOOEVICE macro instructions that specify UNIT=2321, multiplied by ten,
- d. the number of alternate channel paths specified,
- at the number of 2314 IODEVICE macro instructions that specify alternate channel paths, multiplied by one less than the number of units specified in the IOOEVICE statement,.
- f,. the sum of all undefined unit addresses on channel 0 up to the first defined unit address for the first defined control unit and,
- g. the sum of the undefined unit addresses, associated with each control unit, which would appear between the addresses defined. This applies to all channels.

K is used to determine the value of N as follows:

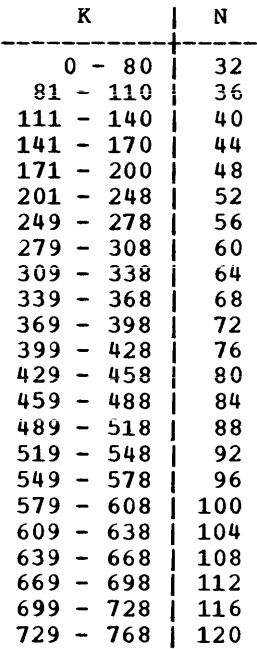

Note: If the value of either of the expressions [(E.N) - 3000] or  $\frac{1}{100}$ . It the value of effect of the exp.

**•** 

 $D =$  the maximum number of DD statements to be processed in any one job step. If the maximum number of DD statements is less than 20 for the 30K scheduler, assume (0-20)=0. If the maximum number of DO statements is less than 25 for the 44K scheduler, assume  $(D-25) = 0$ .

The storage required to initiate a job increases beyond the computed size of the scheduler if an accounting routine is supplied. The amount of additional storage is equal to 2,750 aytes, plus the size of the accounting routine, plus the additional storage required by the routine  $(e.g.,$  OPEN, GETMAIN).

With MFT, there must be at least one partition large enough for the operation of initiating a job.. This partition must not contain an unending job. If the size required to initiate a job is used as the partition size. this is also the maximum amount of dynamic storage that is available to the job.

## **IBM-Supplied Program Requirements**

IBM-supplied programs require dynamic storage in which to operate. Tables 8b through 15b contain the minimum dynamic storage requirements for these programs.

#### Table 8b

contains the storage requirements for each processor. These estimates include the requirements for the access methods used by the processor. If the access method modules are resident, the requirement can be reduced by the sum of the resident modules.

#### Table 9b

contains the storage requirements for utility programs. These estimates do not include the requirements of the access methods used by the utility program. The sizes of the access method routines used must be added to the minimum requirements if the routines are not resident.

Table 10b

contains the storage requirements for the IEHDASDR system utility program.

Table 11b

contains the storage requirements for the IEHDASDR buffer/workarea size.

#### Taole 12b

contains the storage requirements for the IEBDG data set utility program..

**•** 

Table 13b

contains the storage requirements for IBM-supplied utility programs when the SYSUTILS macro instruction is specified. These estimates do not include the requirements of the access methods used by the utility program. The sizes of the access method routines used must be added to the minimum requirements if the routines are not resident.

In addition, dynamic storage is also required by graphic programming support, the overlay supervisors, the system environment recording functions, TESTRAN, the 1130\360 Data Transmission program, and the Loader. section 4 contains the dynamic storage requirements for these programs.

### **Supervisor Services Requirements**

Dynamic storage is used by the control program both while supervisor services are performed and after control is returned to the program that requires them. In MFT, the storage required for supervisor services is obtained from within the partition.

Table 14b

contains the dynamic storage for the supervisor services that perform the opening and/or closing of a data set and the handling of end-of-volume conditions.

Table 15b

contains the dynamic storage requirement for the rest of the supervisor services and also gives the duration of the storage requirement.

## **Access Method Requirements**

Section S contains the storage requirements for access methods used by the job steps.

```
Table lb. Fixed storage Requirements for Control Program Options 
Specified in the CTRLPROG, DATAMGT, SVCTABLE, CENPROCS, and TESTRAN 
Macro Instructions for MFT '.' •••••••••••••••••• ' ••••••• ' .................. 73 
Table 2b. Fixed storage Requirements for Control Program Options 
Specified in the SCHEDULR and SECONSLE Macro Instructions for MFT ••• 74 
Table 3b.. Fixed storage Requirements for Control Program Options 
Specified in the SUPRVSOR Macro Instruction for MFT (Part 1 of 2) ... 75
Table 4b. Fixed Storage Requirements 
for Recovery Management for MFT •• ' •••••••• '. • • • • • • • • • • • • • • • • •• • • •• • • •• 77 
Table 5b. Fixed Storage Requirements for IOS that Depend on the
Channel Conf iguration for MFT • ' •• ' ••••• ' •••••••••••••••• , •••••••• ' •• '. • • •• 78 
Table 6b. Fixed Storage Requirements for lOS that Depend on the Type 
Table 7b. Fixed Storage Requirements for IOS that Depend on the Type
of IBM-Supplied Processing Program Selecting for MFT ................ 80
Table 8b. Minimum Dynamic Storage Requirement for IBM-Supplied 
Processing Programs for MFT (Part 1 of 2) ••• ' ••••••••••••••••• '. • • • • •• 81 
Table 9b. Minimum Dynamic storage Requirement for IBM-Supplied 
Utility Programs and Service Aids for MFT (Part 1 of 3) ............. 83
Table 10b. Minimum Dynamic Storage Requirements for IEHDASDR System
Utility Program for MFT ... ' •• ' ............ ' .... ' ....................... 'e .. e ............ '. ,. •• 86 
Table 11b. IEHDASDR Buffer/Workarea for MFT ........................ 87
Table l2b. Minimum Dynamic Requirements for IEBDG Data Set Utility 
Program for MFT • ' •••• ' •• ' •• '. ' ••• ' •••••• ' ••• '. '. ' •••••• ' •• ' •••••••••••••• ' •••• '. •• 88 
Table 13b. Minimum Dynamic storage Requirement for IBM-Supplied 
utility Programs when the SYSUTILS Macro Instruction is Specified for 
MFT .. Ie ' ... ,. • Ie ,. ' •.• '. • • • • • • '. Ie • • • • • '. '. • • • • • • • :e • • • • • • • • • • • • • • • • • • • • • • • • • • • • • •• 8 9 
Table 14b. Dynamic Storage Requirement for OPEN/CLOSE/EOV for MFT .. 90
Table 15b. Dynamic Storage Requirement
for Supervisor Service for MFT • ' ••••• '. ' ..... ' •••••••••••••••••••• '. • • • • •• 91
```
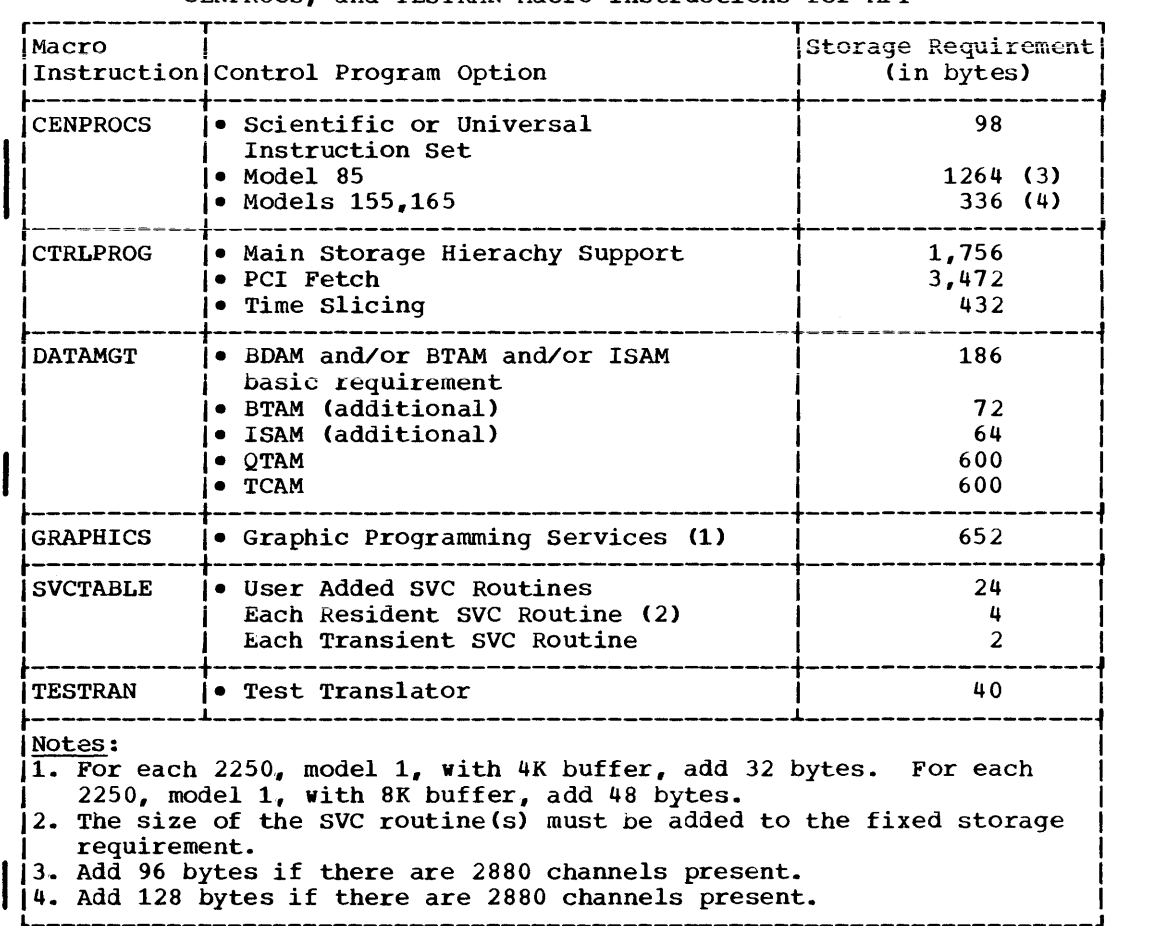

### Taole lb. Fixed storage Requirements for Control Program Options Specified in the CTRLPROG, DATAMGT, GRAPHICS, SVCTABLE, CENPROCS, and TESTRAN Macro Instructions for MFT

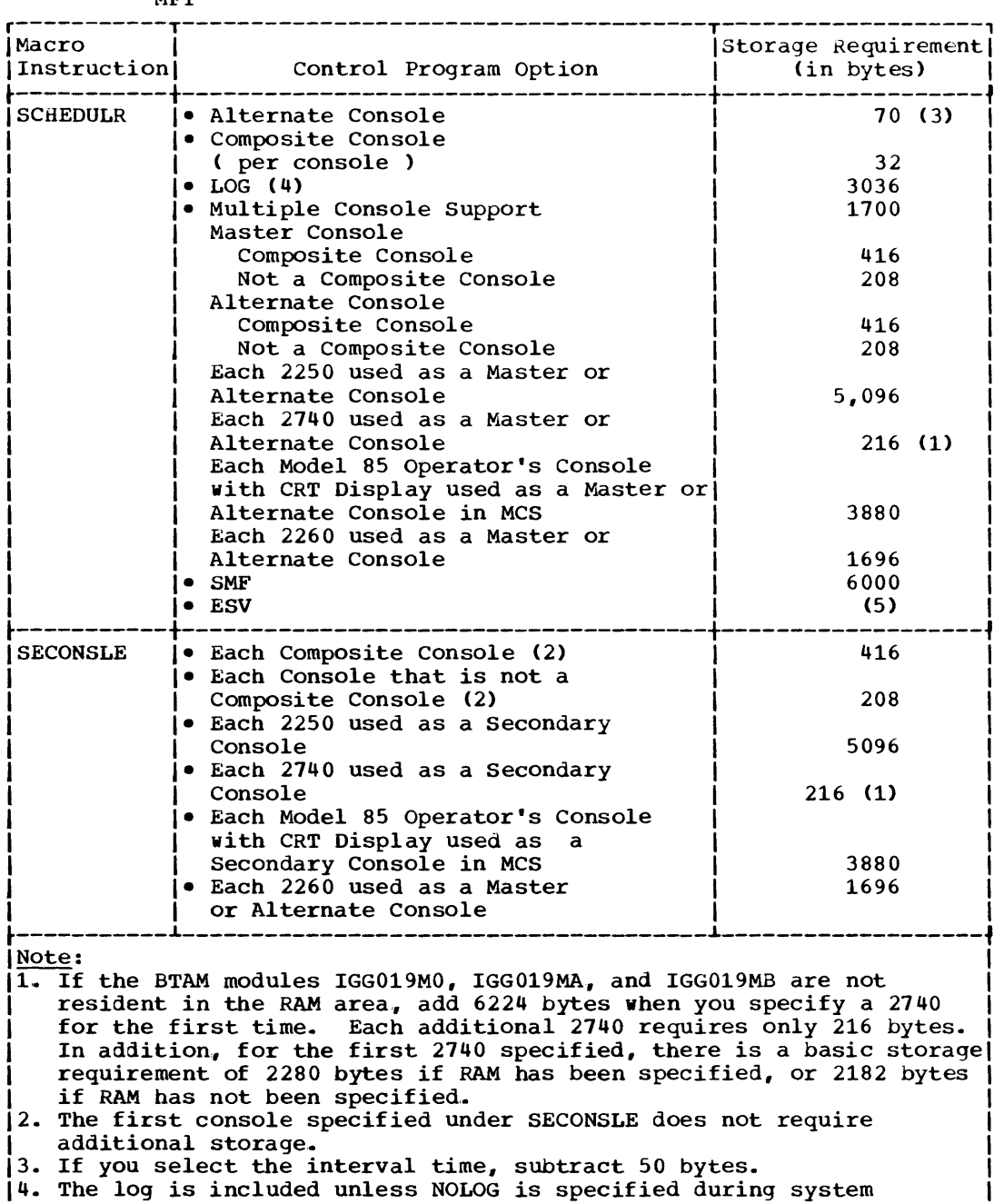

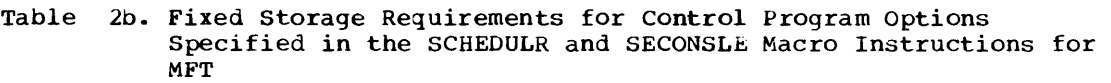

I generation.<br>|5. If you specify ESV=SMF and you did not include SMF, add 6000 bytes. |

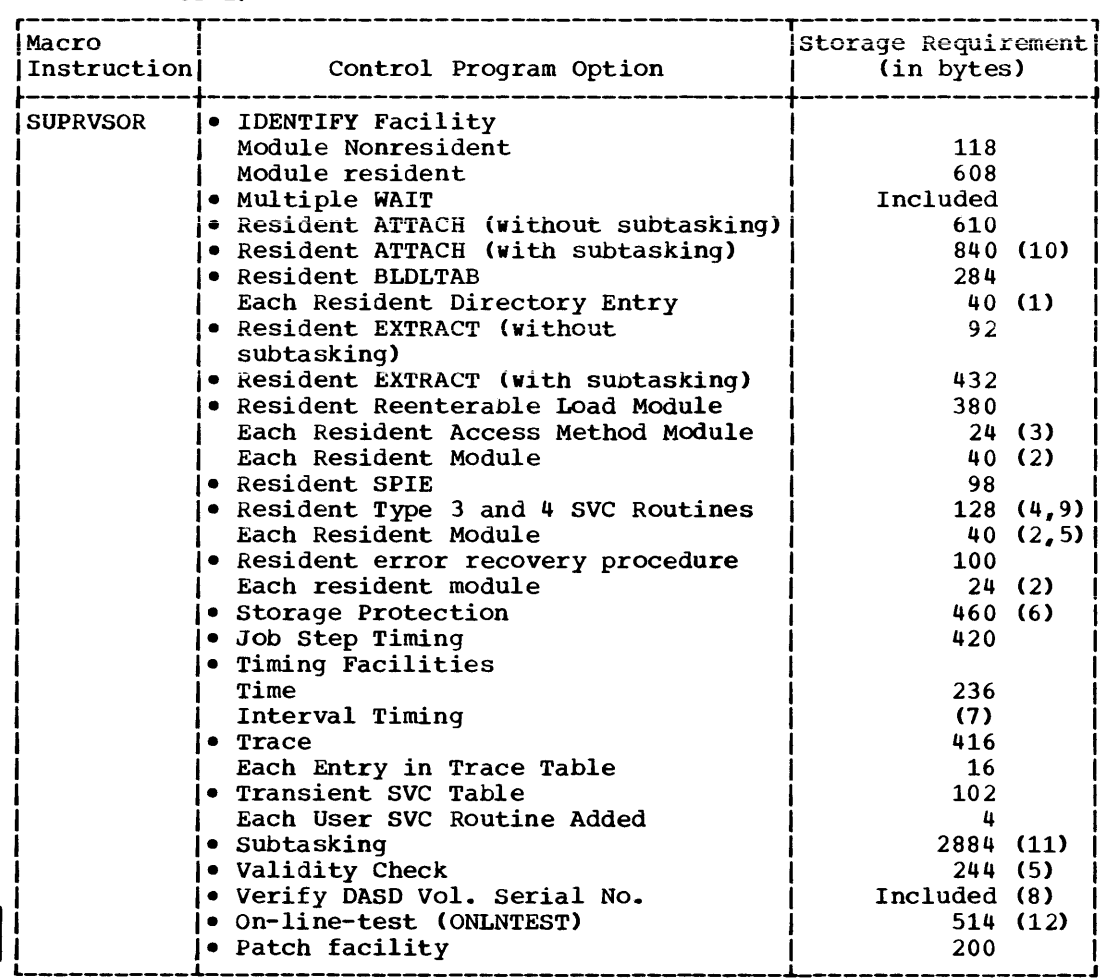

Table 3b. Fixed Storage Requirements for Control Program Options Specified in the SUPRVSOR Macro Instruction for MFT (Part 1  $\overline{of}$  2)

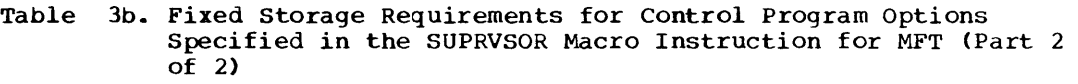

r----------------------------------------------------------------------, I Notes:  $\frac{1}{100}$  | Notes:<br>|1. If you use the standard list IEABLD00, storage is required for nine entries. The standard list is given in the IBM System/360 Operating System: System Programmer's Guide. 2. When you select this option, add the sum of all resident modules to the fixed storage requirement. 3. If you use the standard list IEAIGGOO, 30 modules are loaded with a storage requirement of approximately 7,224 bytes. Appendix A indicates the modules that are in the standard list. 4. If this option is selected, the transient svc table option must also be selected and the required storage added. 5. If you use the standard list, IEARSVOO, 29 modules are loaded with a storage requirement of approximately 29,696 bytes. Appendix A indicates the modules that are in the standard list. 6. When you select storage protection, the validity check option is included as a standard feature; the storage requirement for storage protection includes the storage required by validity check. 7. The amount of storage required by the interval timing option depends on the number of partitions generated. Use the formula: AMOUNT = 1978 + 112P P is the number of partitions. If BDAM or ISAM is selected, subtract 66 bytes. If you supply a user accounting routine, job step CPU timing is automatically provided as part of the interval timing option. For this situation use the formula:  $AMOUNT = 1978 + 112P + 290$ P is the number of partitions. 8. The NODAV option cancels verification checking. If you use this option the size of fixed main storage required for lOS resident code is decreased by 132 bytes. 9. If you select the resident reenterable load module option, subtract 46 bytes. 10. Add 32 bytes if the interval timing function is included. Add 12 bytes if there are floating point registers. Add 136 bytes if you include time slicing. 11 .• Add 172 bytes if you include time slicing. Add 52 bytes if the job step timing function is included. Add 30 bytes if there are floating point registers. Add 62 bytes if the resident reenterable load module option is selected. Add 24 bytes for shared DASD support. Add 90 bytes if you select the validity check option. (If you select main storage hierarchy support along with the validity check option, the storage requirement for both is 116 bytes.)<br>If you test more than two devices within a single test II2. If you test more than two devices within a single test<br>definition, add 32 bytes for each additional device up t<br>maximum of 14. If your system has 2880 channels, add 72 definition, add 32 bytes for each additional device up to a maximum of 14. If your system has 2880 channels, add 72 bytes.

| Description                                                                                                    | Storage Requirement (in bytes) |          |  |  |  |  |  |
|----------------------------------------------------------------------------------------------------|--------------------------------|----------|--|--|--|--|--|
|                                                                                                    | Without MCS                    | With MCS |  |  |  |  |  |
| SER0 on Models 40, 50, 65, 751                                                                                                    | 254                            | 254      |  |  |  |  |  |
| SER1 on Model 40                                                                                                    | 3168                           | 3448     |  |  |  |  |  |
| SER1 on Model 50                                                                                                    | 3432                           | 3702     |  |  |  |  |  |
| SER1 on Model 65, 67-1 in 65<br>mode                                                                                                    | 3320                           | 3700     |  |  |  |  |  |
| SER1 on Model 75                                                                                                    | 3288                           | 3568     |  |  |  |  |  |
| CCH on Models $65, 67-1$ in $65$                                                                                                    |                                |          |  |  |  |  |  |
| Mode, 75, 85,                                                                                                    | 2100(1)                        | 2100(1)  |  |  |  |  |  |
| 91/95, 155, 165                                                                                                    | 4000                           | 4000     |  |  |  |  |  |
| MCH on Model 85                                                                                                    | 8000                           | 8000     |  |  |  |  |  |
| MCH on Model 65 only                                                                                                    | 6144                           | 6544     |  |  |  |  |  |
| MCH on Model 155                                                                                                    | 5.408                          | 5,408    |  |  |  |  |  |
| MCH on Model 165                                                                                                    | 6,760                          | 6,760    |  |  |  |  |  |
| APR on Models 40, 50, 65,                                                                                                    |                                |          |  |  |  |  |  |
| $67-1$ in $65$ mode, $75$ , $85$                                                                                                    | 420                            | 420      |  |  |  |  |  |
| DDR on Models 40, 50, 65,                                                                                                    |                                |          |  |  |  |  |  |
| $67-1$ in $65$ mode, $75$ , $85$                                                                                                    | 2450                           | 2450     |  |  |  |  |  |
| DDR with DDR SYSRES on Models!                                                                                                    |                                |          |  |  |  |  |  |
| 40, 50, 65, 67-1 in 65 mode,<br>75, 85                                                                                                    | 3950                           | 4070     |  |  |  |  |  |
| Notes:<br>Add: 970 + 72A if your system has 2860 channels.<br>1.<br>870 + 72A if your system has 2870 channels.<br>1036 if your system has 2880 channels.<br>62 if your system has the Model 155 (integrated) channel.<br>$A =$ the size of a record area for the 2860/2870<br>Where:<br>channels. |                                |          |  |  |  |  |  |

Table 4b. Fixed Storage Requirements for Recovery Management for MFT

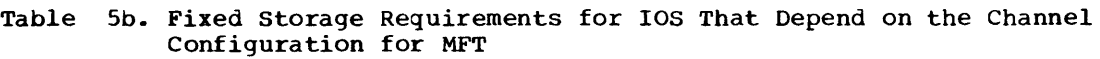

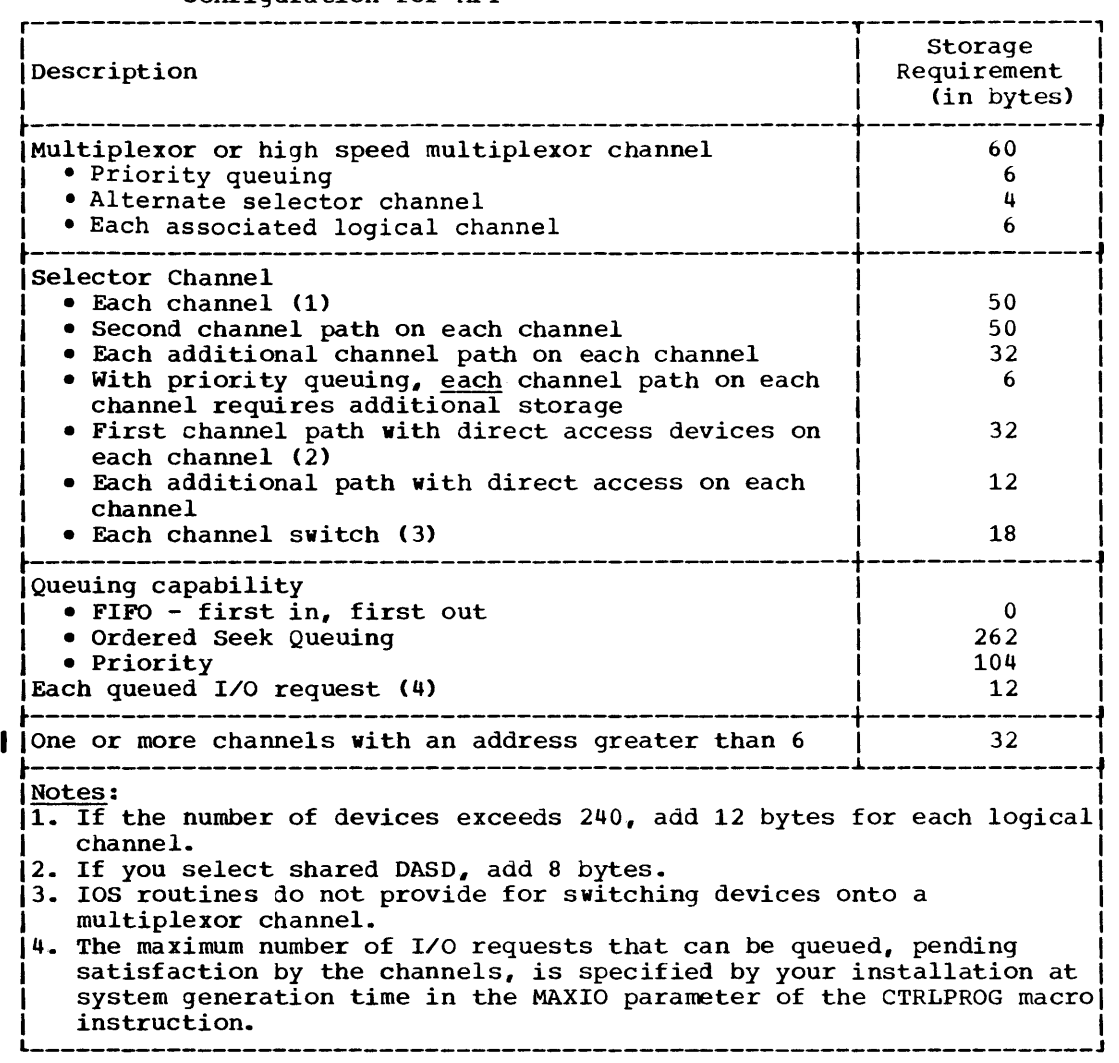

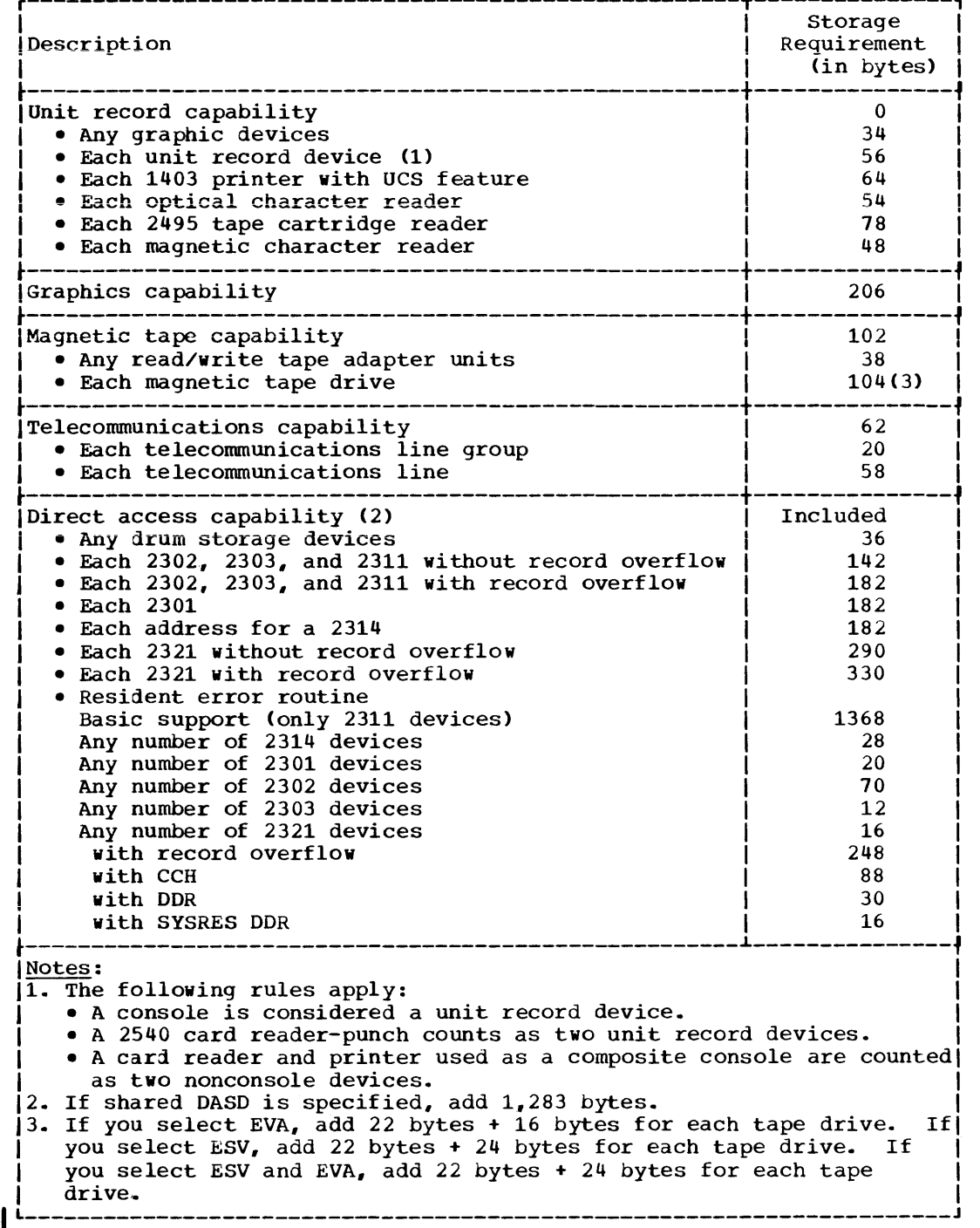

#### Table 6b. Fixed Storage Requirements for lOS That Depend on the Type of I/O Devices Selected for MFT r------------------------------------------------------T---------------, 1 1 Storage I

## Table 7b. Fixed Storage Requirements for IOS That Depend on the Type of IBM-supplied Processing Program Selected for MFT.

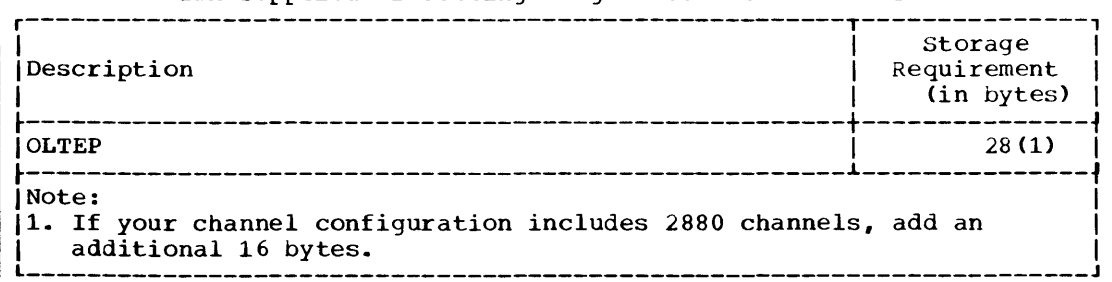

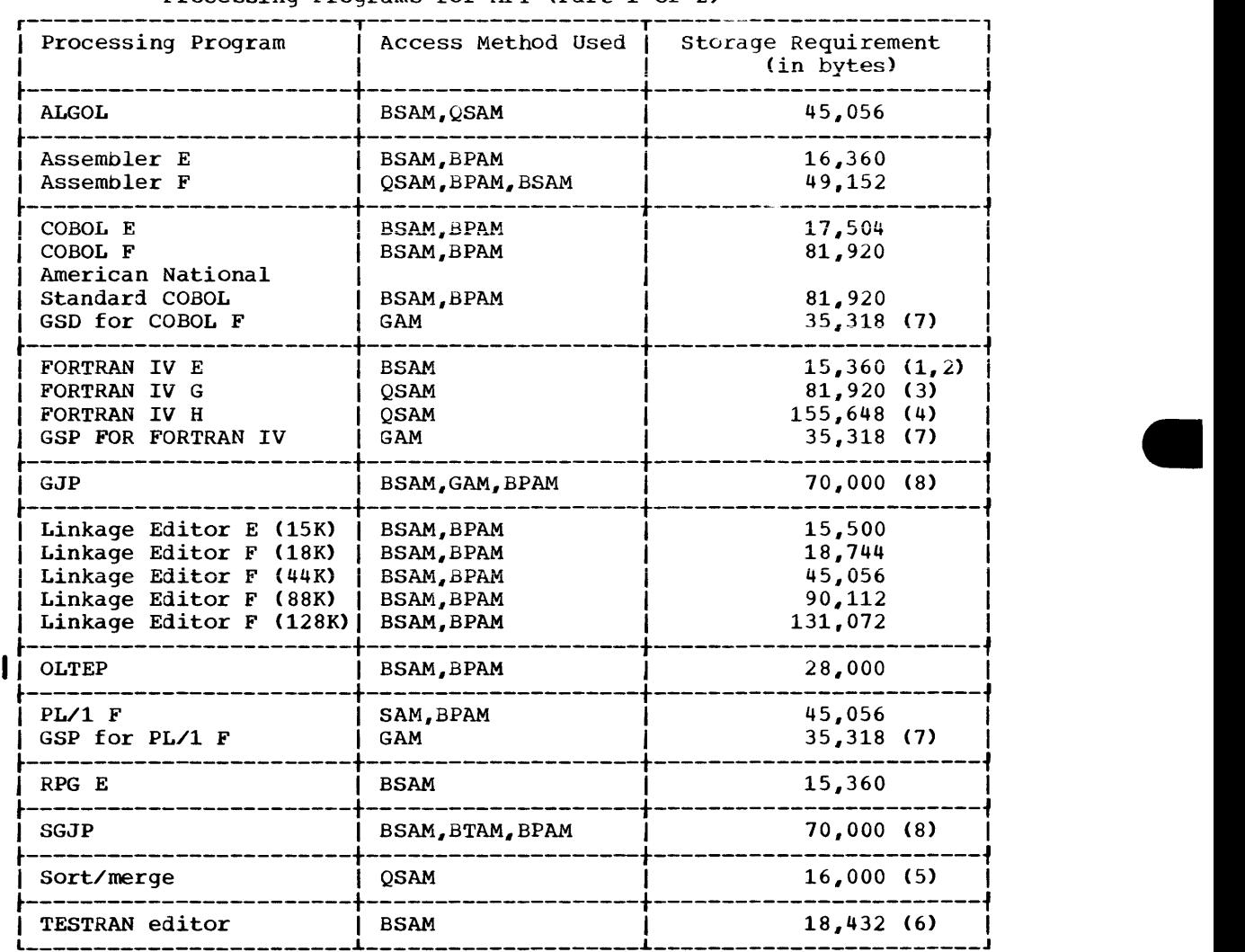

# Taole 8b. Minimum Dynamic storage Requirement for IBM-Supplied Processing Programs for MFT (Part 1 of 2)

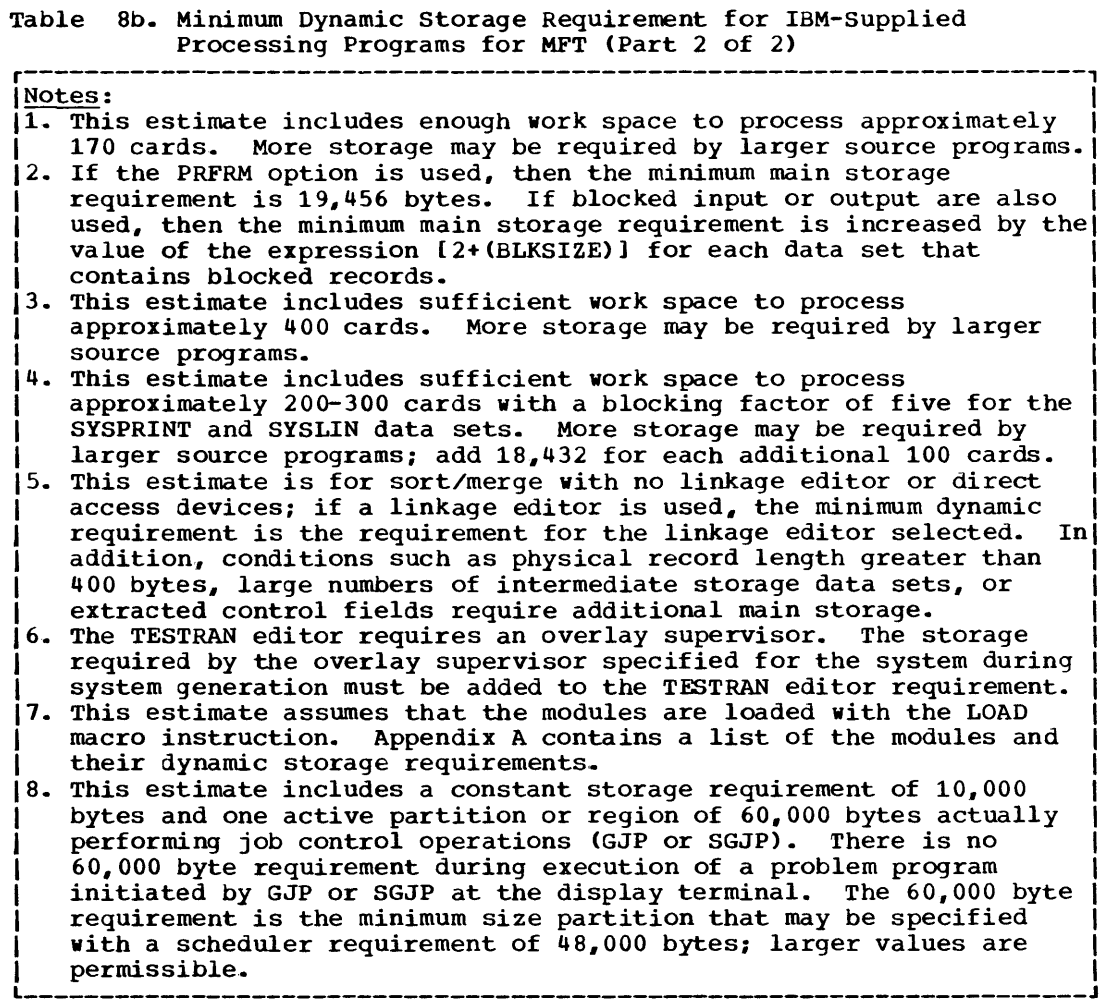

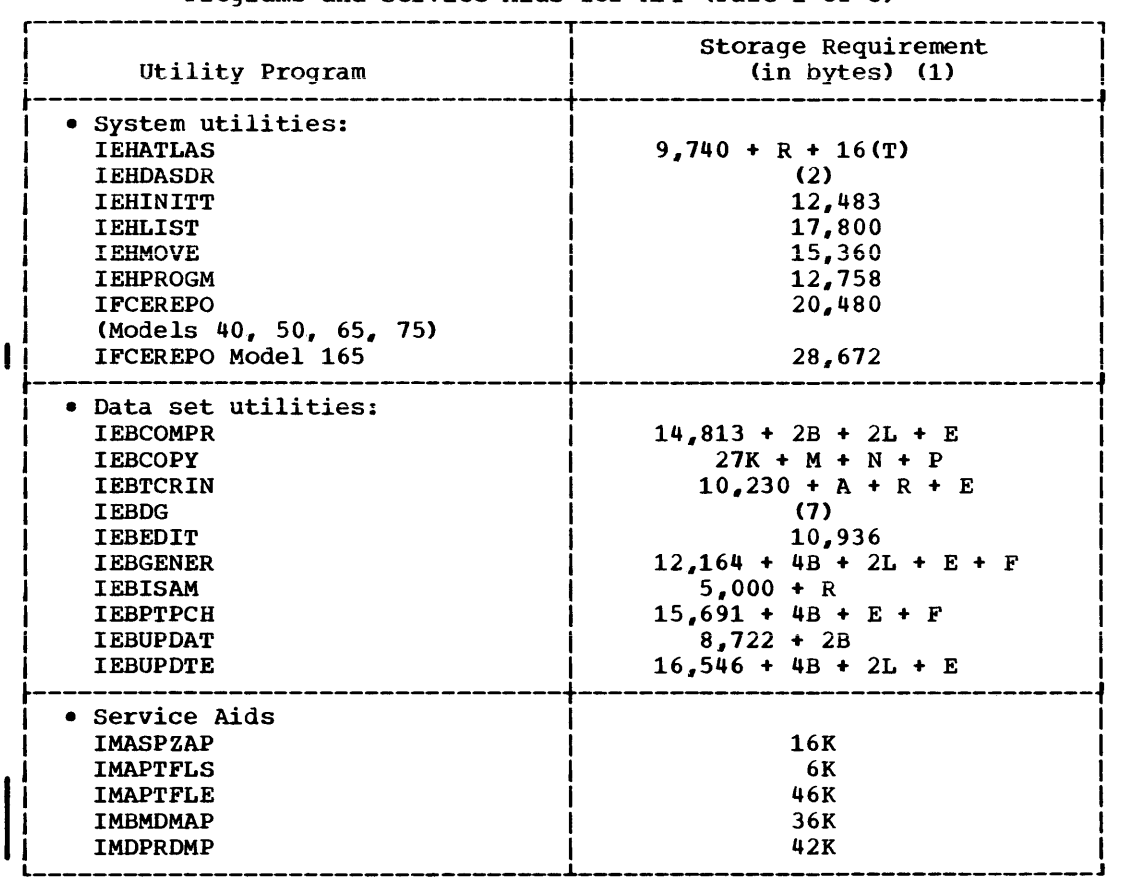

# Table 9b. Minimum Dynamic Storage Requirement for IBM-supplied Utility Programs and Service Aids for MFT (Part 1 of 3)

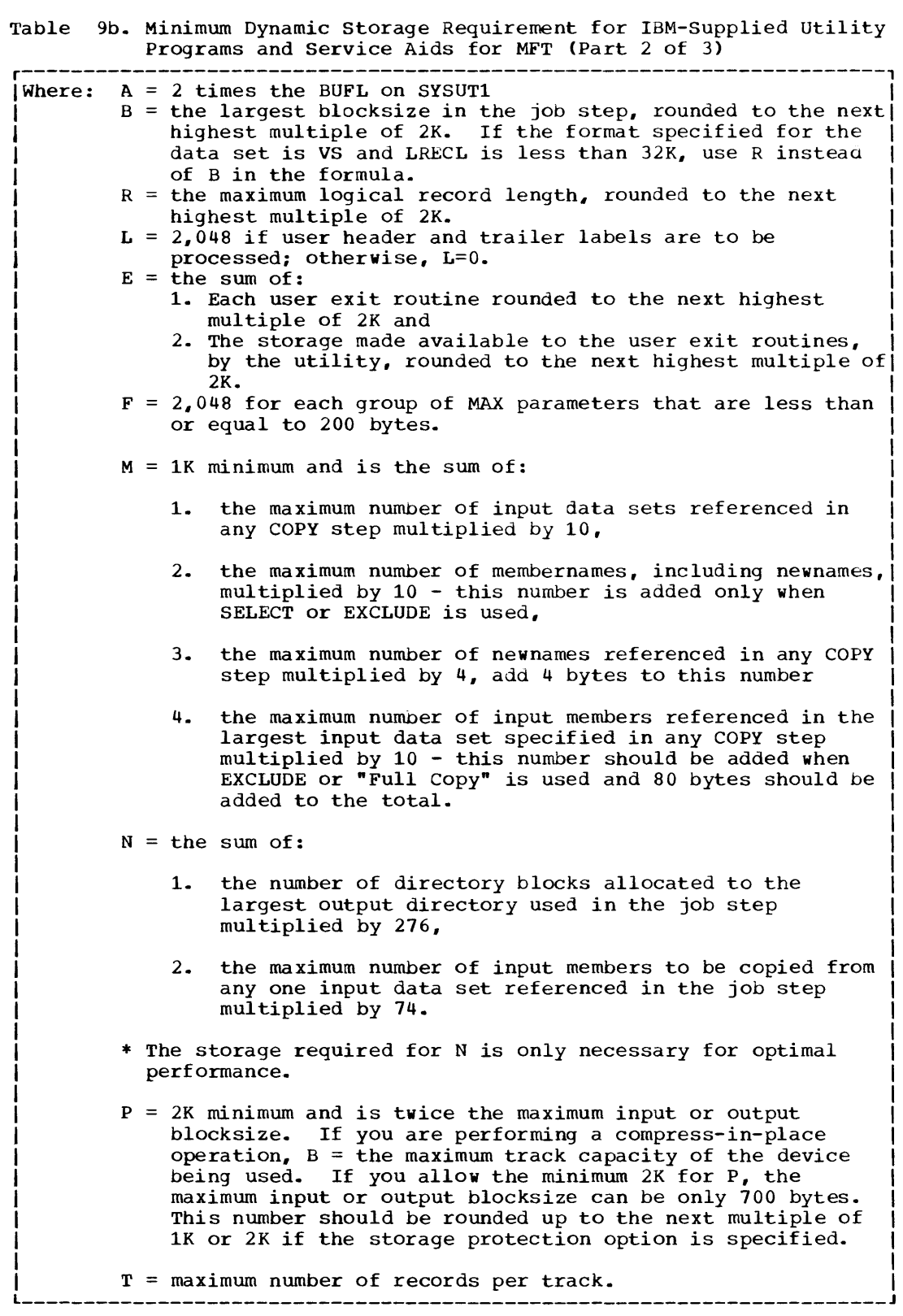

Table 9b. Minimum Dynamic Storage Requirement for IBM-Supplied Utility Programs and Service Aids for MFT (Part 3 of 3)

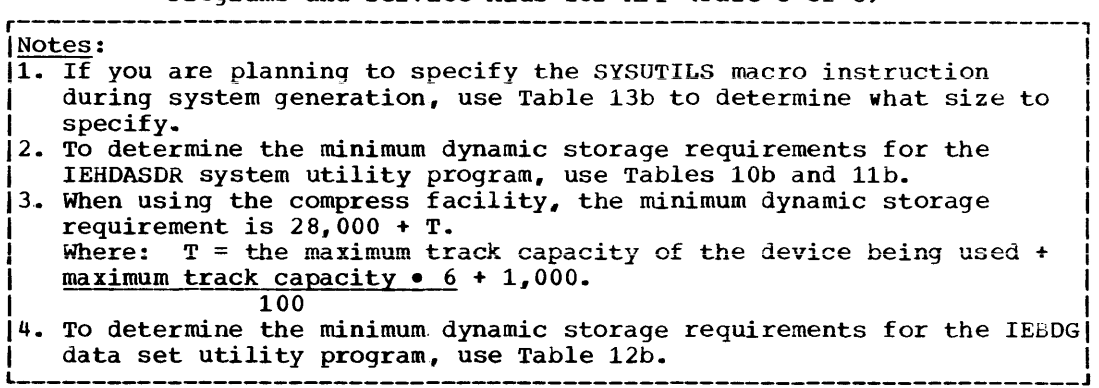

| Utliity Program for MFT                                                                                                    |                                          |  |  |  |  |  |
|----------------------------------------------------------------------------------------------------|------------------------------------------|--|--|--|--|--|
| Function                                                                                                    | Storage Requirement (in bytes) (1)       |  |  |  |  |  |
| <b>ANALYZE/FORMAT(3)</b>                                                                                                    | $15,700 + (N \cdot B) + N(344) + M(280)$ |  |  |  |  |  |
| ANALYZE(3,4)                                                                                                    | $16,140 + (N \cdot B) + N(344)$          |  |  |  |  |  |
| DUMP(5)                                                                                                    | $17,800 + (N \cdot B) + N(360) + M(280)$ |  |  |  |  |  |
| <b>GETALT</b>                                                                                                    | 10,728                                   |  |  |  |  |  |
| <b>LABEL</b>                                                                                                    | 10,982                                   |  |  |  |  |  |
| <b>RESTORE</b>                                                                                                    | $12,680 + X + N(344) + M(280)$           |  |  |  |  |  |
| $B = a$ buffer/workarea size determined by the function<br>Where:<br>performed and the device type being used.<br>Table 11b<br>contains the computed size, rounded to the next highest<br>multiple of 2K.                                                                                                    |                                          |  |  |  |  |  |
|                                                                                                    | $M =$ the number of copies to be made.   |  |  |  |  |  |
| $N =$ the number of operations to be performed, with a minimum<br>If enough storage is provided,<br>of 1 and a maximum of 6.<br>multiple operations will be performed concurrently.<br>(For<br>information on performing multiple functions concurrently,<br>refer to the publication IBM System/360 Operating System:<br>Utilities, GC28-6586.)                                                                                                    |                                          |  |  |  |  |  |
| $X = a$ buffer/workarea size required to perform one or more<br>RESTORE operations, and is computed as $2B \bullet (N-1) + B$ .<br>The computed size provides enough storage to perform<br>multiple RESTORE operations concurrently.                                                                                                    |                                          |  |  |  |  |  |
| Notes:<br>1. If the QSAM access method is not resident, add 2,000 bytes to the<br>minimum requirement.<br>2. The minimum dynamic storage requirement for job steps performing<br>multiple functions is the region size of the function that has the<br>largest region size requirement.<br>3. If the IPL text is required and is supplied via the input stream,<br>add 3,640 bytes.<br>4. Use this formula only when ANALYZE is to be performed on an IBM<br>2321 Data Cell.<br>5. If a permanent data check or missing address marker is encountered<br>during a dump to SYSOUT, an additional 1000 bytes is required to<br>recover and print the defective track. |                                          |  |  |  |  |  |

Table lOb. Minimum Dynamic Storage Requirements for IEHDASDR system Utility Program for MFT

|                                  | Device Type                 |                                    |                             |                             |                             |                           |  |
|----------------------------------|-----------------------------|------------------------------------|-----------------------------|-----------------------------|-----------------------------|---------------------------|--|
| Function                         | IBM 2301<br>Drum<br>Storage | <b>IBM 2302</b><br>Disk<br>Storage | IBM 2303<br>Drum<br>Storage | IBM 2311<br>Disk<br>Storage | IBM 2314<br>Disk<br>Storage | IBM 23211<br>Data<br>Cell |  |
| <b>ANALYZE/</b><br><b>FORMAT</b> | 22,528                      | 6.144                              | 6,144                       | 6.144                       | 8,192                       | 4,096                     |  |
| I DUMP                           | 26,624                      | 8,192                              | 8,192                       | 6,144                       | 10,240                      | 6.144                     |  |
| <b>RESTORE</b>                   | 24,576                      | 8.192                              | 6.144                       | 6.144                       | 10,240                      | 4,096                     |  |

Table lib. IEHDASDR Buffer/Workarea Size for MFT

Table 12b. Minimum Dynamic Storage Requirements for IEBDG Data Set Utility Program for MFT r----------------------------------------------------------------------, I IEBDG = 12,000 + A + B + C + D + E + F + G(176) <sup>I</sup> Where:  $A = 520 \bullet (H/8)$ Where:  $H =$  the number of FD statements. If H is less than or equal to 8, then A=520. The value for A mustl be a multiple of 520.  $B = 512$  • (I/18) Where:  $I =$  the number of CREATE statements. than or equal to 18, then *B=512.*  B must be a multiple of 512. I I If I is less  $|$ The value for  $\vert$  $C =$  the sum of all field lengths on all FD statements. Each length must be rounded to the next highest multiple of 8. Use one of the following to calculate the value to be used for a particular FD statement, if any of the conditions apply: • If ripple action and a format of AN, AL, or CO are specified on an FD statement, use the following formula to calculate the field length:  $L = FL + FR$ Where:  $L = the value to be used for this FD statement when$ determining the value for C.  $FL = the length of the defined field specified$ FR = 36 for AN, 26 for AL, or 63 for CO. (If on the FD statement. FL is larger than FR, then L=FL.) • If ripple or wave action and PICTURE are specified, the value to be used for this FD statement is: 2 • picture length • If roll action and PICTURE are specified, the value to be used for this FD statement is: 3 • picture length  $D = S + (6 \cdot N)$ Where: S = the sum of all picture lengths on all CREATE statements. Each length must be rounded to the next highest multiple of 8.  $N =$  the number of pictures.  $E = U + 72(N/8)$ Where:  $U =$  the dynamic storage requirements for all user exit routines.  $N =$  the number of user exit routines. • The value for E must be a multiple of 8.  $F =$  the logical record length of the output data set. If RECFM= $\bar{U}_r$  then F=blocksize. The value for F must be a multiple of 8.  $G =$  the number of user-specified input and output data sets. The value for  $G$  must be a multiple of  $8$ . I I

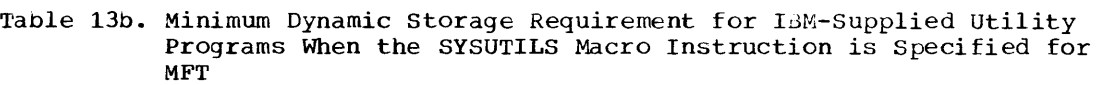

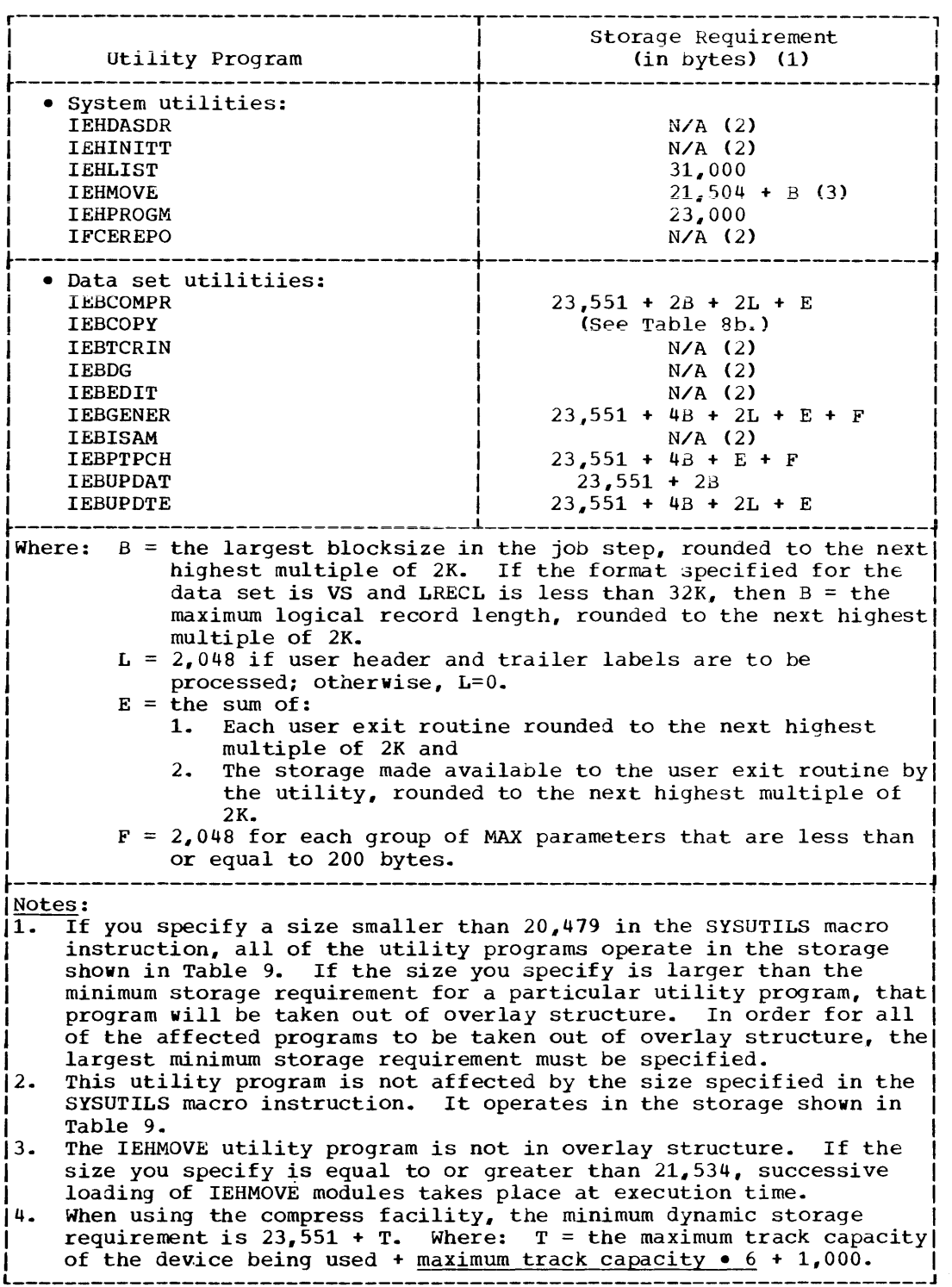

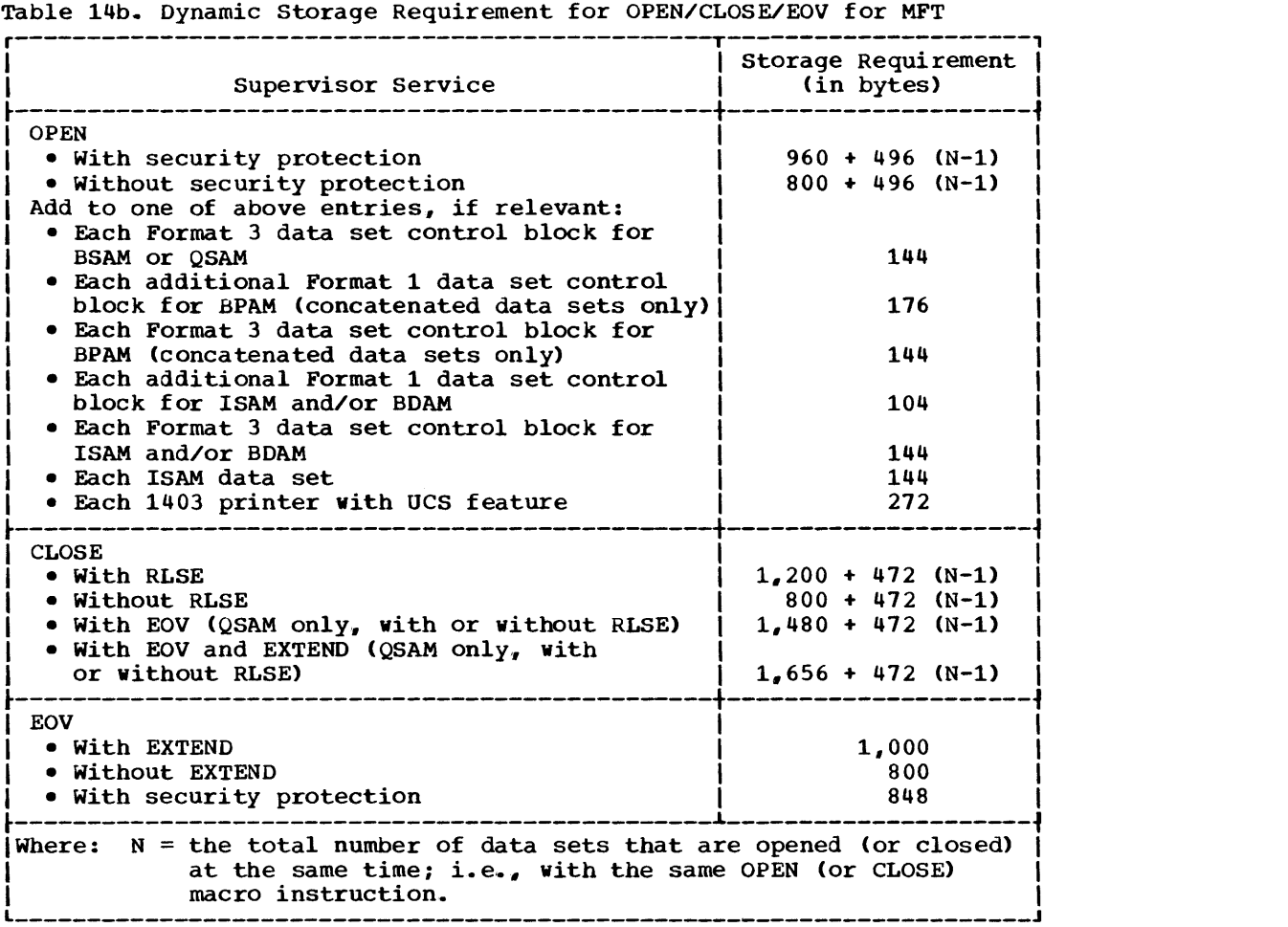

Table 14b. Dynamic Storage Requirement for OPEN/CLOSE/EOV for MFT

When user label processing is specified (i.e., LABEL=(,SUL) is coded on the DD statement), an additional 168 bytes of dynamic storage are required.

Note: An additional 1024 bytes of dynamic storage should be added to the totals obtained from tables 14b. and 15b. This additional storage is used by the system to process supervisor services and interrupts that Is used by the system to process supervisor services and interlupts the system to process supervisor services and interlupts the step may terminate due to insufficient storage.

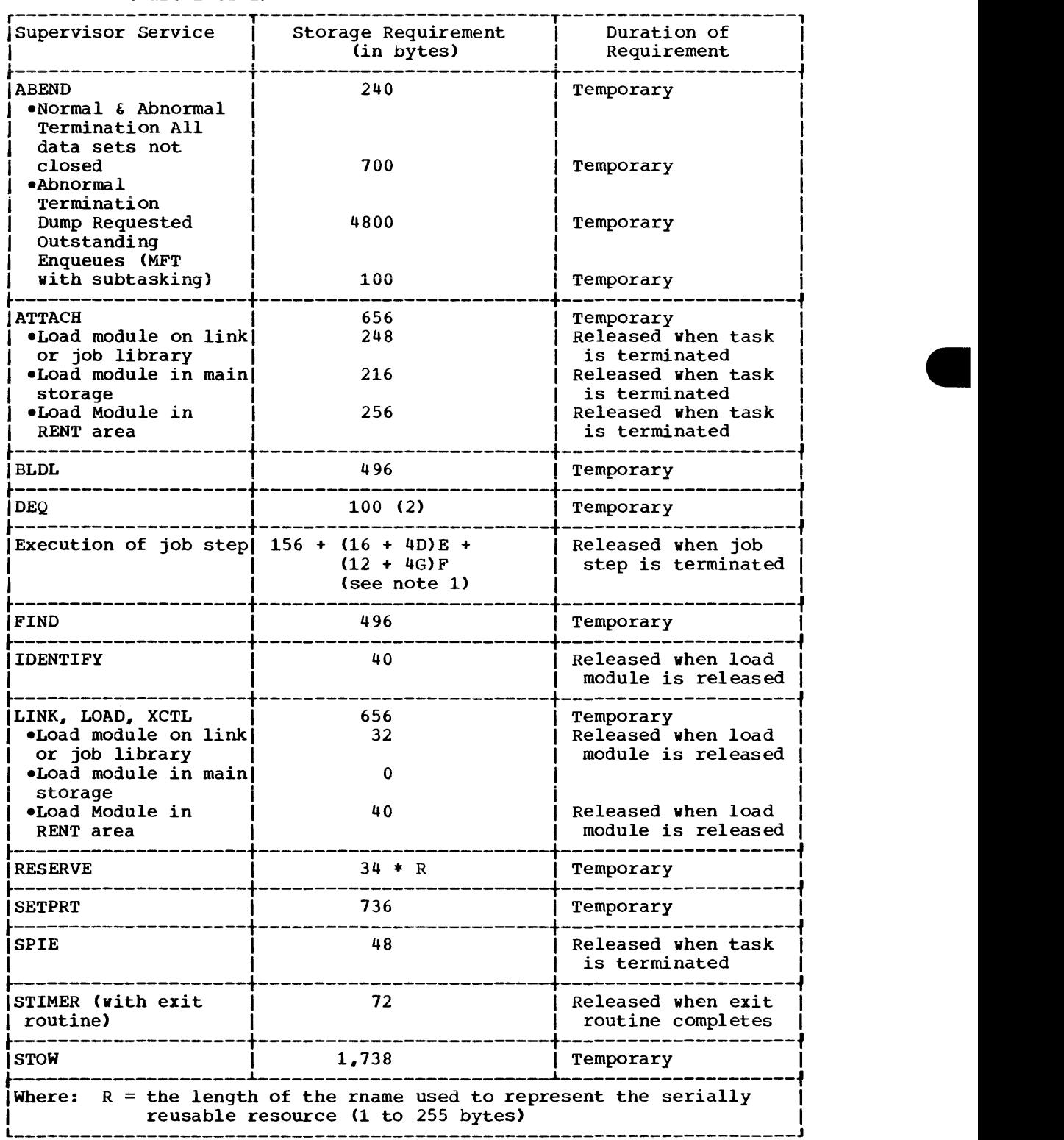

## Table 15b. Dynamic storage Requirement for Supervisor Services for MFT (Part 1 of 2)

Table 15b. Dynamic Storage Requirement for Supervisor Services for MFT (Part 2 of 2)

r----------------------------------------------------------------------, INotes: I 11. The variables in this formula are: I  $D =$  the average number of devices in each DD statement.  $E = the number of DD statement.$  $F =$  the number of device pools.  $G =$  the average number of devices in each device pool.  $12.$  This storage is required only when the shared DASD option has been selected and a DEQ macro instruction is issued to release a device  $\begin{array}{|c|c|c|}\n\hline\n&{\text{that has been reserved.}}\n\end{array}$ 

# **MVT** and M6SMP-Contents

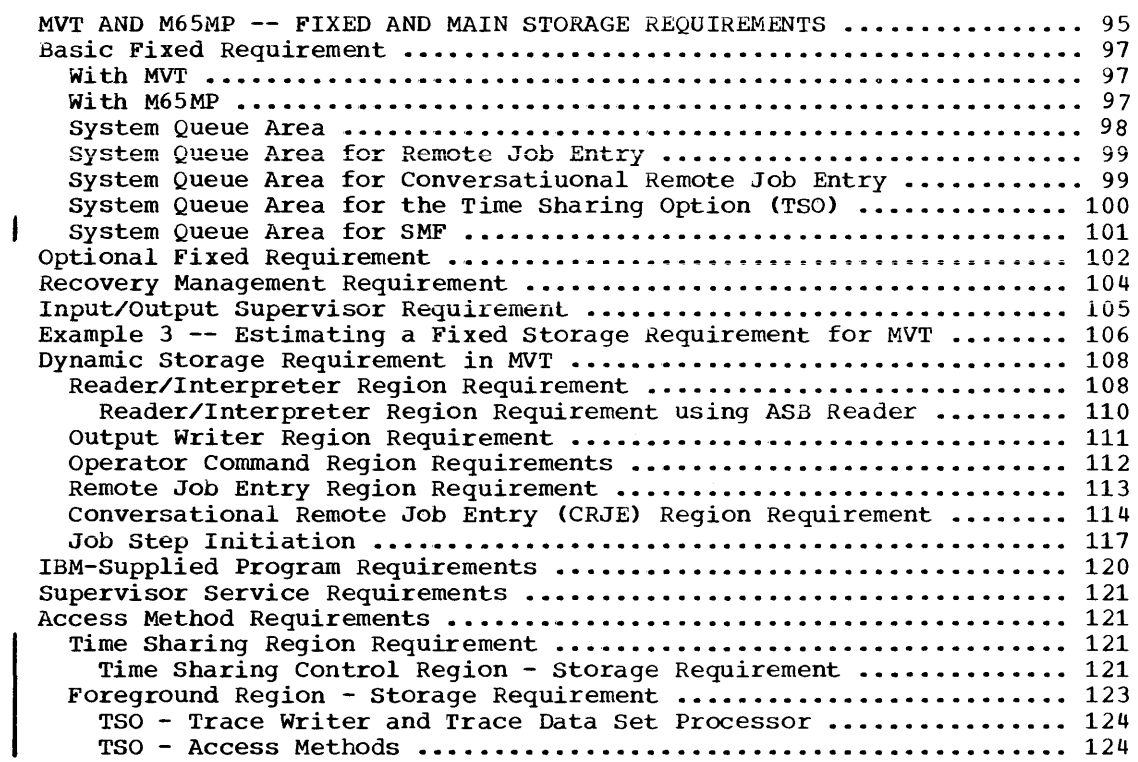

# Illustrations

# Figures

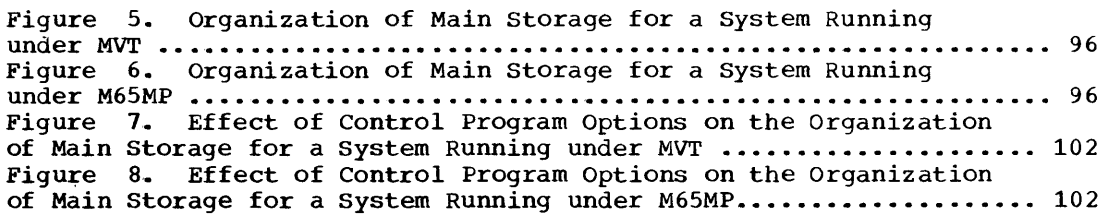

# **MVT and M6SMP-Fixed** and 'Main **Storage Requirements**

The total amount of main storage required, for MVT or M65MP, is the sum of the fixed and dynamic storage requirements.

- Fixed main storage is the main storage used by the resident portion of the control program.
- Dynamic main storage is main storage used during program execution by nonresident system functions, processing programs, and problem programs.

The total amount of fixed main storage that your system requires is determined by four factors:

- 1. The basic fixed storage requirement -- for MVT this is the amount of storage required by the nucleus, the master scheduler region, the modules always loaded into the link pack area, and the system-queue area; for M65MP this is the storage required by the prefixed storage area 1, the nucleus, the master scheduler region, the modules always loaded into the link pack area, the prefixed storage region 2, and the system queue area.
- 2. The optional fixed requirement -- this amount depends on the control program options you select during system generation. Since M65MP is an version of MVT and is completely dependent on a functional MVT system, all configurations, functions, and options available with MVT are also available with M65MP. (The exceptions are: Main Storage Hierachy support, 2816 switching Unit Support for more than one console per CPU, support for Shared DASD.)
- 3. The recovery management requirement -- this amount depends on the recovery management facilities you select during system generation.
- 4. The input/output supervisor (IOS) storage requirement -- this amount depends on the nature of the input/output devices you select during system generation.

The sum of the storage required by these four factors is the fixed storage size necessary for your system.

**The maximum dynamic storage requirement, for MVT or M65MP, is dependent on the number and sizes of the regions that you establish for the job scheduler routines and operator commands. Figures 5 and 6 show how main storage is organized for systems running under** MV'T **and M65MP respectively.** 

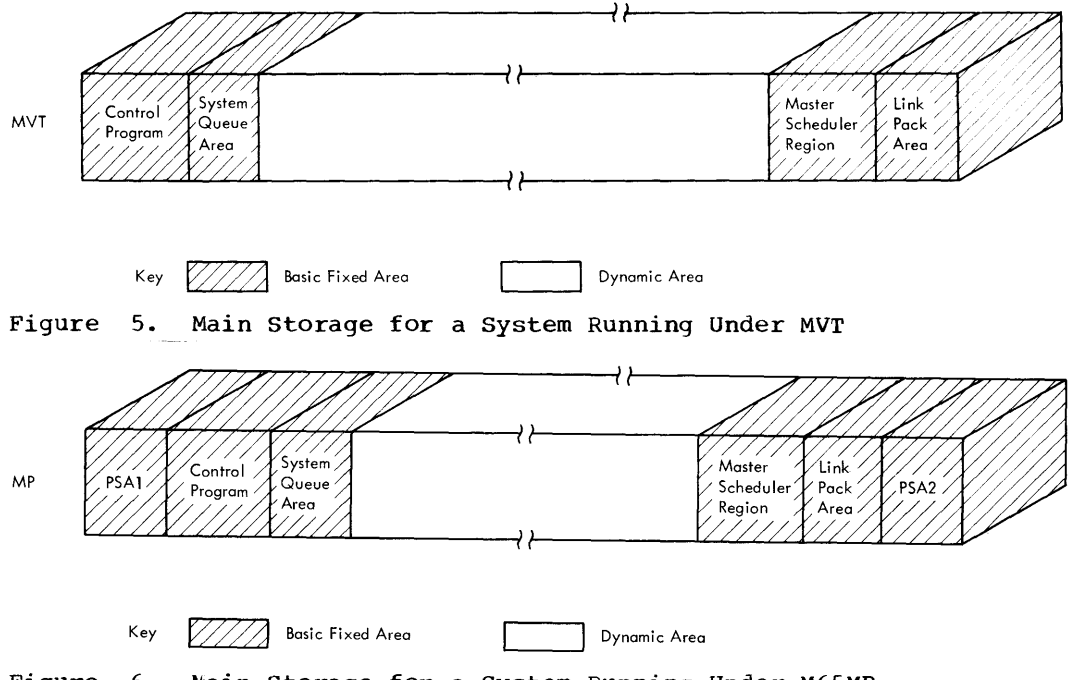

**Figure 6. Main Storage for a System Running Under M65MP** 

### Basic Fixed Requirement

WITH MVT

The basic fixed requirement for MVT is the amount of storage required by the nucleus, the master scheduler region, the modules always loaded into the link pack area with MVT, and the system queue area.

r----------------------------------------------------------------------, <sup>I</sup>BASIC MVT <sup>I</sup>  $NUCLEUS = 43,576 (1,2)$ MSR =  $12,288$ <br>LPA =  $6,144$  $= 63,488 + SOA (4)$ ROUND-UP =  $1,480$  (3) ~----------------------------------------------------------------------~ I Notes;  $\frac{11.16}{11.11}$  ink library or the SVC library contains multiple extents, the basic fixed requirement must be increased 16 bytes per additional extent. If the link library consists of more than one volume, the basic fixed requirement must be increased 1 byte per additional volume and 16 bytes per extent on each additional volume.  $\vert$  2. Add the total of all user-written routines for the system management facilities (SMF). 13. The basic fixed requirement must be a multiple of 2K.  $||$ 4. A discussion of the requirement for the system queue area follows.  $||$ ---------------------------

WITH M65MP

The basic fixed requirement for M65MP is the amount of storage required by the prefixed storage area 1, the nucleus, the master scheduler region, the modules always loaded into the link pack area with MVT, the prefixed storage area 2, and the system queue area.

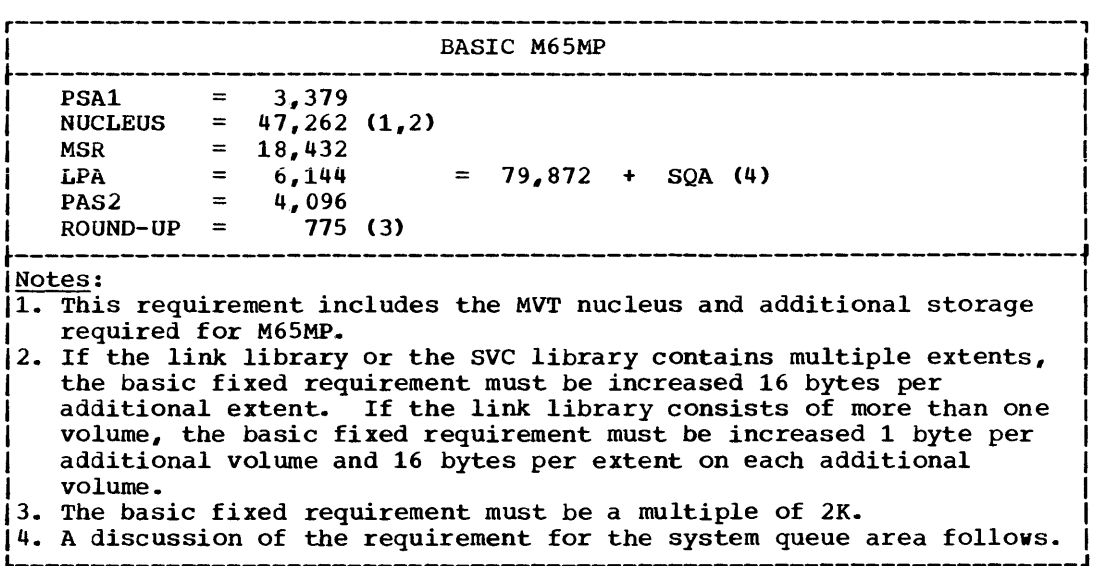

#### SYSTEM QUEUE AREA

with MVT, the basic fixed requirement also includes storage required by the system queue area (SQA), which the control program uses for control blocks and work queues. The user specifies the initial size of the system queue area in the CTRLPROG macro instruction during system generation, but the operator may increase the size when the system is initialized. (The size of the SQA may never by decreased below the value set during system generation.) If more storage is required by the 5QA and there is free storage contiguous to the area, the SQA will expand upward in 2K blocks.

The number and size of control blocks and work queues within the SQA vary depending on what functions are being performed at the same time. This causes the storage required by the SQA to fluctuate. The following formula can be used to calculate the maximum SQA needed for a specific environment (i.e., a specific number of readers, writers, initiators, etc.). This maximum would only be required when all of the functions need their maximum reqUirements at the same time. To determine what size you should specify for the  $SQA$ , do one of the following: (1) specify the maximum to ensure that there is always enough available storage in the SQA; (2) use 20K as a guideline (most users with 4 initiators and without remote job entry do not require more than  $20K$ ; or (3) examine the formula to see what affects the size of the SQA, and, depending on the environment and the functions being performed, estimate how large the SQA should be.

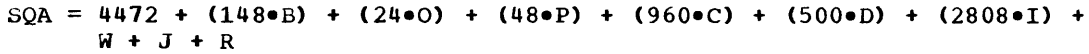

#### Where:  $B = the number of write-to-operator buffers plus the number of$ write-to-log buffers selected during system generation.

- 0 = the number of reply queue elements selected during system generation.
- P = the number of modules and SVC routines resident in the link pack area, excluding the required link pack area modules.
- C = the number of operator commands requiring separate regions that may operate concurrently.
- D = the number of direct system output writers started.
- I = the number of reader/interpreters operating concurrently.
- $W = 2,920$  for one output writer plus 2,240 bytes for each additional output writer operating concurrently.
- $J =$  the sum of the amount of space required in SQA by the job steps operating concurrently.. Because the SQA requirement of a job step depends on the functions and processors used by the step, and because the job steps that are running concurrently change continually, the amount of SQA space required should be estimated based on the following three values:<br>1. The
	- The minimum workable value for the SQA requirement of a jOb step is 3,000 bytes per initiator. This value provides enough space for a job step that meets the following requirements:
		- a. Consists of a single load module.
		- b. Does not multitask.
		- c. Uses from three to seven data sets.
		- Has from one to three data sets open at the same time.
		- e. Does not abnormally terminate.
- 2. A workable value for the SQA requirement of a very large job step' is 5,000 bytes per initiator. This value provides sufficient space for the execution either of any IBM-supplied processor or of a job step that meets the foilowing requirements:
	- a. Does not multitask.
	- b. Has up to five load modules in its region at one time (excluding access method modules).
	- c. Uses up to twelve data sets.
	- d. Has up to twelve data sets open at the same time.<br>e. Has up to seven unique data set names of 44
	- Has up to seven unique data set names of 44
	- characters each. f. Does not abnormally terminate.
- 3. If a job step abnormally terminates, 2,000 bytes of additional storage are required in the SQA. Therefore, you will want to take this into consideration when
- determining the estimated value for J.  $R =$  the round-up factor required to make the system queue area a

multiple of 2K.

SYSTEM QUEUE AREA FOR REMOTE JOB ENTRY

When you select remote job entry (RJE), additional space is required in the system queue area. The amount of additional storage required can be estimated with the following formula:

 $SQA$  for RJE = 3,568 + 92A + 100B + 80C + 144D + 48E + 96F

Where:  $A = the number of line groups$ 

- $B =$  the number of lines
- $C =$  the number of nonresident RJE modules that are active at one time (assume one or two)

**•** 

- $D =$  the number of access method modules that are active at one time (assume four for BTAM, and one or two for BSAM or BDAM)
- $E =$  the number of completed remote jobs residing in the central system (the maximum value for E is the number of remote jobs the system will support)
- $F =$  number of queued RJE central commands specified on the RJETABL macro.

SYSTEM QUEUE AREA FOR CONVERSATIONAL REMOTE JOB ENTRY

when you select conversational remote job entry (CRJE), additional space is required in the system queue area. The additional storage required can be estimated by the following formula:

SQA for CRJE =  $2984 + 92A + 40(B + 4) + 144C + 96D$ 

Where:  $A = number of line groups.$ 

- $B =$  the size of the CRJE transient area specified in the PARM field in the EXEC statement of the CRJE procedure.
- $C =$  number of access method modules active at one time (assume four for BTAM; two for BSAM).
- $D =$  numoer of queued CRJE commands specified on the CRJETABL macro.

SYSTEM QUEUE AREA FOR THE TIME SHARING OPTION (TSO) If you specify the time sharing option (TSO), additional space is required in the system queue area. The additional storage can be estimated by the following formula:  $SQA$  for TSO = 4000 + 220A + B + 70C + (DxE) +  $P(64 + 30G + 16D + (GxH))$ Where: A = the number of active foreground regions.  $B = 70$  if a data set is provided for TSO Dump; otherwise  $B = 0$ .  $C =$  the number of swap data sets. D = the average number of data sets requested by more than one E the average length of the data set names that are requested  $F =$  the number of logged-on users. G = the average number of data sets requested by only one user. user. by more than one user.

H = the average length of the fully qualified name of data sets requested by one user only.

#### SYSTEM QUEUE AREA FOR SMF

SMF requires space in the system queue area. The size of the area required for SMF can be estimated by the following formula:

 $SMF$  Area = Timing Control Table Size (TCTSIZE) + SMF Control Table Size + SMF I/O Buffer Size

TCTSIZE: One TCT is created for each active job (No. of TCT's = No. of active initiators); if OPT=2 is selected, its size can be estimated by the following formula:

 $TCTSIZE = 100 + 12$  (No. of DD statements) + 8(No. of devices)

If OPT=l is selected, the size of the TCT=88 bytes with hierachy 1 storage, or 72 bytes without hierachy 1 storage.

**•** 

SMF Control Table: The size of the SMF Control Table = 124 bytes.

SMF I/O Buffer: The SMF I/O Buffer requires space in the SQA. The minimum buffer size is 400 bytes which is twice the size of the largest record that can be written on the SMF data set. The maximum buffer size is 64K bytes. If you want the I/O, involved in writing from the buffer to the SMF data set, to occur at the rate of once per job, specify a Duffer size that is twice the size of the records produced during the JOD. For example: a job that produced 929 bytes of information would require a buffer size of approximately 2000 bytes. (For further information on SMF, see the publication IBM System/360 Operating system: System Programmer's Guide.)

# **Optional Fixed Requirement**

You can add control program options that: (1) change the organization and size of fixed main storage by making certain modules and tables resident, and (2) increase the size of fixed main storage by adding extra services to your system.

Four control program options change the organization of storage and can cause the fixed area to be increased. Although these options decrease the dynamic area, they improve the performance of the operating system. The following options are involved:

- Resident reenterable load module (RENT) option -- allows access method modules to be resident.
- Resident link library directory (BLDTAB) option -- allows all or a portion of the directory for the link library to be resident.
- Resident type 3 and 4 supervisor call (SVC) routine option -- allows reenterable modules of type 3 and 4 SVC routines to be resident.
- Resident error recovery procedure (ERP) option -- this option allows selected error recovery procedures to be resident.

Figures 7 and 8 show how main storage is organized when you specify all of these options.

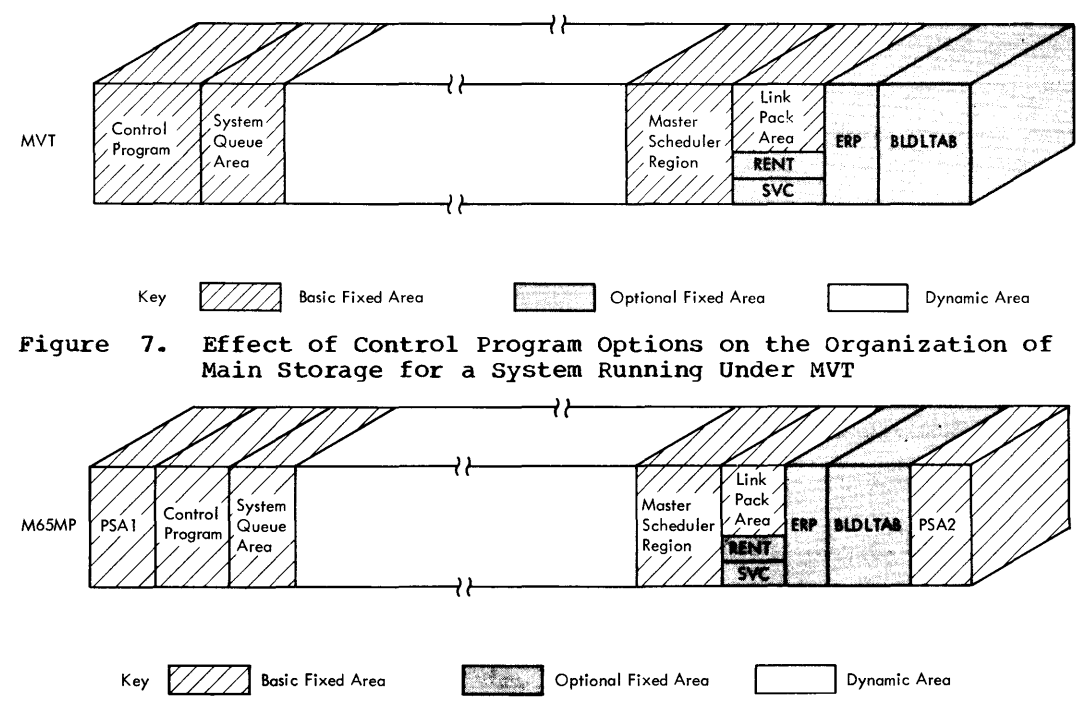

Figure 8. Effect of Control Program Options on the Organization of Main Storage for. a System Running Under M65MP

During system generation, you can add control program options that tailor the system to your installations needs. These options require additional fixed storage and are specified by the following macro instructions:

- CENPROCS -- specifies the central processing unit.
- CTRLPROG -- specifies the operating system configuration.
- DATAMGT -- specifies the optional access methods.
- GRAPHICS -- specifies the graphics programming services.
- SCHEDULR -- specifies job scheduler options.
- SECONSLE -- specifies secondary consoles in MCS.
- SUPRVSOR -- specifies task supervisor options.
- SVCTABLE -- specifies supervisor call (SVC) routines.
- TESTRAN -- specifies the test translator.

#### Table lc

contains the fixed storage requirements for the options specified in the CENPROCS, CTRLPROG, DATAMGT, GRAPHICS, SVCTABLE, and TESTRAN macro instructions:

**•** 

#### Table 2c

contains the fixed storage requirements for the options specified in the SCHEDULR and SECONSLE macro instructions.

'Iable 3c

contains the fixed storage requirements for the options specified in the SUPRVSOR macro instruction.

When you estimate the optional fixed storage requirements, include the storage required by:

- 1. Resident user-added SVC routines.
- 2. Resident BLDLTAB entries.
- 3. Resident reenterable load modules.
- 4. Resident type 3 and 4 SVC routine modules.<br>5. Error recovery procedures.<br>6. The round-up factor for MVT necessary to m
- Error recovery procedures.
- The round-up factor for MVT necessary to make the sum of items 1, 2, 3, 4, and 5 a multiple of 2K.

# **Recovery Management Requirement**

The operating system requires storage in order to perform recovery management. The recovery management procedures consists of recording system environment data at the time of a macnine malfunction and providing an analysis of this data to determine whether recovery is feasible. The data is arranged in a usaple format and written on the SYSi.LOGREC data set.

There are six recovery management facilities available:

- System Environment Recording (SERO): SERO is an independent fUnction that determines the type of malfunction and, if possible, writes the error on SYSi.LOGREC. It does not use any operating system facilities to collect and record data. SERO consists of a resident module and a nonresident module. The nonresident module is loaded into the dynamic area without regard to what was previously there. After SERO completes its operation, no further operations are allowed and the system goes into a wait state.
- System Environment Recording (SERi): SERi is a completely resident function that uses operating system facilities to collect and record data. SERi resides on the SYS1.LINKLIB and is attached to the nucleus at IPL/NIP time. When SER1 completes recording the data associated with the malfunction, it attempts to determine (1) the effect and extent of the damage caused by the malfunction, and (2) whether the failure affected only a specific task. If the failure has not damaged the supervisor, and if the malfunction can be related to a specific task, the task is terminated. If the supervisor is damaged of if the malfunction cannot be related to a specific task, all operations are terminated and the system goes into a wait state.
- Machine Check Handler (MCH): MCH records the data associated with a machine check error and attempts a recovery by retrying the failing instruction. If retry is not possible, MCA attempts to determine the task affected by the failure and to terminate the associated job step. MCH also includes the facility of refreshing areas of main storage if the associated load module has the refreshable attribute. The system is placed in a wait state only when the effects of the failure cannot be definitely determined, when non-refreshable program damage has occurred in the supervisor, or when a non-recoverable machine failure exists.
- Channel Check Handler (CCH): CCH intercepts channel check conditions, performs an analysis of the environment, and facilitiates recovery from channel check conditions by allowing for the scheduling of device dependent error recovery procedures by the input/output supervisor, which will determine whether the failing channel operation can be retried. CCH also constructs a channel error inboard record entry to be written onto SYS1. LOGREC by the outboard recorder routine (OBR) of the I/O supervisor. If CCH is not present in the system, one of the other recovery management facilities receives control and writes an error record for the channel failure. In this case, the error causes system termination.
- Alternate Path Retry (APR): APR allows an I/O operation that developed an error on one channel to be retried on another channel. The alternate channel must be one that has been assigned to the device performing the I/O. APR also provides the capability to logically connect a channel path to a device online or offline by use of the VARY command. APR is optional for MVT and is included in M65MP.

• Dynamic *Device* Reconfiquration (DDR): DDR allows a demountable volume to be moved from one device to another and repositioned, if necessary, without abnormally terminating the affected job or reperforming IPL. A request to move a volume can be initiated by the operator, or by the system, after a permanent I/O error for demountable SYRES or non-SYSRES volumes. DDR is optional for MVT and is included in M65MP.

The desired recovery management facility is specified at system generation in tne SUPRVSOR macro instruction. If you do not specify recovery management, the systems assigns a default of either SERO or SER1 (except for M65MP) depending on the size of main storage. If you don't specify CCH and MCH for the Models 85, 155, and 165, they are automatically included during system generation. CCH is autimatically included for the Model 195.

Table 4c

contains the storage requirements for the recovery management facilities available on each model.

# **Input/Output Supervisor Requirement**

In addition to the basic and optional fixed requirement, the operating system also requires storage for the input/output supervisor (IOS). Part of the storage required for IOS is included in the basic fixed storage requirement. The total amount of storage required by lOS depends on the I/O configuration selected during system generation.

**e** 

Tanle 5c

contains the fixed storage requirements for the I/O channel configuration.

Table 6c

contains the fixed storage requirements for the type of I/O devices specified.

Tanle 7c

contains the fixed storage requirements for the type of 13M-supplied processing program selected.

# **Example 3 - Estimating a Fixed Storage Requirement for MVT**

Example 3 shows how the fixed storage requirement was estimated for an MVT configuration. The scheduler uses one reader/interpreter and three output writers. Multiple console support or SMF is not in the system.

```
system/360 Configuration: 
   • Nodel 65 with 512K bytes of storage with storage protection 
   • Priority queueing, with 40 I/O requests queued on the channels
   • One multiplexor channel with: 
     • One 2540 card reader punch 
     • One console 
   • One selector channel with:
     • Four IBM 2311 Disk Storage Drives with record overflow 
     • Six magnetic tapes 
   • A second selector channel with: 
     • Four IBM 2311 Disk Storage Drives with record overflow 
     • One IBM 2301 Drum Storage Drive 
   • A channel switch is used to attach four additional magnetic tapes to 
     the two selector channels 
 Control Program Options: 
   • Four additional transient areas 
   • Job step timing 
   • Resident reenterable load modules 
BASIC fixed requirement for MVT 63,488 + 20,480........... 83,968 Bytes
 OPTIONAL fixed requirement from Table lc: 
   • Two additional pairs of 
     transient area 2(2,990) •••••••••••••••••••••• 5,980 Bytes 
 OPTIONAL fixed requirement from Table 3c: 
   • JoO step timing •••••••••••••••••••••••••••••••• 144 Bytes 
   • Standard list IEAIGGOO ••••••••••••••••••••••••••••• 7,224 
                                                                  7,368 Bytes 
 RECOVERY management requirement from Table 4c: 
   • SER1 •••••••• , •••••••••••••••••••••••••••••••••••••••••••• 3,288 Bytes 
 lOS channel requirement from Table 5c: 
   • Multiplexor channel................................ 60 Bytes
    • Priority queueing on the channel ••••••••••••••••• 6 Bytes 
   • Two selector channels 2(50) •••••••••••••••••••• 100 Bytes 
   • One additional channel path on each channel 2(50) •••••••••••••••••••••••••• 100 Bytes 
   • Two channel paths on each channel with 
     priority queueing on the channels 2(2)(6) ....... 24 Bytes
   • One channel path with direct access 
     devices on each channel 2(32) .................... 64 Bytes
   • One channel switch............................... 18 Bytes
   • Priority queuing.................................. 104 Bytes
   • 40 I/O requests 40(16) ••••••••••••••••••••••••• 640 Bytes
```
1,116 Bytes

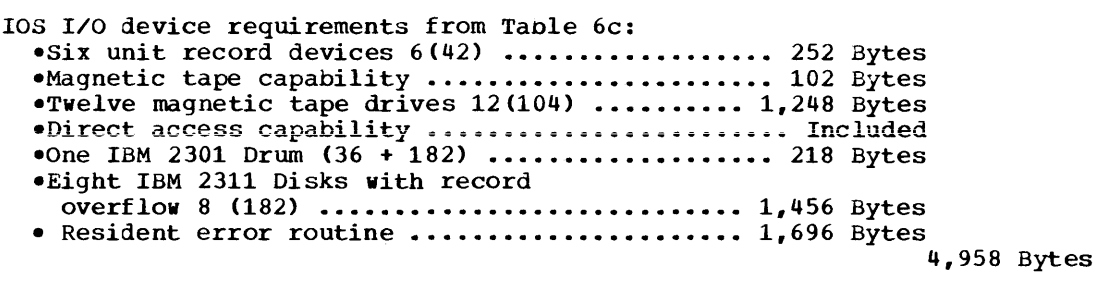

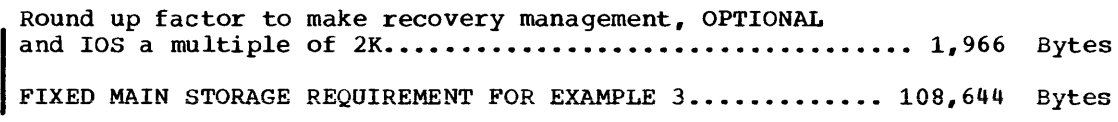

# **Dynamic Storage Requirement in MVT**

Several factors must be considered when you estimate the dynamic storage requirements. Because the job scheduler routines and operator commands require separate regions in the dynamic area, the number and sizes of these regions in use at anyone time affects the amount of dynamic storage available for allocation to job steps. In addition, when remote job entry or conversational remote job entry is selected during system generation, another region is required.

The size of a region for a job step is affected by the following factors:

- The storage necessary to initiate the job step.
- The storage required for the load module.
- The storage required for an IBM-supplied program that the job step may use.
- The storage required for supervisor services requested by the job step and for the Checkpoint Restart work area if Checkpoint Restart is specified.
- The storage required for the data management access methods used by the job step.

If you select TSO (Time Sharing Option), storage in the dynamic area is required for the following:

- The time sharing control region.
- Each user foreground region, which includes the minimum storage required to run the largest of: the user's program or any of the TSO language processors, command processors, service routines, or utility programs.
- The TSO trace writer and the TSO trace data set processor which run in a separate region.
- The data management access methods used by TSO.

See the section called 'Time Sharing Region Requirement' for a detailed description of TSO requirements.

#### READER/INTERPRETER REGION REQUIREMENT

The reader/interpreter cataloged procedure, the automatic SYSIN batching (ASB) reader, and the background reader cataloged procedure are available to read and interpret the input stream. The region reader is started. The publication IBM System/360 Operating System; System Programmer's Guide contains the cataloged procedures supplied by IBM.

1. The reader cataloged procedure is invoked by a START RDR command. Each reader requires one region that remains in use until the input stream is exhausted; then the region is automatically freed for use by other tasks. The region required for a reader depends on whether any modules of the reader/interpreter are in the link pack area, and the size and number of input, output, and procedure buffers. (Records from the procedure library are read into a procedure nuffer when a job step in the input stream invokes a cataloged procedure.
The input and output buffer sizes (BUFL) and buffer numbers (BUFNO) are specified in the reader procedure invoked when a reader is started. The size of a procedure is the blocksize specified for the procedure library. The number of procedure buffers used by the reader/interpreter is always one. If input, output, or procedure buffer sizes or buffer numbers are changed, the region size must be adjusted accordingly. The following formula can be used to estimate the region size for each reader.

```
REGION = 48K + IB_1 + IB_2 + OBWhere: IB_1 = AB + ACWhere: A = the number of input stream buffersB = the size of input stream buffers
                     C = the size of the input/output blocks (IOB)
         IB<sub>2</sub> = AB + ACWhere: A = the number of procedure buffersB = the size of procedure buffers
                     C = the size of the input/output blocks (IOB)
         OB = AB + ACWhere: A = the number of output buffersB = the size of output buffers
                     C = the size of the input/output block (IOB)
• IB<sub>1</sub> + IB<sub>2</sub> must be rounded up to the next highest multiple of 2K
  except when unblocked single buffering is used for both, in which 
  case: IB_1 + IB_2 = 0.
\bullet If either IB<sub>1</sub> or IB<sub>2</sub> does not have unolocked single buffering, then:
  if (IB_2+(2K-2IB_2)) is greater than IB_1, IB_1 + IB_2 should be rounded
  up to the next highest multiple of 2K. If (IB_2+(2K-2IB_2)) is less
  than IB_1, both IB_1 and IB_2 should be rounded up to the next highest
  multiple of 2K. 
- OB must be rounded up to the next highest multiple of 2K except when I 
  unblocked single or double buffering is used, in which case: OB=0.
\bullet Subtract the size of the Reader modules that are in the link pack
  area. 
I- For a description of the lOB, refer to the publication IBM 
                                                                       I 
                                                                       I 
                                                                       I 
                                                                       I 
                                                                       I 
                                                                       I 
 System/360 Operating System: System Control Blocks, GC28-6628.
```
**•** 

2. The ASB reader cataloged procedure is invoked by a START RDRA command. The ASB reader copies system input data onto a direct access volume and writes the job control language statements onto the job queue data set (SYS1.SYSJOBQE). Each ASB reader requires one region that remains in use until the input stream is exhausted; then the storage is freed for use *by* other tasks. A region is not required for the interpretation of job control language statements until a user-specified number of jobs (a batch) have been accumulated. When a batch has been accumulated, a region is dynamically acquired and the interpreter is invoked.

The minimum region size required by the ASB reader cataloged procedure is 16K. This value includes the storage required for the following:

- 10 input buffers consisting of 80-character records plus the QSAM control block requirements (approximately 1,400 bytes). If either the number of input buffers or the blocksize is increased, without a corresponding decrease of the other, then the region size for the ASB reader must be increased accordingly.

- Single buffering of the procedure liDrary with a blocksize of up to 3200.
- Single buffering of the input stream data with a blocksize of up to 3200.

If the modules used by BSAM and QSAM are not resident, the region size required by the ASB reader must be increased by the size of these modules and then rounded to the next highest multiple of 2K.

### Reader/Interpreter Region Requirement using AS3 Reader

The size of the region required for the interpreter subroutine used by the ASB reader depends on the size of the procedure nuffer and the number of job queue records resident during interpretation of the JCL. The size of the procedure buffer is the plocksize specified for the procedure library. If the blocksize is changed, the region size must be adjusted accordingly. The following formula can be used to estimate the region required for the interpreter.

r----------------------------------------------------------------------,  $REGION = 54K + PB + 184 + 250N + n(8 + 176N)$ .----------------------------------------------------------------------~ Where: PB = size of the procedure buffer I  $N =$  number of 176 byte job queue records per logical track  $N =$  n = number of job queue tracks, in core, during interpretation of the JCL  $\bullet$  PB = 0 if unblocked records are used. • The standard RDRA procedure uses the following values:  $PB = 3200$  $N = 12$  $n = 4$ I I I I I I I I L **I-**\_\_\_\_\_\_\_\_\_\_\_\_\_\_\_\_\_\_\_\_\_\_\_\_\_\_\_\_\_\_\_\_\_\_\_\_\_\_\_\_\_\_\_\_\_\_\_\_\_\_\_\_\_\_\_\_\_\_\_\_\_\_\_\_\_\_\_\_\_\_ The region size must be rounded to the next highest multiple of 2K. I <sup>J</sup>

This region is required only when a batch has been accumulated. Once the batch is interpreted, this region is freed for use by the other tasks.

3. The background reader cataloged procedure is invoked by a START BRDR command. It interprets jobs tnat were entered on the SUBMIT command and places them on the job queue data set. Each background reader requires one region with a size equal to:

REGION = 10K + size required for Reader/Interpreter.

### OUTPUT WRITER REGION REQUIREMENT

The operator may start and stop output writers as the backlog of work in the output classes changes. One writer can process several classes, and several writers can process the same class.. Each output writer requires one region which is retained until the operator stops the writer. The region required for an output writer depends on the size of the input and output buffers and whether the output writer modules are in the link pack area.

The input buffer sizes are specified for the SYSOUT data set in the problem proqram. The SYSOUT writer region contains two input buffers of this size.

The output buffer size (BUFL) and the buffer number (BUFNO) are specified in the cataloged procedure used when a writer is started. The punlication IBM System/360 Operating System: System Programmers's Guide contains the cataloged procedure supplied by IBM. If the buffer specifications in the procedure are overridden, the region size must be adjusted accordingly.

The following formula can be used to estimate the region required by the output writer:

**•** 

r----------------------------------------------------------------------, IREGION = 12,288 + IB + OB I • --------------------------------------------------------------========~ I Where: IB = the storage required by the input buffers, rounded to the next highest multiple of 2K. The storage required is calculated as follows:  $IB = 2E + 2F$ I I I I I I I I OB = the storage required by the output buffers, rounded to Where:  $E = the size of the input buffer$  $F =$  the size of the input/output block (IOB) the next highest multiple of 2K. The storage required is calculated as follows:  $OB = AB + AC$ Where:  $A = the number of output buffers$  $B =$  the size of the output buffer  $C =$  the size of the input/output block (IOB) • For a description of the IOB, refer to the publication IBM System/360 Operating System: System Control Blocks, GC28-6628. - If the output writer uses command chaining with machine code control character output, more than three buffers, and a unit record output device, then REGION =  $13,312 + IB + OB$ - If variable spanned record are being used on input or output then the formula is  $14,336 + IB + OB$ . In this case nothing extra need be added for command chaining.  $\vert \cdot \vert$  subtract 2K if the output writer modules are in the link pack area. **I-** If the log is being used, the input/output buffer size must be equal I to or greater than the size specified on the "BLKSIZE=" parameter of I L \_\_\_\_\_\_\_\_\_\_\_\_\_\_\_\_\_\_\_\_\_\_\_\_\_\_\_\_\_\_\_\_\_\_\_\_\_\_\_\_\_\_\_\_\_\_\_\_\_\_\_\_\_\_\_\_\_\_\_\_\_\_\_\_\_\_\_\_\_\_ the log data set. J I

The preceding formula assumes that the standard output writer is used. If the user provides a nonstandard data set writer that is not in the link pack area, the size of the region must be adjusted accordingly. (For information on providing a nonstandard data set writer, see the publication IBM System/360 Operating System: system Programmer's Guide. )

### OPERATOR COMMAND REGION REQUIREMENTS

The operator can control the number of reader/interpreter, output writers, and initiator/termjnators in operation by using a START command. This command requires a separate region only until the task is initiated, then the region is exchanged for a region equal to the size required by the initiated task.

In addition, certain other operator commands require separate regions that are freed once the requested function has been performed. The following is a list of operator commands that require separate regions.

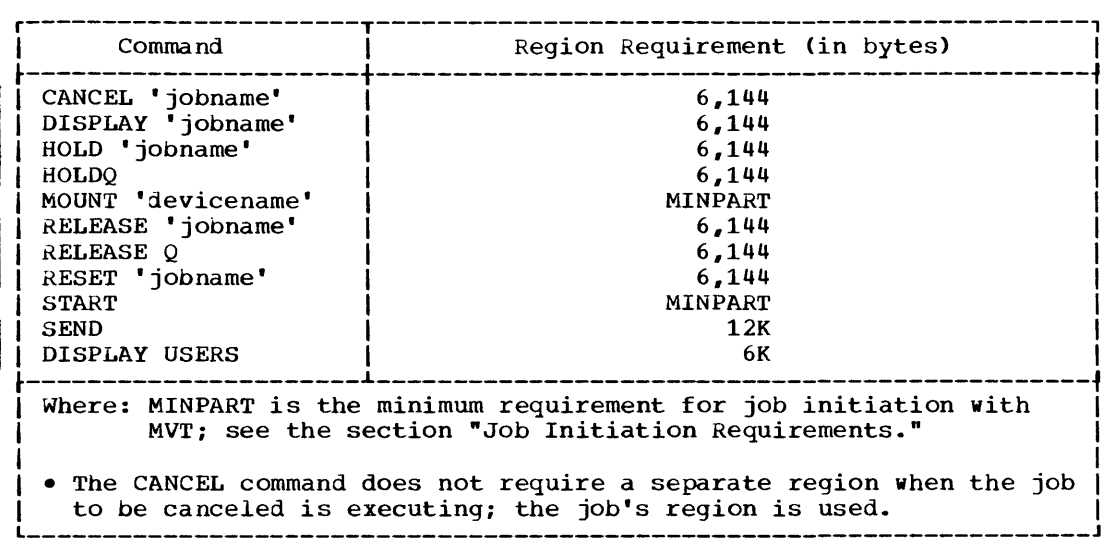

### REMOTE JOB ENTRY REGION REQUIREMENT

Remote job entry (RJE) operates as a system task, much like a combined reader/interpreter and output writer. RJE accepts jobs submitted by remote users, passes them to the initiator/terminator for scheduling and execution, and returns the output to the remote user. The region required for RJE can be estimated by the following formula:

r----------------------------------------------------------------------, IREGION = 46,596 + 408A + l,516B + *76C* + 24D + 18E + 16G + I  $(13+10H)I + (13+9H)J + K + L + M + N + O + P + Q + [(624+R<sub>1</sub>)$  $+ (624 + R_2) + ... + (624 + R_n) + 64U + 8V$ Where:  $A = the number of line groups$  $B =$  the number of lines  $C =$  the number of terminals  $D =$  the number of jobs  $E =$  the number of users  $G =$  the number of dial lines  $H =$  the maximum number of terminals connected on a multipoint line  $I =$  the number of multipoint lines for 2780s  $J =$  the number of multipoint lines for 1130s  $K = 8,192$  if module IEFVHA is in the link pack area. If module IEFVHA is not in the link pack area, K=40,960.  $L = 0$  if compress/expand is not selected. If compress/expand is selected,  $L = 832$ .  $M = 0$  if BTAM is resident. If BTAM is not resident,  $M=5,000$ .  $o =$  the size of the JOBACK user exit option, including dynamic work areas. If the JOBACK user exit option is not selected, 0=0.  $P =$  the size of the JOBCARD user exit option, including dynamic work areas. If the JOBCARD user exit option is not selected, P=O.  $Q =$  the size of the COMMERR user exit option, including dynamic work areas. If the COMMERR user exit option is not selected, Q=O.  $R_1$  to  $R_n$  = the blocksizes of the SYSOUT data sets for each line simultaneously sending output  $U =$  the total number of MSG QEB's specified in the RJELINE macros. It will equal 4 if the default is used.  $V =$  the total number of JOB QEB's specified in the RJELINE macros. It will equal 10 if the default is used. • The sum of  $R_1$  to  $R_n$  must be raised to the next highest multiple of 2K; then the total region size must be raised to the next highest multiple of 2K.

CRJE allows remote access to the operating system from conversational terminals. The terminal user may prepare and update programs and data, submit them for processing, and receive the output at the terminal. CRJE jobs are processed concurrently with jobs submitted normally.

CRJE operates in dynamic storage. The region size necessary to run CRJE can be calculated by the following formula:

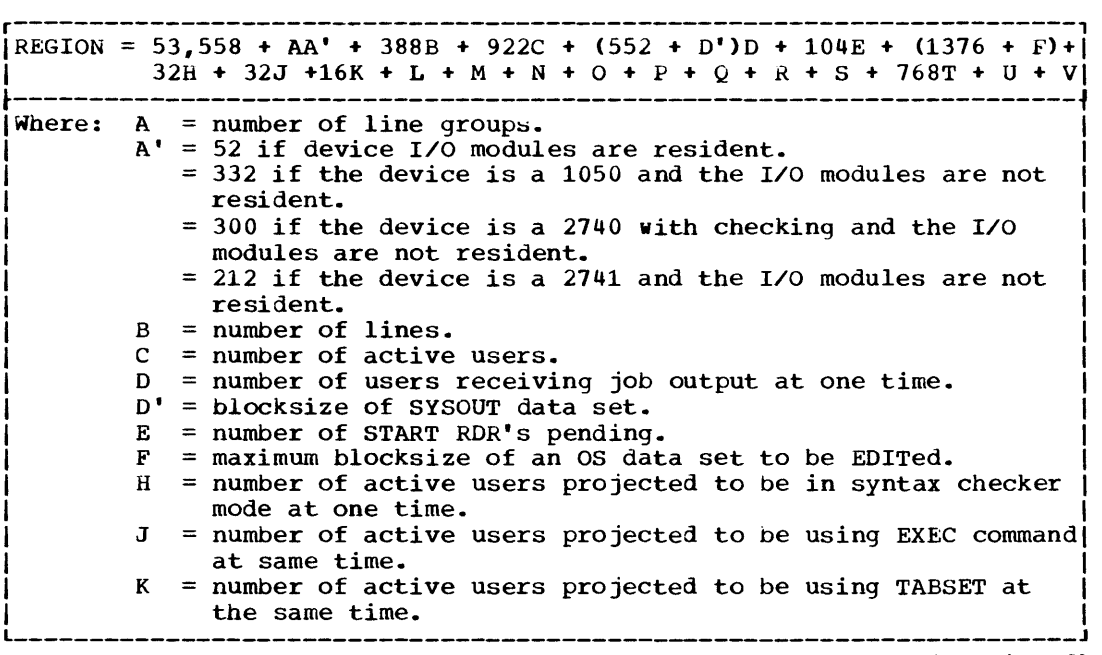

(Continued)

#### (Continued)

```
L = syntax checker requirements.
     FORTRAN = 1638419456 + 192 
               21504 
     Where: 16384 bytes are required if the E level syntax 
             table, only, is to be resident.
             19456 bytes are required if the G and H level 
             syntax table is to be resident. 
             21504 bytes are required if both the E level, and
             the G and H level syntax checkers are to be 
             resident. 
     P<sub>L</sub>/I = 1740821504 + 300 (PLINO) 
            28672 
     Where: 17408 bytes are required for the resident 
             restricted checker. 
             21504 bytes are required for checking with 
             partial dynamic structure. 
             28672 bytes are required for checking with fully 
             dynamic structure. 
             PLINO is the maximum number of PL/I statement 
             lines allowed under CRJE. 
             Note: If both checkers are selected, include
                    (300 PLINO). 
M = 0 if BTAM is fully resident or 6000 if BTAM is not
     resident. 
N = size of user LOGON exit routine if included in CRIE.o = size of user LOGOFF exit routine if it is included in 
     CRJE. 
P size of user JOBCARD exit routine if it is included in 
     CRJE. 
Q = size of user specified command processors included in
     CRJE. 
R = 0 if BTAM On-line Test is not included.
   2128 if BTAM On-line Test is included. 
S = 0 if the modules IEFQMSSS, IEFQMDQ2, and IEFQDELE are
     resident. 
   5760 if the above modules are not resident. 
T number of BTAM transmission codes used. 
U = 0 if the RAM list of modules is resident
   = 1800 if the RAM list of modules is not resident
V = 952 if one or more 1050's on a leased line with Timeout
     suppression feature are supported. 
   = 0 if no 1050's with Timeout Suppression are supported.
```
### JOd STEP INITIATION

When MVT is used, the region required to initiate a job step is specified during system generation in the MINPART parameter of the SCHEDULR macro instruction. The amount specified for MINPART must be large enough for operation of the initiator/terminator and must include the storage used by the initiator/terminator to maintain portions of the job queue in main storage.

The size of the scheduler does not increase when automatic volume recognition or SMF is selected.

The size required for the initiator/terminator is approximately 52K (the default value assumed if MINPART is not specified) plus the storage required by an accounting routine, or user-written routines to supplement SMF if they are supplied.

Note: MINPART is the minimum region required by any job step unless module IEFSD061 of the initiator/terminator is resident in the link pack area. If the module is resident, the minimum region for a job step may be greater than or equal to MINPART minus 40K. The minimum region size will be calculated by the system.

The following formula can be used to determine the size of the initiator/terminator region for a specific installation.

#### $MINPART = (45,056 + V + D) + P + INITOBF - IEFSD062$

Where: Each term should be a multiple of 2K. The values for V and D are required; the values for INITQBF and IEFSD062 are optional.  $V =$  the amount required for the I/O device specifications made during system generation. The 52K default value includes enough storage to handle approximately 150 I/O device specifications; to calculate the exact amount for a particular installation, use the formula:  $V = DMT + DNT$  (See notes 1 and 2.) Where: DMT = 4 + 12(A + B + 1) ( $K/32$ ]\*)4 + 4  $DNT = 4 + 12(A + B)$ Notes:  $A =$  the number of UNITNAME macro instructions.  $B =$  the number of different unit types specified by the UNIT parameter of all IODEVICE macro instructions.  $K = The sum of:$ a. the sum of all IODEVICE macro instructions, each multiplied by the number of units specified within it, b. the number of IODEVICE macro instructions that specify UNIT=2314, multiplied by one less than the number of units specified in the IODEVICE statement, c. the number of IODEVICE macro instructions that specify UNIT = 2321, multiplied by  $10$ , d. the number of alternate channel paths specified, e. the sum of all IODEVICE macro instructions that specify alternate channel paths, each multiplied by the number of units specified within it. f. the sum of all undefined unit addresses on channel 0 up to the first defined unit address for the first defined control unit, g. the sum of the undefined unit addresses, associated with each control unit, that would appear between the unit addresses defined. This applies to all channels. 1. If the formula for V yields a number of bytes equal to or greater than 2048, MINPART must be increased by 2K. 2. DMT and DNT represent the storage requirements for the device mask table (DEVMASKT) and the device name table (DEVNAMET). To improve system performance and reduce the dynamic storage required by the

**•** 

\* - quotient rounded to whole number

initiator/terminator, it is recommended that you place these tables in the MVT link pack area.

- $D =$  the amount required for the DD statements in the job step. The 52K default value includes enough storage (6.144 bytes) to handle approximately 18 DD statements per job step. Each additional DD statement requires 250 bytes of main storage. Note: Each member of a generation data group requested in a job step should be considered a separate DD statement.
- $p =$  the BLKSIZE specified in the procedure library DCB. Round this value up to the next highest multiple of 2K. If the procedure library is not blocked (i.e., BLKSIZE =  $80$ ), P=0.
- INITQBF = is optional and is the amount used by the initiator/terminator to maintain portions of SYS1.SYSJOBQE in main storage. rounded up to the nearest multiple of 2K\*. This value, when divided by 1024, yields the number of buffers to be specified in the INITQBF parameter of the SCHEDULR macro instruction during system generation. The value is calculated as follows:

 $INTQBF = 88 + 37$  (N + L(8 + 176 (N)

- Where: N = the number of 176-byte records  $L = the number of logical tracks$ to be included in a logical track of SYS1.SYSJOBQE. (This is the value specified in the JOBQFMT parameter of the SCHEDULR macro instruction during system generation although the values of N and INITQBF are established when the system is generated, they may be varied when the system is initialized.)
	- to be maintained in storage.
- \*A method used to handle the data brought in from SYS1.SYSJOBQE is called track stacking.
- IEFSD062 8,192 and is the amount required by module IEFSD062. This amount can be subtracted if the module is in the link pack area. The 52K default value includes this amount.

The storage required to initiate a jop increase beyond the computed size of the initiator/terminator if an accounting routine is supplied. The amount of additional storage is equal to 2.750 bytes, plus the size of the accounting routine, plus the additional storage required by the routine (e.g., OPEN, GETMAIN).

# ·IBM-Supplied **Program** Requirement's

IBM-supplied programs require dynamic storage in which to operate. Tables 8c through 13c contain the minimum dynamic storage requirements for these programs.

Table 8c

contains the storage requirements for each processor. These estimates include the requirements for the access methods used by the processor. If the access method modules are resident, the requirement can be reduced by the sum of the resident modules.

Table 9c

contains the storage requirements for utility programs. These estimates do not include the requirements of the access methods used by the utility program. The sizes of the access method routines used must be added to the minimum requirements if the routines are not resident.

Table 10c

contains the storage requirements for the IEHDASDR system utility program.

Table 11c

contains the storage requirements for the IEHDASDR buffer/work area size.

**•** 

#### Table 12c

contains the storage requirements for the IEBDG data set utility program.

Table 13c

contains the storage requirements for IBM-supplied utility programs when the SYSUTILS macro instruction is specified. These estimates do not include the requirements of the access methods used by the utility program. The sizes of the access method routines used must be added to the minimum requirements if the routines are not resident.

In addition, dynamic storage is also required by graphic programming support, the overlay supervisors, the system environment recording functions, TESTRAN, the 1130/360 Data Transmission program, and the loader. Section 4 contains the dynamic storage requirements for these programs.

# **Supervisor Services Requirements**

Dynamic storage is used by the control program both while supervisor services are performed and after control is returned to the program that requires them. In MVT, the storage required for supervisor services is obtained from subpools within the region.

Table 14c

contains the dynamic storage for the supervisor services that perform the opening and/or closing of a data set and the handling of end-of-volume conditions.

Table 15c

contains the dynamic storage requirement for the rest of the supervisor services and also gives the duration of the storage requirement.

# **Access Method Requirements**

section 5 contains the storage requirements for access methods used by the JOD steps.

# **Time Sharing Region Requirement**

The time sharing option (TSO) allows you to develop, test, and execute programs, at remote terminals, in a time sharing environment. storage is required in the dynamic area for the time sharing control region and each foreground region. The time sharing control region provides the storage for: the time sharing control task, the region control task, several resident SVC routines, the time sharing extension to the link pack area, and various control blocks. The foreground region is the area where the user's program is executed. It provides storage for the user's program, language processors, and the TSO command processors.

```
TIME SHARING CONTROL REGION - STORAGE REQUIRMENT
The storage required for the time sharing control region can be 
estimated by the following formula: 
r----------------------------------------------------------------------, 
IREGION = 30,550 + A + B + C + D + E I 
Where: A = the storage required by the time sharing control task and |is equal to: 
             352 + 72R + 48U + 4M(U + R + 1) + RD1 
         B = the storage required to swap control and is equal to:
             1296 + 36R for each 2301 or 2303 drum storage device<br>1764 + 36R for each 2311 disk storage device +RD2
              1764 + 36R for each 2311 disk storage device +RD2 
              3168 + 36R for each 2314 disk storage device 
         c = the storage required for the time sharing driver and is
             equal to: 
         D = the storage required for terminal handling and is equal
        *E 
the size of the time sharing link pack area rounded up to 
         M = the number of MAP entries.
         N = the number of allocated terminal buffers.
         P = the size of a terminal buffer.
         Q = the average number of queues per region.
         R = the maximum number of active time sharing regions.
         U = the maximum number of time sharing users.
             44 + 32R + 36(RxQ) + 28U 
             *Note: If RD1, RD2, or RD3 is greater than C, then C =0. 
             to: 
             88 + 60U + (PxN) + RD3 
             the next highest multiple of 2K. 
RD1, RD2, and RD3 are the factors required to round-up A, B, and D to 
the next highest multiple of 2K. 
I*use Tables 16c-20c and Appendix B to determine the size of the 
component that you can put in the link pack area.
```
FOREGROUND REGION - STORAGE REQUIREMENT

The storage requirement for each user's foreground region is the larger of L or T and can be estimated by the following formulas:

r----------------------------------------------------------------------,  $|L = 11.5K + LSQA + A + B + C$  $\overline{a}$  Where: A = the larger of of 52K or MINPART where MINPART can be calculated by the formula given in a preceding section of this publication. B = the <u>larger</u> of .5K or the number of bytes of MAIL and C 2K if you use track stacking; 0 otherwise. NOTICES waiting for the user when he logs on. I I I I I I  $LSQA = the local system queue area; all TSO commands will run if  $LSQA = 8K$ .$  $LSQA = 8K$ . r----------------------------------------------------------------------, IT = A + (B + Bl + B2 - B3) + LSQA I ~----------------------------------------------------------------------~ Where: A = 20K if the TSO command system is operating in the foreground region: otherwise  $A = 0$ . The TSO command system (TMP) can be made resident in the time sharing link pack area; in this case the storage requirement =10K. The module names and sizes of tne TMP are listed in Appendix B.  $B =$  the storage requirement of the largest command processor, or TSO utility program to be run in the foreground region.  $B1$  = the storage requirement of the largest non-resident TSO service routine or subcommand that will be used with the command processors.  $B2 =$  the storage requirement of the largest language processor or user program that will run under the RUN subcommand of the EDIT command processor, or the storage requirements of the largest user's program that will be run under the TEST command processor.  $B3 = 14K$  if the user's program is going to be run using the RUN subcommand of EDIT: otherwise  $B3 = 0$ . LSQA = the size of the local system queue area in the foreground  $region; all TSO command processors will run if LSQA = 8K.$ TSO - COMMAND PROCESSORS, SERVICE ROUTINES, LANGUAGE PROCESSORS, AND UTILITY PROGRAMS Dynamic main storage is required in the user's foreground region for the TSO command processors, service routines, and any language processor that will be used with the command processors. Table 16c. contains the dynamic main storage requirements for the TSO command processors. Table 17c. contains the dynamic main storage requirements for the TSO service routines.

122 Storage Estimates (Release 20)

Table 18c. contains the dynamic main storage requirements for the language processors that will be used with TSO.

Table 19c. contains the dynamic main storage requirements for the TSO utility programs.

TSO - Trace Writer and Trace Data Set Processor

The TSO trace writer and trace data set processor require a separate region to run in.

Table 20c.

contains the dynamic storage requirements for the trace writer and trace data set processor.

**•** 

TSO - Access Methods

Section 5 contains the storage required for the access methods used by TSO.

# **MVT and M65MP-Tables**

# **Tables**

Table lc. Fixed Storage Requirements for Control Program Options in the CENPROCS, CTLPROG, DATAMGT, GRAPHICS, SVCTABLE, and TESTRAN Macro Instructions for MVT .............................. 126 Table 2c. Fixed Storage Requirements for Control Program Options Specified in the SCHEDULR and SECONSLE Macro Instructions for MVT • • • • • • • • • • • • • • • • • • • • • • • • • • • • • • • • • • • • • • • • • • • • • • • • • • • • . • • • • •• 127 Table 3c. Fixed Storage Requirements for Control Program Options Specified in the SUPRVSOR Macro Instruction for MVT ........ 128 Table 4c. Fixed Storage Requirements for Recovery Management for MVT ••••••••••••••••••••••••••••••••••••••• '. • • • • • • • • • • • • • • • • • • •• 129 Table 5c. Fixed Storage Requirements for lOS that Depend on the Channel Conf iguration for MVT ••••••••••• '. • • • • • • • • • • • • • • • • • • • • • • • • • •• 130 Table 6c. Fixed Storage Requirements for lOS that Depend on the Type of I/O Devices Selected for MVT.................................. 131 Table 7c. Fixed Storage Requirements for lOS that Depend on the Type of IBM-Supplied Processing Program Selected .................. 132 Table 8c. Minimum Dynamic Storage Requirement for IBM-Supplied Processing Programs for MVT (Part 1 of 2) •••••••••••••••••••••••••• 133 Table 9c. Minimum Dynamic Storage Requirement for IBM-supplied Utility Programs and Service Aids for MVT (Part 1 of 3) ............ 135 Table 10c. Minimum Dynamic Storage Requirements for IEHDASDR System Utility Program for MVT ••••••••••••••••••••••••••••••••••••• 138 Taole llc. IEHDASDR Buffer/Workarea Size •••••••••••••••••••••••••• 139 Table 12c. Minimum Dynamic Storage Requirements for IEBDG Data Set Utility Program for MVT ••••••••••••••••••••••••••••••••.••••••• 140 Table 13c. Minimum Dynamic Storage Requirement for IBM-supplied Utility Programs when the SYSUTILS Macro Instruction is Specified for MVT ...... ,. • • • • • • • • • • • • • • • • •••••••••••••••••••••••• ,. • • • . • • • • • • • •• 141 Taole 14c. Dynamic Storage Requirement for OPEN/CLOSE/EOV for fvlVT •••••••••••••••••••••••••••••••••••••••••••••••••••••••••••••••• 142 Table 15c. Dynamic Storage Requirement for Supervisor Services in MVT (Part 1 of 2) ••••••••••••••••••••••••••••••••••••••••••••••• 143 Table 16c. Dynamic Storage Requirements for the TSO Command Processors (Part 1 of 3) ••••••••••••••••••••••••••••••••••••••••••• 146 Table 17c. Dynamic Storage Requirements for TSO Service Routines ••••••••••••••••••••••••••••••••••••••••••••••••••••••••••• 149 Table 18c. Minimum Dynamic Storage Requirements for Language Processors that Can be Used with TSO •• '. • • • • •• • • •• • •• ••• • • • • • • •• • • •• 150 Table 19c. Dynamic Storage Requirements for the TSO Utility ....... 151 Taole 20c. Minimum Dynamic Storage Requirements for the TSO Trace Writer and the TSO Trace Data Set Processor .................. 152

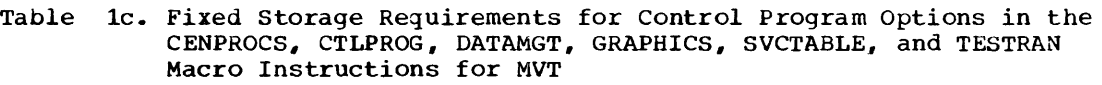

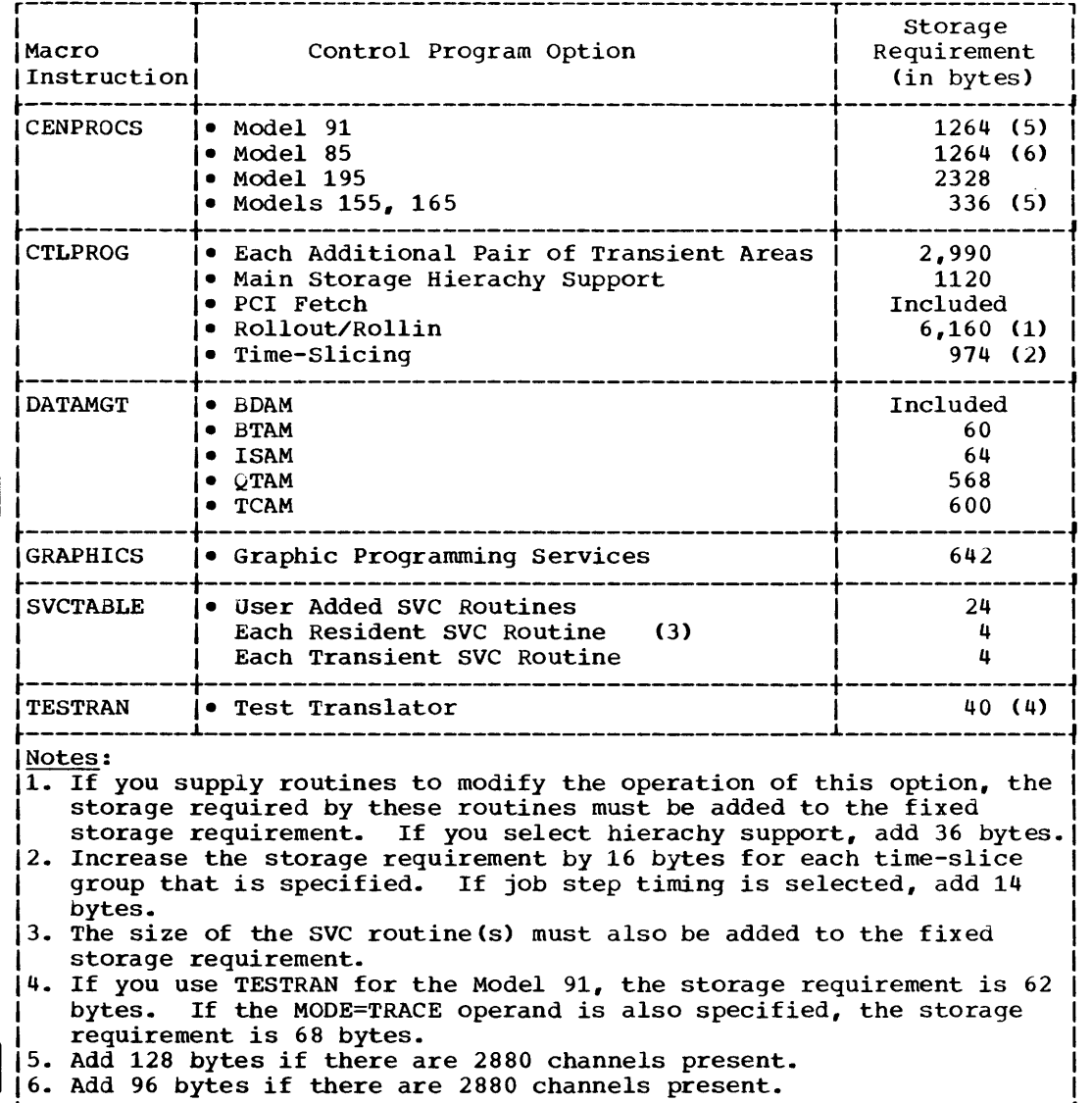

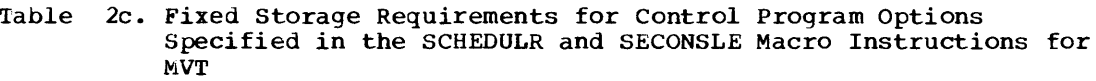

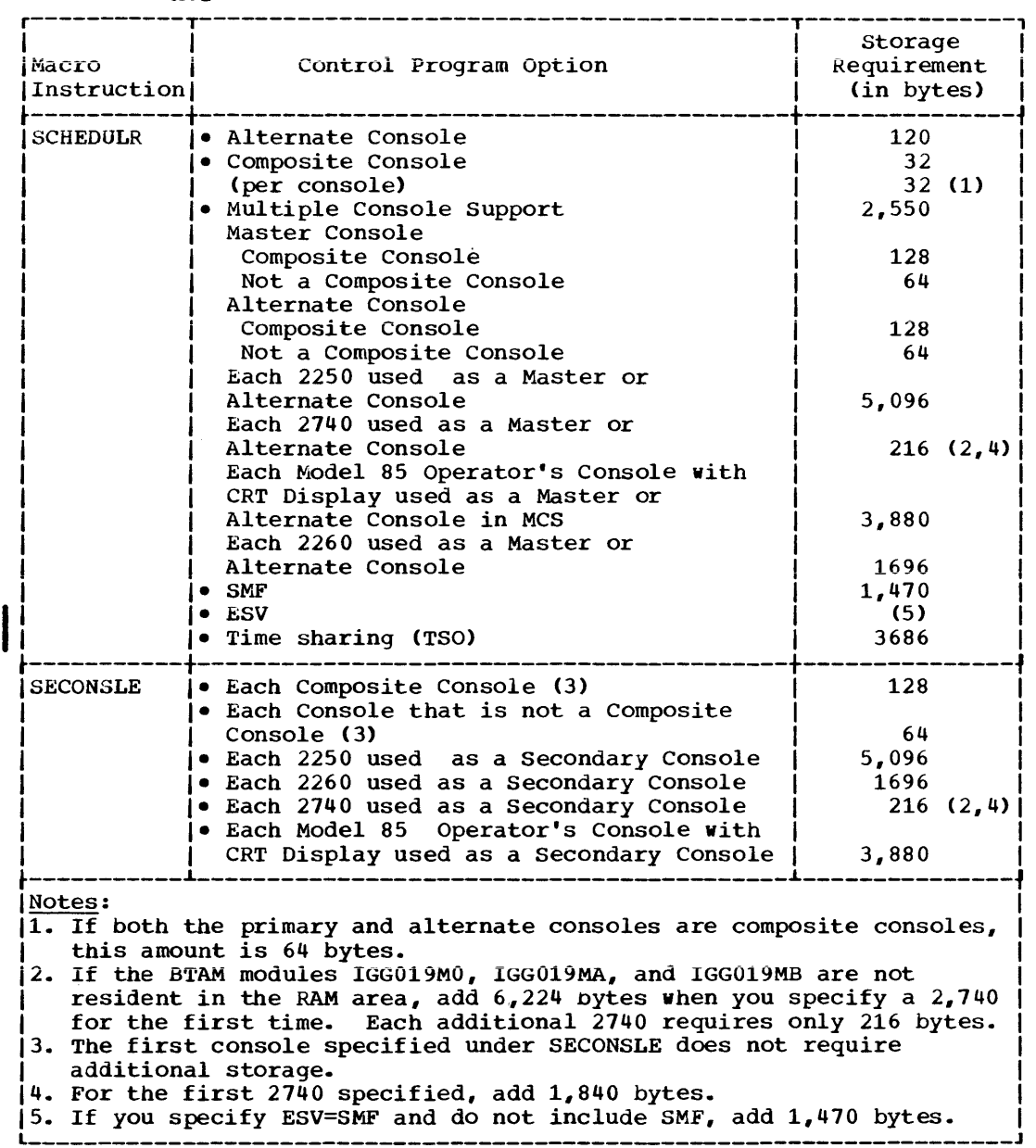

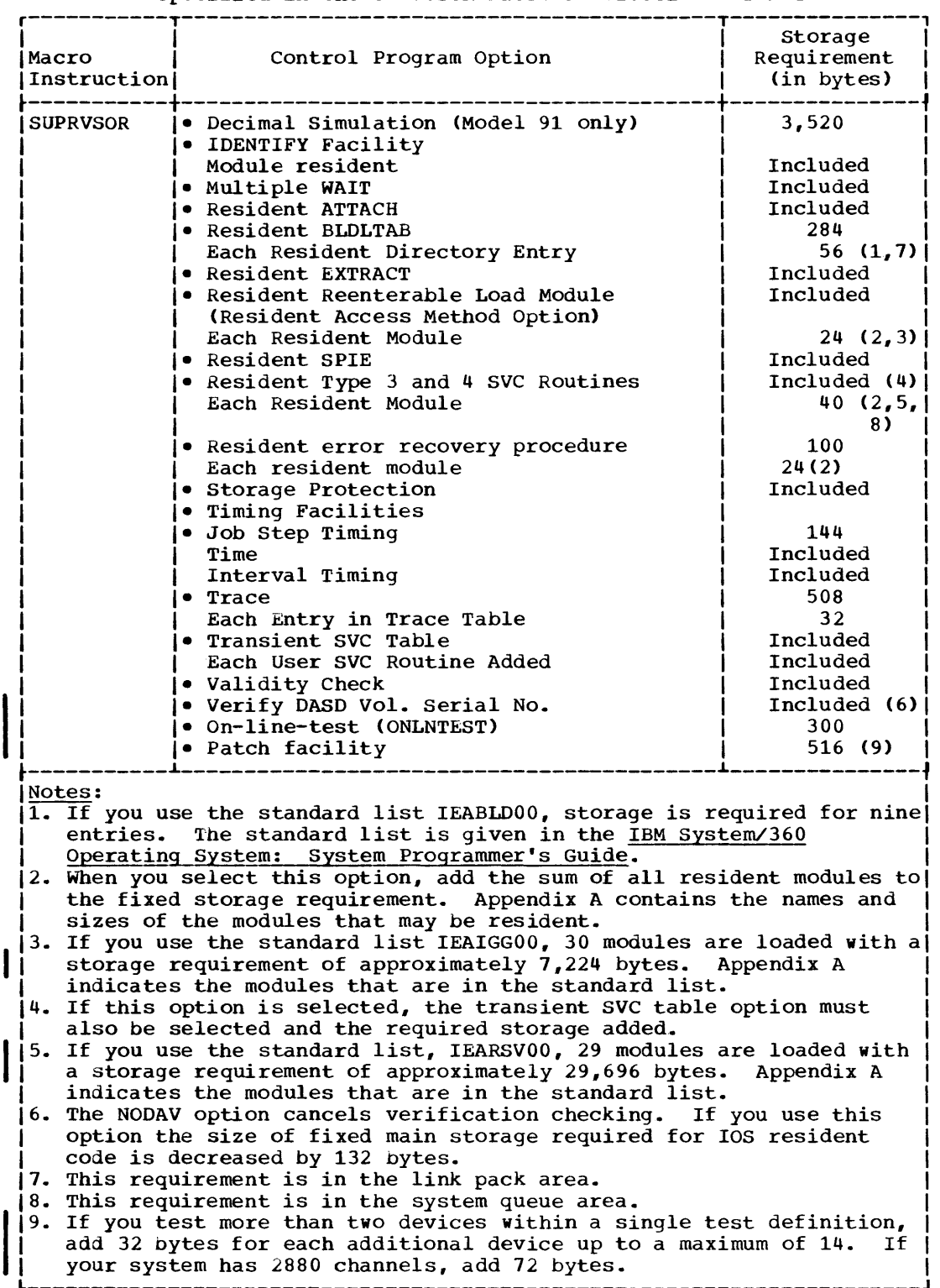

# Table 3c. Fixed storage Requirements for Control Program options Specified in the SUPRVSOR Macro Instruction for MVT

 $\cdot$ 

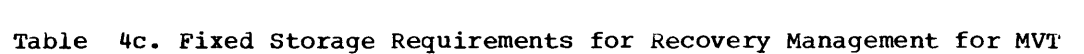

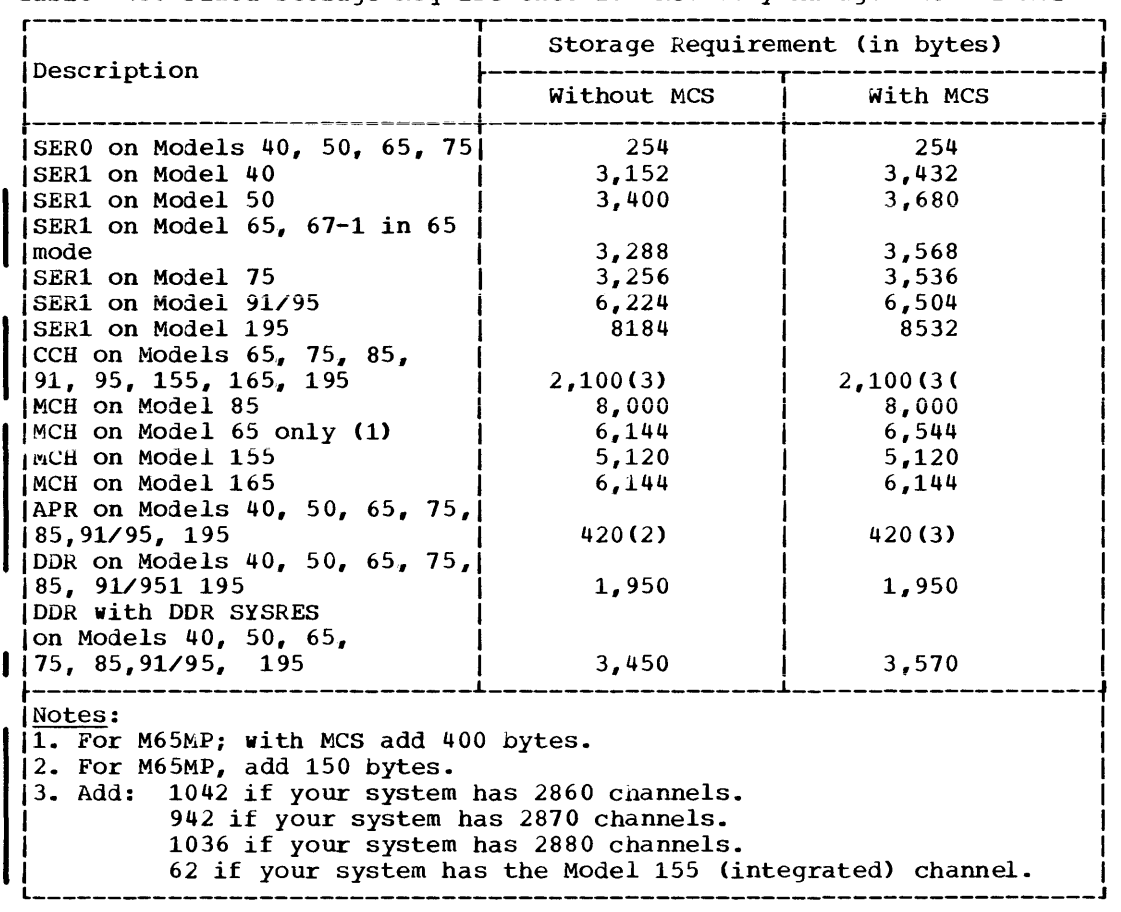

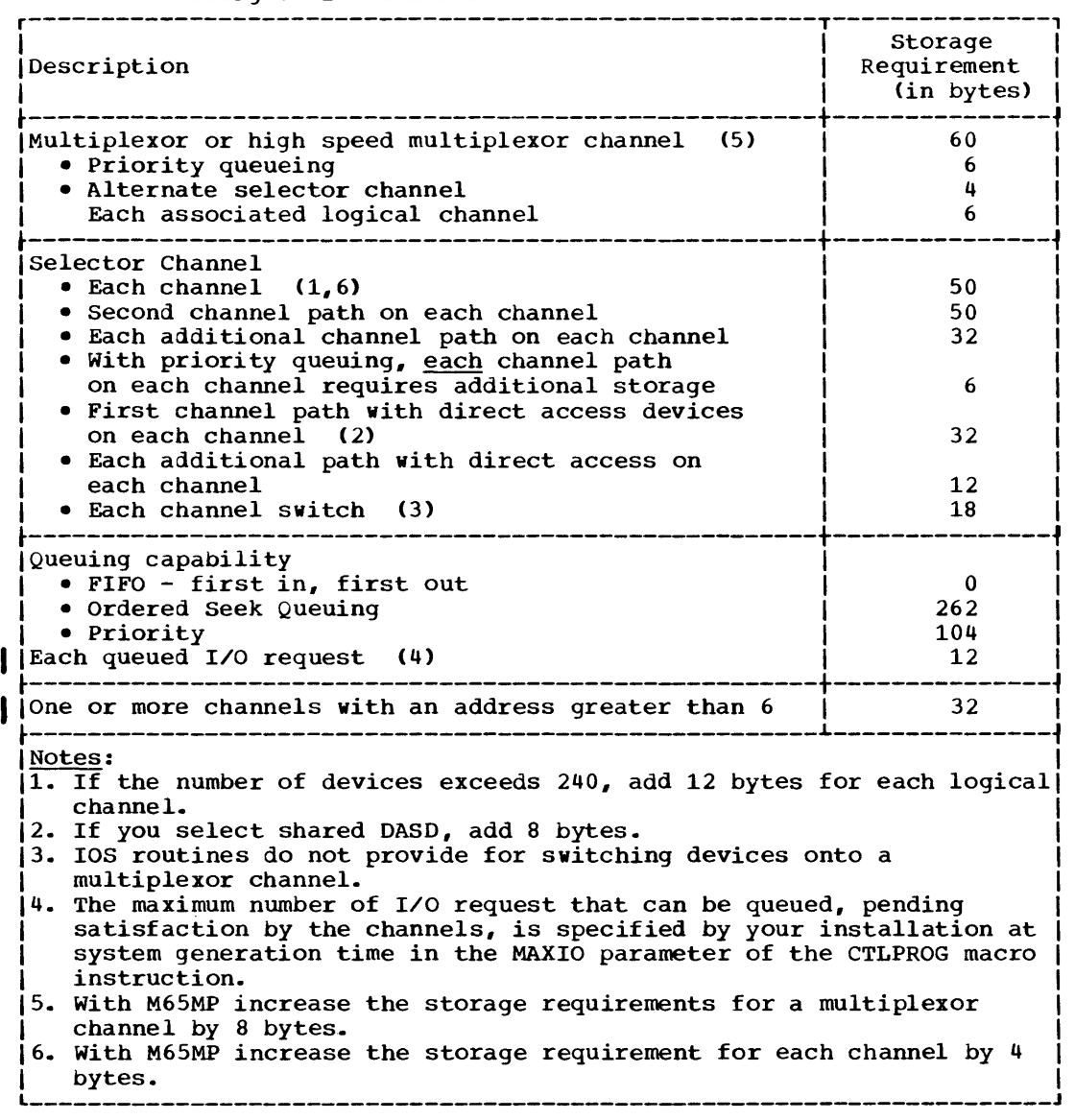

## Table 5c. Fixed Storage Requirements for lOS That Depend on the Channel Configuration for MVT

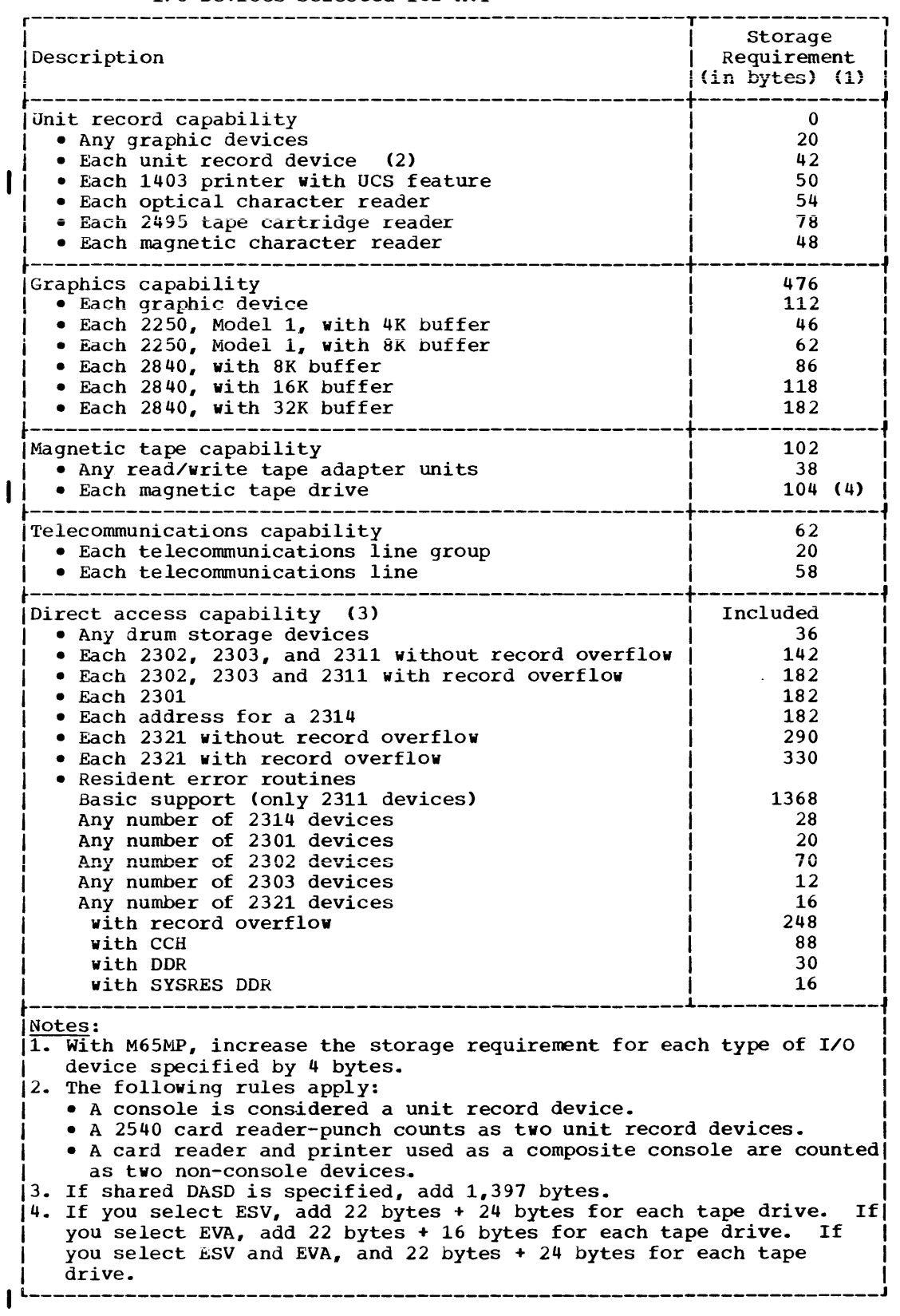

# Table 6c. Fixed Storage Requirements for lOS That Depend on the Type of I/O Devices Selected for MVT

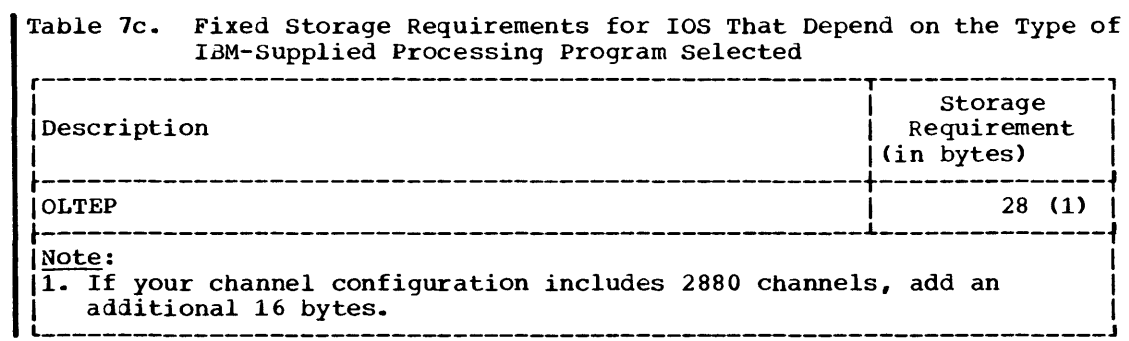

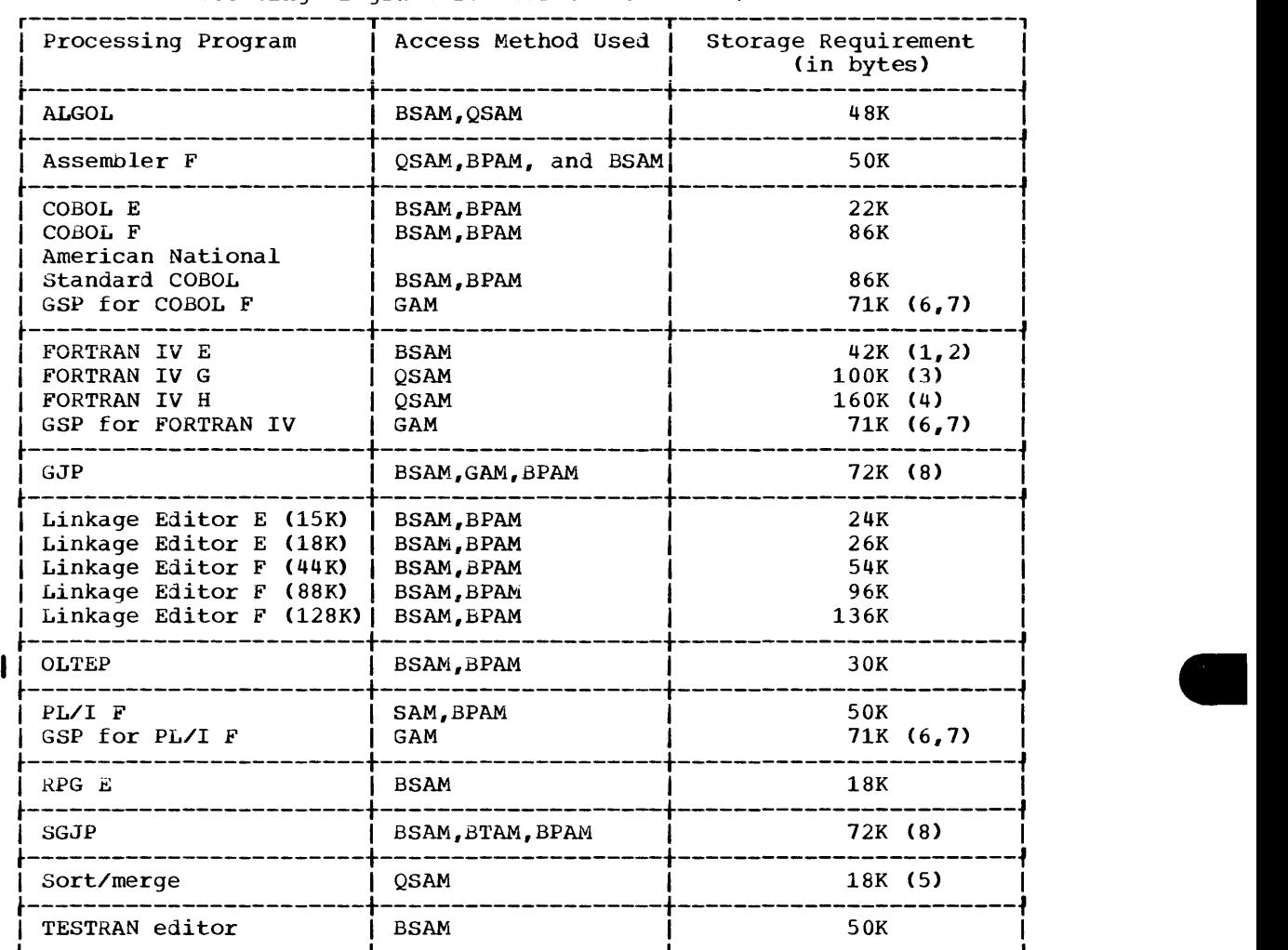

# Table 8c. Minimum Dynamic Storage Requirement for IBM-Supplied Processing Programs for MVT (Part 1 of 2)

Table 8c. Minimum Dynamic Storage Requirement for IBM-Supplied Processing Programs for MVT (Part 2 of 2)

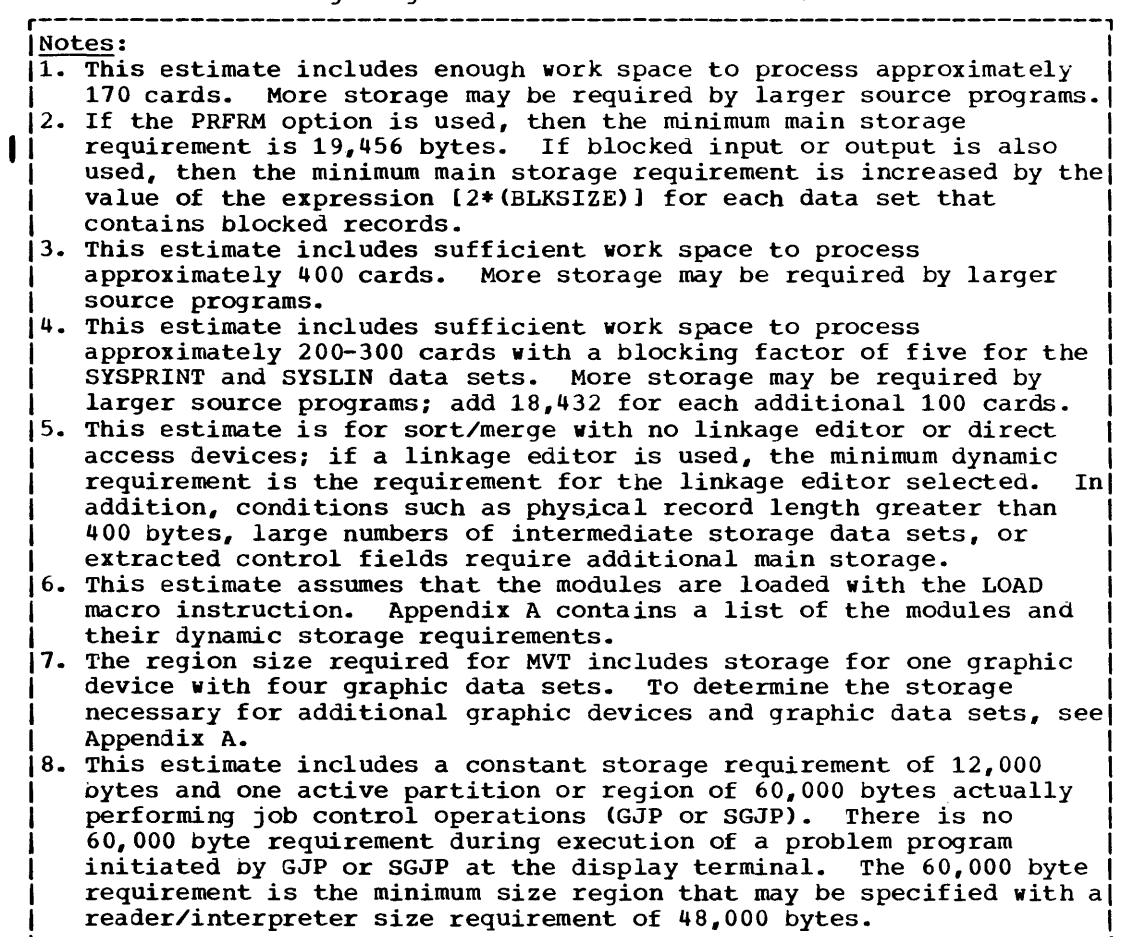

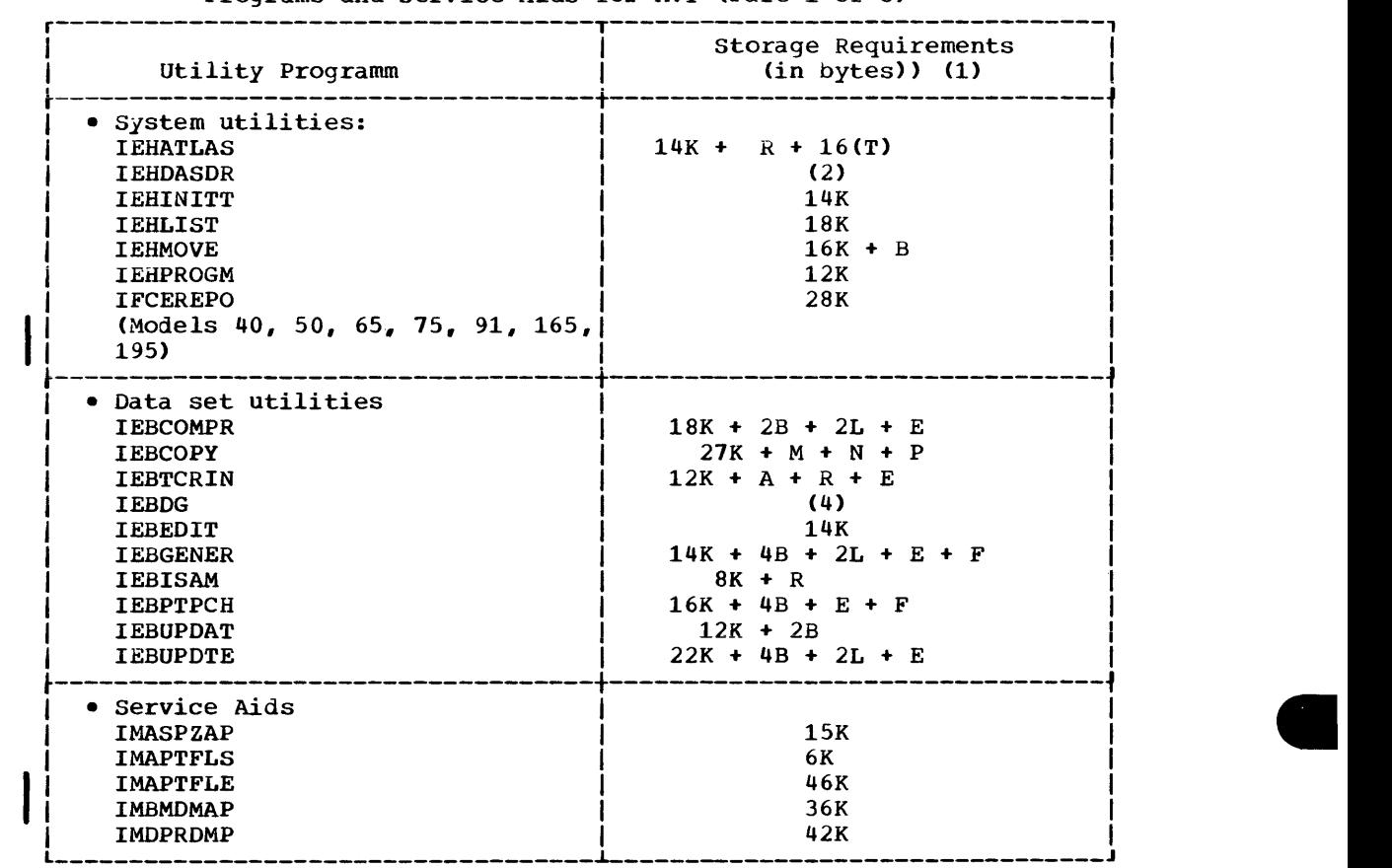

# Table 9c. Minimum Dynamic storage Requirement for IBM-Supplied Utility Programs and Service Aids for MVT (Part 1 of 3)

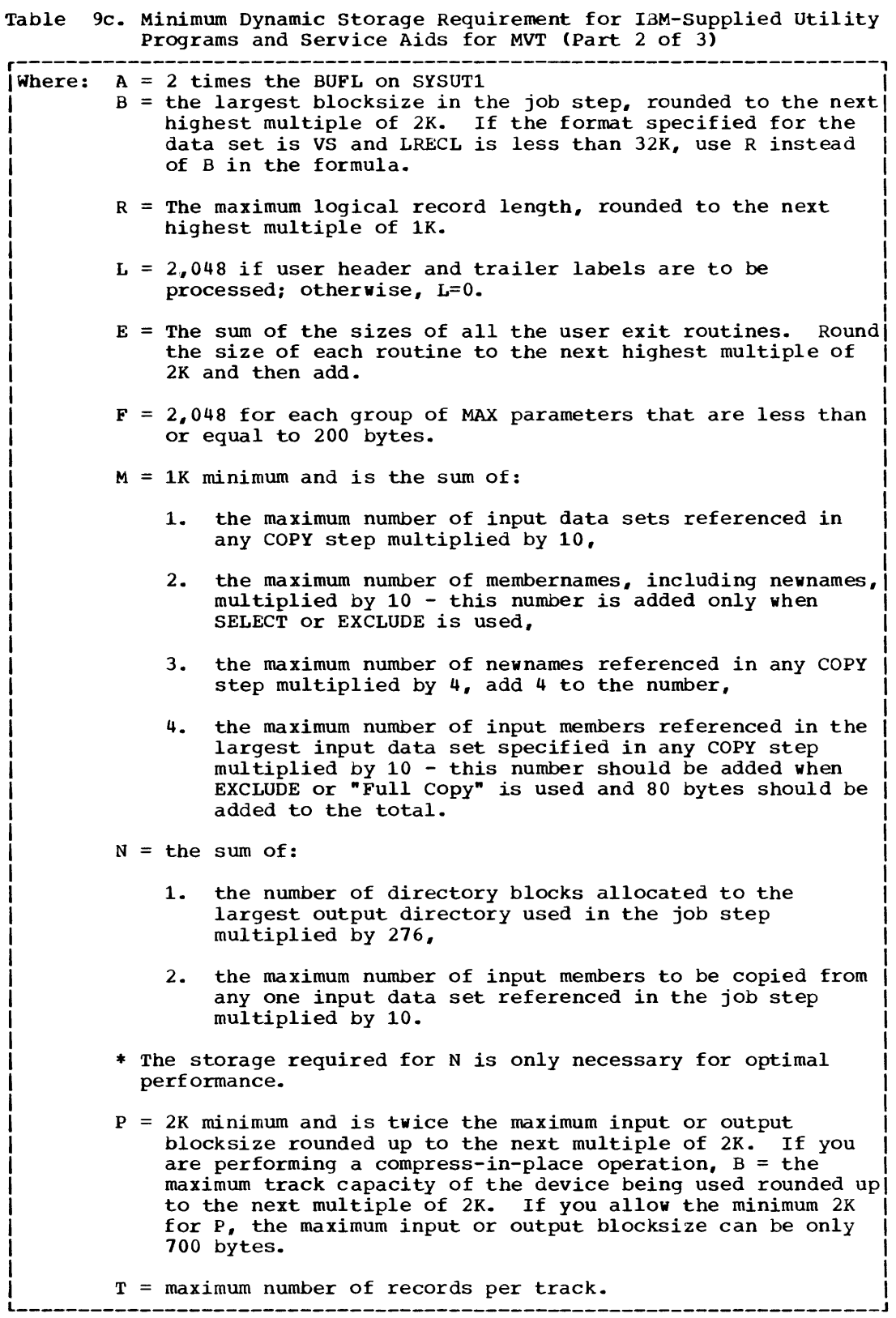

Table 9c. Minimum Dynamic storage Requirements for IBM-Supplied Utility Programs and Service Aids for MVT (Part 3 of 3) r----------------------------------------------------------------------,

|Notes:<br>|1. If you are planning to specify the SYSUTILS macro instruction || during system generation, use Table 12c to determine what size to specify.  $\blacksquare$  specify.  $\vert$ 2. To determine the minimum dynamic storage requirements for the  $\vert$ 2: 10 decertaint the anti-hadal dynamic scorage requirements for the International International International International International International International International International International International 13. When using the compress facility, the minimum dynamic storage |  $1$  requirement is  $28K + T$  for MVT. Where:  $T =$  the maximum track capacity of the device being used +  $\vert$  $\frac{\text{maximum track capacity}}{100}$ .

```
I 100 I 
14. To determine the minimum dynamic storage requirements for the IEBDGI 
   data set utility program, use Table lic.
```
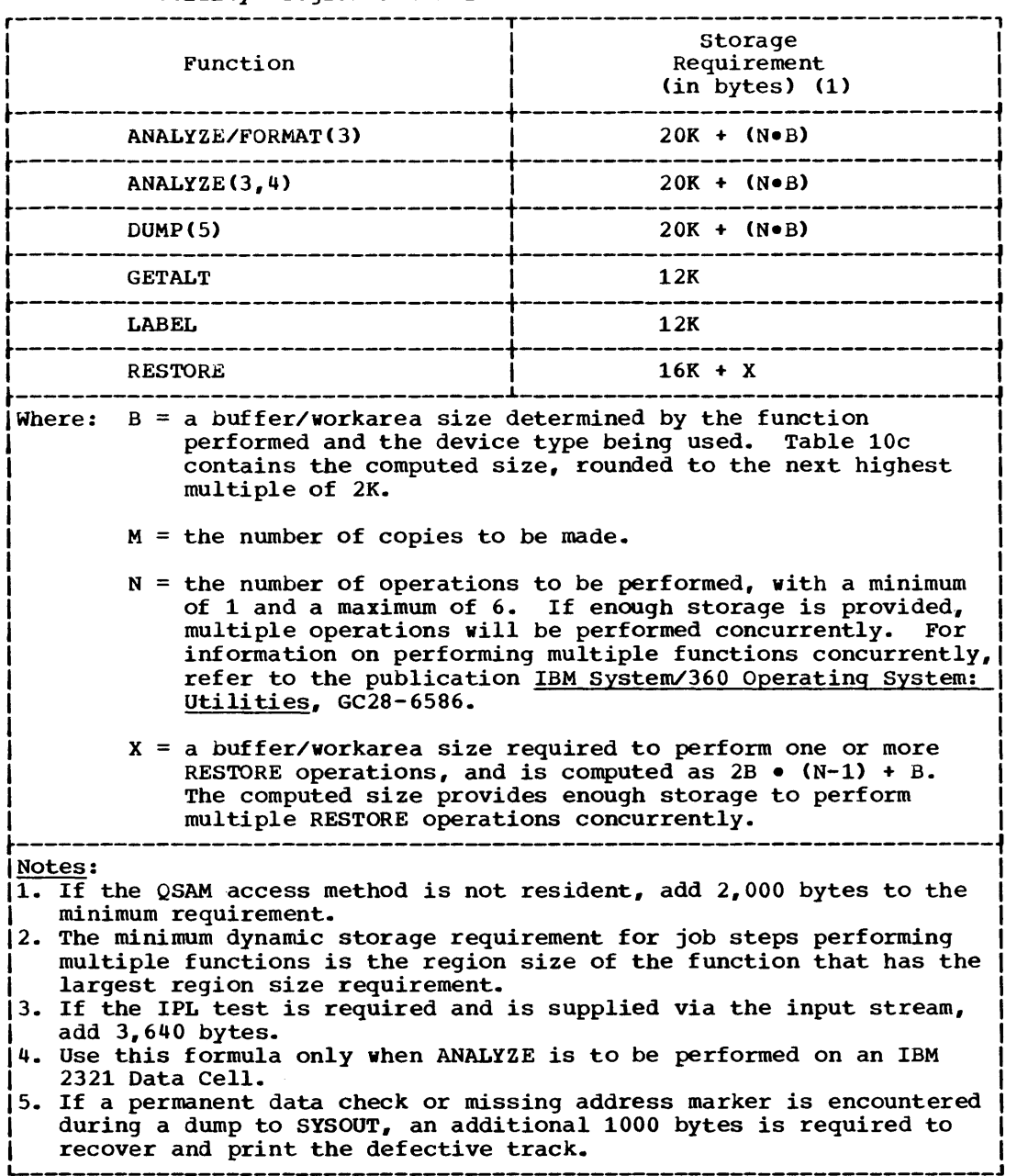

Table 10c. Minimum Dynamic Storage Requirements for IEHDASDR System Utility Program for MVT

|                                  | Device Type                         |                                    |                             |                             |                             |                          |  |
|----------------------------------|-------------------------------------|------------------------------------|-----------------------------|-----------------------------|-----------------------------|--------------------------|--|
| Function                         | <b>TBM 23011</b><br>Drum<br>Storage | <b>IBM 2302</b><br>Disk<br>Storage | IBM 2303<br>Drum<br>Storage | IBM 2311<br>Disk<br>Storage | IBM 2314<br>Disk<br>Storage | IBM 2321<br>Data<br>Cell |  |
| <b>ANALYZE/</b><br><b>FORMAT</b> | 22,528                              | 6.144                              | 6,144                       | 6,144                       | 8,192                       | 4,096                    |  |
| DUMP                             | 26,624                              | 8,192                              | 8,192                       | 6,144                       | 10,240                      | 6.144                    |  |
| <b>RESTORE</b>                   | 24,576                              | 8,192                              | 6,144                       | 6,144                       | 10,240                      | 4.096                    |  |

Table 11c. IEHDASDR Buffer/Workarea Size

Table 12c. Minimum Dynamic Storage Requirements for IEBDG Data Set Utility Program for MVT  $IEBDG = 12,000 + A + B + C + D + E + F + G(280)$ ............................ Where:  $A = 520 \cdot (H/8)$ Where:  $H =$  the number of FD statements. If H is less than or equal to  $8$ , then  $A=520$ . The value for  $A$ must be a multiple of 520.  $B = 512 \cdot (I/18)$ Where:  $I =$  the number of CREATE statements. If I is less than or equal to 18, then B=512. The value for B must be a multiple of 512.  $C =$  the sum of all field lengths on all FD statements. Each  $|$ length must be rounded to the next highest multiple of 8. Use one of the following to calculate the value to be used for a particular FD statement, if any of the conditions apply: • If ripple action and a format of AN, AL, or CO are specified on an FD statement, use the following formula to calculate the field length:  $L = FL + FR$ Where:  $L = the value to be used for this FD$ statement when determining the value for C.  $FL = the length of the defined field specified$ on the FD statement.  $FR = 36$  for AN, 26 for AL, or 63 for CO. (If FL is larger than FR, then L=FL.) • If ripple or wave action and PICTURE are specified, the value to be used for this FD statement is: 2 • picture length • If roll action and PICTURE are specified, the value to be used for this FD statement is: 3 • picture length  $D = S + (6 \cdot N)$ Where: S = the sum of all picture lengths on all CREATE statements. Each length must be rounded to the next highest multiple of 8. N = the number of pictures.  $E = U + 72 (N/8)$ F = the logical record length of the output and input data Where:  $U =$  the dynamic storage requirements for all user exit routines. N = the number of user exit routines. • The value for E must be a multiple of 8. set. If RECFM=U, then F=blocksize. The value for F must be a multiple of 8. G = the number of user-specified input and output data sets. The value for G must be a multiple of 8. • For MVT, add a round-up factor to make the dynamic storage requirement for IEBDG a multiple of 2K.

| MVT                                                                                                    |                                                                                                    |  |  |  |  |
|----------------------------------------------------------------------------------------------------|----------------------------------------------------------------------------------------------------|--|--|--|--|
| Utility Program                                                                                                    | Storage Requirement<br>$(in bytes)$ $(1)$                                                                                                    |  |  |  |  |
| • System utilities:<br><b>IEHDASDR</b><br>IEHINITT<br><b>IEHLIST</b><br><b>IEHMOVE</b><br><b>IEHPROGM</b><br><b>IFCEREPO</b>                                                                                                    | $N/A$ (2)<br>$N/A$ (2)<br>32K<br>$22K + B$ (3)<br>24K<br>$N/A$ (2)                                                                                                    |  |  |  |  |
| Data set utilities:<br><b>IEBCOMPR</b><br><b>IEBCOPY</b><br><b>IEBTCRIN</b><br><b>IEBDG</b><br><b>IEBEDIT</b><br><b>IEBGENER</b><br><b>IEBISAM</b><br><b>IEBPTPCH</b><br><b>IEBUPDAT</b><br><b>IEBUPDTE</b>                                                                                                    | $24K + 2B + 2L + E$<br>(See Table $8c.$ )<br>$N/A$ (2)<br>$N/A$ (2)<br>$N/A$ (2)<br>$24K + 4B + 2L + E + F$<br>$N/A$ (2)<br>$24K + 4B + E$<br>$24K + 2B$<br>$24K + 4B + 2L + E$ |  |  |  |  |
| $B =$ the largest blocksize in the job step, rounded to the next<br><b>Where:</b><br>highest multiple of 2K. If the format specified for the<br>data set is VS and LRECL is less than $32K$ , then $B =$ the<br>maximum logical record length, rounded to the next highest<br>multiple of 2K.<br>$L = 2,048$ if user header and trailer labels are to be<br>processed; otherwise, L=0.<br>$E =$ the sum of the sizes of all the user exit routines.<br>Round  <br>the size of each routine to the next highest multiple of<br>2K and then add.<br>$F = 2,048$ for each group of MAX parameters that are less than                                                                                                    |                                                                                                    |  |  |  |  |
| or equal to 200 bytes.<br>Notes:<br>1. If you specify a size smaller than 23,000 in the SYSUTILS macro<br>instruction, all of the utility programs operate in the storage<br>shown in Table 8c.<br>If the size you specify is larger than the<br>minimum storage requirement for a particular utility program, that<br>program will be taken out of overlay structure. In order for all<br>of the affected programs to be taken out of overlay structure, the<br>largest minimum storage requirement must be specified.<br>2. This utility program is not affected by the size specified in the<br>SYSUTILS macro instruction.<br>It operates in the storage shown in<br>Table 8c.<br>3. The IEHMOVE utility program is not in overlay structure.<br>If the<br>size you specify is equal to or greater than 21,534, successive<br>loading of IEHMOVE modules takes place at execution time. |                                                                                                    |  |  |  |  |

Table 13c. Minimum Dynamic Storage Requirement for IBM-Supplied Utility Programs When the SYSUTILS Macro Instruction is specified for

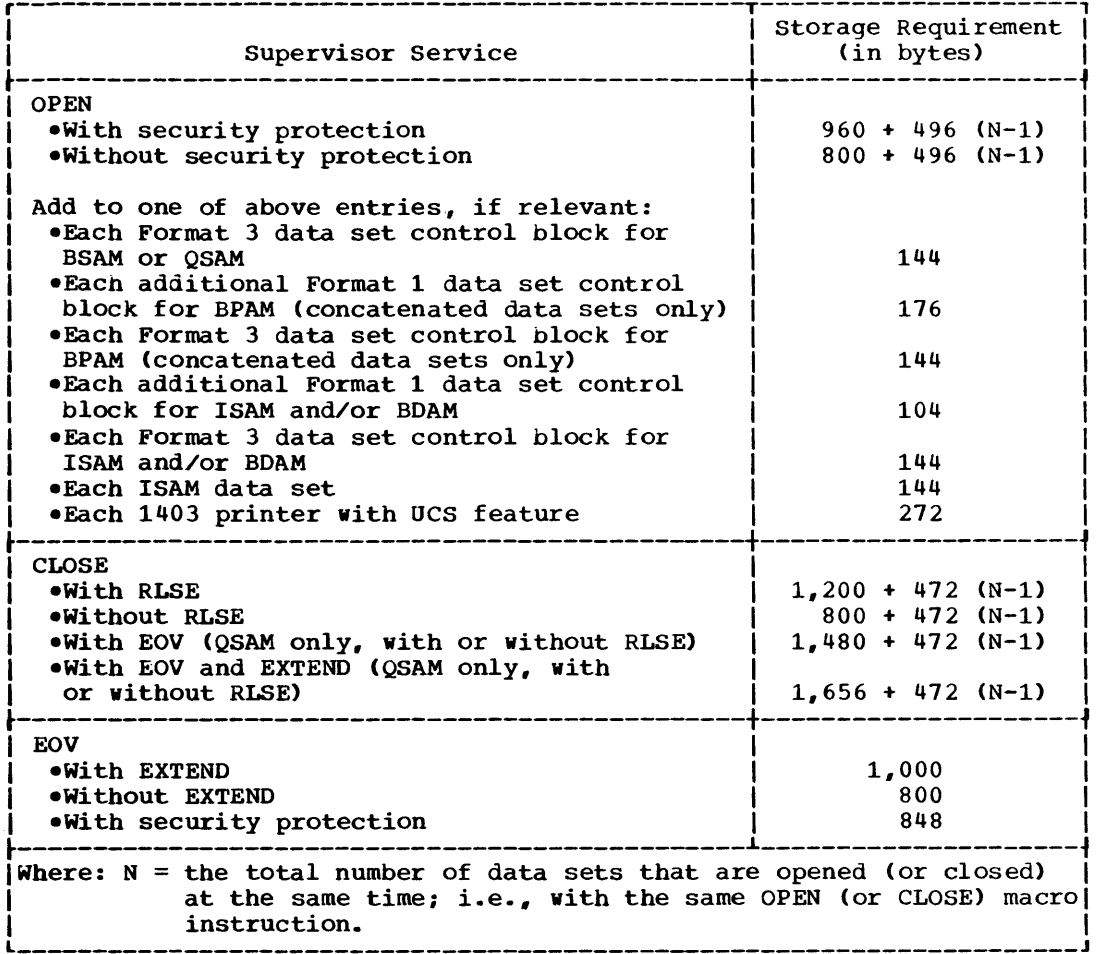

Table 14c. Dynamic Storage Requirement for OPEN/CLOSE/EOV for MVT

When user label processing is specified (i.e., LABEL=(,SUL) is coded on the DO statement), an additional 168 bytes of dynamic storage are required.

| Supervisor Service    | Storage Requirement            | $Sub-$          | Duration of                                                              |
|-----------------------|--------------------------------|-----------------|--------------------------------------------------------------------------|
|                       | (in bytes)                     | pool            | Requirement                                                              |
| <b>ABEND</b>          | 968                            | 252             | Temporary                                                                |
| <b>ATTACH</b>         | 144(1)                         |                 | Released when task                                                       |
| $\bullet$ With $ETXR$ |                                | 0               | is terminated                                                            |
| ·Without ETXR         | 72(1)                          | 0               | Released when task<br>is terminated                                      |
| <b>BLDL</b>           | 456                            | 252             | Temporary                                                                |
| <b>BUILD</b>          | 1,536                          | 252             | Temporary                                                                |
|                       | 104<br>÷                       | 252             | Released when stor-<br>age is needed to<br>satisfy a GETMAIN             |
| CALL (overlay)        | 1,440                          | 252             | Temporary                                                                |
| <b>CATLG</b>          | 1,072                          | 252             | Temporary                                                                |
| <b>DEQ</b>            | 100(7)                         | 0               | Temporary                                                                |
| <b>FIND</b>           | 456                            | 252             | Temporary                                                                |
| <b>INDEX</b>          | 1,072                          | 252             | Temporary                                                                |
| <b>GETPOOL</b>        | 1,536<br>176                   | 252<br>252      | Temporary<br>Released after buf-<br>fers are obtained<br>if storage is   |
|                       | + buffers (2)                  | 0               | needed to satisfy<br>a GETMAIN request<br>Released by<br><b>FREEPOOL</b> |
| LINK, LOAD, XCTL      | 1,536                          | 252             | Temporary                                                                |
|                       | + module (3)                   | $251$ or<br>252 | Released according<br>to attributes                                      |
| •Module in overlay    | 1,536<br>٠                     | 252             | Temporary                                                                |
| mode                  | (4)<br>992                     | 252             | Released when job<br>step is terminated                                  |
| •Module uses          | 672<br>۰                       | 252             | Released when task                                                       |
| TESTRAN (5)           | $120 + 8$ per<br><b>CSECTI</b> | 252             | is terminated<br>Released by TEST                                        |
|                       | 640<br>۰                       | 252             | OPEN<br>Temporary                                                        |
|                       | 216<br>$\ddot{\phantom{1}}$    | 0               | Released when task<br>is terminated                                      |
|                       | $+1,536$                       | 252             | Temporary                                                                |
|                       | $+ 1,072 (6)$                  | 252             | Released when task<br>is terminated                                      |

Table 15c. Dynamic storage Requirement for Supervisor Services in MVT (Part 1 of 2)

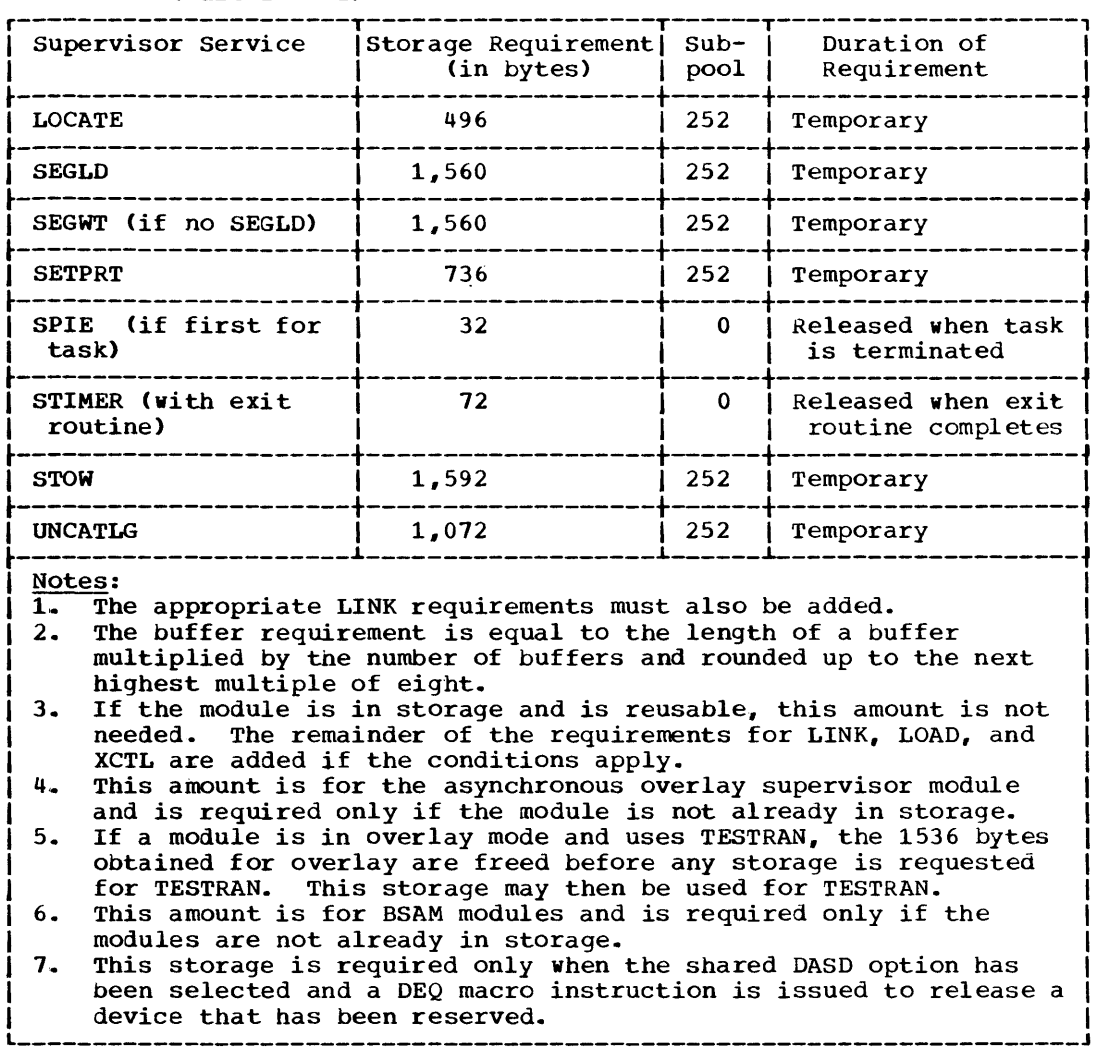

Table 15c. Dynamic Storage Requirement for Supervisor Services in MVT  $(\bar{P}art 2 of 2)$
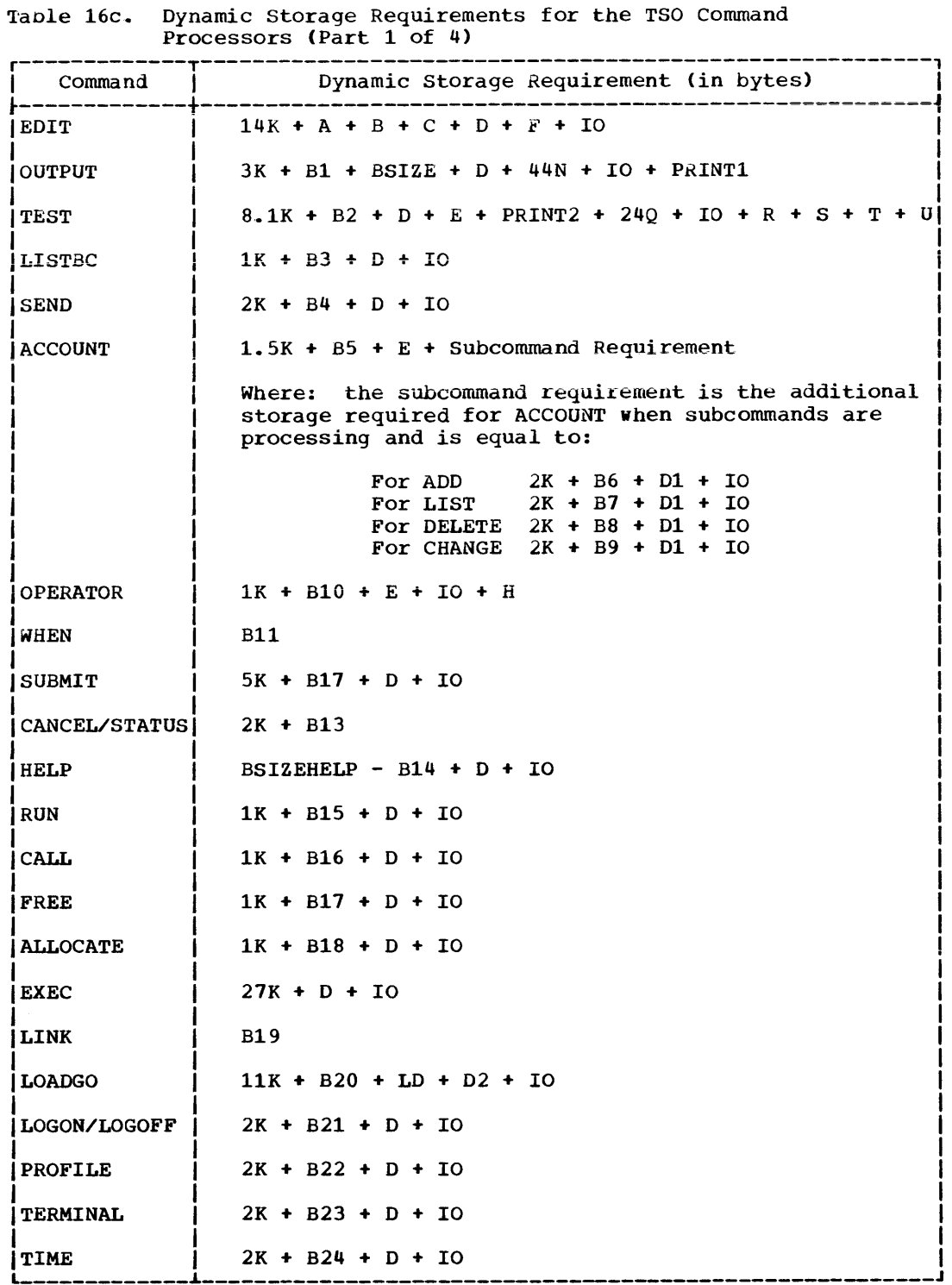

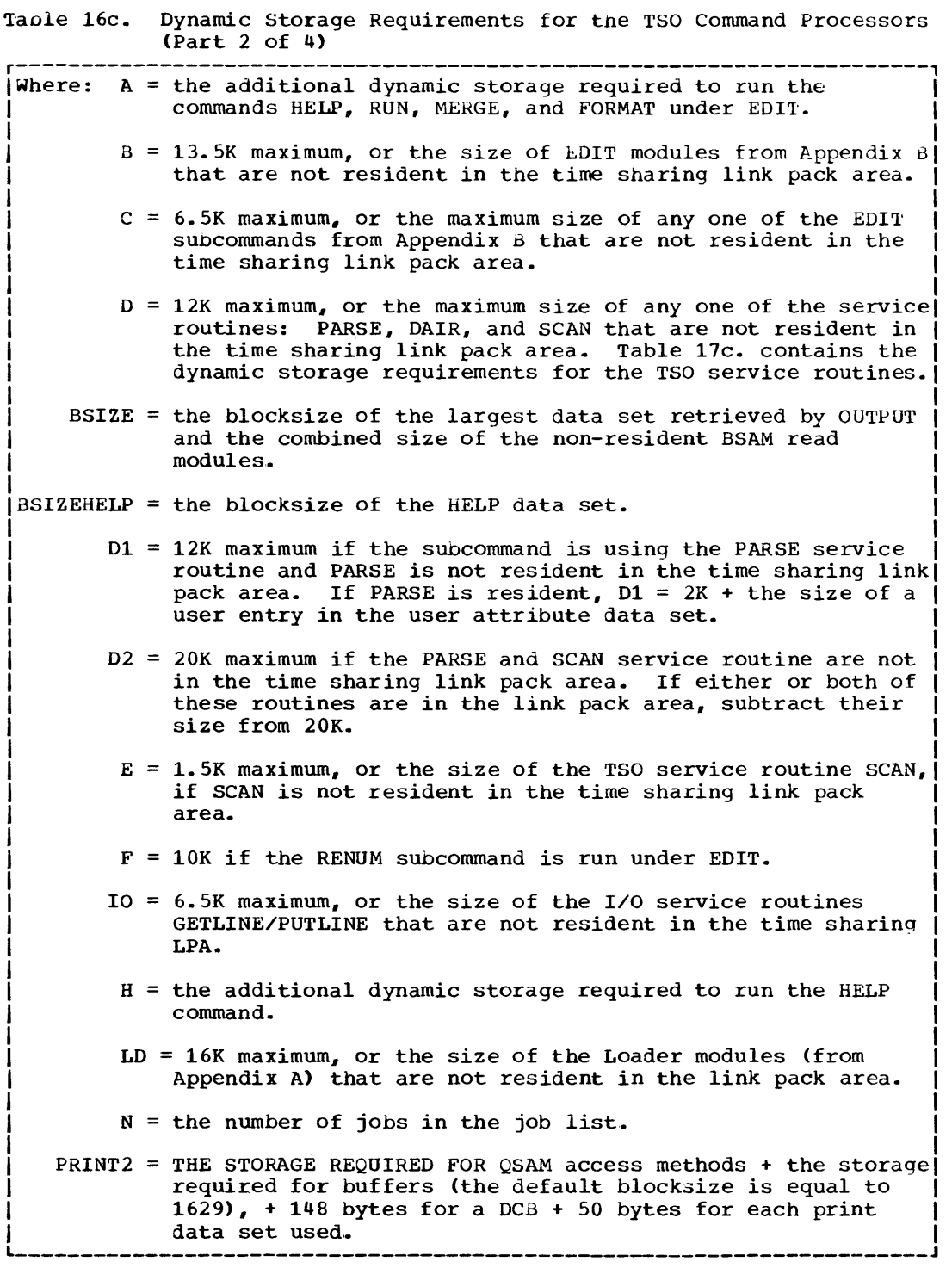

Table 16c. Dynamic Storage Requirements for the TSO Command Processors (Part 3 of 4)  $PRINT1 = the largest block size of a PRINT data set written in by$ **OUTPUT** <sup>+</sup> the size of the non-resident  $OSAM$  PUT modules.  $Q =$  each symbol created with an EQUATE command.  $R = 48$  bytes for each active breakpoint.  $S = 900$  bytes + 6.4K if module IKJEGSYM is not in the time sharing link pack area.  $T = 36$  bytes for each module in storage that was link edited with the TEST attribute and 36 bytes for each module that was run under TEST  $U = 16$  bytes for each symbolic address used with a test subcommand.  $B1 = 12K$  maximum, or the size of the OUTPUT modules from Appendix B that are not resident in the time sharing link pack area.  $B2 = 20K$  maximum, or the size of the TEST modules from Appendix B that are not resident in the time sharing link pack area.  $B3 = 3K$  maximum, or the size of the LISTBC modules from Appendix B that are not resident in the time sharing link pack area.  $34 = 8K$  maximum, or the size of the SEND modules from Appendix B that are not resident in the time sharing link pack area.  $r = 6K$  maximum, or the size of the ACCOUNT modules from Appendix B that are not resident in the time sharing link pack area.  $B6 = 20K$  maximum, or the size of the ADD modules from Appendix B that are not resident in the time sharing link pack area.  $B7 = 12K$  maximum, or the size of the LIST modules from Appendix B that are not resident in the time sharing link pack area.  $B8 = 9K$  maximum, or the size of the DELETE modules from Appendix B that are not resident in the time sharing link pack area.  $B9 = 22K$  maximum, or the size of the CHANGE modules from Appendix B that are not resident in the time sharing link pack area.  $|B10 = 6K$  maximum, or the size of the OPERATOR modules from Appendix B that are not resident in the time sharing link pack area.  $|B11 = 3K$  maximum, or the size of the WHEN modules from Appendix B that are not resident in the time sharing link pack area.  $1B12 = 15K$  maximum, or the size of the SUBMIT modules from Appendix B I that are not resident in the time sharing link pack area. !<br>! B13 = 15K maximum, or the size of the CANCEL/STATUS modules from I I |<br>|B14 = 12K maximum, or the size of the HELP modules from Appendix B I |<br>|B16 = 5K maximum, or the size of the RUN modules from Appendix B that Appendix B that are not resident in the time sharing link pack area. that are not resident in the time sharing link pack area. are not resident in the time sharing link pack area.

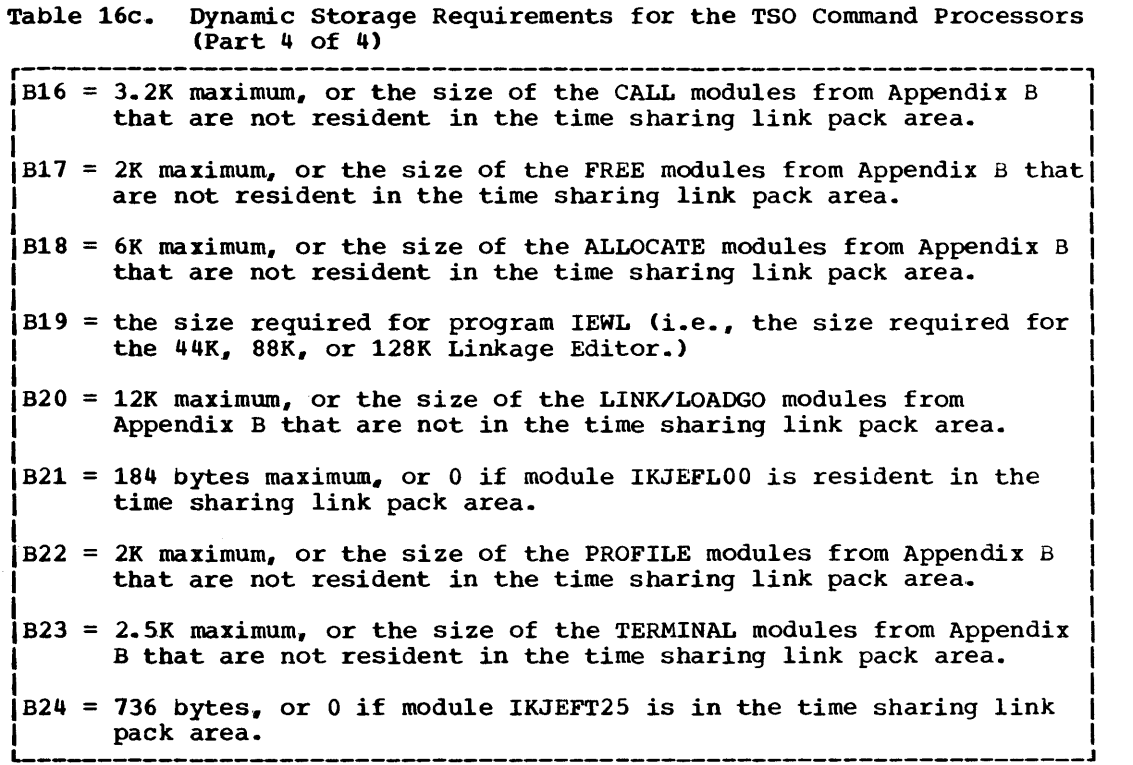

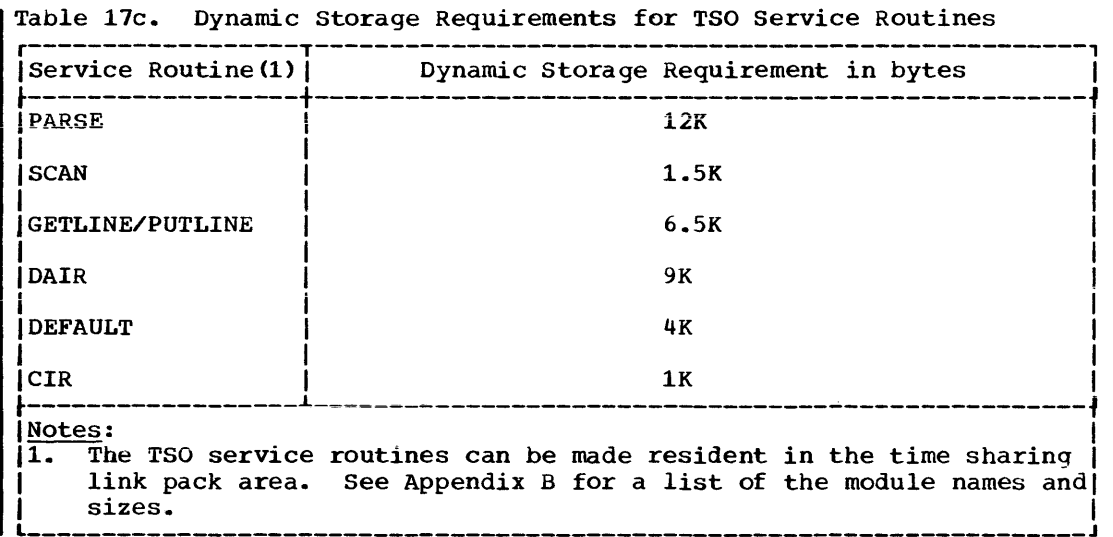

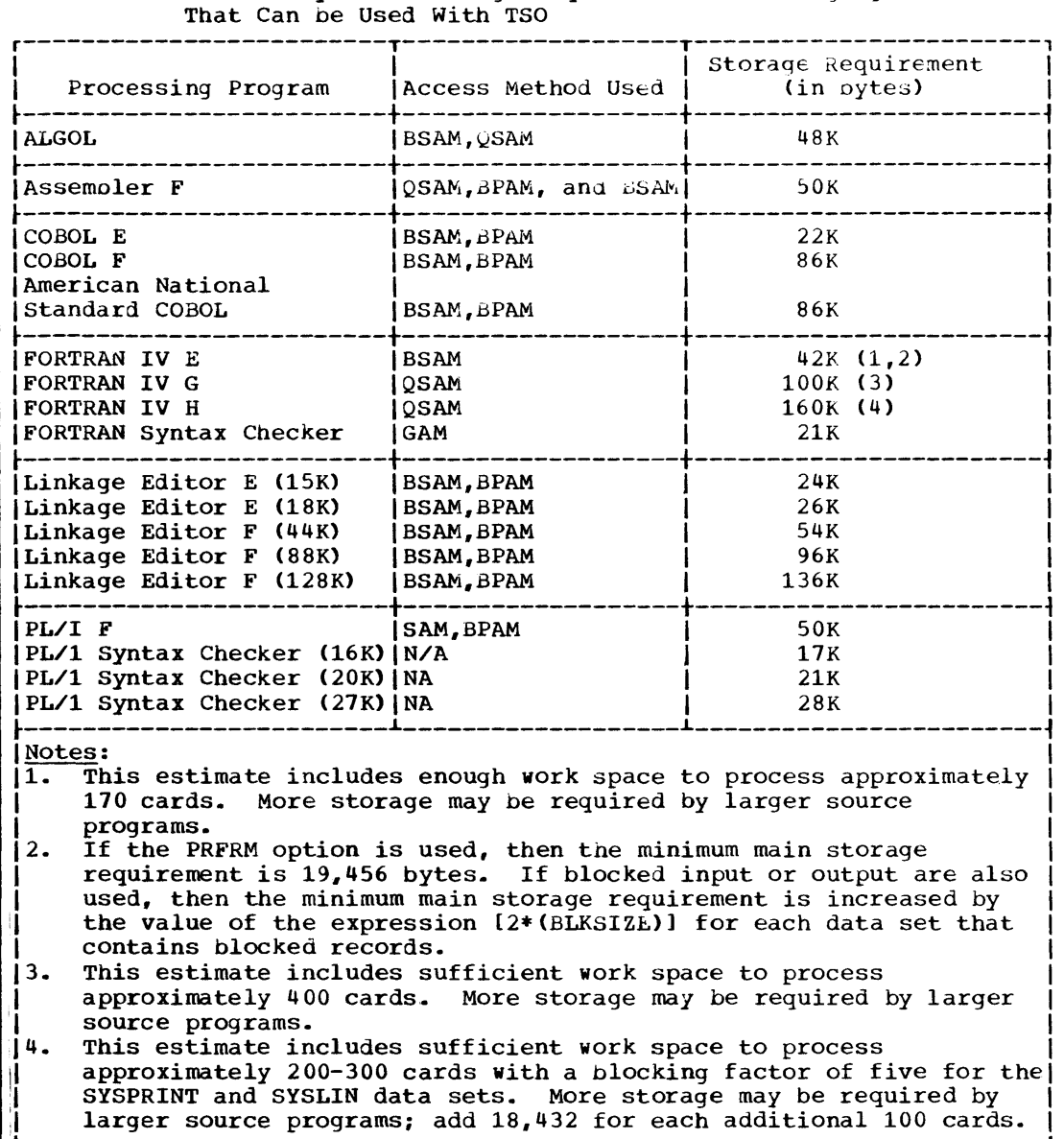

Table l8c. Minimum Dynamic Storage Requirements for Language Processors

Table 19c. Dynamic Storage Requirements for the TSO Utility Programs Utility | Dynamic Storage Requirements (in bytes) |LISTDS | 7K + A + DF + IO + P + 2048(N) + 2048(Q) + D<br>|LISTALC | 7K + A1 + IO + P + 2048(N) + 2048(O) |LISTALC | 7K + A1 + IO + P + 2048(N) + 2048(Q)<br>|LISTCAT | 8K + A2 + IO + P + 280(R) + 2048(N)  $\int 8K + A2 + IO + P + 280(R) + 2048(N) + 2048(Q) + D + CIR$  $[$ PROTECT  $] 2K + A3 + P + IO + DF$ <br>IDELETE  $] 3K + A4 + D + IO + CI$ DELETE  $3K + A4 + D + IO + CIR + P + DF$ <br>RENAME  $4K + A5 + D + CIR + IO + P + DF$  $14K + A5 + D + CIR + IO + P + DF$  $W$  Where:  $A = 8K$  maximum, or the size of the LISTDS modules from Appendix B that are not resident in the time sharing link pack area. J I I I I J I I I J I I  $A1 = 6K$  maximum, or the size of the LISTALC modules from Appendix B that are not resident in the time sharing link pack area. A2 = 8K maximum, or the size of the L1STCAT modules from Appendix B that are not resident in the time sharing link pack area. A3 = SK maximum, or the size of the PROTECT module from Appendix B if it is not resident in the time sharing link pack area.  $A4 = 6K$  maximum, or the size of the DELETE module from Appendix B, if it is not resident in the time sharing link pack area.  $AS = 7K$  maximum, or the size of the RENAME module from Appendix B7 if it is not resident in the time sharing link pack area.  $CIR =$  the size of the catalog information service routine from table 17c.; if this routine is resident in the time sharing link pack area,  $CIR = 0$ .  $D =$  the size of the DAIR service routine from Table 17c; if this routine is resident in the time sharing link pack area,  $D = 0$ .  $DF =$  the size of the DEFAULT service routine from Table 17c; if this routine is resident in the time sharing link pack area,  $DF = 0$ . 10 = the size of the GETL1NE/PUTL1NE service routines from Table 17c; if these routines are resident in the time sharing link pack area,  $I0 = 0$ .  $R =$  the number of levels of data set name qualifiers minus four.  $Q = 1$  for each set of 127 aliases in excess of the first 5. P = the size of the PARSE service routine from Table 17c; If PARSE is resident in the time sharing link pack area,  $P =$  $\mathbf{0}$  $N = 1$  for each set of 184 data set names processed in excess of the first 184 data set names processed.

Writer and the TSO Trace Data Set Processor Function  $\qquad \qquad \mid$  Storage Requirement (in bytes) TSO Trace Writer  $\begin{vmatrix} 1 & 8 & 1 \end{vmatrix}$  8K + N(BLKSIZE + 36) + (NxI) + Y  $\frac{1}{2}$  I is a set of the contract of the contract of the contract of the contract of the contract of the contract of the contract of the contract of the contract of the contract of the contract of the contract of the c TSO Trace Writer<br>|with Chained Scheduling  $8K + N(BLKSIZE + 36) + I1 + N(I2) + Y$ I I I ITSO Trace Data Set Processor I 10K + A(B + C) + D(E + F) + Y I  $\overline{v}$  Where:  $N =$  the maximum number of buffers to be used for trace data. If NCP is specified. N=NCP.  $BLKSIZE = the maximum size of the trace data buffers.$  $I =$  the size of the IOB for each buffer.  $A =$  the number of buffers for the input data set.  $B =$  the size of the input data set buffers.  $C =$  the size of the IOB for each input data set buffer.  $D =$  the number of buffers for the output data set.  $E =$  the size of the output data set buffers.  $F =$  the size of the IOB for each output data set buffer.  $I1 =$  the size of the IOB.  $12$  = the size of the ICB for each buffer.  $Y =$  the access method requirement. For the trace writer,  $Y=0$ if all BSAM modules are resident: otherwise  $[Y = 2K]$ . For the trace data set processor, Y=0 if all QSAM modules are resident: otherwise Y=2K.

## **Dynamic Storage Requirements-Contents**

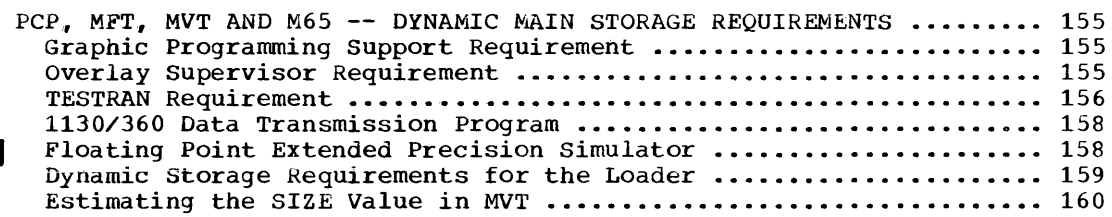

## **Illustrations**

### **Figures**

Figure 9. Dynamic Main Storage Required by the Loader ............ 159

## **Tables**

Table 1. Minimum Dynamic Storage Requirement for Probelm Oriented Routines for the IBM 2250 Display Unit .................... 155 Table 2. Dynamic Storage Required by the Overlay supervisor Mod ules •••••••••••••••••• '. • • • • • • • • • • • • • • • • • • • • • • • • • • • • • • • • • • • • • • • •• 156 Table 3. Dynamic Main Storage for Overlay supervisor Tables and Lists •••••••••••••••••••••••••••••••••••••••••••••••••••••••••••••• 156 Table 4.. Dynamic Main Storage Requirement for TESTRAN During Execution •.• <. . . .. . . . . . . . . . . .. . . . . . . . . . . . . . . . . . . . . . . . . . . . . . . . . . . . . . . .. 157 Table 5. Dynamic Main Storage Requirement for TESTRAN Inline Code Supplied by Assembler Program ................................... 157 Table 6. Minimum Dynamic Storage Requirement for 1130/360 Data Transmission Program ••••••••••••••••••••••••••••••••••••••••••••••• 159 Table 7. Dynamic Storage Requirements for the Loader ............. 160

# **PCP, MFT, MVT and MSS-Dynamic Main Storage Requirements**

GRAPHIC PROGRAMMING SUPPORT REQUIREMENT

The graphic programming support routines require dynamic storage. These routines are problem oriented routines (PORs) for the IBM 2250 Display Unit. Only one copy of a routine is required in main storage, regardless of how often the routine is used. With MVT, these routines may be placed in the link pack area. Taole 1 contains the dynamic storage requirement for the problem oriented routines.

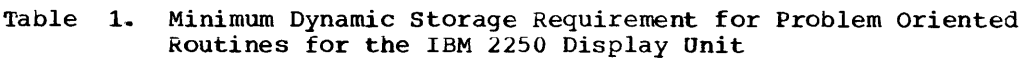

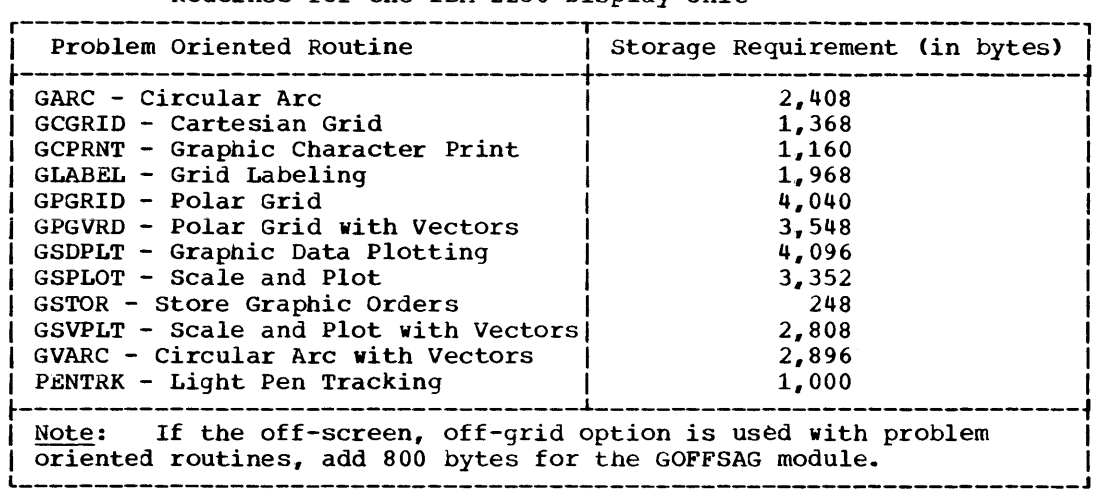

#### OVERLAY SUPERVISOR REQUIREMENT

If a load module used in a job step is in overlay mode, the amount of storage required by the job step is increased by the size of an overlay supervisor module. Three overlay supervisor modules are furnished with the system:

**•** 

- Basic module (synchronous overlay without check)
- Advanced module (synchronous overlay with check)
- Asynchronous module

The basic module does not test whether a request for overlay is valid; the other two do. Neither the basic nor advanced modules permit overlay through the SEGLD macro instruction; tne asynchronous module does. (The SEGLD macro instruction, however, can be used because it is ignored without causing an error when either the basic or advanced module is used.)

The basic or advanced module may be used with PCP and/or MFT; the asynchronous module may be used only witn MVT. Table 2 contains the dynamic storage requirement for each module.

Table 2. Dynamic Storage Required by the Overlay supervisor Modules

| Storage Requirement (in bytes) |
|--------------------------------|
| 436<br>512                     |
| 992                            |
|                                |

An overlay supervisor operates through the use of tables. The linkage editor generates these tables and incorporates them in the overlay program. Because the tables are part of the overlay program, their size must be considered in planning the availability of main storage for processing programs.

Two kinds of tables are created in overlay load modules by the linkage editor:

- A segment table (SEGTAB)
- Entry tables (ENTABs)

The segment table is a control section at the beginning of the root segment of the overlay program. Each segment of an overlay program, including the root segment, may contain one entry table. An ENTAB contains an entry for each symbol referred to by a V-type address constant except when:

- The symbol is defined in a segment in the path of the segment containing the address constant, or
- An ENTAB entry for the symbol exists in a segment in the path of the segment containing the address constant.

In addition to the main storage allocated to the SEGTABs and ENTABs, main storage for a NOTE list is required to execute a program in overlay. Table 3 contains these storage requirements.

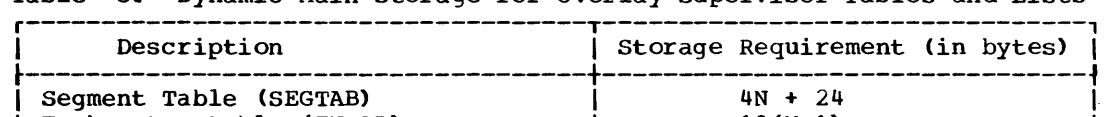

Table 3. Dynamic Main Storage for Overlay supervisor Tables and Lists

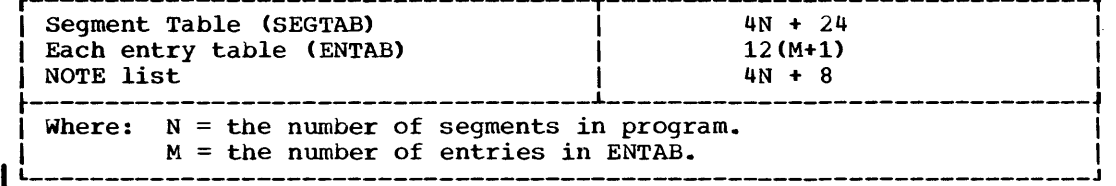

#### TESTRAN REQUIREMENT

When TESTRAN is used, the amount of dynamic storage used by the assembler language program is increased considerably. The additional storage is required for the TESTRAN interpreter and for inline code generated by the assembler for each TESTRAN macro instruction.

The requirement for the TESTRAN interpreter may be one of two amounts depending on whether the TRACE macro instruction is used. The TEST OPEN depending on whether the TRACE macro instruction is used. The TEST OPEN macro instruction also requires space during execution. These storage requirements are shown in Tables 4. Table 5 is used to estimate the storage of e storage requirement for the inline code supplied when a TESTRAN macro instruction is expanded by the assembler program.

Table 4. Dynamic Main Storage Requirement for TESTRAN During Execution

| Description                                                                                                    | Storage Requirement (in bytes) |
|----------------------------------------------------------------------------------------------------|--------------------------------|
| Primary main storage<br><b> requirement:</b><br><b>Solution</b> No TRACE<br>$\bullet$ TRACE                                           | 3,600<br>4.100                 |
| <b>TEST OPEN</b>                                                                                                    | $40 + 9D + 9E + 9F$            |
| Where: $D = the number of TEST AT macro instructions.$<br>$E = the number of counters defined.$<br>$F =$ the number of flags defined. |                                |

Table 5. Dynamic Main Storage Requirement for TESTRAN Inline Code supplied by Assembler Program

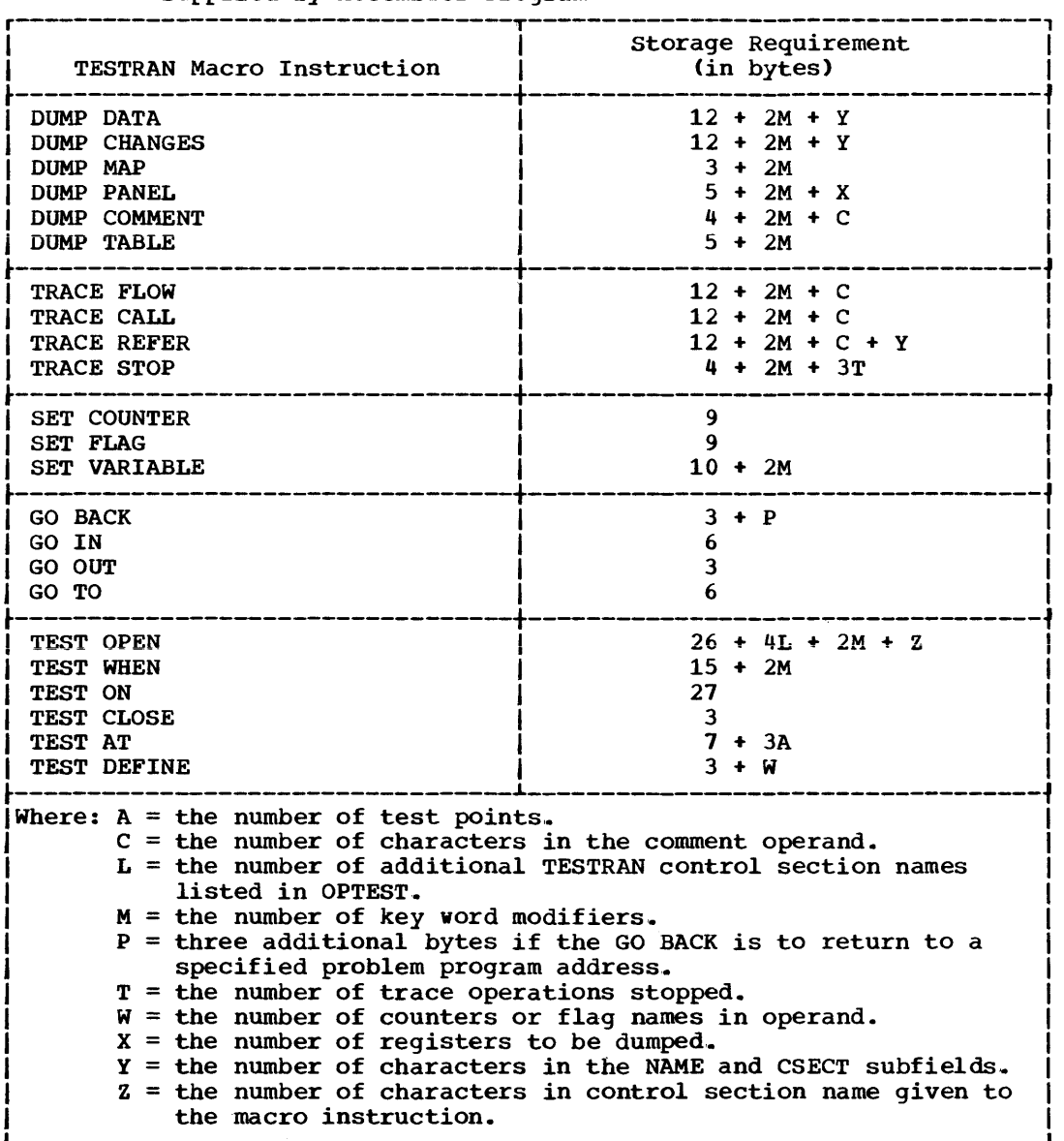

### 1130/360 DATA TRANSMISSION PROGRAM

The 1130/360 Data Transmission program allows the FORTRAN programmer to transmit data between an IBM 1130 Disk Monitor System and an IBM System/360 Operating System. This program can be used in any configuration with binary synchronous communication.

Table 6 contains the formula to be used to determine the minimum dynamic storage requirement for the *1130/360* Data Transmission program.

Table 6. Minimum Dynamic Storage Requirement for 1130/360 Data Transmission Program

| $S = 1,048 + A + B + C + D + \text{buffers}$                                                                                                    |  |
|----------------------------------------------------------------------------------------------------|--|
| Where: $A = i s$ the maximum dynamic storage required to execute the<br>user's program, rounded up to the next highest multiple<br>$of$ $2Kz$                                                                                                    |  |
| $B = i s$ the sum of the sizes of the conversion routines<br>required by the user's application. The storage<br>required by each conversion routine is:<br>• Converts extended precision numbers = $1,136$<br>• Converts standard precision numbers = 1,144<br>• Converts integer numbers or some alphameric data $=$<br>1,288 |  |
| $C = 952 \bullet N$                                                                                                    |  |
|                                                                                                    |  |
| Where: $N = i s$ the number of 1130 Disk Monitor Systems to<br>be supported simultaneously by the user's<br>application program.<br>$D = is$ the dynamic storage required by the following                                                                                                    |  |
| modules:                                                                                                    |  |
| . IKDGTIRB, IKRDWRT, IKDGTCLT, IKDGTNIT, IKDGTEND<br>• Required BTAM modules                                                                                                    |  |
| If any of these modules are made resident, decrease the<br>value for D accordingly.                                                                                                    |  |
| buffers = is the sum of the largest input record plus the<br>largest output record plus 32.                                                                                                    |  |
|                                                                                                    |  |
| DYNAMIC STORAGE REQUIREMENTS FOR THE FLOATING POINT EXTENDED PRECISION<br><b>SIMULATOR</b>                                                                                                    |  |

If you use the floating point precision simulator, additional storage is required in the dynamic area. The additional storage required is either:

3300 bytes if you hardware does not have the extended precision feature,

 $\underline{\text{or}}$ 

1450 bytes if your hardware has the extended precision feature.

#### DYNAMIC STORAGE REQUIREMENTS FOR THE LOADER

The amount of dynamic main storage required for the loader depends on the following:

- The size of the loader modules and whether or not they are resident in fixed main storage.
- Data Management Access Methods that are used by the loader.
- The size of the tables and buffers used by the loader.
- The size of the program being loaded.
- The control program (PCP, MFT, or MVT).

The maximum amount of dynamic main storage that the loader can obtain for its own tables and buffers, and the loaded program is specified by the SIZE parameter. Figure 9 shows how storage is allocated for the loader in a system with the loader modules resident (A) and in a system where the loader modules are not resident (B).

A. With Loader Modules Not Resident in Fixed Main Storage

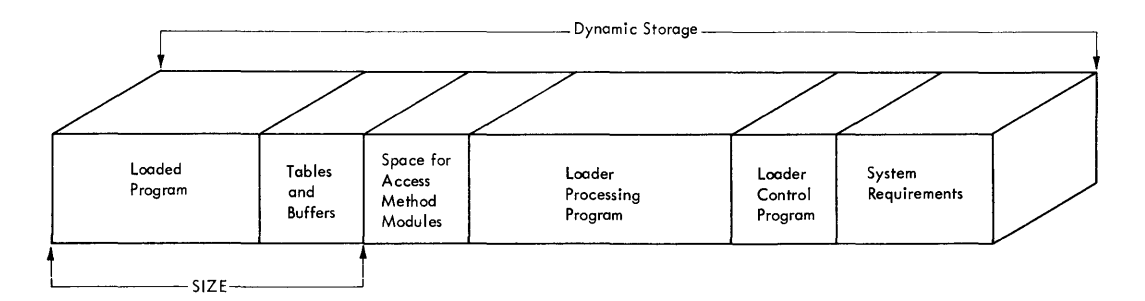

B. With Loader Modules Resident in Fixed Main Storage (MFT, MVT)

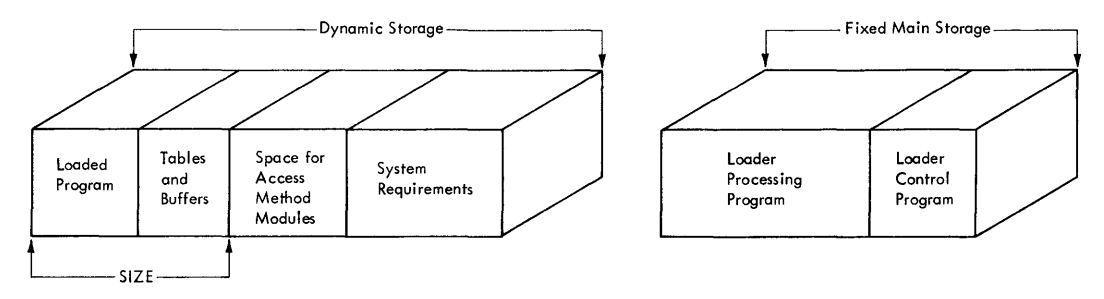

### Figure 9. Dynamic Main Storage Required by Loader

The loader will always reserve 4000 bytes of aynamic storage for the access method modules even if they are resident. The amount of storage required by the loader for its tables and buffers is variable and depends on the program being loaded and the processor used: 2K is the minimum required, but PL/1 requires a minimum of 8K and FORTRAN requires la minimum of 3K. Table 6 shows the storage requirements for the loader.

Table 7. Dynamic Storage Requirements for the Loader

| Storage Required (in bytes)<br><b>Control</b>                                                                                                    |                       |                                                              |                   |                                |                        |                                  |
|----------------------------------------------------------------------------------------------------|-----------------------|--------------------------------------------------------------|-------------------|--------------------------------|------------------------|----------------------------------|
| Program                                                                                                    | <b>Loader Modules</b> |                                                              | Access<br>lMethod | <b>Tables</b>                  | System<br>Requirements | Loaded<br>Program                |
|                                                                                                    |                       | Control   Processing   Modules   buffers                     |                   | and                            |                        |                                  |
| <b>PCP</b><br><b>MFT</b><br>MVT                                                                                                    | 440                   | 13,350<br>440 (2) 113,350 (2) 1 4000<br>$2000(2)$  14,000(2) | 4000<br>4000      | 3000(1)<br>3000 (1)<br>3000(1) | 1600<br>1600<br>4000   | Variable<br>Variable<br>Variable |
| Notes:<br>1. 2000 bytes is the minimum size required. The general formula for<br>calculating the storage for the table and buffer area is:<br>SYSPRINT SYSPRINT<br>SYSLIN/SYSLIN<br>$BLKSIZE+24$ + BUFNO $BLKSIZE+24$ + 1506<br>$S=20a+8b+4x132(c+1) + BUFNO$                                            |                       |                                                              |                   |                                |                        |                                  |
| $S =$ storage required (in bytes)<br>Where:<br>$a = number of external symbols$<br>$b =$ number of external relocation dictionary entries that<br>refer to control sections that have not been processed<br>by the Loader<br>$c = [I/32]$ where I= number of external symbols in any one<br>input module |                       |                                                              |                   |                                |                        |                                  |
| 2. These modules may be resident in fixed main storage.                                                                                                    |                       |                                                              |                   |                                |                        |                                  |

### Estimating the SIZE Value in MVT

The maximum amount of main storage that is avai1able to the loader's tables and buffers, and the loaded program is specified by the SIZE parameter. In MVT, the formula for determining the actual SIZE value used by the Loader is:

SIZE = Region size-22K

For example: if a REGION of lOOK is specified and a SIZE of lOOK is specified, the loader will obtain 78K for the tables, buffers, and loaded program.

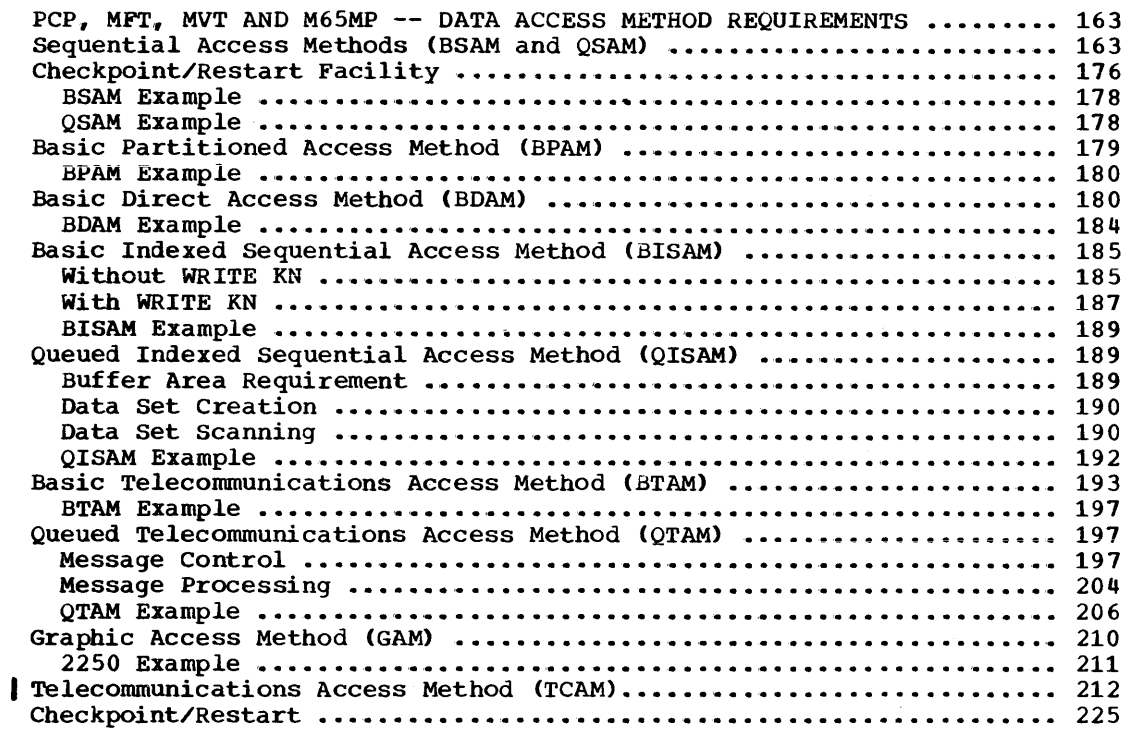

# **Illustrations**

## **Tables**

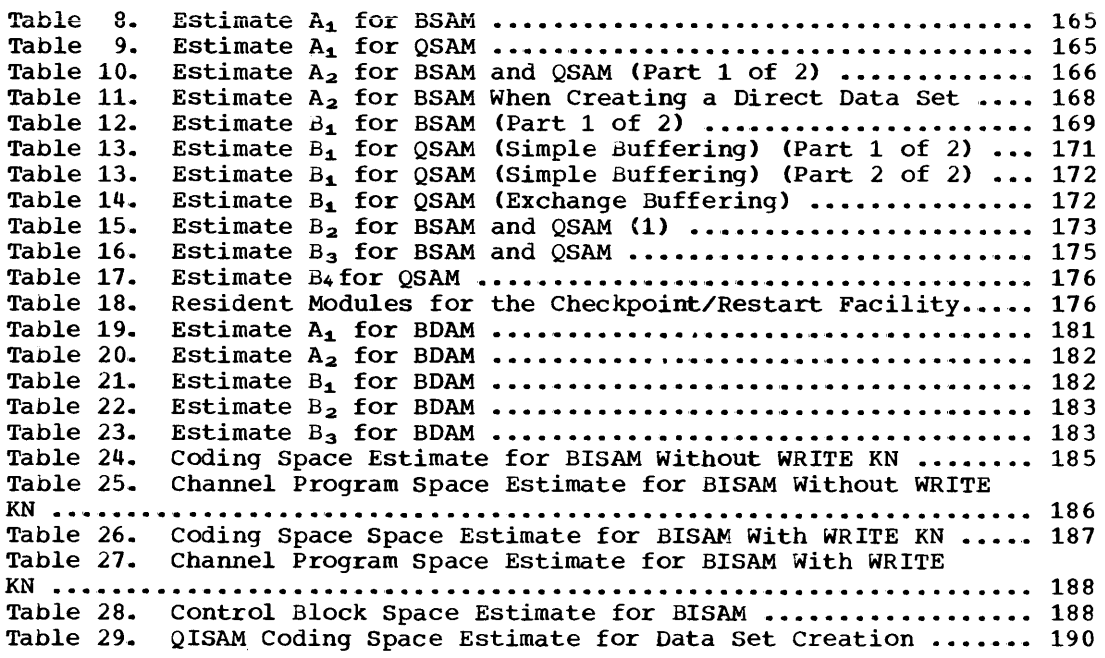

Table 30. QISAM Channel Program Space Estimate for Data Set Creation ••••••••••••••••••••••••••••••••••••••••••••••••••••••••••• 190 Table 31. QISAM Control Block Space Estimate for Data Set Creation ••••••••••••••••••••••••••••••••••••••••••••••••••••••••••• 190 Table 32. QISAM Coding Space Estimate for Data Set Scanning ....... 191 Table 33. QISAM Channel Program Space Estimate for Data Set scanning ............................................................ 191 Table 34. QISAM Control Block Space Estimate for Data Set scanning ............................................................ 191 Table 35. BTAM Coding Space Estimate .............................. 193 Table 36. BTAM Control Information Space Estimate by Device Type ••••••••••••••••••••••••••••••••••••••••••••••••••••••••••••••• 194 The concentrative control block Space for Each Line Group ............. 195 Table 38. BTAM Control Block Space for Each Line •••••••••••••••••• 195 Table 39. BTAM Channel Program Space Estimate by Device Type per Line ••••••••••••••••••••••••••••••••••••••••••••••••••••••••••••••• 196 Table 40. Storage Requirement for Code Translation Tables for BTAM '. ' •• '. ' ................................. ' •• ' .................... '. • • • •• 197 Table 41. Estimate A for QTAM Message Control ••••••••••••••••••••• 198 Table 42. Estimate L for QTAM Message Control (Part 1 of 3) ....... 198 Table 43. Estimate C for QTAM Message Control (Part 1 of 2) ....... 201 Table 44. Estimate P for QTAM Message Control ...................... 203<br>Table 45. Estimate C for QTAM Message Processing .................. 204 Table 45. Estimate C for QTAM Message Processing •••••••••••••••••••••••••••••••• Table 45. Estimate C for gimm nessage Processing •••••••••••••••••••••••••••••••• 205 Table 46. Estimate M for QTAM Message Processing .................. 205<br>Table 47. Estimate A<sub>1</sub> for Graphic Support ......................... 210 Table 48. Estimate  $A_2$  for Graphic Support  $\dots\dots\dots\dots\dots\dots\dots\dots$  210 Table 49. Estimate  $B_2$  for Graphic Support  $\ldots \ldots \ldots \ldots \ldots \ldots$  211<br>Table 50. Estimate  $B_2$  for Graphic Support  $\ldots \ldots \ldots \ldots \ldots \ldots$  211 Table 50. Estimate  $B_2$  for Graphic Support  $\ldots$ ...................... 211<br>Table 51. Estimate M for TCAM Message Control Program  $\ldots$ ......... 212 Table 51. Estimate M for TCAM Message Control Program ............. 212<br>Table 52. Estimate L for TCAM Message Control Program ............. 216 Table 52. Estimate L for TCAM Message Control Program ............. 216<br>Table 54. Estimate P for TCAM Message Control Program ............. 221 Table 54. Estimate P for TCAM Message Control Program .............. 221<br>Table 55. Estimate O for Message Control Program ................... 222 Estimate 0 for Message Control Program .................. 222 Table 56. Estimate Y for TSO Macro Instructions ................... 223 Table 57. Estimate A for TCAM Message Processing Program .......... 223 Table 58. Estimate T for TCAM Message Processing Program .......... 224

# **PCP, MFT, MVT and M6SMP-Data Access Method Requirements**

When a data control block is opened, a set of access method modules, tailored to the characteristics of the associated data set, is brought into main storage. An access method module may be used with two or more data sets if the data set characteristics tnat apply to the module are identical.

If the resident reenterable load module is selected, any or all of the modules may be made resident. (If tne Checkpoint/Restart facilities are to be utilized by an installation, all BSAM and BPAM modules must be made resident.) If an MFT system has the system log facility, all BSAM modules must be resident. The amount of dynamic storage required by the program is reduced by the sum of all resident modules used by the program. Appendix A contains a list of all reenterable access method modules.

In addition to the modules, control blocks are created according to the characteristics of the data set and the type of device. With PCP and MFT all of the control blocks estimates must be included in the dynamic storage requirement. With MVT, certain control blocks are placed in the system queue area rather than in the partition or region. These control blocks are so indicated and should not be added to the dynamic requirement.

## **Sequential Access Methods (BSAM and QSAM)**

The dynamic main storage requirement for retrieving or storing a data set with the basic sequential or queued sequential access method (BSAM or QSAM) is estimated from the following formula:

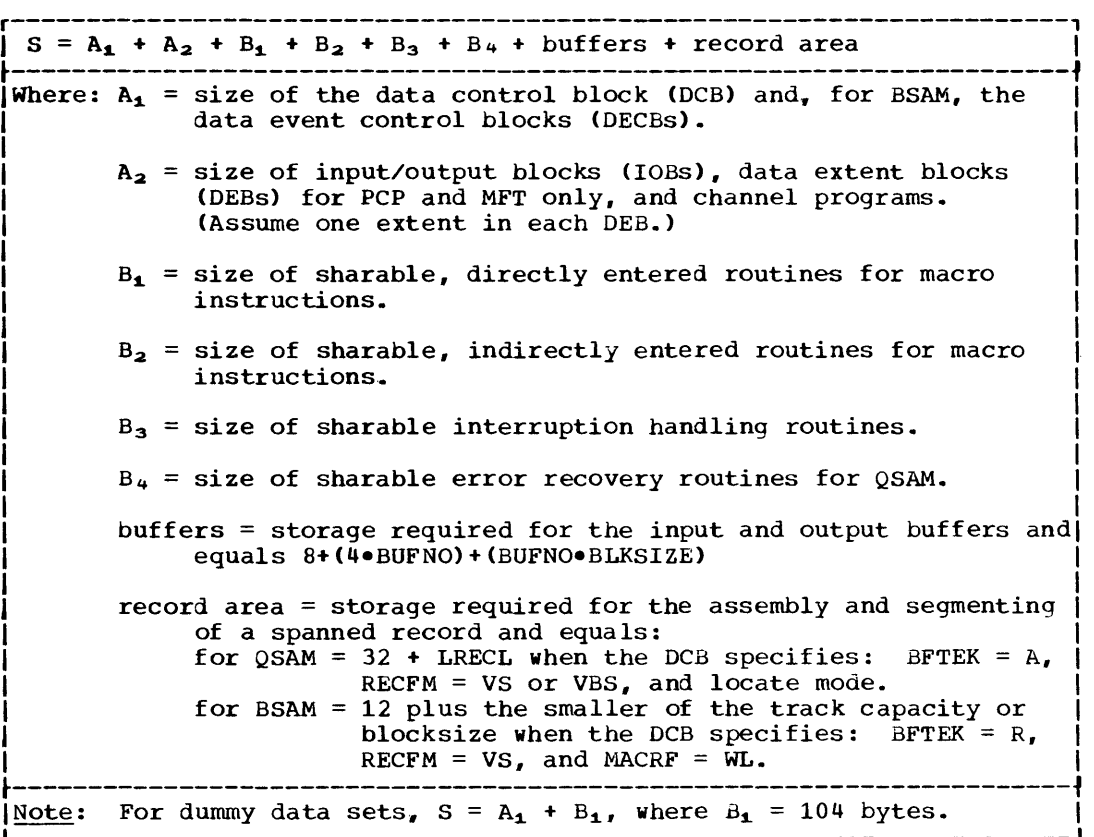

Estimates  $A_2$ ,  $B_1$ ,  $B_2$ ,  $B_3$ , and  $B_4$  represent storage that remains **ESTIMATES A<sub>2</sub>, B<sub>1</sub>, B<sub>2</sub>, B<sub>3</sub>, and B<sub>4</sub> represent storage that remains allocated only while the data control block is open (unless it is used** concurrently with another data control block). Estimate  $A_1$  includes storage that normally remains allocated for the duration of a job step.

Use Tables 8 through 17 to calculate estimates  $A_1$ ,  $A_2$  and  $B_1$  through  $B_4$  for each data set to be retrieved or stored with BSAM or QSAM. Add together the entries in each table that correspond to the attributes of the data set.

select one entry from Table 8 for each data set stored or retrieved with BSAM.

Table 8. Estimate A<sub>1</sub> for BSAM

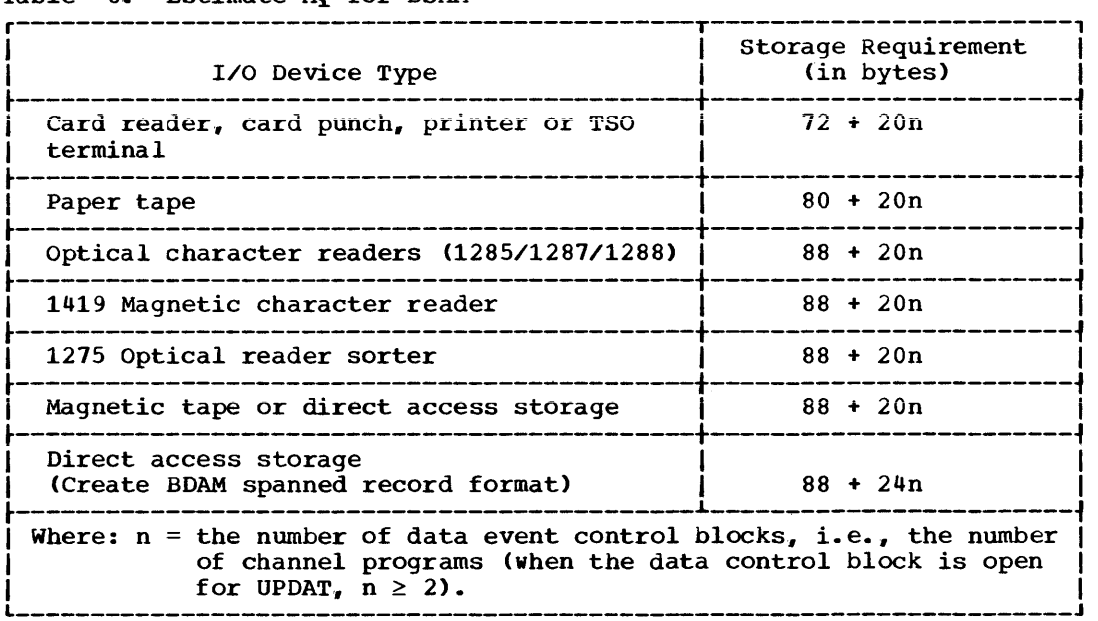

Select one entry from Table 9 for each data set stored or retrieved with QSAM\_

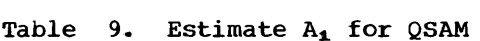

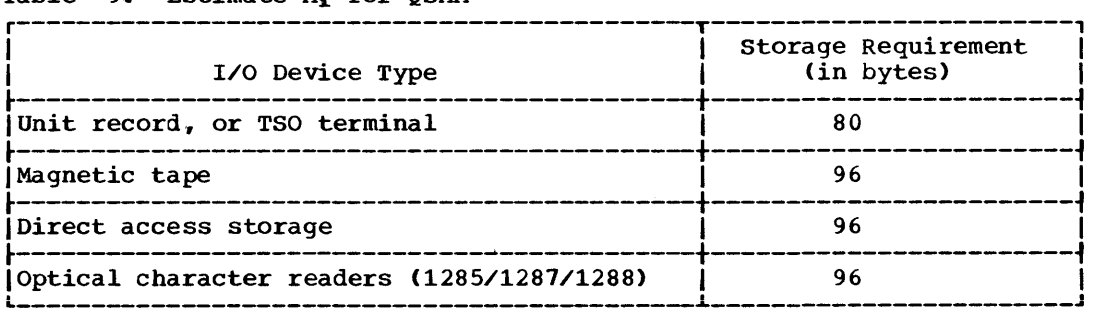

Select one entry from Table 10 for each data set stored or retrieved with either BSAM or QSAM. If BSAM is used to create a direct data set for use with BDAM, use Table 11. For MVT, subtract 96 bytes from each entry selected from either Table 10 or Table 11.

|                                                                           | Data<br>Control<br>Block<br>Open for           | Storage Requirement (in bytes)                         |                                                       |  |
|---------------------------------------------------------------------------|------------------------------------------------|--------------------------------------------------------|-------------------------------------------------------|--|
| I/O Device Type                                                           |                                                | Normal<br>Scheduling                                   | Chained<br>Scheduling                                 |  |
| Printer or punch                                                          | <b>OUTPUT</b>                                  | $56n + 96$                                             | 56n + 144                                             |  |
| Card reader                                                               | INPUT                                          | 196 + n(48 +<br>relevant options)                      | $48n + 144$                                           |  |
| Magnetic tape                                                             | <b>INPUT</b><br><b>OUTPUT</b><br><b>RDBACK</b> | $96 + n(48 +$<br>relevant options)                     | $48n + 144$                                           |  |
| Magnetic tape                                                             | <b>INOUT</b><br><b>OUTIN</b>                   | $56n + 96$                                             | $64n + 144$                                           |  |
| Card read-punch                                                           | <b>INOUT</b>                                   | $64n + 96$                                             | N/A                                                   |  |
| Optical Character Readers                                                 | <b>INPUT</b>                                   | 160                                                    | N/A                                                   |  |
| Magnetic ink character<br>reader and optical reader<br>sorter (1419/1275) | (BSAM)<br><b>INPUT</b><br>(OSAM)               | $96+n(48+16r)$                                         | N/A                                                   |  |
|                                                                           | <b>INPUT</b><br>(BSAM)                         | $608 + 28n$                                            | N/A                                                   |  |
|                                                                           | <b>UPDAT</b><br>(BSAM)                         | $112 + (120 +$<br>relevant options)<br><b>See Note</b> |                                                       |  |
|                                                                           | <b>UPDAT</b><br>(OSAM)                         | $112 + n(128 +$<br>relevant options)                   | N/A                                                   |  |
| Direct access storage                                                     | <b>INOUT</b><br><b>OUTIN</b>                   | $112 + n(128 +$<br>relevant options)  <br>See Note     | $192 + n(122 +$<br>relevant<br>options)               |  |
|                                                                           | <b>INPUT</b><br><b>OUTPUT</b>                  | $112 + n(88 +$<br>relevant options)  <br>See Note      | <b>INPUT</b><br>$192 + n(64)$                         |  |
|                                                                           | <b>INPUT</b><br><b>(OFFSET</b><br>READ)        | $ 112 + n(112) $                                       | <b>OUTPUT</b><br>$192 + 64 +$<br>relevant<br>options) |  |
| TSO terminal                                                              | Any                                            | 120                                                    | 0                                                     |  |
|                                                                           |                                                |                                                        |                                                       |  |

Table 10. Estimate  $A_2$  for BSAM and QSAM (Part 1 of 2)

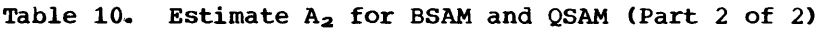

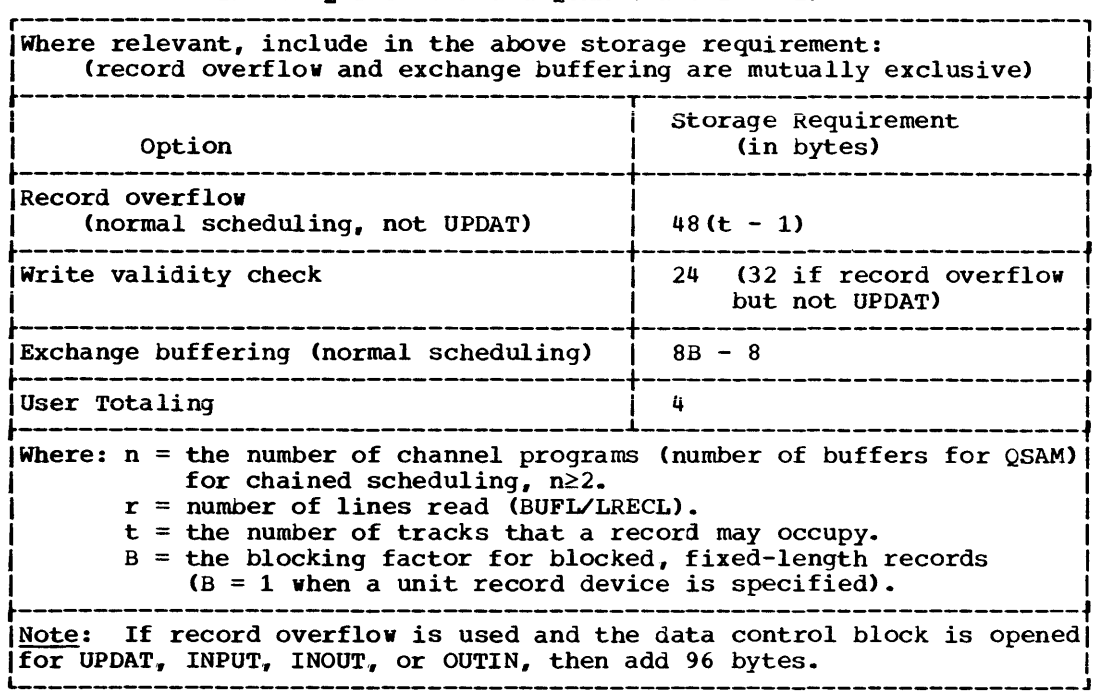

Select one entry from Table 11 for each direct data set created with BSAM.

| Option                                                                                               | Record Format      | Storage Requirement<br>(in bytes) |  |  |
|----------------------------------------------------------------------------------------------------|--------------------|-----------------------------------|--|--|
|                                                                                                    | F                  | $120 + 128n$                      |  |  |
| Without record overflow                                                                              | U or V             | $120 + 160n$                      |  |  |
| With record overflow                                                                                 | $F$ , $U$ , or $V$ | $192+56t+(48+24t)n$               |  |  |
| Write validity check<br>without record overflow                                                      | F                  | $120 + 176n$                      |  |  |
|                                                                                                    | U or V             | 120+184n                          |  |  |
| $192+72t+(80+24t)n$<br>F, U, or V<br>Write validity check<br>with record overflow                    |                    |                                   |  |  |
| Where: $n =$ the number of channel programs.<br>$t =$ the number of tracks that a record may occupy. |                    |                                   |  |  |

Table 11. Estimate  $A_2$  for BSAM When Creating a Direct Data Set

Select one or more entries from Table 12 for each data set stored or retrieved with BSAM. Because these entries represent storage for sharable routines, no entry should be added more than once when estimate B<sub>1</sub> is calculated for multiple data control blocks open at the same time.

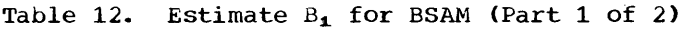

 $\sim 10^7$ 

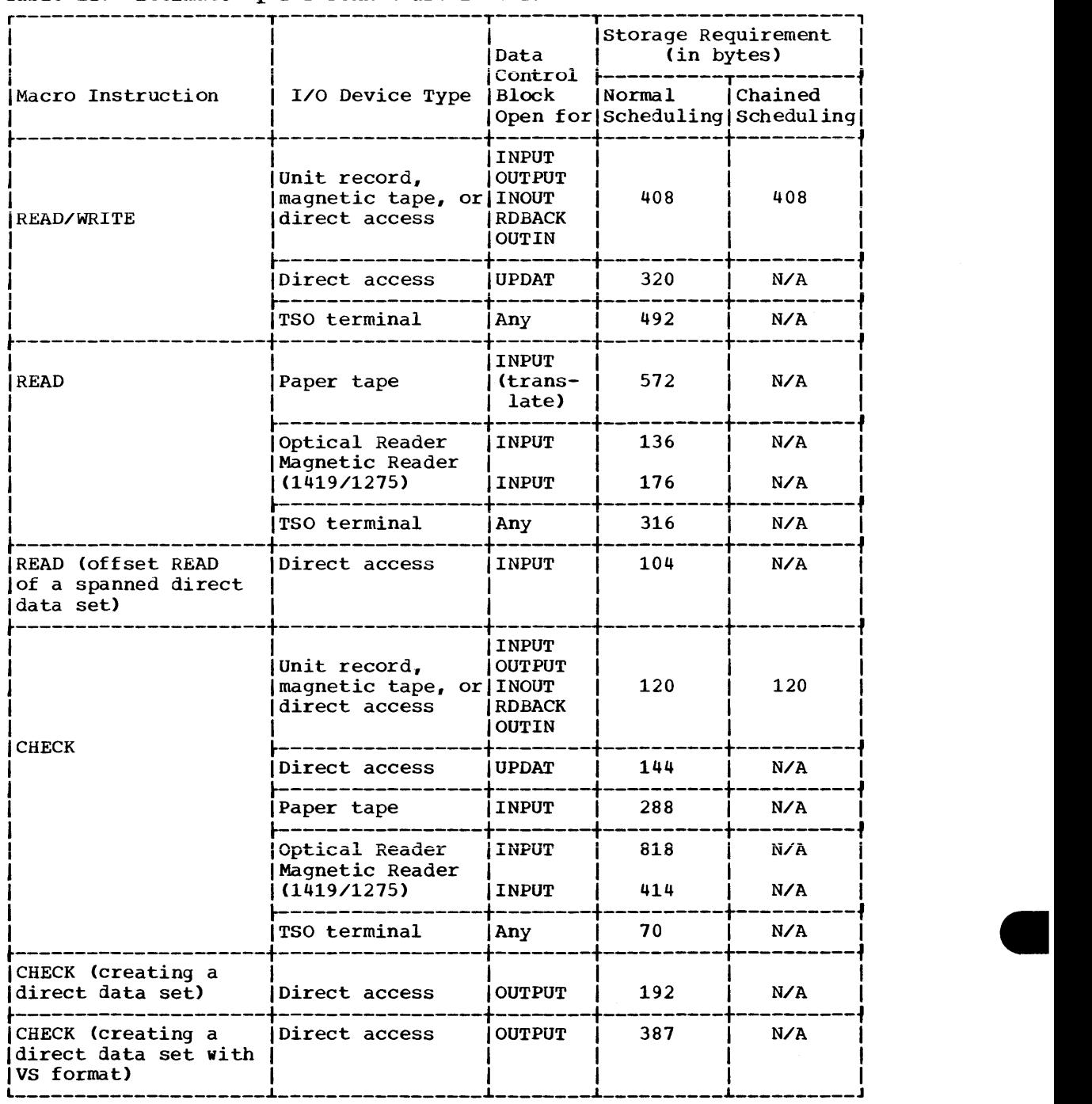

(Part 1 of 2)

|                                                                                                    |                                             | Data<br>Control<br><b>Block</b>                                                | Storage Requirement<br>(in bytes) |         |
|----------------------------------------------------------------------------------------------------|---------------------------------------------|--------------------------------------------------------------------------------|-----------------------------------|---------|
| Macro Instruction                                                                                          | I/O Device Type Open for Normal             |                                                                                |                                   | Chained |
|                                                                                                    | Magnetic tape                               | Any                                                                            | 440                               | N/A     |
| <b>CNTRL</b>                                                                                               | Card reader                                 | <b>INPUT</b>                                                                   | 176                               | N/A     |
|                                                                                                    | <b>Printer</b>                              | <b>OUTPUT</b>                                                                  | 192                               | N/A     |
|                                                                                                    | Optical Reader<br>Magnetic Reader           | <b>INPUT</b>                                                                   | 864                               | N/A     |
|                                                                                                    | (1419/1275                                  | <b>INPUT</b>                                                                   | 440                               | N/A     |
|                                                                                                    | TSO terminal                                | Any                                                                            | $\overline{2}$                    | N/A     |
|                                                                                                    | Magnetic tape                               | <b>INPUT</b><br><b>OUTPUT</b><br><b>INOUT</b><br><b>RDBACK</b><br><b>OUTIN</b> | 344                               | 296     |
| NOTE/POINT                                                                                                 | Direct access<br>with no record<br>overflow | <b>INPUT</b><br><b>OUTPUT</b><br><b>INOUT</b><br><b>OUTIN</b>                  | 280                               | 352     |
|                                                                                                    | Direct access<br>with no record<br>overflow | <b>UPDAT</b>                                                                   | 352                               | N/A     |
|                                                                                                    | Direct access<br>with record<br>overflow    | Any                                                                            | 352                               | N/A     |
|                                                                                                    | TSO terminal                                | Any                                                                            | 6                                 | N/A     |
| WRITE (creating a<br>direct data set<br>with F format)                                                     | Direct access                               | <b>OUTPUT</b>                                                                  | 592                               | N/A     |
| WRITE (creating a<br>direct data set<br>with U or V format)                                                | Direct access                               | <b>OUTPUT</b>                                                                  | 776                               | N/A     |
| WRITE (creating a<br>direct data set<br>with record overflow)                                              | Direct access                               | <b>OUTPUT</b>                                                                  | 1056                              | N/A     |
| WRITE (creating a<br>direct data set with (Direct access<br>VS format. BFTEK<br>VS format.<br><b>BFTEK</b> |                                             | <b>OUTPUT</b>                                                                  | 1914                              | N/A     |
| $=$ R must be specified)                                                                                   | TSO terminal                                | <b>OUTPUT</b>                                                                  | 166                               | N/A     |
| <b>DSPLY</b>                                                                                               | Optical Reader                              | <b>INPUT</b>                                                                   | 472                               | N/A     |
| <b>RESCN</b>                                                                                               | Optical Reader                              | <b>INPUT</b>                                                                   | 592                               | N/A     |
| Appendage                                                                                                  | Magnetic Reader<br>(1419/1275)              | <b>INPUT</b>                                                                   | 3620                              | N/A     |

Table 12. Estimate  $B_1$  for BSAM (Part 2 of 2)

| Table 13.  | For each data set stored or retrieved with QSAM, select one item<br>either from Table 13 if simple buffering is used or from Table 14 if<br>exchange buffering is used. Because these entries represent storage for<br>sharable routines, no entry should be added more than once when estimate<br>B <sub>1</sub> is calculated for multiple data control blocks open at the same time.<br>Estimate B <sub>1</sub> for QSAM (Simple Buffering) (Part 1 of 2) |                                         |                                               |                                       |
|------------|----------------------------------------------------------------------------------------------------|-----------------------------------------|-----------------------------------------------|---------------------------------------|
|            | Macro Instruction                                                                                                    | Mode                                    | Record<br>Format                              | Storage<br>Requirement <br>(in bytes) |
|            |                                                                                                    |                                         | F or U                                        | 144                                   |
|            |                                                                                                    | Locate                                  | V                                             | 136                                   |
|            |                                                                                                    |                                         | V spanned                                     | 184                                   |
|            |                                                                                                    |                                         | V spanned<br>(logical<br>record<br>interface) | 634                                   |
| GET        |                                                                                                    | Move                                    | F or U                                        | 264                                   |
|            |                                                                                                    |                                         | V                                             | 240                                   |
|            |                                                                                                    |                                         | v spanned                                     | 392                                   |
|            |                                                                                                    | Data                                    | V spanned                                     | 384                                   |
| <b>GET</b> | (reading backwards for                                                                                                    | Locate                                  | F or U                                        | 152                                   |
|            | magnetic tape)                                                                                                    | Move                                    | F or U                                        | 256                                   |
| GET        | (with CNTRL for                                                                                                    |                                         | F or U                                        | 344                                   |
|            | card reader)                                                                                                    | Move                                    | v                                             | 336                                   |
| <b>GET</b> | (with PUTX function)                                                                                                    | Data control<br>block open<br>for UPDAT | F, U, or V                                    | 400                                   |
|            |                                                                                                    |                                         | V spanned<br>(logical<br>record<br>interface) | 1920                                  |
| GET        | (paper tape translate)                                                                                                    | Move                                    | F or V                                        | 800                                   |
| GET        | (TSO terminal)                                                                                                    | Any                                     | Any                                           | 392                                   |
|            |                                                                                                    |                                         |                                               |                                       |

Table 13. Estimate  $B_1$  for QSAM (Simple Buffering) (Part 1 of 2)<br> $\ldots$ r------------------------------T--------------y------------T-----------,

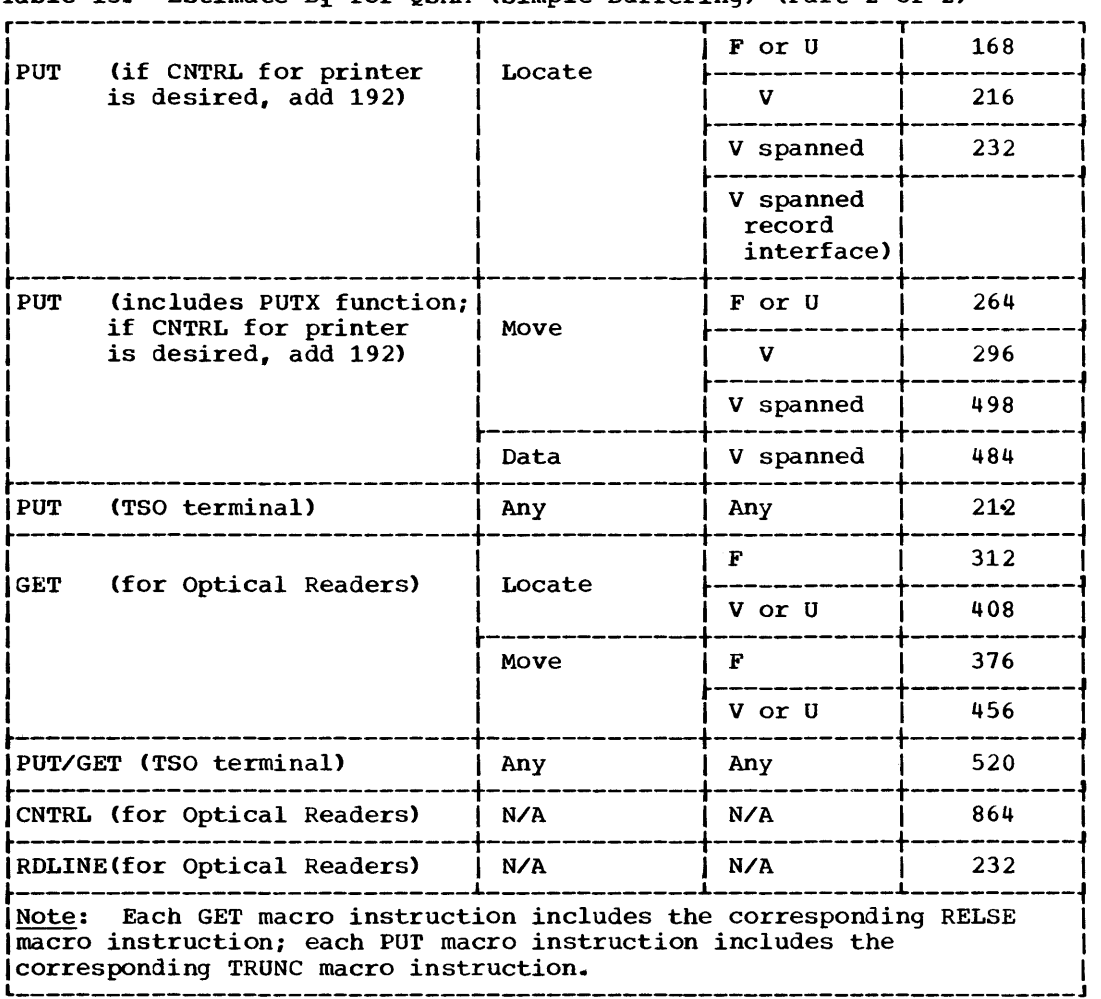

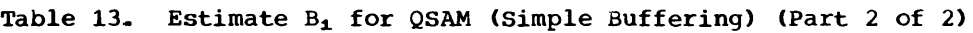

Table 14. Estimate  $B_1$  for QSAM (Exchange Buffering)

| Macro Instruction                                                                                                    | Mode       | Record<br>Format   | Storage<br>Requirement<br>(in bytes) |  |
|----------------------------------------------------------------------------------------------------|------------|--------------------|--------------------------------------|--|
|                                                                                                    | Locate     | $F$ , $U$ , or $V$ | 128                                  |  |
|                                                                                                    |            | F blocked          | 120                                  |  |
| GET                                                                                                    | Substitute | F or U             | 104                                  |  |
|                                                                                                    |            | F blocked          | 160                                  |  |
| <b>PUT</b><br>(includes PUTX)<br>function; if CNTRL                                                                                                    | Move       | F, U, or V         | 376                                  |  |
| for printer is<br>desired, add 192)                                                                                                    |            | F blocked          | 336                                  |  |
|                                                                                                    | Substitute | F or U             | 376                                  |  |
|                                                                                                    |            | F blocked          | 336                                  |  |
| Note: Each GET macro instruction includes the corresponding RELSE<br>macro instruction; each PUT macro instruction includes the<br>corresponding TRUNC macro instruction. |            |                    |                                      |  |

Select one or more entries from Table 15 for each data set stored or retrieved with either BSAM or QSAM. Because these entries represent storage for sharable routines, no entry should be added more than once<br>when estimate B<sub>2</sub> is calculated for multiple data control blocks open at the same time.

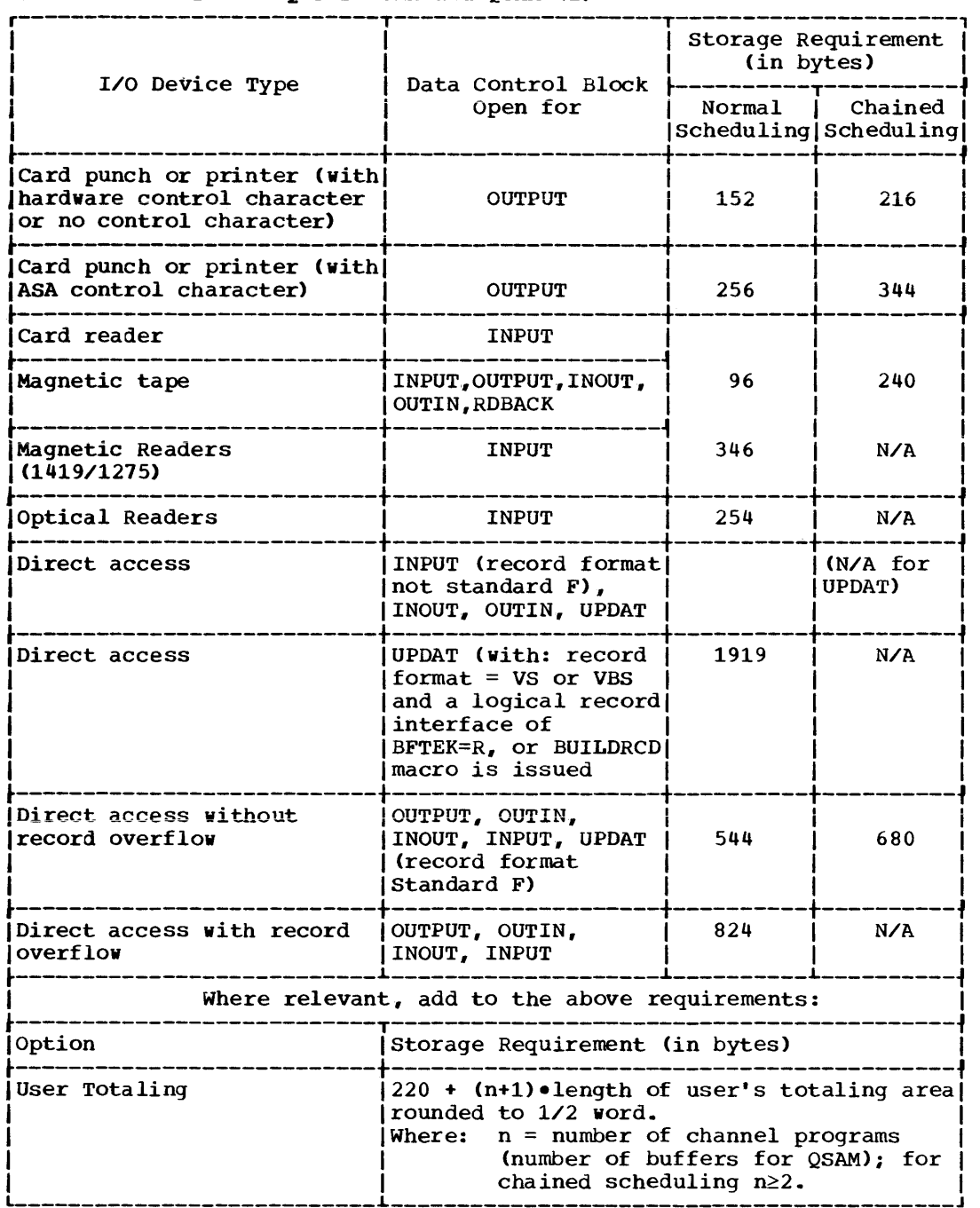

Table 15. Estimate  $B_2$  for BSAM and QSAM (1)

Select one or more entries from Table 16 for each data set stored or<br>retrieved with either BSAM or QSAM. An entry must be selected if all attributes listed for that entry apply to the data set, no matter how many entries apply. Because these entries represent storage for sharable routines, no entry should be added more than once when estimate B<sub>3</sub> is calculated for multiple data control blocks open at the same time.

 $\mathcal{L}^{\pm}$ 

 $\ddot{\phantom{1}}$ 

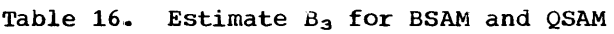

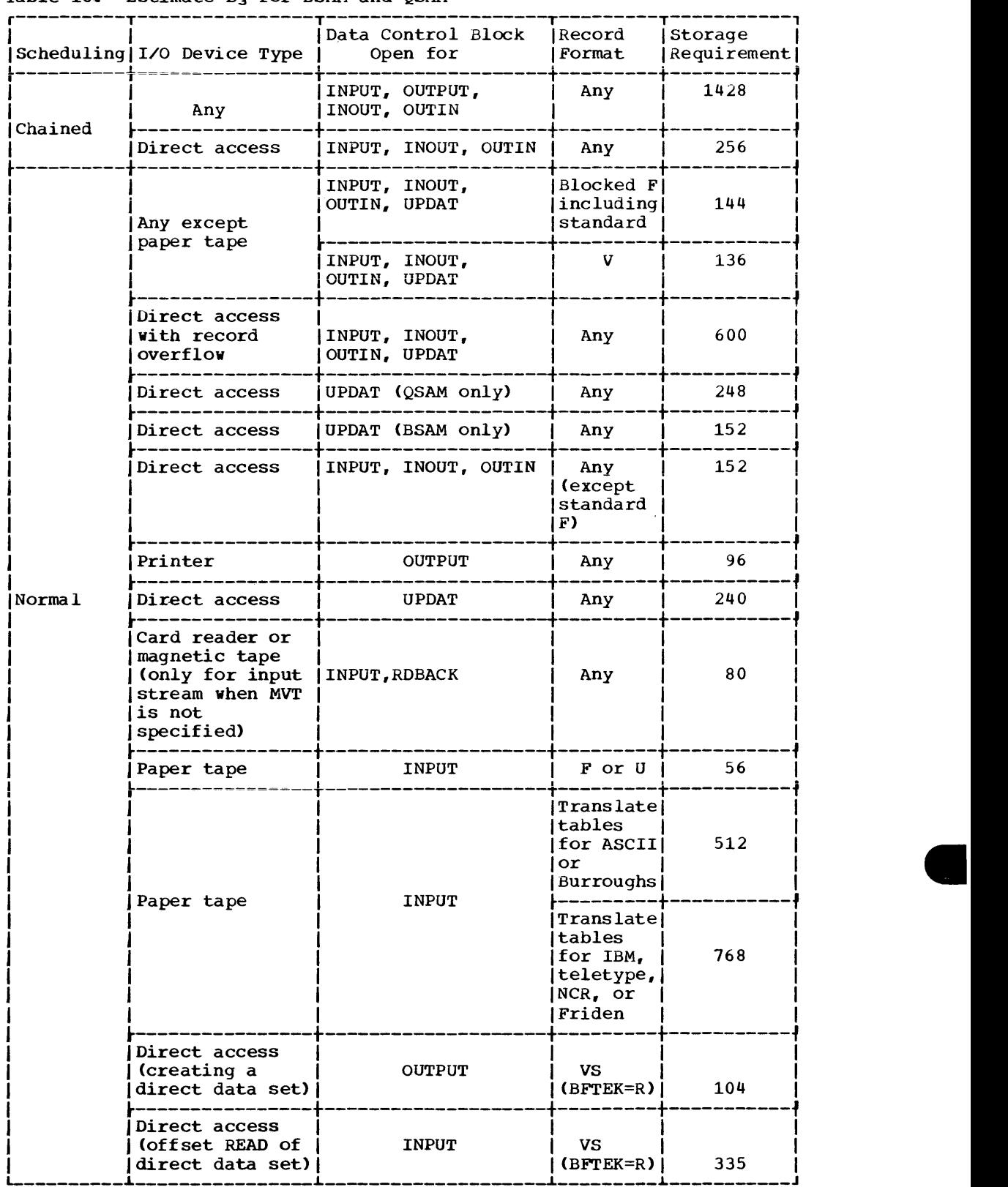

Select one entry from Table 17 for each data set stored or retrieved with QSAM. (Estimate B does not apply to BSAM.) Because these entries represent storage for sharable routines, no entry should be added more than once when estimate B is calculated for multiple data control blocks open at the same time.

Table 17. Estimate B for QSAM

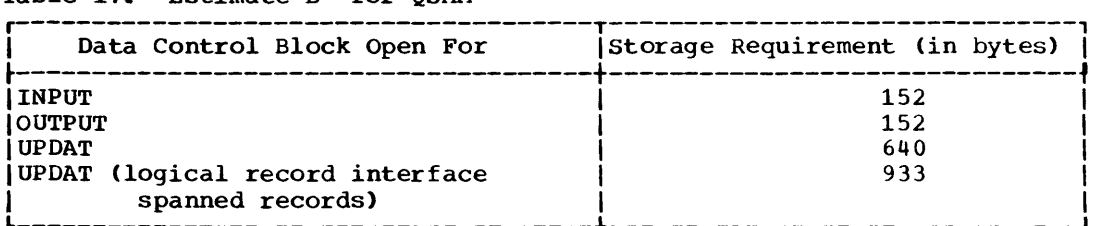

### **Checkpoint/Restart Facility**

When the installation plans to use the checkpoint/restart facility, six basic resident modules (see Table 18) are loaded into the fixed main storage area at NIP time. These modules allow checkpoint records to be written on magnetic tape or a direct access device. (The six modules names are already part of the standard RAM list, IEAIGGOO.)

If chained scheduling or track overflow will be used to write checkpoint records, the user must obtain the optional modules indicated in Table 18 for the featurs and add them to his system.

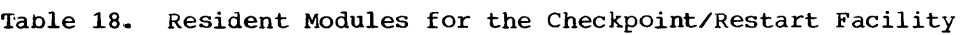

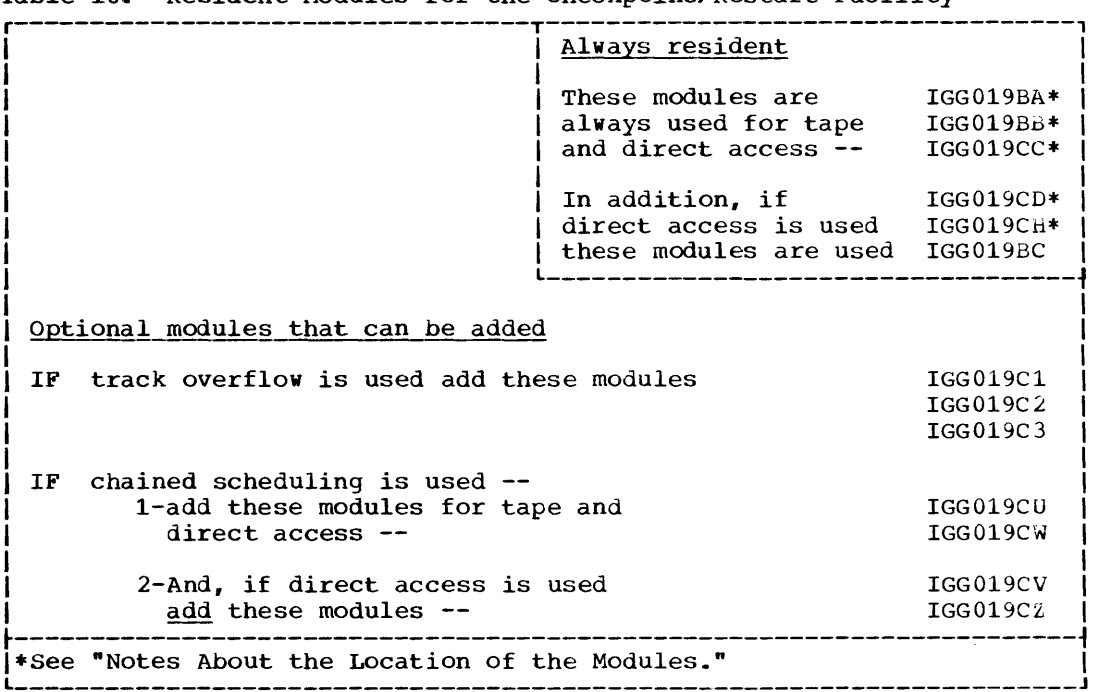

For example, if the user decided to use direct access only for the checkpoint data set, using chained scheduling, he would need all the modules except for the three required for track overflow.

176 Storage Estimates (Release 20)

The user obtains the optional modules by:

- 1. Adding the additional names for the modules he will require to the standard list lEAIGGOO. which is a member of SYS1.PARMLIB.
- 2. Building a separate list that contains the names of the modules he requires and add it to SYS1.PARMLIB. Then use the operator communication option at NIP time to get the additional modules loaded as part of the nucleus. The operator communication option is specified in the SUPRVSOR system generation macro instruction.

See the chapter "Using the Resident BLDL Table, Access Method, SVC Routine, and Job Queue Options, the Link Pack Area, and the Link Library List" in the System Programmer's Guide for detail information about modifying the standard RAM list.

Notes About the Location of the Modules

- PCP and MFT Systems -- The parameter RESIDNT with ACSMETH as one of the subparameters must be specified in the system generation macro instruction SUPRVSOR. The six basic resident modules are access method modules and will be in the RENT area in fixed main storage. (See Figure 2.) Any optional modules chosen will also be *in* the RENT area and increase its size, provided the correct procedure is followed to obtain them.
- \*MVT and M65MP systems -- The parameter RESIDNT with RENTCODE as one of the subparameters must be specified in the system generation macro instruction SUPRVSOR. The first five of the basic resident modules (with the asterisks) are always loaded into the link pack area. The sixth basic resident module will be loaded into the RENT area of fixed main storage (see Figure 7). Its name is part of the standard RAM list.

Any optional modules chosen will also be in the RENT area and increase its size, provided the correct procedure is followed to obtain them.

#### BSAM Example

Fixed-length Dlocked records are read from one tape and written on another. The CHECK macro instruction and normal scheduling are used.

r----------------------------------------------------------------------,

 $\begin{array}{|l|l|} \hline S &=& A_1 + A_2 + B_1 + B_2 + B_3 + \text{buffers} \\ \hline \end{array}$  $A_1$ , DCB and DECB: INPUT from tape,  $88 + 20(2)$ ........................... 128 OUTPUT to tape, 88 + 20(2)............................ 128 A2 , Channel programs, DEB, and lOB: INPUT from tape, normal scheduling, 96+2(48). •••••• 192 OUTPUT to tape, normal scheduling, 96+2(48) ........ 192  $B_1$ , Sharable directly entered routines: READ/WRITE. • • •• • • • • • • • • • • •.• • •.• • • • • •• •.• • • • .• • • • •• • • •• 408 CHECK. • • • • • • • • • .• • • • • • • • • • • • • •• • • • •• • • • • • • • •.•• • • • • •• 120  $B_2$ , Sharable indirectly entered routines: Magnetic tape •••••••••••• ' •••••• ' •••••••••.• '. • • •• • • • • •• 96  $B_3$ , Sharable interruption routine: Normal scheduling, fixed-length blocked records.... 144 Total 1,408 bytes + buffers

QSAM Example

Fixed-length blocked records are read from magnetic tape and written to another tape. Move mode and normal scheduling are used.

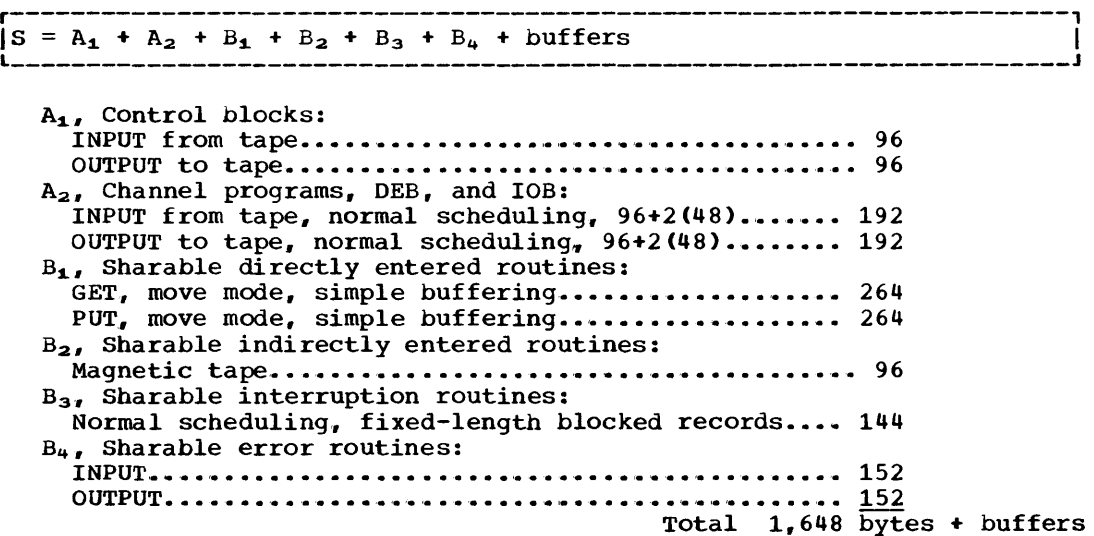

178 storage Estimates (Release 20)

## Basic Partitioned Access Method (BPAM)

The dynamic main storage requirement for retrieving or storing a data set with the basic partitioned access method (BPAM) is estimated from the following formula. All estimates for BPAM are calculated from the tables used for BSAM.

r----------------------------------------------------------------------, IS = A1 <sup>+</sup>A2 + B1 + B2 + B3 + buffers I Where:  $A_1$  = size of data control block (see Table 9).  $A_2$  = size of input/output blocks (IOBs), data extent blocks (DEBs) for PCP and MFT only, and channel programs (see Table 11).  $B_1$  = size of sharable, directly entered routines for macro instructions (see Table 13 and include NOTE and POINT macro instructions).  $B_2$  = size of sharable, indirectly entered routines for macro instructions (see Table 16).  $B_3$  = size of sharable interruption handling routines (see Table)<br>17).  $17)$ .  $buffers = size of input and output buffers.$ ---------------

Estimates  $A_{2}$ ,  $B_{1}$ ,  $B_{2}$ , and  $B_{3}$  include storage that remains allocated only while the data control block is open (unless it is used concurrently with another data control block). Estimate  $A_1$  includes storage that normally remains allocated for the duration of a job step.

Because BPAM uses the same sharable routines as BSAM, storage requirements for sharable routines should not be duplicated when estimates  $B_1$ ,  $B_2$ , and  $B_3$  are calculated for multiple data control blocks open at the same time.

#### BPAM Example

One member with fixed-length blocked records (not Standard F) is read. Two buffers and the CHECK, NOTE. and POINT macro instructions are used.

r----------------------------------------------------------------------, L- IS \_\_\_\_\_\_\_\_\_\_\_\_\_\_\_\_\_\_\_\_\_\_\_\_\_\_\_\_\_\_\_\_\_\_\_\_\_\_\_\_\_\_\_\_\_\_\_\_\_\_\_\_\_\_\_\_\_\_\_\_\_\_\_\_\_\_\_\_\_ = A~ + Aa + B~ + B2 + B3 + buffers J I A<sub>1</sub>, Control blocks: Direct access, INPUT,  $88 + 20(2)$ ................... 128  $A_{2r}$  Channel programs,  $112 + 88(2)$ ....................... 288  $B_1$ , Sharable directly entered routines: READ/WRITE" INPUT ................. ' •••••••••••••••••• 408 CHECK ..... ' ....... ' •••• ' ..... ' ••••••••••••• '. ' ••••••••••• '. •• 120 NOTE/POINT, ••••• ' •• ' ...... '. , •• ' ••••••• ' •••• ' •••• '. • • • • • • • • •• 280  $B_2$ , Sharable indirectly entered routines: INPUT ••••••••••••••• \_ •••••••• ~ ••••••••••••••••• \_ •• 96  $B_{3J}$  Sharable interruption routines: Normal scheduling, fixed-length blocked records .... 144 Normal scheduling, any record format except standard F, .............. ' •••••••••• ' •• '. ' ........ ' ••••• '. '... 152 Total  $1,616$  bytes + buffers

## **Basic Direct Access Method (BDAM)**

The dynamic main storage requirement for retrieving or storing a data set with BDAM is estimated from the following formula:

r----------------------------------------------------------------------, IS = A~ +A2 + B~ + B2 + B3 + B4 + Segment area for VRE I Where:  $A_1$  = size of the data control block (DCB), data event control  $A_2$  = size of input/output blocks (IOBs), and channel programs.  $B_1$  = size of sharable routines for addressing method.  $B_2$  = size of sharable routines for macro instructions.  $B_3$  = size of sharable routines for options.  $B_4$  = 3378 for VRE, 1536 otherwise blocks (DECBs). data extent block (DEB) for PCP and MFT only, and interruption request blocks (IRB) for PCP and MFT only. Segment area = the smaller of the track capacity or the maximum $\big|$  $\begin{bmatrix} \text{record size.} \end{bmatrix}$
Select entries from Table 19 for each data set stored or retrieved with BDAM.

# Table 19. Estimate  $A_1$  for BDAM

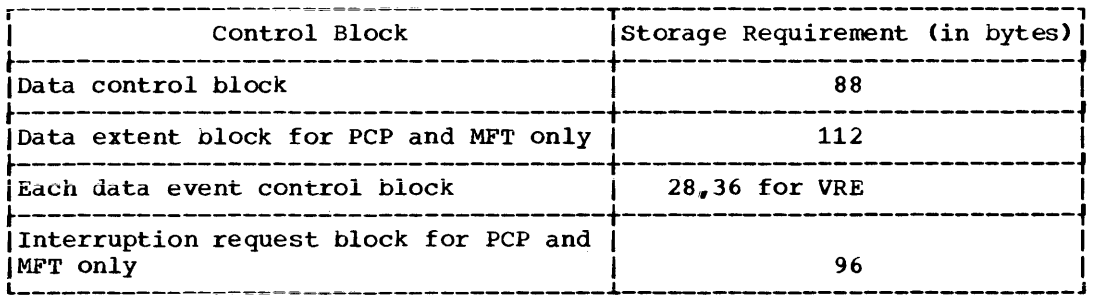

Select one entry from Table 20 for each read or write operation.

| Storage Requirement (in bytes)                                                                                                    |                                                               |        |                                                                            |     |                                                                             |          |
|----------------------------------------------------------------------------------------------------|---------------------------------------------------------------|--------|----------------------------------------------------------------------------|-----|-----------------------------------------------------------------------------|----------|
| Macro Instruction Without Extended<br>and<br>Type Field                                                                                                    | Search or Write  <br>Validity Check<br>Options<br>non-VRE VRE |        | Additional<br><b>Bytes With</b><br>Write Validity<br>Option<br>non-VRE VRE |     | Additional<br><b>Bytes With</b><br>Extended<br>Search Option<br>non-VRE VRE |          |
| <b>READ I</b>                                                                                                    | 112                                                           | 120(3) | N/A                                                                        | N/A | N/A                                                                         | N/A      |
| <b>READ K</b>                                                                                                    | 112                                                           | 120(4) | N/A                                                                        | N/A | 64                                                                          | 96       |
| WRITE I                                                                                                    | 112                                                           | 128    | 24                                                                         | 40  | N/A                                                                         | N/A      |
| WRITE K                                                                                                    | 112                                                           | 128    | 24                                                                         | 24  | 64                                                                          | 88       |
| WRITE A<br>(record format F)                                                                                                    | 144                                                           | N/A    | 24                                                                         | N/A | 80                                                                          | N/A      |
| WRITE A<br>(record format<br>$U$ or $V$ )                                                                                                    | 168                                                           | 272    | 32                                                                         | 48  | $\Omega$                                                                    | $\Omega$ |
| Notes:<br>If the dynamic buffering option is included, add 16 bytes for each<br>1.<br>data control block and include the total size (in bytes) of all<br>buffer areas.<br>If the read exclusive option is used, add 80 bytes for each data<br>2.<br>control block.<br>If "next address" is requested, add 32 bytes.<br>з.<br>If "next address" is requested, add 40 bytes.<br>4. |                                                               |        |                                                                            |     |                                                                             |          |

Table 20. Estimate A<sub>2</sub> for BDAM

Select one entry from Table 21 for each data set stored or retrieved with BDAM. Because these entries represent storage for sharable routines, no entry should be added more than once when estimate  $B_1$  is calculated for multiple data control blocks open at the same time.

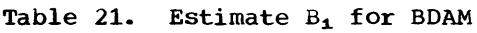

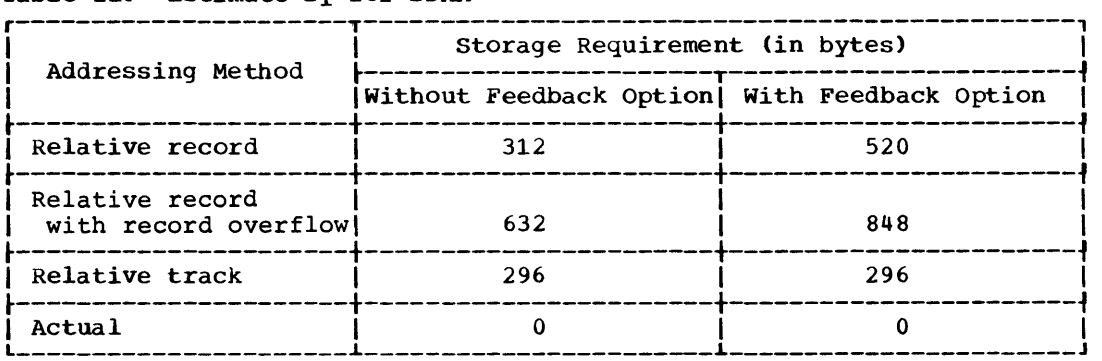

Select one or more entries from Table 22 for each data set stored or retrieved with BDAM. Because these entries represent storage for sharable routines, no entry should be added more than once when estimate  $B_2$  is calculated for multiple data control blocks open at the same time.

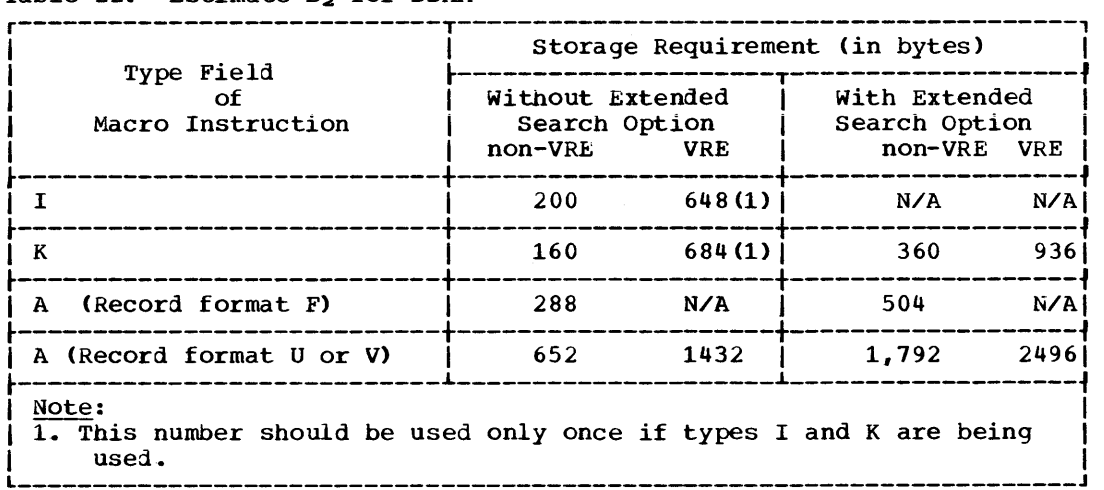

Table 22. Estimate B<sub>2</sub> for BDAM

Select one or more entries from Table 23 for each data set stored or retrieved with BDAM. Because these entries represent storage for sharable routines, no entry should be added more than once when estimate  $B_3$  is calculated for multiple data control blocks open at the same time.

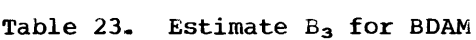

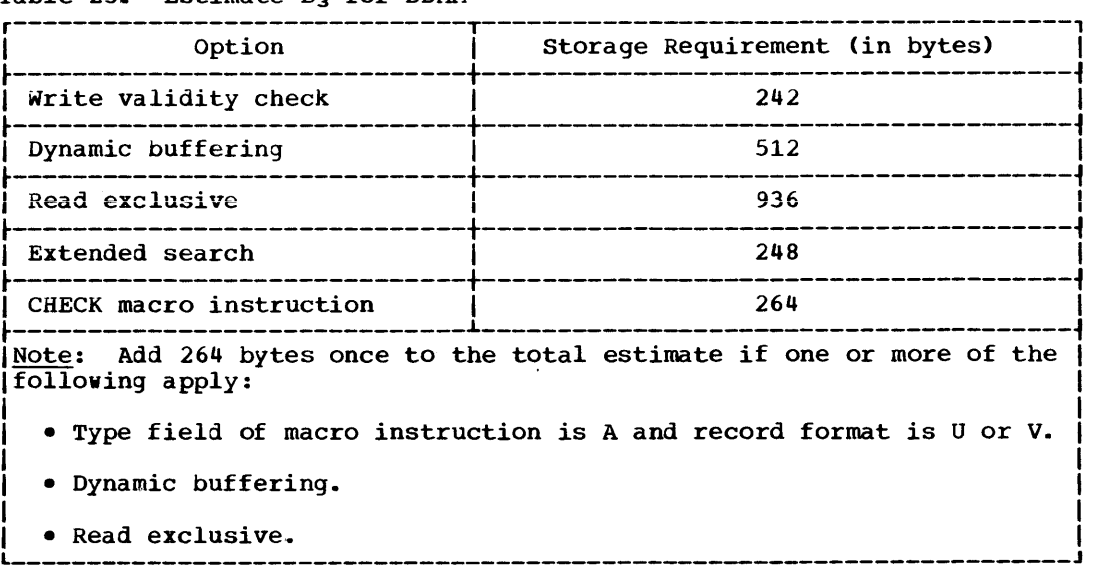

### BDAM Example

Read with one channel program and write with another channel program using relative track addressing, validity checking, and key type operations. The extended search, feedback, and dynamic buffering options are not used.

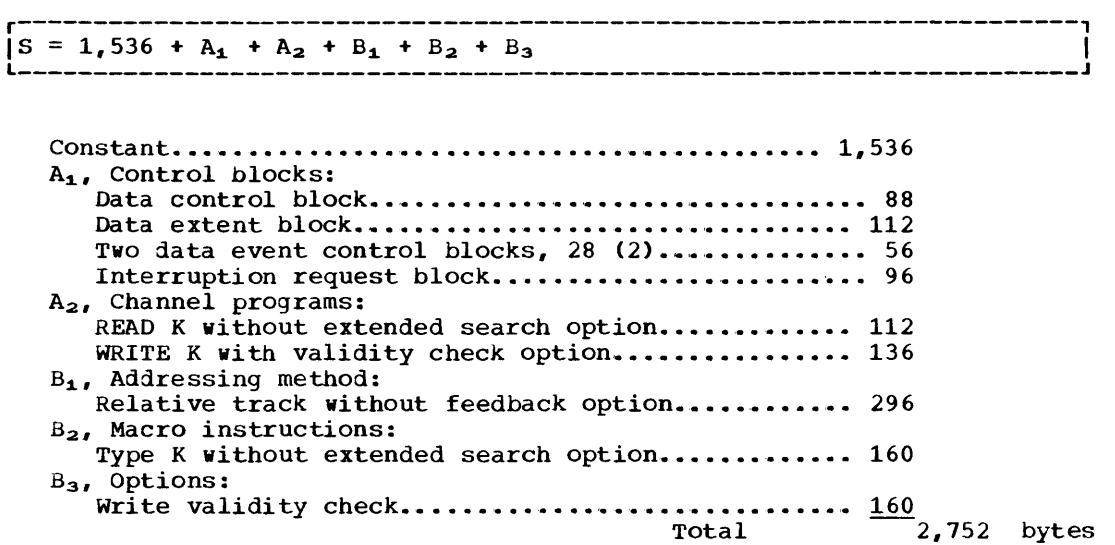

## Basic Indexed Sequential Access Method (BISAM)

The dynamic main storage requirement for retrieving or storing a data set with the basic indexed sequential access method (BISAM) is estimated by adding together the buffer area requirements, a coding space estimate, a channel program space estimate, and a control block space estimate. The Duffer area requirement for BISAM is determined as follows:

For fixed length records: Area =  $N(BLKSTZE + 16) + B$ 

For variable length records: Area =  $N(BLKS12E + J) + B$ 

Where:  $N = number of buffers$ 

- $B = size of ECB (20 for alignment on a fullword boundary and 24)$ for alignment on a doubleword boundary).
- $J = 16$  if the buffers are aligned on a doubleword boundary and 12 if the buffers are aligned on a fullword boundary.

If new logical records are not written in a data set (i.e., if WRITE KN is not used), refer to Tables 25 and 26. If WRITE KN is used, refer to Tables 27 ana 28. In both cases, use Table 29. When both WRITE KN and any combination of READ K, READ KU, or WRITE K is used, use the total of Tables 26 and 29 for the channel program space estimates.

#### Without WRITE KN

Select one or more entries from Table 24 for each data set stored or retrieved using BISAM without WRITE KN. Because these entries represent storage for sharable routines, no entry should be added more than once when coding space is calculated for multiple data control blocks open at the same time.

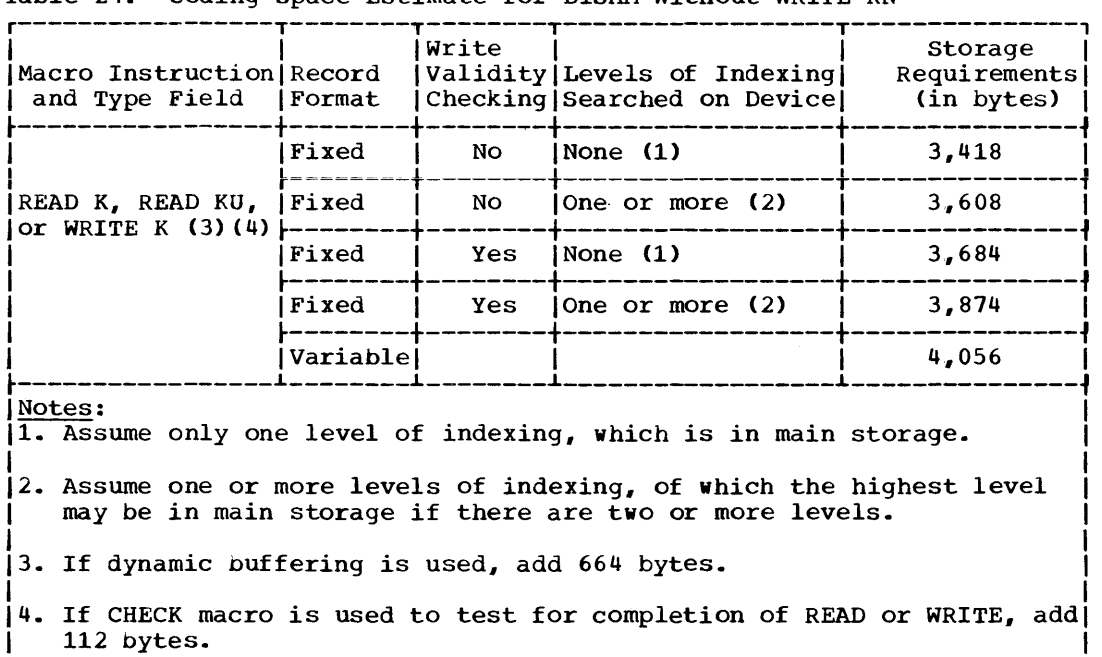

**•** 

Table 24. Coding Space Estimate for BISAM without WRITE KN

PCP, MFT, MVT and M65MP -- Data Access Method Requirements 185

select one entry from Table 25 for each data set stored or retrieved using BISAM without WRITE KN.

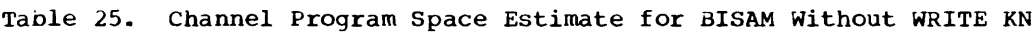

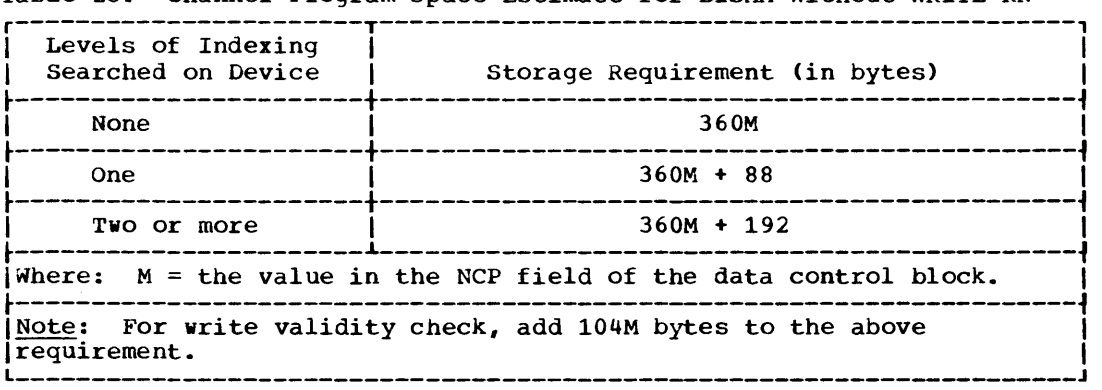

 $\hat{\mathcal{A}}$ 

### With WRITE KN

select one or more entries from Table 26 for each data set stored or retrieved using BISAM with WRITE KN. Because these entries represent storage for sharable routines, no entry should be added more than once when the coding space estimate is calculated for multiple data control blocks open at the same time.

|                                  |                      |                            |                        | Storage Requirement (in bytes)                  |
|----------------------------------|----------------------|----------------------------|------------------------|-------------------------------------------------|
| Record<br>Format and<br>Blocking | User<br>Work<br>Area | Write<br>Validity<br>Check | WRITE KN<br>Used Alone | WRITE KN With<br>READ K, READ KU,<br>Or WRITE K |
| Fixed                            | No.                  | No                         | 6,895                  | 10,111                                          |
| Length<br>Unblocked              |                      | Yes                        | 7,223                  | 10,587                                          |
|                                  | Yes                  | NO.                        | 6,813                  | 10,029                                          |
|                                  |                      | <b>Yes</b>                 | 7,255                  | 10,619                                          |
| Fixed                            | No                   | NO.                        | 7,397                  | 10,613                                          |
| Length<br>Blocked                |                      | Yes                        | 7,709                  | 11,073                                          |
|                                  | Yes                  | No                         | 7,835                  | 11,051                                          |
|                                  |                      | Yes                        | 8,481                  | 11,845                                          |
| Variable<br>Length               | Yes                  | N/A                        | 9,260                  | 13,484                                          |

Table 26. Coding Space Estimate for BISAM With WRITE KN

~-----------~------------~---------~--------------~--------------------f INote: These estimates assume that no levels of indexing are searched I Ion the device. For WRITE KN used with READ K and WRITE K, the Ifollowing apply: I

• Add 288 bytes if one or more index levels are searched on device and the record format is fixed length.

• Add 664 bytes if dynamic buffering is used.

• Add 112 bytes if the CHECK macro is used to test for completion of WRITE KN Or READ and WRITE K.

Select entries from Table 27 for each data set stored or retrieved using BISAM with WRITE KN.

|                                                                                     | Storage Requirement (in bytes)         |                              |  |
|-------------------------------------------------------------------------------------|----------------------------------------|------------------------------|--|
| Channel Program Use                                                                 | Without Write<br><b>Validity Check</b> | With Write<br>Validity Check |  |
| Basic channel program                                                               | 736                                    | 928                          |  |
| Add to the above entry, if relevant:                                                |                                        |                              |  |
| Levels of indexing searched on<br>device<br>$\bullet$ One<br>• Two or more          | 88<br>192                              | 88<br>192                    |  |
| Fixed-length unblocked records<br>• With user work area<br>• Without user work area | $64 + 24N$<br>128                      | $104 + 32N$<br>176           |  |
| Fixed-length blocked records<br>• With user work area<br>• Without user work area   | $48 + 40N$<br>56                       | $88 + 48N$<br>80             |  |
| Where: $N = the number of physical records that fit on one track.$                  |                                        |                              |  |

Table 27. Channel Program Space Estimate for BISAM With WRITE KN

Select entries from Table 28 for each data set stored or retrieved with BISAM.

| Control Block                                                                                                    | Storage Requirement <br>(in bytes) |  |
|----------------------------------------------------------------------------------------------------|------------------------------------|--|
| Data control block                                                                                                    | 236                                |  |
| Data event control block                                                                                                    | 26                                 |  |
| Input/output block                                                                                                    | 56                                 |  |
| Data extent block for PCP and MFT only                                                                                                    | 84+16E+2M=about 112                |  |
| Buffer control block for dynamic buffering                                                                                                    | 24                                 |  |
| Interruption request block for PCP and MFT only                                                                                                    | 96                                 |  |
| Work area (any BISAM DCB)                                                                                                    | 56                                 |  |
| Work area for WRITE KN (if not supplied by user):<br>• Unblocked records<br>$\bullet$ Blocked records                                                     | $10 + L + R$<br>$L + R + B$        |  |
| Where: $E = the number of extends.$<br>$M =$ the number of modules.<br>$L = the key length.$<br>$R =$ the record length (LRECL).<br>$B = the block size.$ |                                    |  |

Table 28. Control Block Space Estimate for BISAM

188 Storage Estimates (Release 20)

#### BISAM Example

Read with two channel programs simultaneously and update fixed length unblocked records. One level of indexing is searched on the device. The write validity check option is not used.

Sharable routines: READ K/WRITE K •• \_. \_ ••••.••• \_ •••• -••••• -•• -. -•.•••••• \_... •• 3-.608 (See Note) Two channel programs. 336 (2) + 64 •••••• \_ ... ' •••••••••••• 736 Control blocks: Two data event control blocks, 26(2) ............... 52 Two input/output blocks,  $56(2)$ ..................... 112 Data control block •• ' •• ' ••••••••.••• -•••••••.•.••••••••• 236 Data extent block................................ 112 Interruption request block ......... -•••• \_. \_ •••• ' •••.•• '. •• 96 Work area •.••••• -. -••• -••••••••••• -•• -•••• ' .......... -. ' ••• -. .•• 48  $5.000$  bytes

Note: If the record format is variable length unblocked, add 448 bytes.

### **Queued Indexed Sequential** Access Method **(QISAM)**

To retrieve or store a data set with the queued indexed sequential access method, dynamic main storage is required for the following:

- The buffer area
- Coding space
- Channel program space
- Control block space

#### Buffer Area Requirement

The buffer area requirement for QISAM is determined by one of the following formulas:

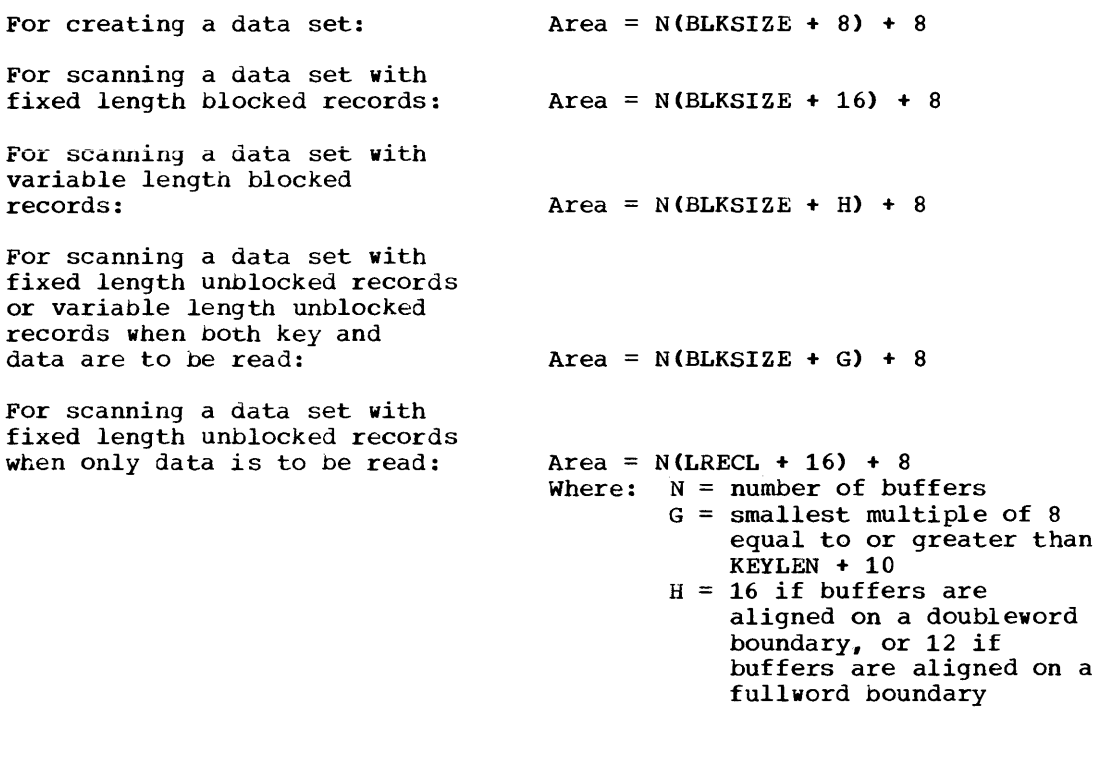

•

PCP, MFT, MVT and M65MP -- Data Access Methoa Requirements 189

### Data Set Creation

To determine the coding space required, select an entry from Table 29 for each data set created with QISAM. Because these entries represent storage for sharable routines, no entry should be added more than once when the coding space estimate is calculated for multiple data control blocks open at the same time.

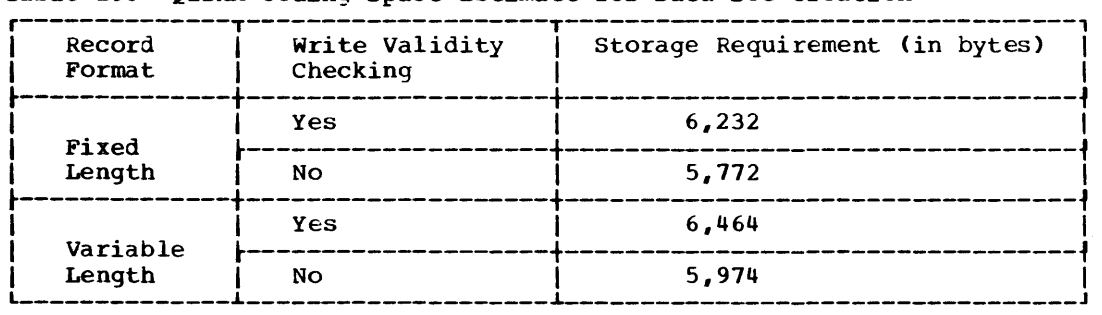

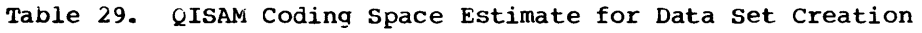

Select one entry from Table 30 for each data set created with QISAM.

Table 30. QISAM Channel Program Space Estimate for Data set Creation

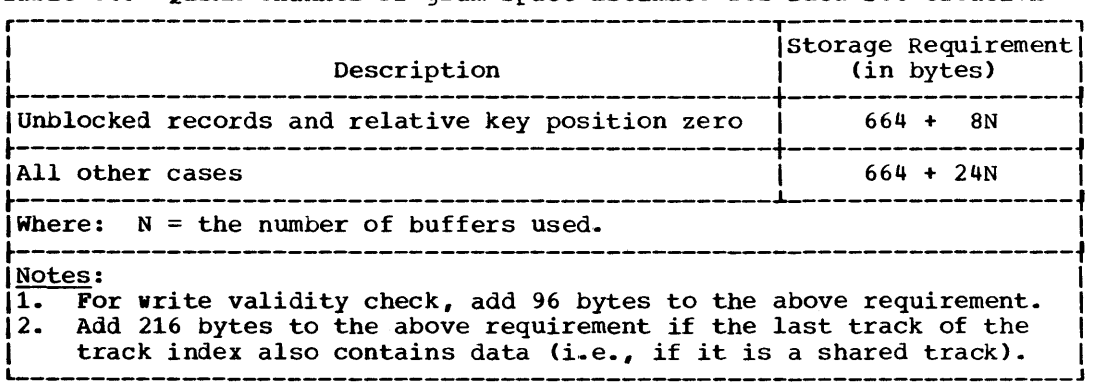

Select entries from Table 32 for each data set created with QISAM.

Table 31. QISAM Control Block Space Estimate for Data Set Creation

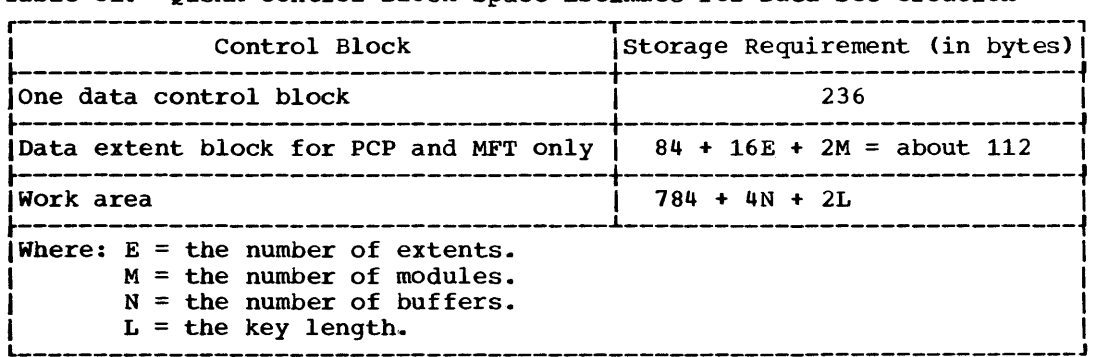

### Data Set Scanning

select entries from Table 32 for each data set referred to in the scan mode of QISAM. Because these entries represent storage for sharable routines, no entry should be added more than once when the coding space

190 storage Estimates (Release 20)

estimate is calculated for multiple data control blocks open at the same time.

|                                                                                                    | Storage Requirement (in bytes) |                        |  |
|----------------------------------------------------------------------------------------------------|--------------------------------|------------------------|--|
| Description                                                                                                    | Variable Length<br>Format.     | Fixed Length<br>Format |  |
| Reading a Data Set                                                                                                    | 4,488                          | 4,292                  |  |
| Reading and updating a data set<br>• Without write validity check<br>• With write validity check                                                                                                    | 4,864<br>5,316                 | 4,634<br>5,120         |  |
| Note: The starting point for sequential reference may be expressed as:<br>$ I, B$ , or K. There are additional storage requirements if the starting<br>point for sequential reference if expressed as either I or K: |                                |                        |  |
| • If it is I, add 656 bytes.<br>• If it is $K$ , add 1,866 bytes.                                                                                                    |                                |                        |  |

Table 32. QISAM Coding Space Estimate for Data Set Scanning

Select one or more entries from Table 33 for each data set referred to in the scan mode of QISAM.

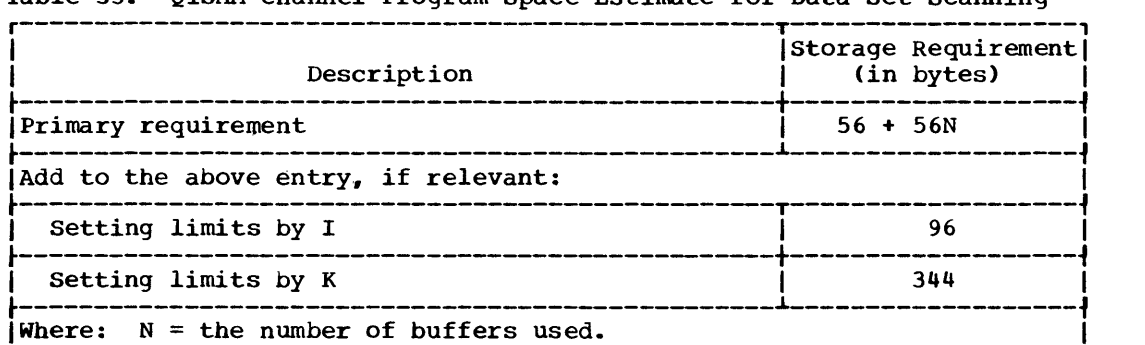

Table 33. QISAM Channel Program Space Estimate for Data Set Scanning

**Select entries from Table 34 for each data set referred to in the**  scan mode of QISAM.

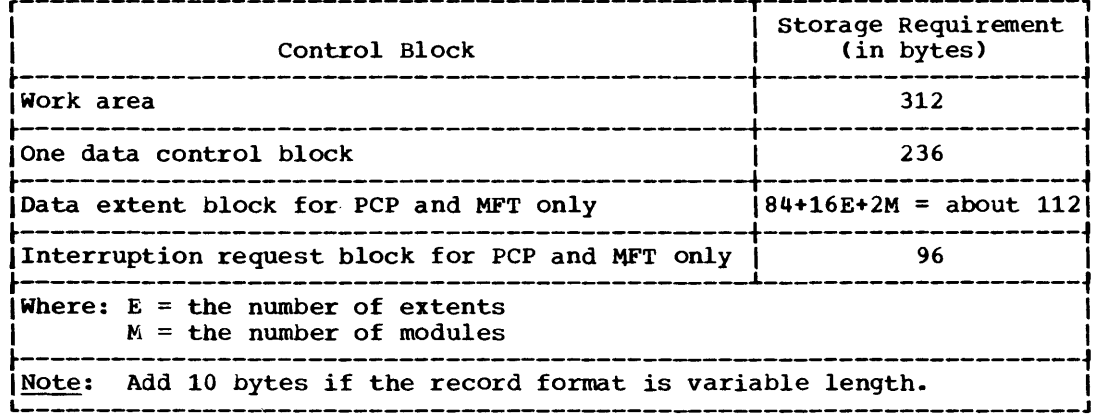

Table 34. QISAM Control Block Space Estimate for Data set Scanning

### QISAM Example

A data set is created with two channel programs, two buffers, and fixed-length records with a key length of 12 bytes. The write validity check option is not used.

```
Sharable routines: 
   Primary requirement, ....... ' ••• ' •• '. ' •.•••••••••••••• '. '. 5,772 (1) 
Channel programs: 
   Fixed-length records, 664 + 24(2)................. 712
Control blocks: 
   Data control block, •• '. ' •••••.•• ' ••• ' ••.•••••• ' ••••• ' •••• '.. 236 
   Data extent block ... '. ' •••••••.• ' •• ' •••••••••••••••• '. ••• 112 
   Work area, 784 + 4(2) + 12(2) •• , •••••••• ,., •••••••••• 816 
                                                  Total 
                                                                       7,648 bytes
```
Note:

1. Add 202 bytes if the record format is variable length.

## **Basic Telecommunications Access Method (BTAM)**

The basic telecommunications access method (BTAM) may be used only if MFT or MVT is selected. The dynamic main storage requirement for retrieving or storing a data set with the basic telecommunications access method (BTAM) is estimated by adding together a coding space estimate, a control information space estimate, a control block space estimate by line group, a control block space estimate by line, and a channel program space estimate by line,.

The coding space estimate (Taple 35) includes the BTAM code required to support the READ, WRITE, REQBUF, and RELBUF macro instructions, and dynamic buffer allocation. This code is sharable across line groups and is not duplicated for multiple data control blocks open at the same time.

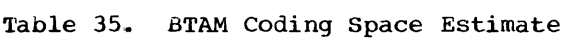

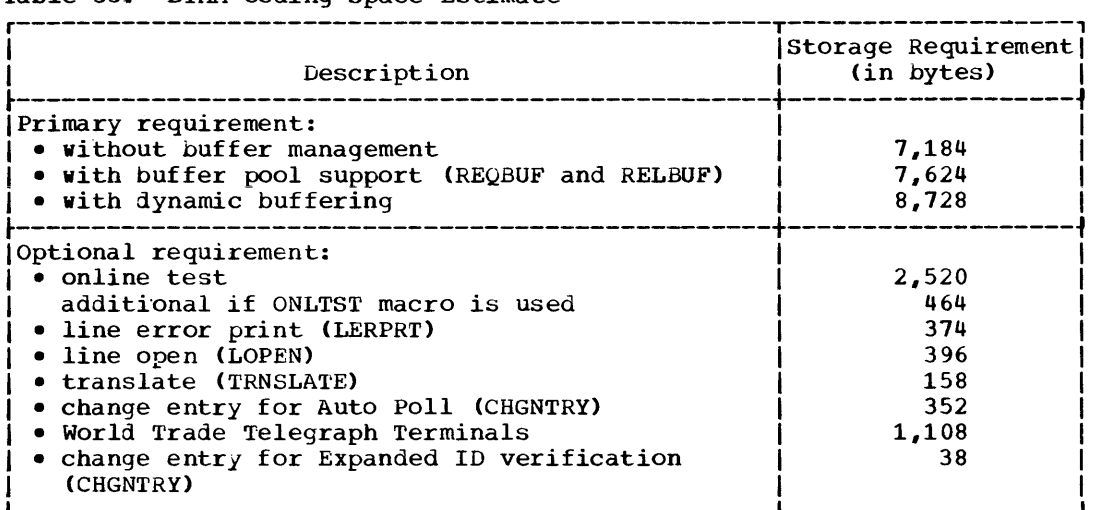

Select the appropriate entry from Table 36 for each type of terminal to be supported under BTAM.

Taole 36. BTAM Control Information Space Estimate by Device Type (Part 1 of 2)

| Terminal Device Type                                                                                             | Storage Requirement<br>(in bytes) |
|----------------------------------------------------------------------------------------------------|-----------------------------------|
| IBM 1030 Data Collection System                                                                                  | 248                               |
| IBM 1030 Data Communications System with Auto Poll                                                               | 248                               |
| IBM 1050 Data Communications System                                                                              | 248                               |
| IBM 1050 Data Communications System on a switched<br>network                                                     | 344                               |
| IBM 1050 Data Communications System with Auto Poll                                                               | 232                               |
| IBM 1060 Data Communications System                                                                              | 216                               |
| IBM 1060 Data Communications System with Auto Poll                                                               | 224                               |
| IBM 2260 Display Unit attached as a remote<br>terminal with a 2701 Data Adapter Unit                             | 328                               |
| IBM 2740 Communications Terminal                                                                                 | 144                               |
| IBM 2740 Communications Terminal with checking                                                                   | 248                               |
| IBM 2740 Communications Terminal with checking<br>and OIU (IBM 2760 Optical Image Unit)                          | 296                               |
| IBM 2740 Communications Terminal with station<br>control                                                         | 168                               |
| IBM 2740 Communications Terminal with station<br>control and checking                                            | 240                               |
| IBM 2740 Communications Terminal on a switched<br>network                                                        | 200                               |
| IBM 2740 Communications Terminal with checking<br>on a switched network                                          | 304                               |
| IIBM 2740 Communications Terminal with transmit<br>control on a switched network                                 | 216                               |
| IBM 2740 Communications Terminal with checking<br>and OIU (IBM 2760 Optical Image Unit) on a<br>switched network | 376                               |
| IBM 2740 Communications Terminal with transmit<br>control and checking on a switched network                     | 304                               |
| IBM 2740 Communications Terminal with station<br>control, checking and Auto Poll                                 | 240                               |
| IBM 2740 Communications Terminal with station<br>control and Auto Poll                                           | 160                               |
| IBM 2741 Communications Terminal                                                                                 | 128                               |
|                                                                                                    |                                   |

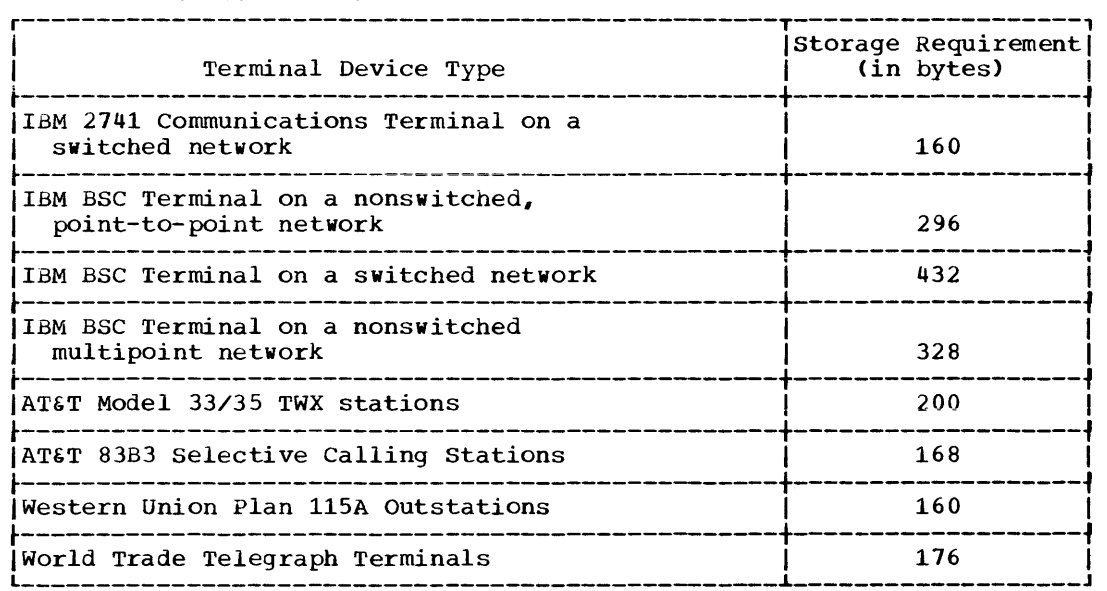

### Table 36. BTAM Control Information Space Estimate by Device Type (Part 2 of 2)

The control blocks in Table 37 are used for each line group.

Table 37. BTAM Control Block Space for Each Line Group

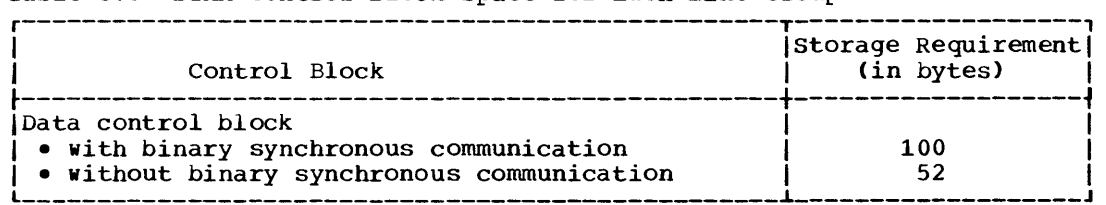

The control blocks in Table 38 are used for each line; select and total the appropriate entries.

Table 38.. BTAM Control Block space for Each Line

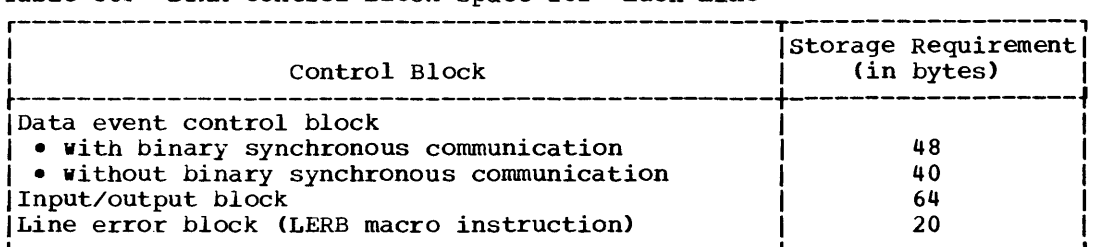

Select entries from Table 39 for each line according to its device type.

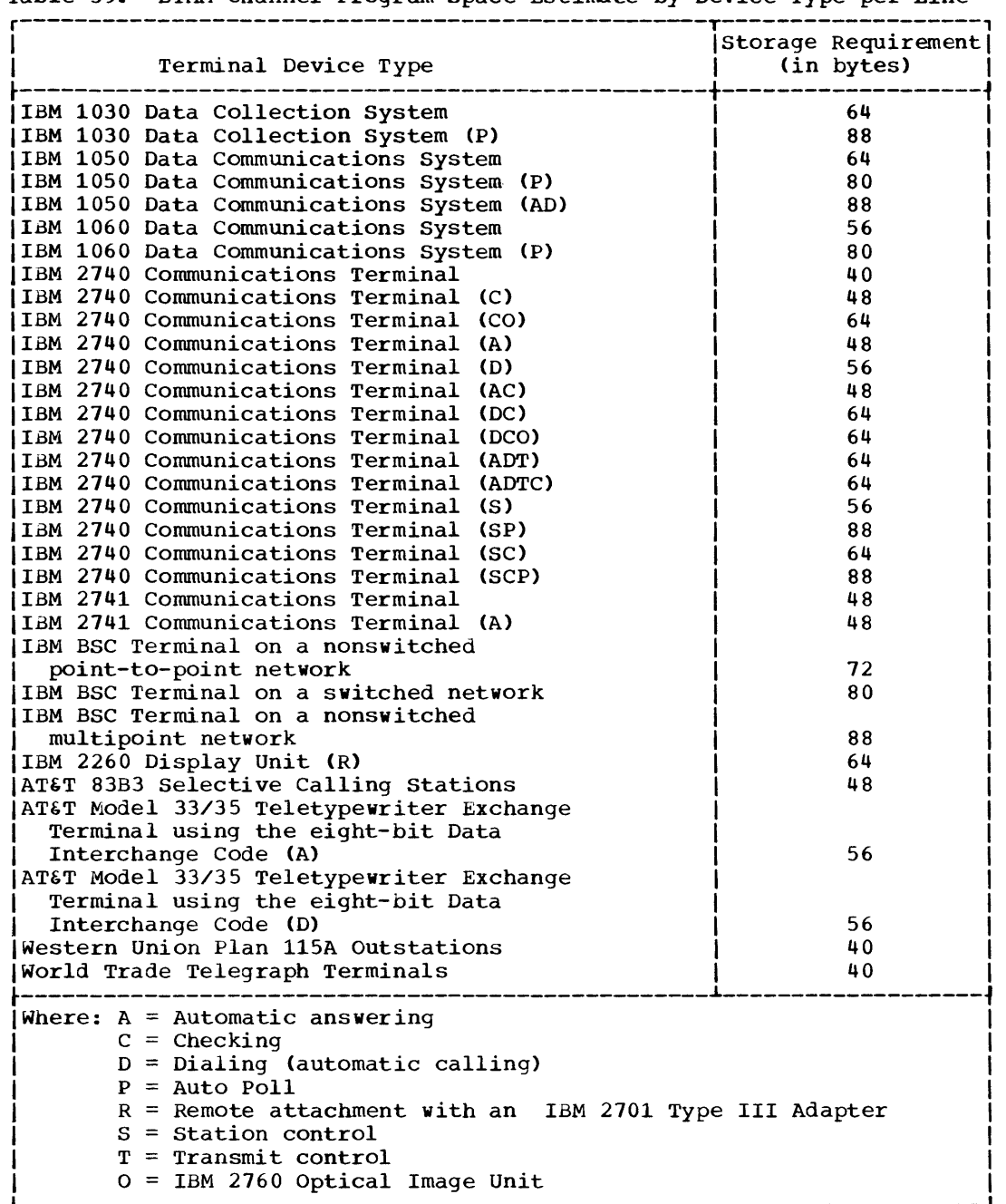

Table 39. BTAM Channel Program Space Estimate by Device Type per Line

#### Table 40 contains the storage requirement for code translation tables (AMSTRTAB) per device type.

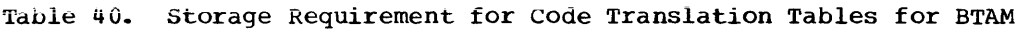

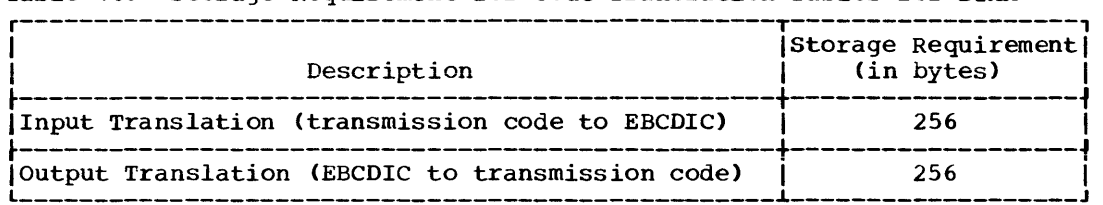

#### BTAM Example

This example shows how to estimate the dynamic storage required by a telecommunications application with Auto Poll and buffer pool support but without dynamic buffering and binary synchronous communication.

Assume an MFT configuration of:

One line with three IBM 1050 Data Communications system Terminals One line with two IBM 1050 Data Communications System Terminals

Basic system information

One line group Start-stop error recovery procedures Translation One DECB per line

BTAM coding space estimate (7,624 + 158 + 352)...... 8,134 Control information space by device type............. 232 Control block space estimate for one line group....... 52 Control block space estimate for two lines  $104(2)$ .... 208 Channel program space for two lines 80(2) ............ 160 Translation tables for input and output 256(2)....... 512<br>Total 9,298 bytes

**•** 

## **Queued Telecommunications Access Method (QTAM)**

The queued telecommunications access method (QTAM) may be used only if MFT or MVT is selected. The dynamic main storage requirement for QTAM is estimated from formulas and tables for message control and message processing.

### Message Control

Storage required for message control is estimated from the following formula:

PCP, MFT, MVT and M65MP -- Data Access Method Requirements 197

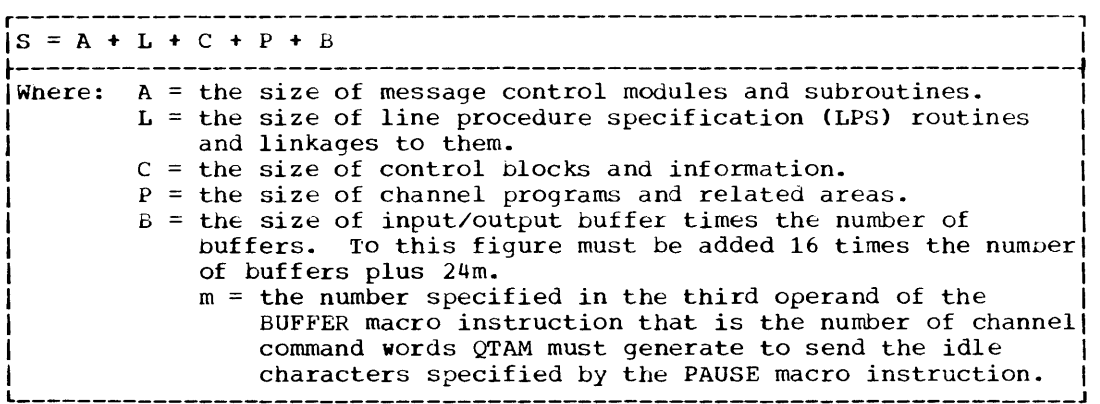

Estimates A, L, C, and P are obtained from Tables 41 through 44.

Taole 41. Estimate A for QTAM Message Control

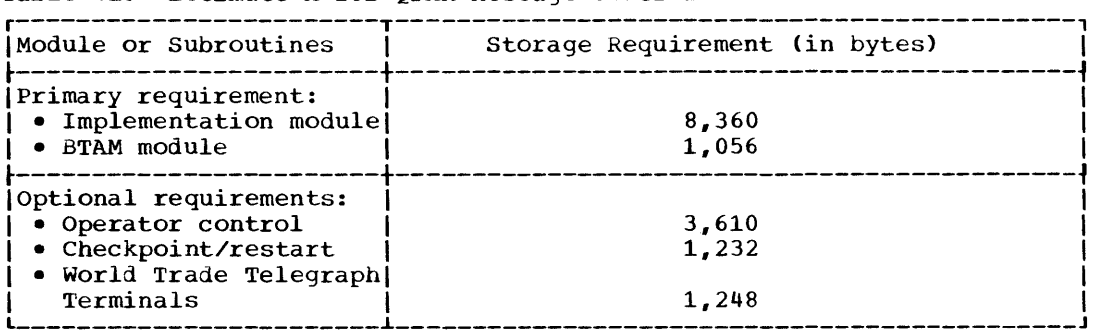

Select entries from Table 42 according to the Line Procedure Specification (LPS) macro instructions used. Almost all of these macro instructions create inline linkages to modules. These modules also make linkages to second level routines that are used by the modules. These second level routines only need to be included once. The storage requirement is equal to the size of the sharable module and needed second level routine plus the size of the generated linkage. If a macro instruction is used more than once (in either the same or a different LPS), estimate L is increased only by the additional linkages. A few macro instructions produce inline functional code instead of linkages. Each communications line group requires one LPS. Line groups with the same message handling characteristics can use the same LPS.

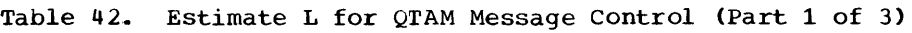

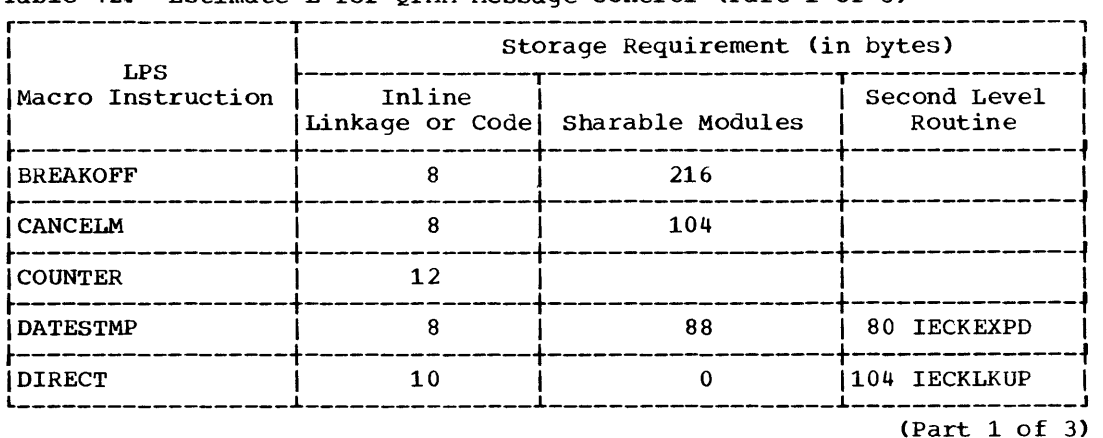

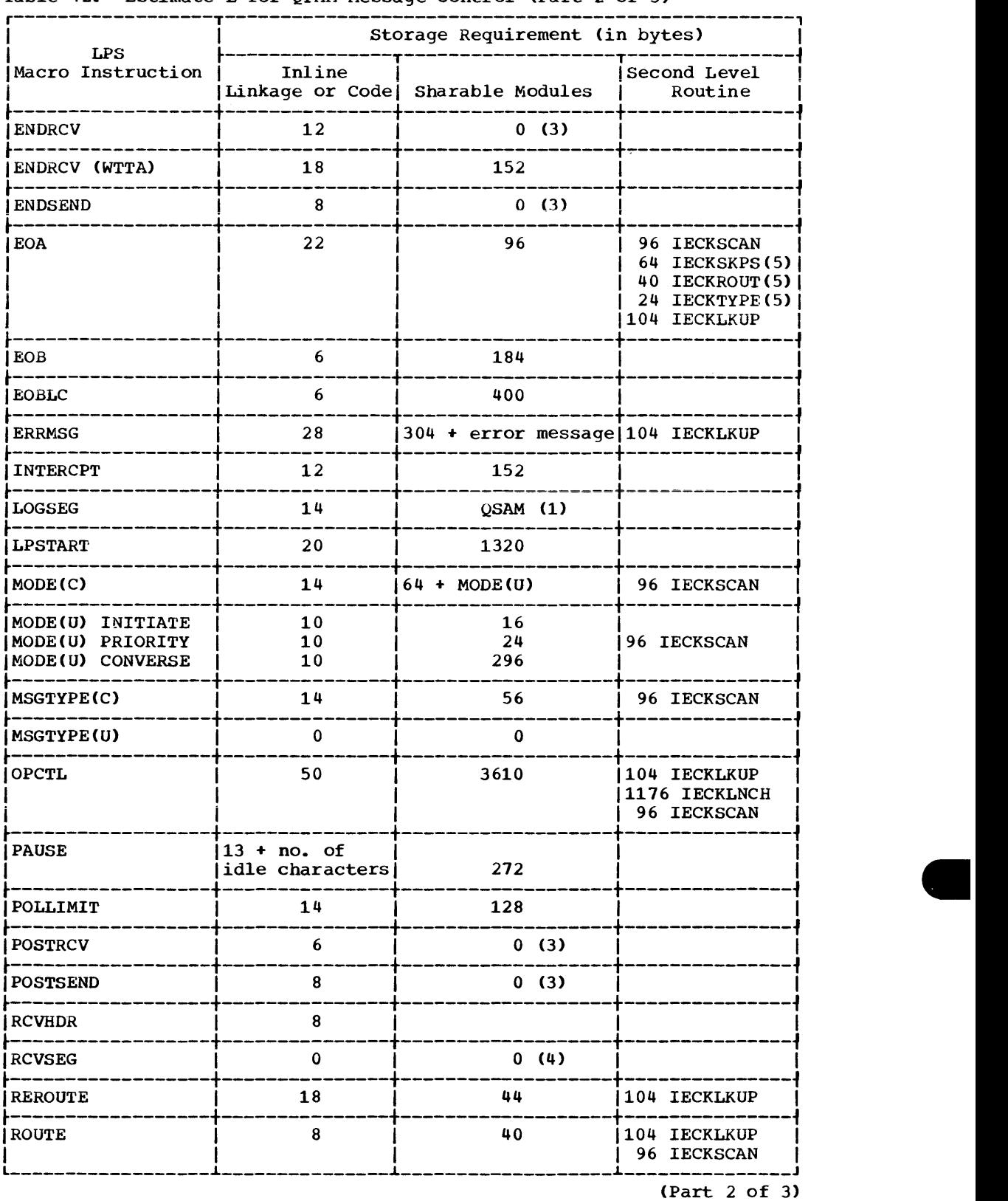

Table 42. Estimate L for QTAM Message Control (Part 2 of 3)

PCP, MFT, MVT and M65MP -- Data Access Method Requirements 199

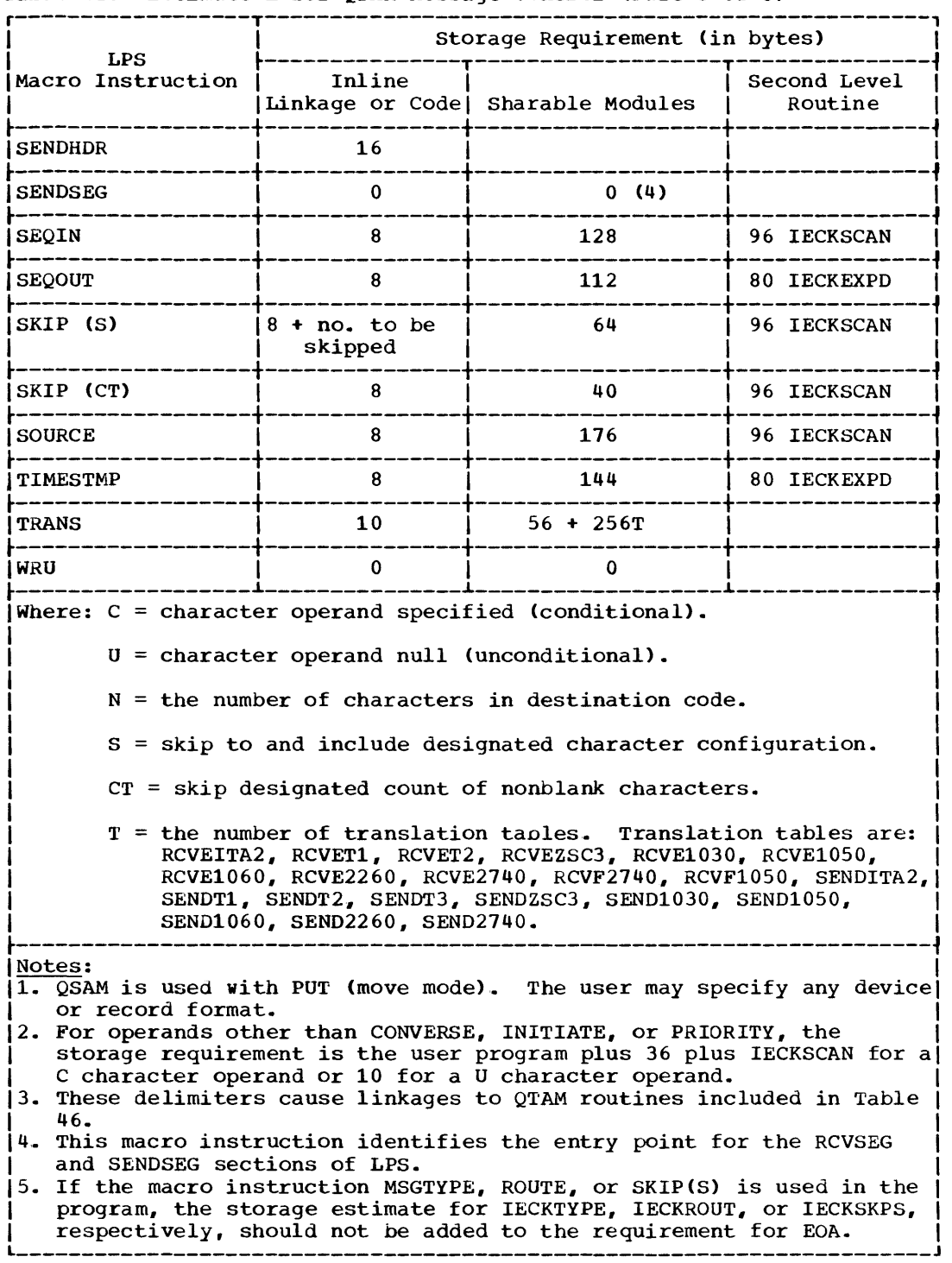

Table 42. Estimate L for QTAM Message Control (Part 3 of 3)

Select all applicable entries from Taole 43.

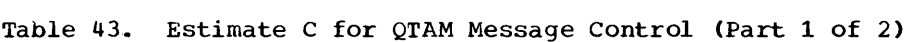

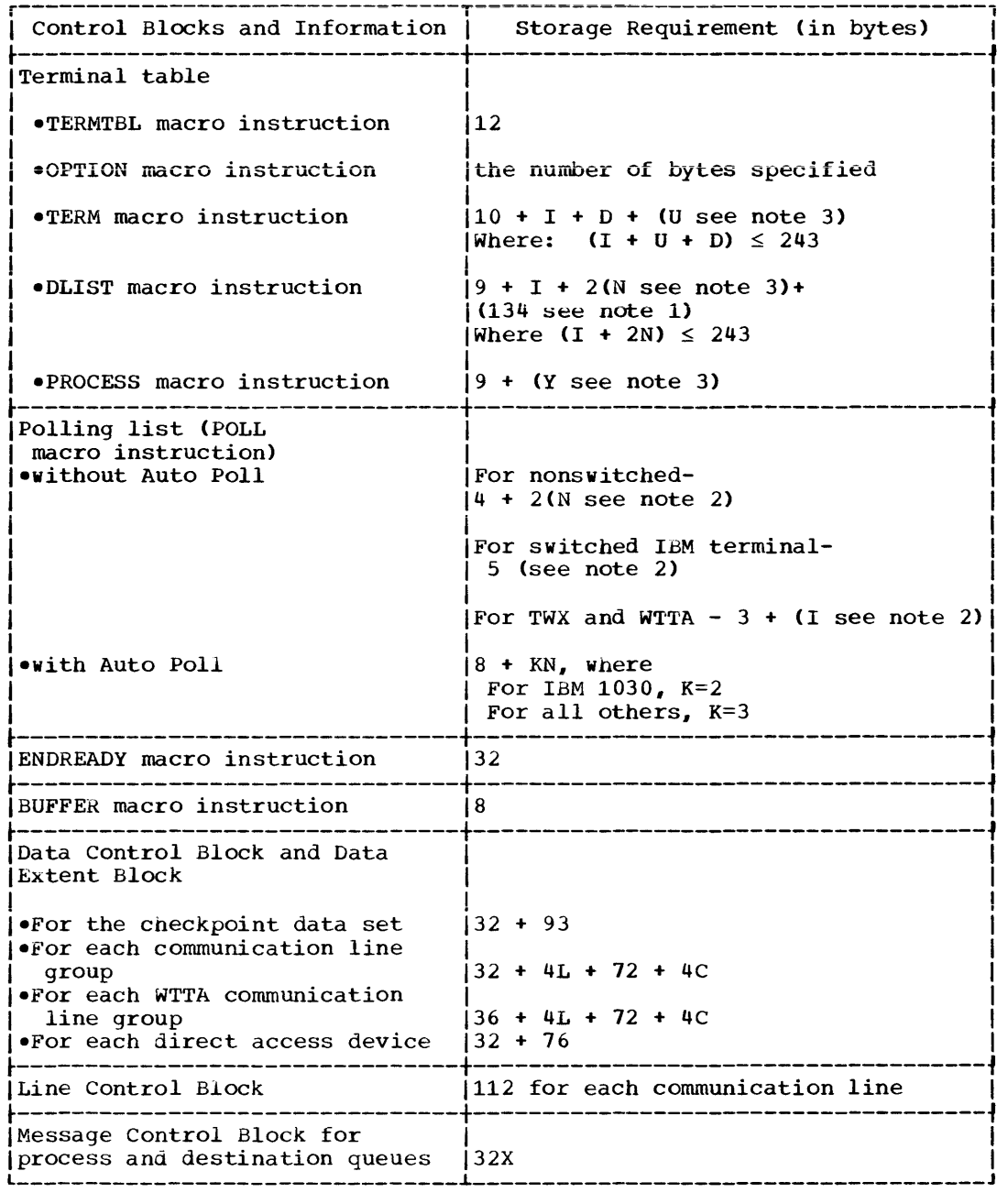

(Part 1 of 2)

```
r----------------------------------------------------------------------, 
,where: N the number of terminals. 
I 
I 
I 
I 
I 
I 
I 
I 
I 
I 
I 
I 
I 
I 
1 
1 
I 
I 
        I = the number of bytes in terminal ID.
        U = the number of bytes in optional area.
        D = the number of bytes in device address area which contains:
             • For nonswitched-- address and polling characters. 
             • For IBM switched terminal-- 1 byte of the number of dial
               digits + as many bytes as dial digits + addressing 
               characters. 
             • For TWX -- 1 byte of the number of dial characters + as 
               many bytes as dial digits +1 byte of the number of ID
               charactors + two times as many bytes as the number of IDcharacters. 
             • For WTTA - 1 byte of the number of ID characters + two
               times as many bytes as the number of 10 characters. 
       X = the number of lines or terminals (depending on queuing
            techniques) and the number of proces's queues. 
       Y = the number of bytes in name of the process entry in the
            terminal table (1-8). 
       L = the number of polling lists in the CPOLL keyword parameter.
       C = the number of communication lines in the data set.
\frac{1}{2} , and the contribution of the contribution of the contribution of the contribution of \frac{1}{2}|Notes:<br>|1. If the macro instruction is used more than once, the 134 should be|
included only once.<br>2. Add the number of b
    Add the number of bytes necessary for alignment on a halfword boundary.
example boundary.
3. Add the number of bytes necessary for alignment on a fullword boundary.
\blacksquare boundary.
```
Select one entry from Table 44 for each terminal device type used.

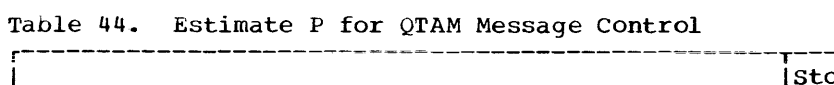

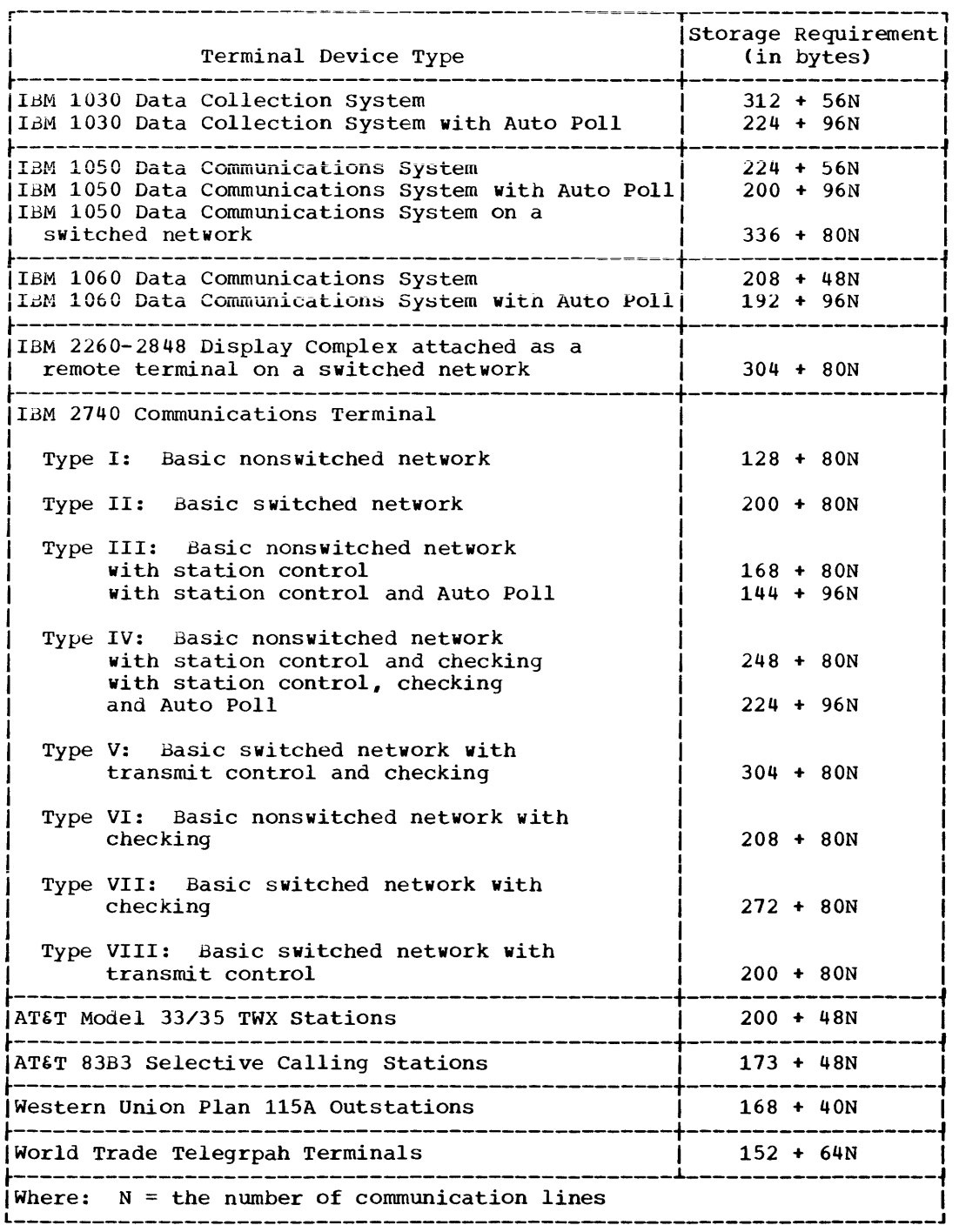

### Message Processing

Storage required for message processing is estimated from the following formula:

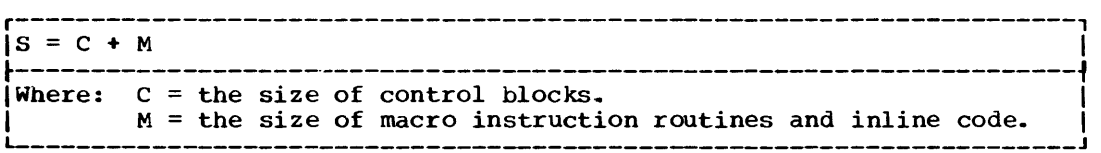

Estimates C and M are calculated from Tables 45 and 46.

Taole 45. Estimate C for QTAM Message Processing

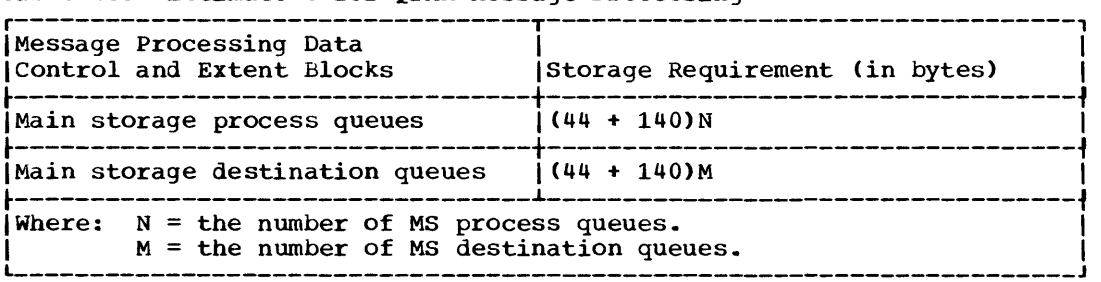

| Select entries from Table 46 for each macro instruction used.<br>Almost<br>all of these macro instructions create inline linkages to modules.<br>Their storage requirements are equal to the size of the module plus the<br>size of the generated linkages plus the work area. If the macro<br>instruction is used more than once, the estimate is increased only by<br>the additional linkage.<br>Table 46. Estimate M for QTAM Message Processing |                                 |                |                                         |  |  |
|----------------------------------------------------------------------------------------------------|---------------------------------|----------------|-----------------------------------------|--|--|
|                                                                                                    |                                 |                | Storage Requirement (in bytes)          |  |  |
| Macro Instruction Work Area (1)                                                                                                    |                                 | Inline<br>Code | Sharable Module                         |  |  |
| <b>GET Seqment</b>                                                                                                    | Variable (2)                    | 14             | 336                                     |  |  |
| GET Message                                                                                                    | Variable (2)                    | 14             | 408                                     |  |  |
| GET Record                                                                                                    | Variable (2)                    | 14             | 432                                     |  |  |
| PUT Seqment                                                                                                    | Variable (2)                    | 14             | 592                                     |  |  |
| PUT Message                                                                                                    | Variable (2)                    | 14             | 564                                     |  |  |
| PUT Record                                                                                                    | Variable (2)                    | 14             | 640                                     |  |  |
| <b>RETRIEVE</b><br>Destination                                                                                                    | (buffer $size$ )-81             | 12             | 136                                     |  |  |
| <b>RETRIEVE</b>                                                                                                    | Sequence number (buffer size)-8 | 28             | 416                                     |  |  |
| COPYQ                                                                                                    | 32                              | 22             | 96                                      |  |  |
| COPYP                                                                                                    | Up to $255$                     | 24             | 96 + 112 IECKDCBL (4)                   |  |  |
| COPYT                                                                                                    | Up to 252                       | 22             | 120                                     |  |  |
| CHNGP                                                                                                    | Up to 255                       | 24             | 144 + 112 IECKDCBL (4)                  |  |  |
| <b>CHNGT</b>                                                                                                    | Up to $252$                     | 22             | 240                                     |  |  |
| RELEASEM                                                                                                    | None                            | 18             | 264                                     |  |  |
| <b>STOPLN</b>                                                                                                    | None                            | 30             | 1176 IECKLNCH (3)<br>+ 112 IECKDCBL (4) |  |  |
| STARTLN                                                                                                    | None                            | 14             | 1176 IECKLNCH (3)<br>+ 112 IECKDCBL (4) |  |  |
| CLOSEMC                                                                                                    | None                            | 6              | 288 + 1176 IECKLNCH (3)                 |  |  |
| <b>CKREQ</b>                                                                                                    | 120<br>None                     |                |                                         |  |  |
| Notes:<br>The same work area can be used more than once.<br>1.<br>Use the length specified in the SOWA subfield of the macro<br>2.<br>instruction.<br>When combinations of STOPLN, STARTLN, and CLOSEMC are used, the<br>3.<br>requirement for IECKLNCH is included only once.<br>The requirement for IECKDCBL is to be added only when the terminal<br>4.<br>name is given as an operand in the macro instruction.                                 |                                 |                |                                         |  |  |

Table 46. Estimate M for QTAM Message Processing

PCP, MFT, MVT and M65MP -- Data Access Method Requirements 205

#### QTAM Example

This example contains the coding used and the storage required for the following telecommunications application.

Assume a telecommunications configuration of: One line with two IEM 1050 Data Communications System terminals (BOST.PHIL) One line with a IBM 1050 Data Communications System terminal (WASH) One line with two Western Union Plan Outstations (NYCX, CHIX) One direct access device

Basic system information: Two line groups Two line procedure specification routines No logging One main-storage process queue One main-storage destination queue Three buffers per line for the IBM 1050 terminal Two buffers per line for Western Union Plan 115A Outstation Two buffers for the message processing program Ninety-two bytes per buffer

Note: An ampersand (&) indicates that the sharable module or second line routine for this macro instruction is already included in the storage requirement. An ampersand also indicates that a work area is being reused.

Message Control Requirement =  $A + L + C + P + B$ A: Message control modules and subroutines.................. 9,416 bytes L: LPS routines and linkages

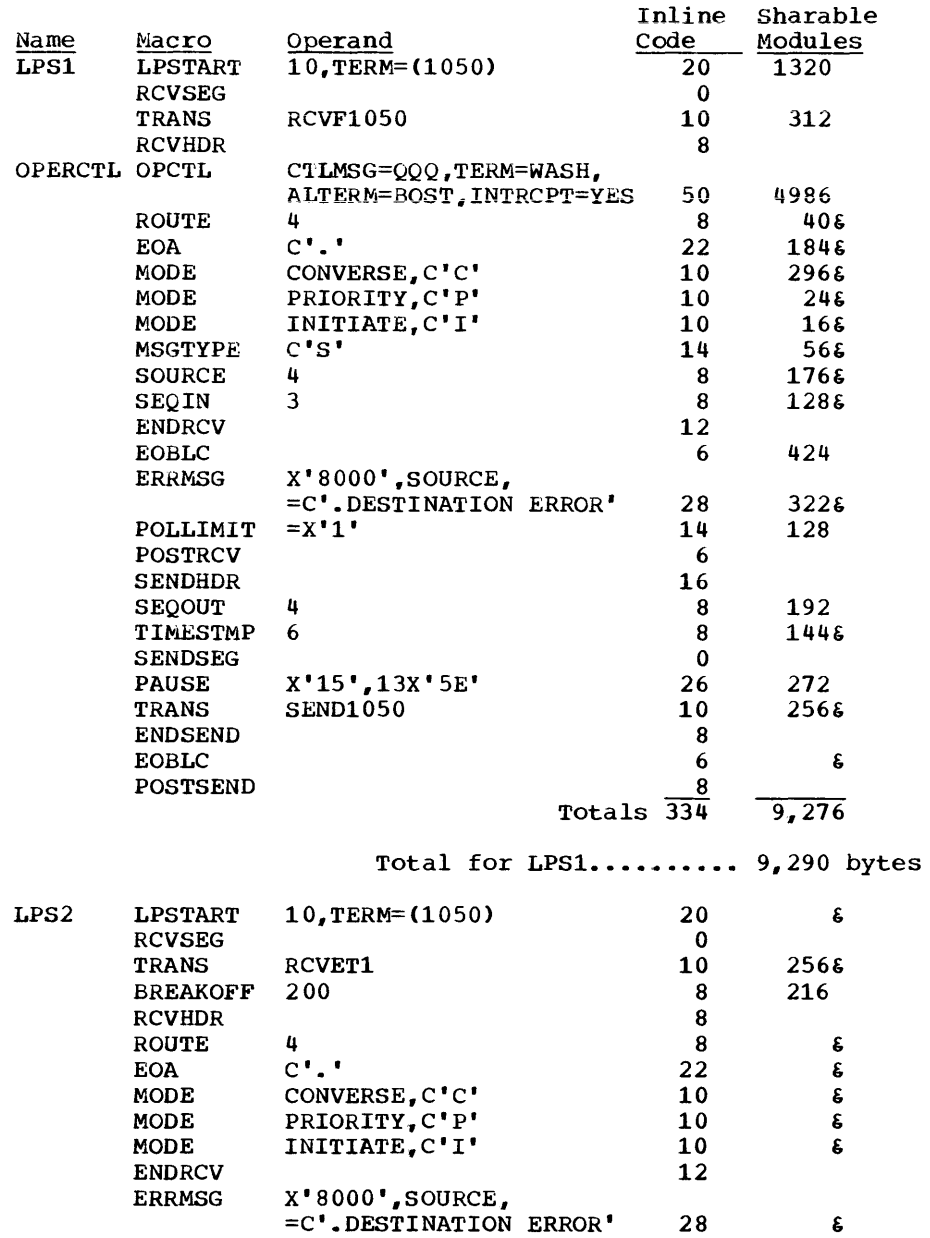

POSTRCV SENDHDR SEQOUT SENDSEG PAUSE TRANS POSTSEND

> Total for LPS2............ 937 bytes Total L •••••• " ••• ' •••••• ' ••••• ' ••• '. • •• 10,547 bytes

Totals 209

 $\pmb{\xi}$  $\pmb{\epsilon}$  $\pmb{\xi}$ 2568  $728$ 

**•** 

 $\ddot{\phantom{0}}$ 

8

PCP, MFT, MVT and M65MP -- Data Access Method Requirements 207

X'15', 2X'1F' 15<br>SENDT1 10

SENDT1

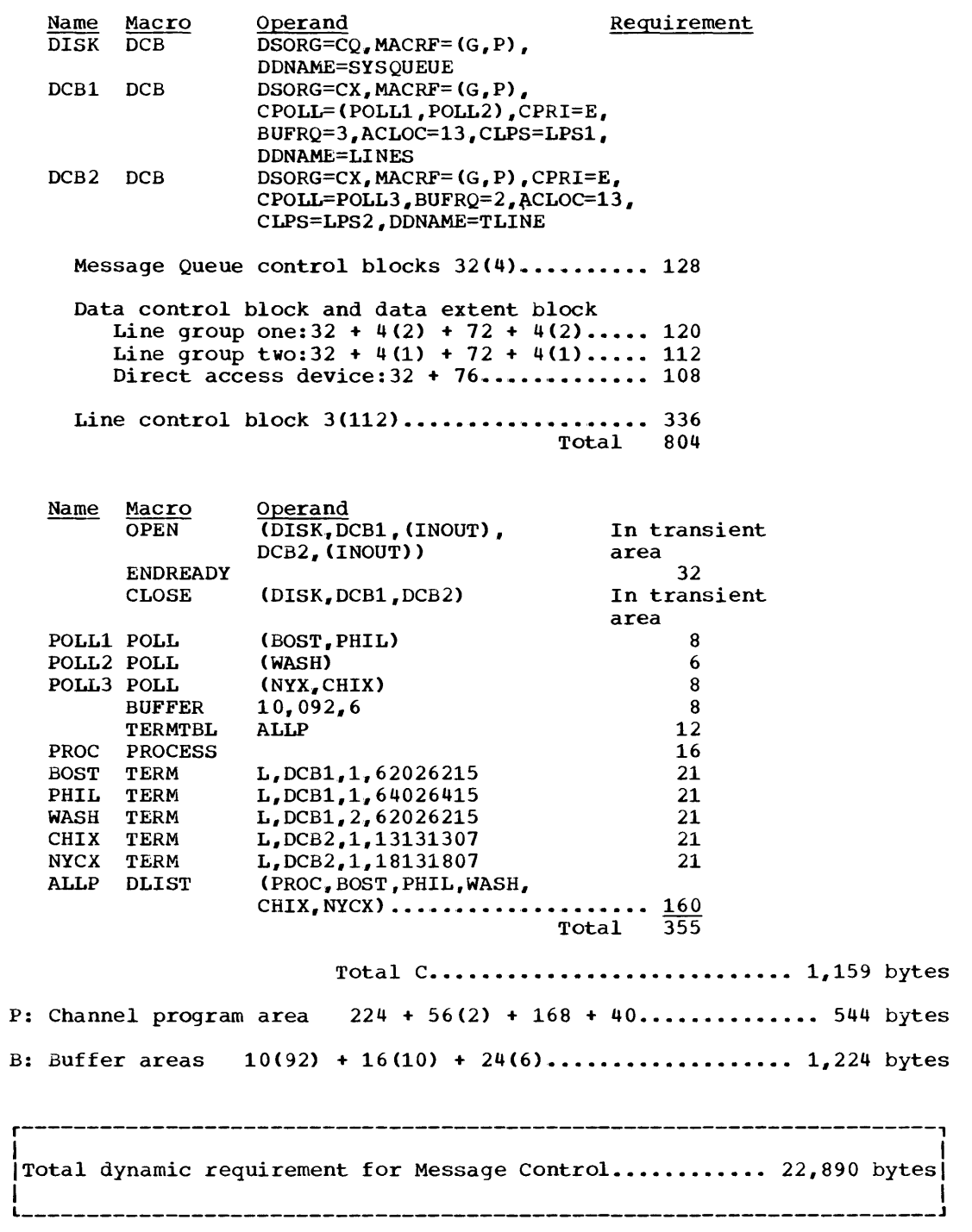

208 Storage Estimates (Release 20)

Message Processing Requirement =  $C + M$ 

C: Control Blocks

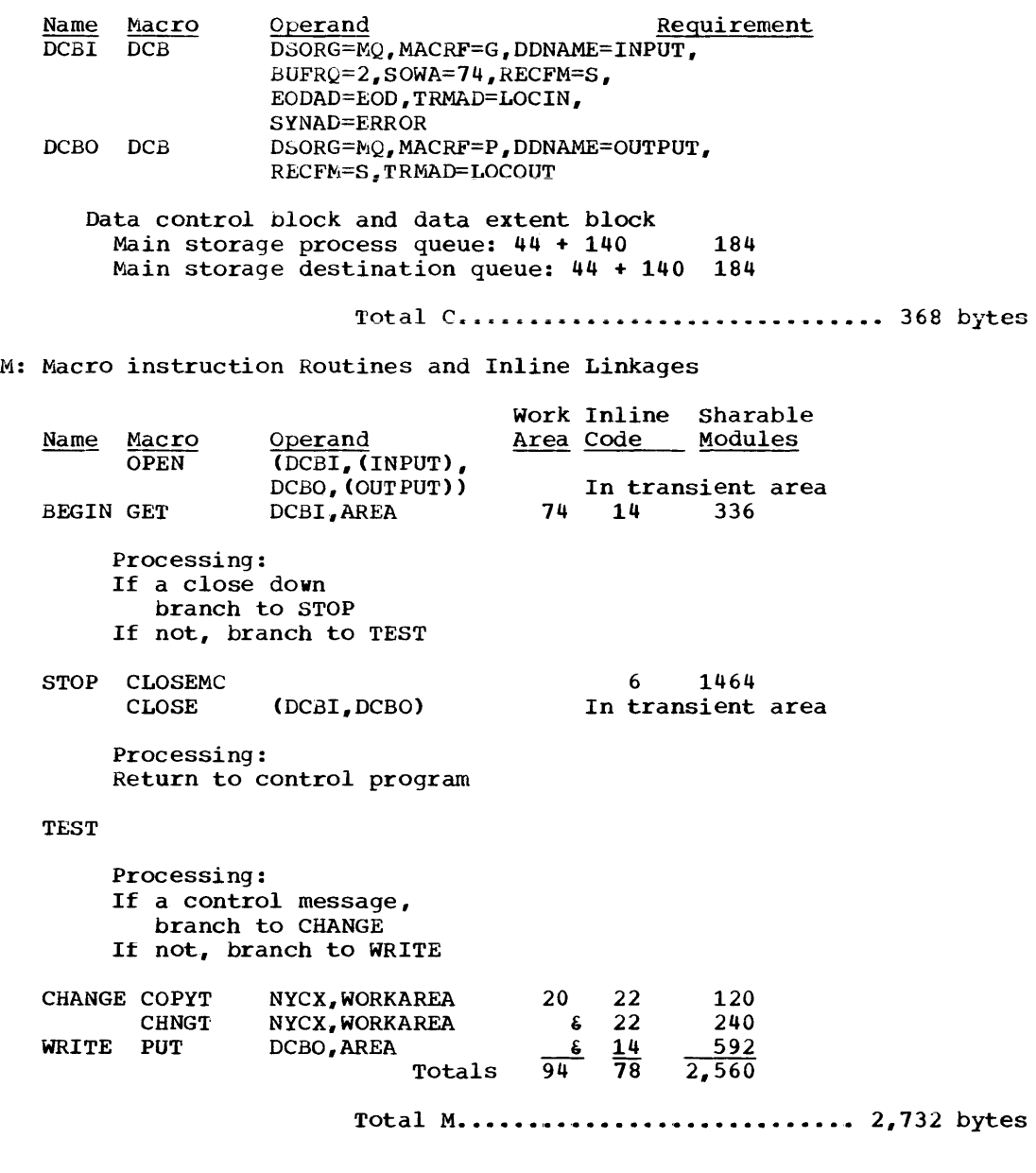

|<br>|Total dynamic requirement for Message Processing.......... 3,100 bytes| I L \_\_\_\_\_\_\_\_\_\_\_\_\_\_\_\_\_\_\_\_\_\_\_\_\_\_\_\_\_\_\_\_\_\_\_\_\_\_\_\_\_\_\_\_\_\_\_\_\_\_\_\_\_\_\_\_\_\_\_\_\_\_\_\_\_\_\_\_\_\_ J I

r----------------------------------------------------------------------,

**•** 

PCP, MFT, MVT and M65MP -- Data Access Method Requirements 209

## **Graphic Access Method (GAM)**

The dynamic main storage requirement for the I/O and attention-handling operations of the graphic support routines are estimated from the following formula. No dynamic storage is required for buffer management facilities because these are SVC routines and, as such, are executed in the SVC transient area.

```
r----------------------------------------------------------------------, 
S = A_1 + A_2 + B_1 + B_2Where: A_1 = size of the data control block(DCB), data extent block
I (DEB) for PCP only, input/output block(IOB), and unit
\frac{1}{2} control block (UCB).
        control block(UCB).<br>A_2 = size of macro instructions.<br>B_1 = size of sharable I/O routines.
        B_2 = size of sharable interruption handling routines.
```
Select one entry from Table 47 for each type of device used.

Table 47. Estimate A<sub>1</sub> for Graphic Support

| I/O Device Type<br>Storage Requirement (in bytes)                                                                                                    |
|----------------------------------------------------------------------------------------------------|
| 2250<br>$4X + 52Y + 72Z + 74W$                                                                                                    |
| 2260<br>$4X + 52Y + 72Z + 74W$                                                                                                    |
| Where: $X = the number of unit control blocks.$<br>$Y =$ the number of data control blocks.<br>$Z =$ the number of input/output blocks.<br>$W =$ the number of data extent blocks for PCP only. |

Select one or more entries from Table 48 for each macro instruction used.

Table 48. Estimate A<sub>2</sub> for Graphic Support

|       | I/O Device Type | Storage Requirement (in bytes)                                                                                                    |
|-------|-----------------|----------------------------------------------------------------------------------------------------|
|       | 2250            | $70M + 60A + 36B + 4D$                                                                                                    |
|       | 2260            | $70M + 60A$                                                                                                    |
| used. |                 | Where: $M = number of input/output macro instructions used.$<br>$A =$ number of attention handling macro instructions used.<br>$B =$ number of buffer management macro instructions used.<br>$D =$ number of order and data-generation macro instructions |

Select one entry from Table 49 for the particular device type used. Include this estimate only once if both devices are used,.

| www.com.com/station.com/2012/2012/2012 |                                |  |
|----------------------------------------|--------------------------------|--|
| I/O Device Type                        | Storage Requirement (in bytes) |  |
| 2250                                   | 1,775                          |  |
| 2260                                   | 1.775                          |  |

Table 49. Estimate B. for Graphic Support

Select one entry from Table 50 for the particular device type used. Include this estimate only once if both devices are used.

Table 50 . Estimate  $B_2$  for Graphic Support

| $2000 - 77$ . The second of $D_2$ and complete complete |                                |
|---------------------------------------------------------|--------------------------------|
| I/O Device Type                                         | Storage Requirement (in bytes) |
| 2250                                                    | 1,875                          |
| 2260                                                    | 1,875                          |

### 2250 Example

An installation employs four 2250 Display Units, Model 3, attached to a 2840 Display Control. In the program being considered, the buffer management and attention handling facilities are being used with a single display unit. The program includes three input/output, two buffer management, and four attention handling macro instructions.

```
....................................
|S = A_1 + A_2 + B_1 + B_2
```
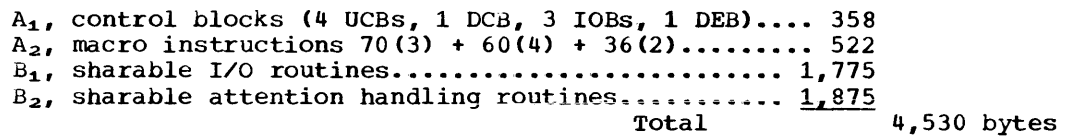

#### 2260 Example

An installation employs eight 2260 Display stations attached to a single 2848 Display Control. In the program being considered, four 2260 Display Stations are associated with eacn of two DCBs. Attention handling is used. The program includes two input/output and eight attention handling macro instructions.

r----------------------------------------------------------------------, IS L \_\_\_\_\_\_\_\_\_\_\_\_\_\_\_\_\_\_\_\_\_\_\_\_\_\_\_\_\_\_\_\_\_\_\_\_\_\_\_\_\_\_\_\_\_\_\_\_\_\_\_\_\_\_\_\_\_\_\_\_\_\_\_\_\_\_\_\_\_\_ = A1 + A2 + B1 + B2 J <sup>I</sup>  $A<sub>1</sub>$ , control plocks (8 UCBs, 2 DCBs, 2 IOBs, 2 DEBs).. 428  $A_2$ , macro instructions 70(2) + 60(8).................. 620  $B_1$ , sharable I/O routines............................ 1,775  $B_2$ , sharable attention handling routines...........  $1,875$ <br>Total 4,698 bytes

PCP, MFT, MVT and M65MP -- Data Access Method Requirements 211

## **Telecommunications Access Method (TCAM)**

The telecommunications access method (TCAM) can be used if you select MFT or MVT. If you select the TSO option of MVT, you must use TCAM. You can estimate the dynamic storage requirement for TCAM by using the following tables and formulas for the message control program requirements and the message processing program requirements.

Message Control Program Reguirements

The dynamic main storage requirement for the message control program is:

```
r----------------------------------------------------------------------, 
IS = M + L + C + P + (A+B) (K+12) + 0 + TS I 
~----------------------------------------------------------------------~ Where: M the size of the message handler macro expansions. I 
                                                                                     I 
          L = the size of the message control modules.
                                                                                     I 
          C = the size of the control blocks and information.
                                                                                     I 
          P = the size of the channel programs, translation tables, and
               special character tables.
                                                                                     I 
          A = the value of the MSUNITS operand on the INTRO macro.
                                                                                     I 
          B = the value of the LNUNITS operand on the INTRO macro.
                                                                                     I 
          K = the value of the KEYLEN operand on the INTRO macro.
                                                                                     I 
          o = the size of selected TCAM options.
                                                                                     I 
         TS = 0 if the TSO option is not selected: otherwise
                                                                                     I 
         TS = 16,510 + Y.
                                                                                     I 
         Where: Y = the size of selected TSO macros from Table 56.
                         -----------------------------
```
Use Tables 51 through 56 to calculate the storage requirements for  $M<sub>r</sub>L<sub>r</sub>C<sub>r</sub>P<sub>r</sub>A<sub>r</sub>B<sub>r</sub>K<sub>r</sub>O<sub>r</sub>$  and Y.

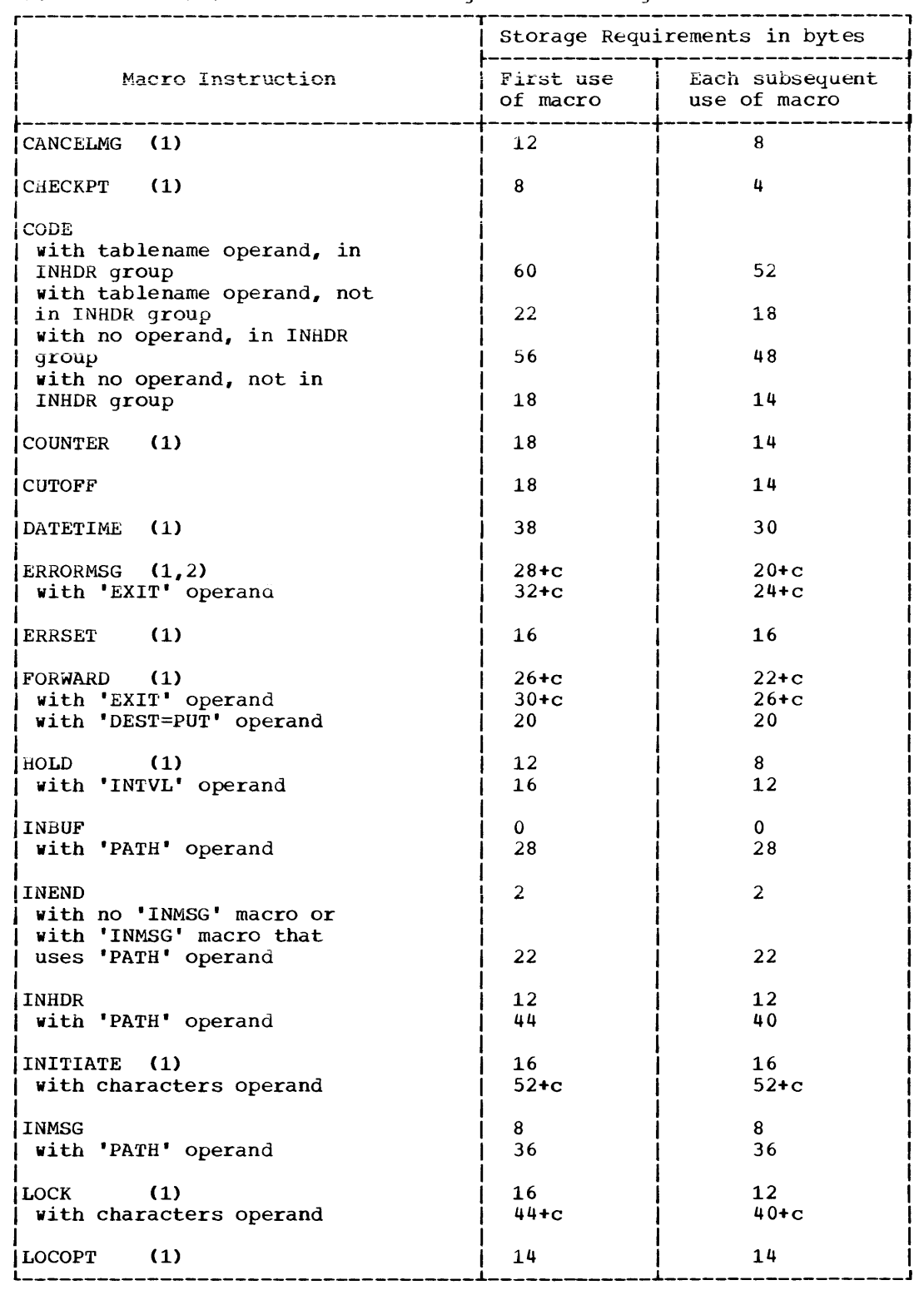

Table 51. Estimate M for TCAM Message Control Program (Part 1 of 4)

ı

(continued)

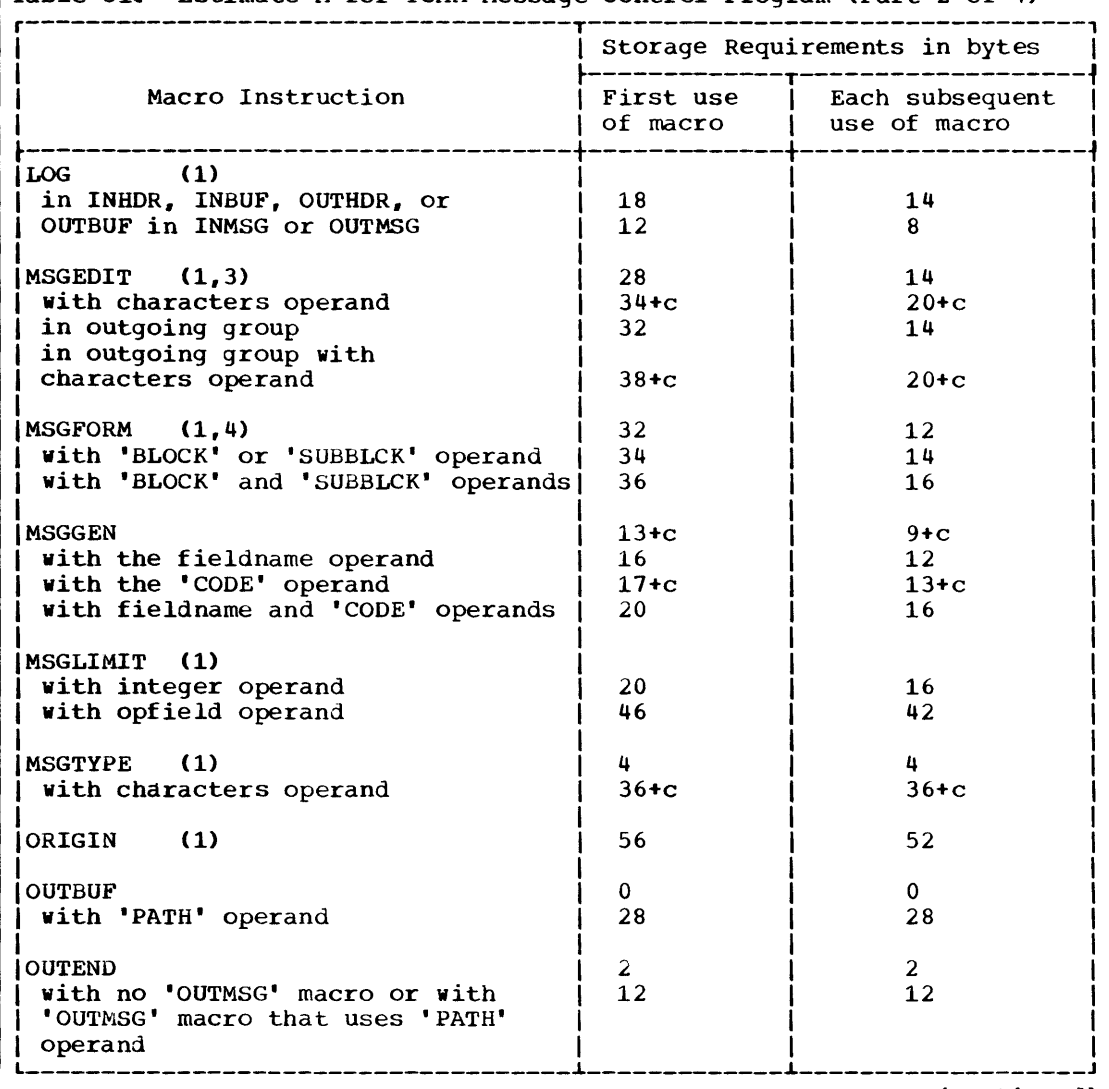

Table 51. Estimate M for TCAM Message Control Program (Part 2 of 4)

(continued)

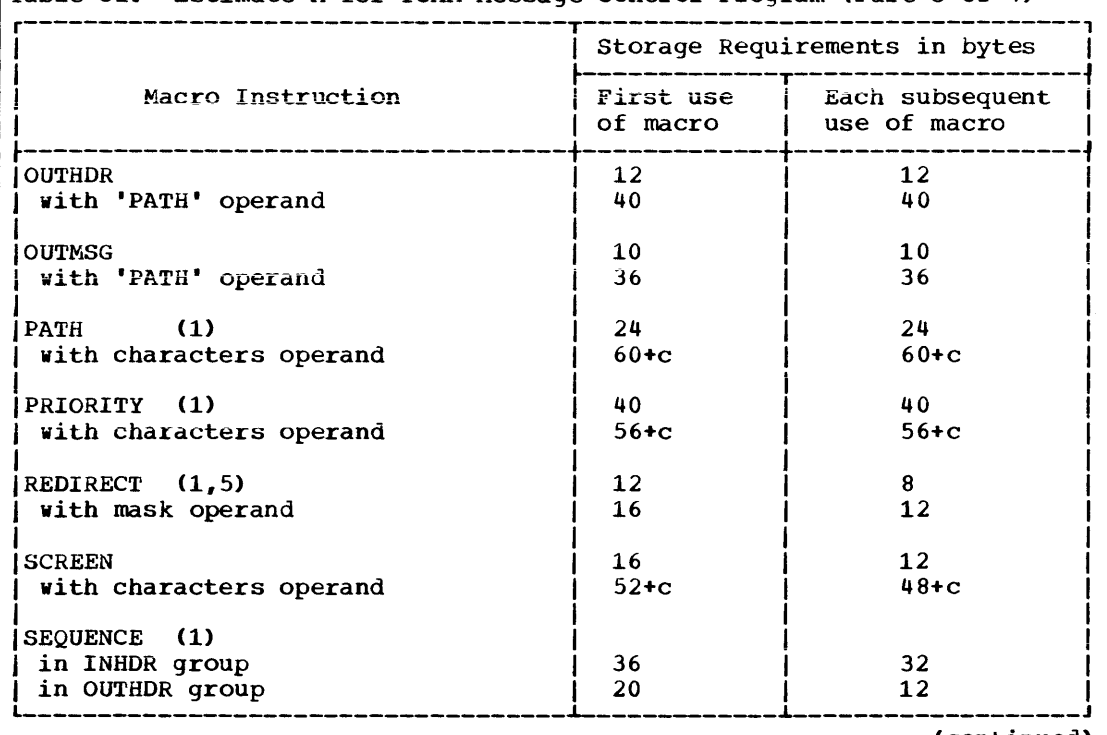

## Table 51. Estimate M for TCAM Message Control Program (Part 3 of 4)

(continued)

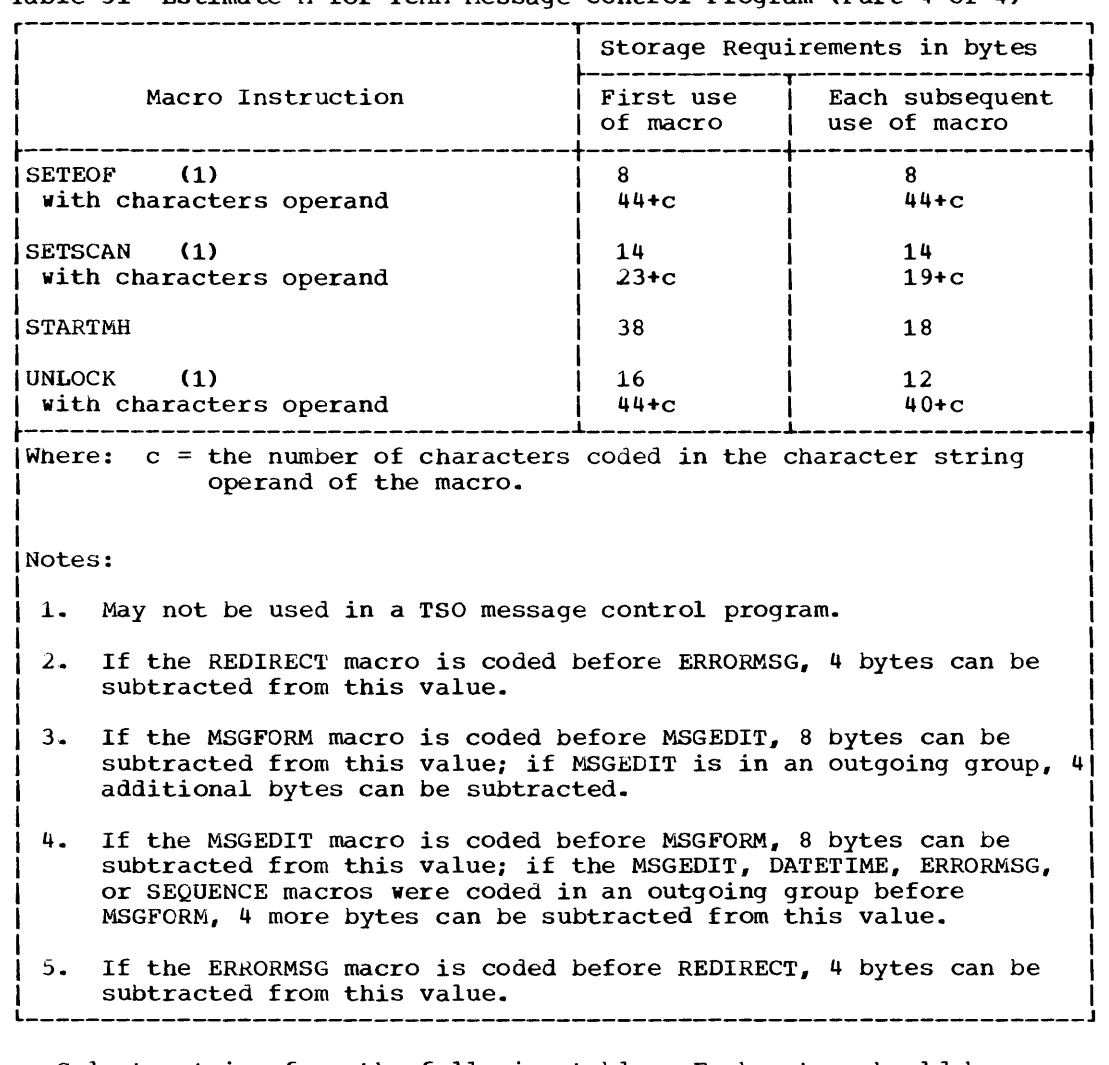

Table 51 Estimate M for TCAM Message Control Program (Part 4 of 4)

Select entries from the following table. Each entry should be included only once regardless of the numner of times the associated option is used in the Message Control Program. More than one entry may be included for one macro depending upon the operands coded. One entry may also encompass more than one mace. If more than one entry applies may also encompass mole than one mace. If mole than one ently applies<br>to a particular macro whose size is being determined, add the storage requirement for each applicable entry to determine the total number of bytes required for the macro.
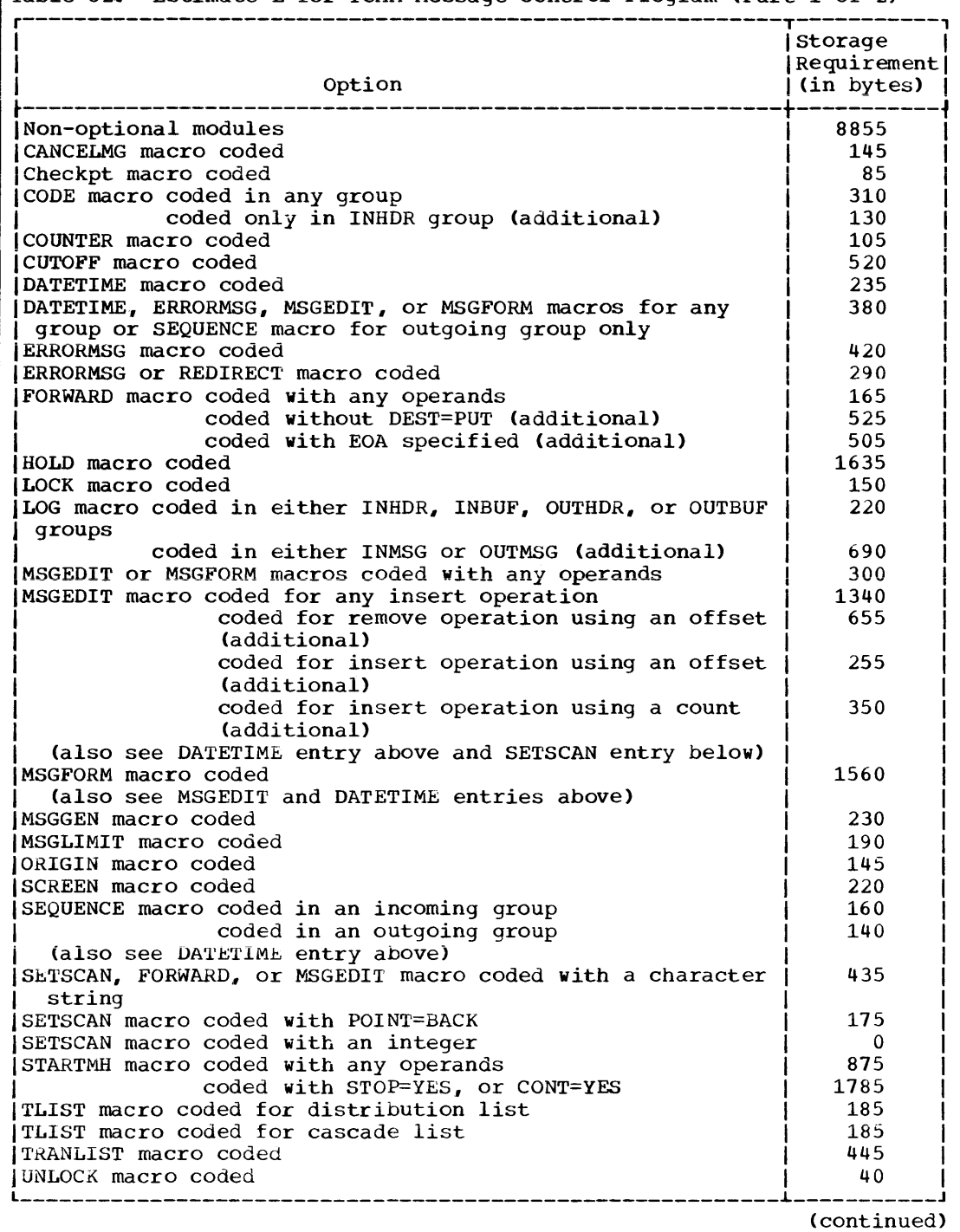

Table 52. Estimate L for TCAM Message Control Program (Part 1 of 2)

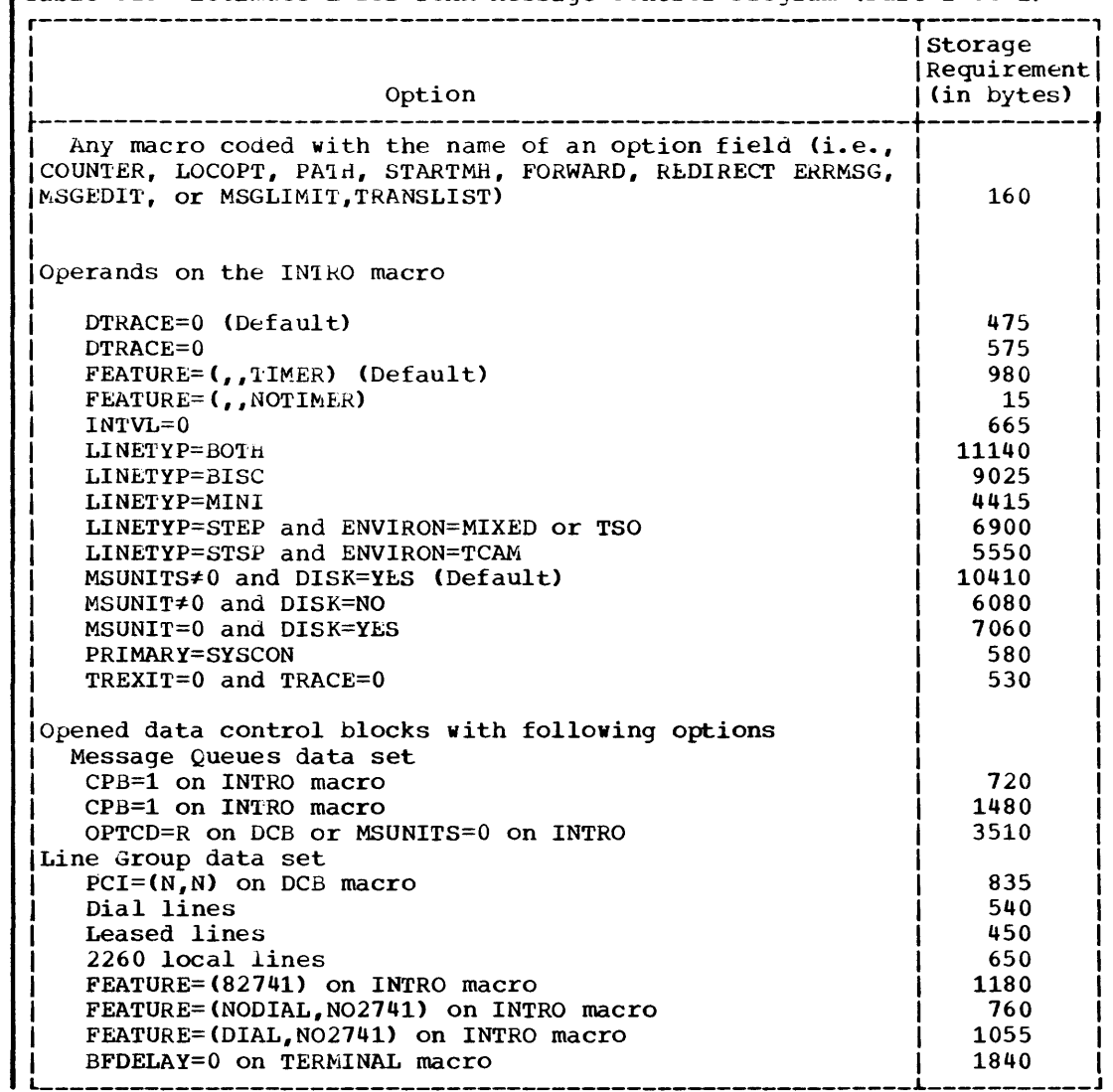

Taple 52. Estimate L for TCAM Message Control Program (Part 2 of 2)

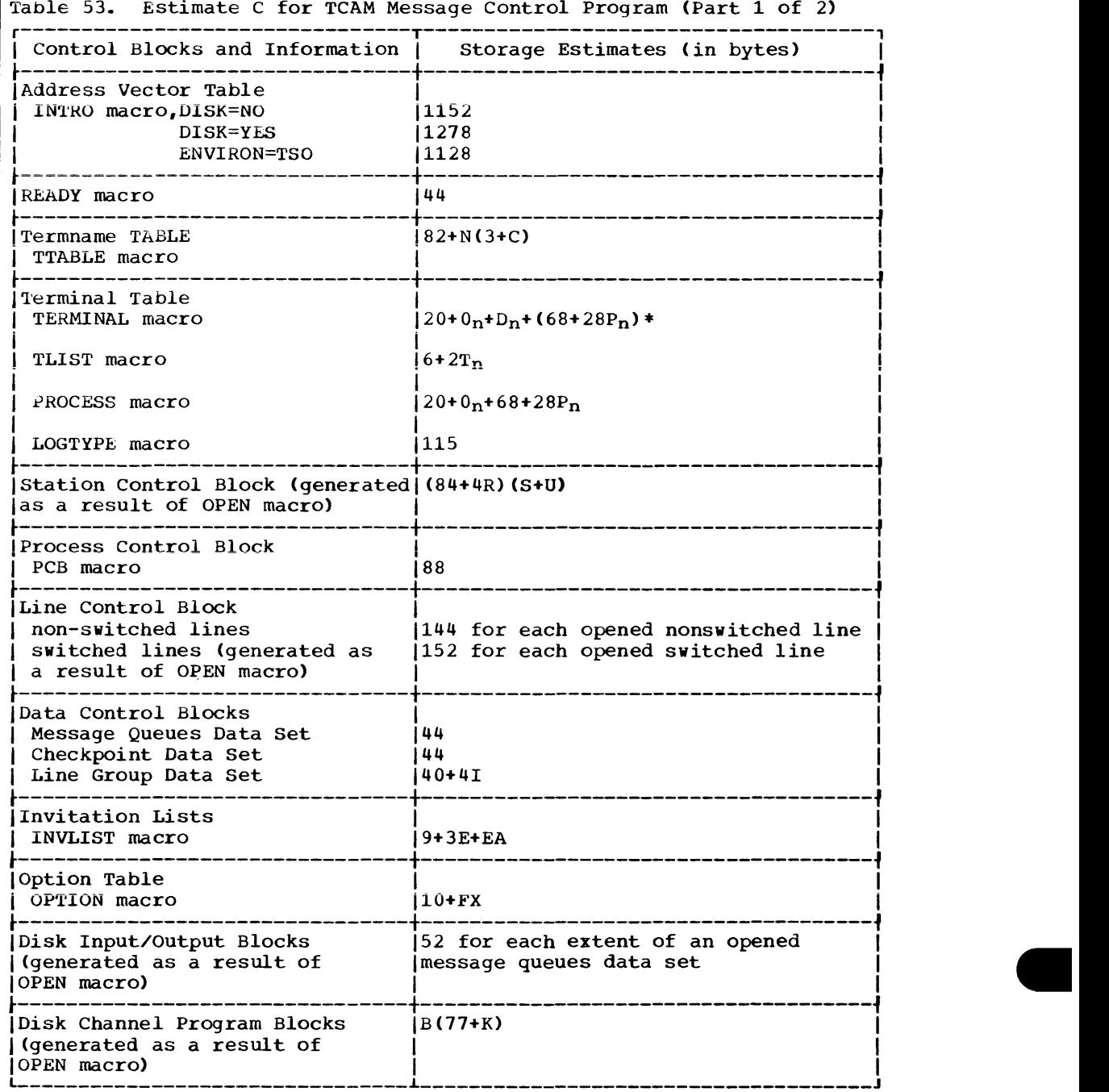

Table 53. Estimate C for TCAM Message Control Program (Part 1 of 2)

Table 53. Estimate C for TCAM Message Control Program (Part 2 of 2) Control Blocks and Information Storage Estimates (in bytes) ------------- $\overline{\textbf{I}}$  WHERE: N = the number of entries defined by TERMINAL, PROCESS, TLIST or LOGTYPE macros C = the number of characters in the longest entry name (as specified in the TTABLE macro)  $O =$  the number of option fields used for a terminal table entry  $D =$  the length of device dependent data specified on the TERMINAL macro: BUFSIZE, ADDR, BFDELAY, BLOCK, SUBBLCK, or TRANSP operands  $P =$  the number of priority levels (LEVEL operand) specified on TERMINAL Or PROCESS macros  $T =$  the number of entries specified for a TLIST macro  $R =$  the value of the USEREG operand on the INTRO macro  $S =$  the number of TERMINAL macros specifying BFDELAY  $I =$  the number of invitation lists specified on the INVLI operand of the DCB macro  $E =$  the number of entries defined for the INVLIST macro  $A =$  the length of the addressing characters defined for each entry in the INVLIST macro  $F =$  the number of TERMINAL or PROCESS macros which define data for the option field  $X =$  the number of bytes defined by the OPTION macro (include the bytes necessary for the requested alignment)  $B =$  the value of the CPB operand on the INTRO macro  $K =$  the value of the KEYLEN operand on the INTRO macro  $U =$  the number of lines whose TERMINAL macros do not specify BFDELAY I\*NOTE: If outgoing messages are queued by line, (68+28P) should be included for only one terminal on the line. ...........................

Add 520 bytes for each different translation table specified for line group DCBs. Select one of the following entries from Table 54 for each terminal device type associated with an opened DCB.

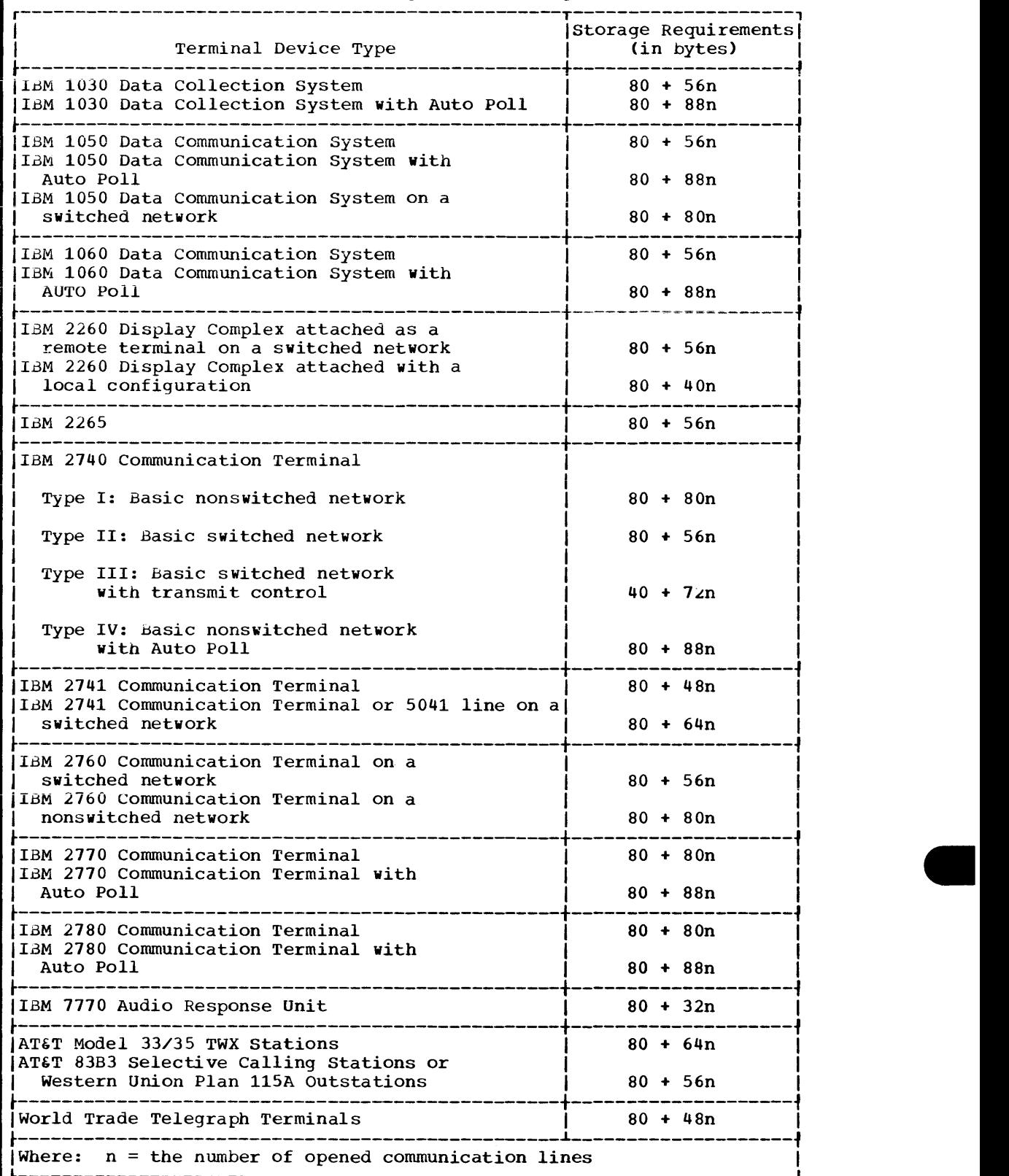

Table 54. Estimate P for TCAM Message Control Program

PCP, MFT, MVT and M65MP -- Data Access Method Requirements 221

 $\sim$ 

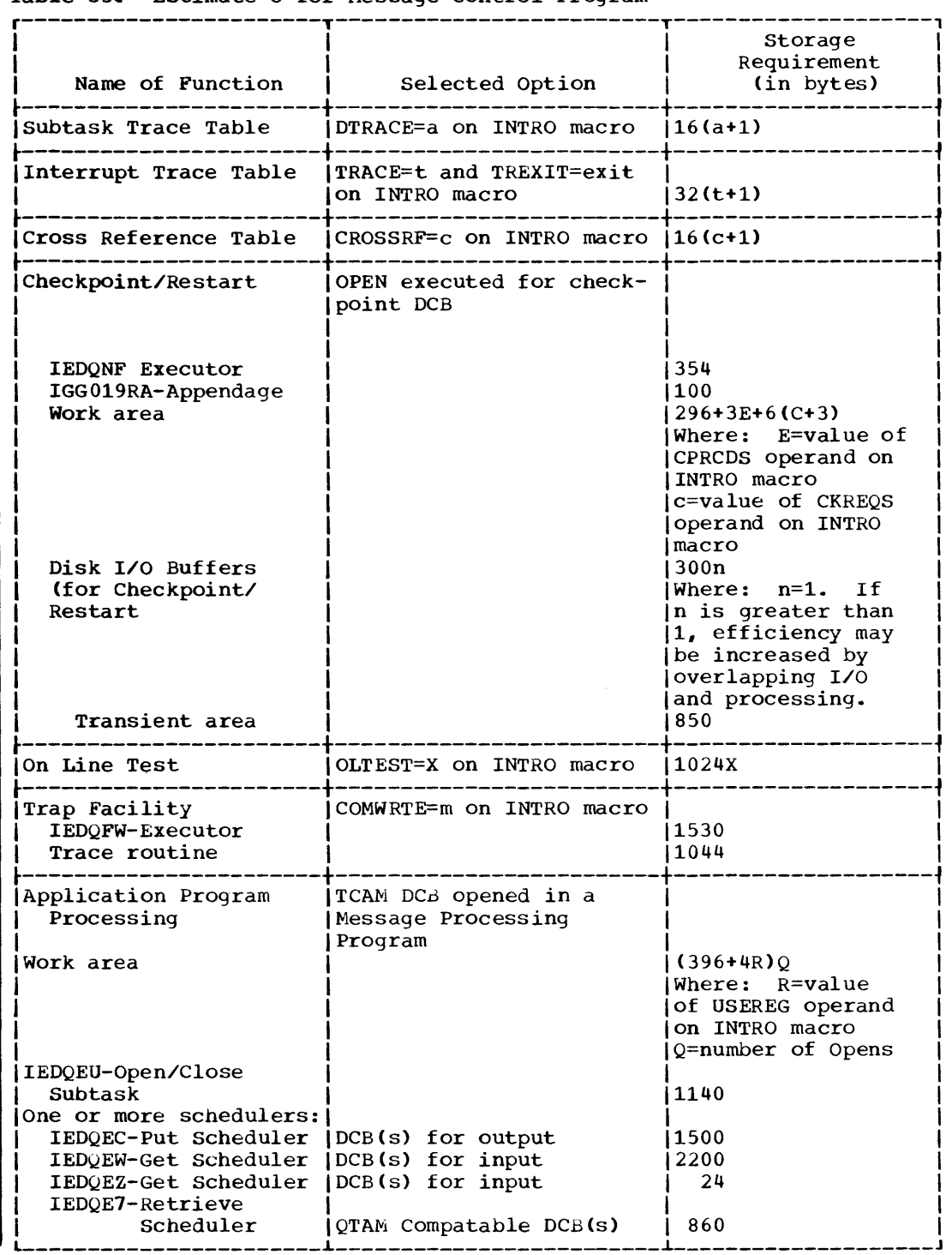

Table 55. Estimate 0 for Message Control Program

Table 56. Estimate Y for TSO Macro Instructions r---------------------------------T------------------------------------, I Macro Instruction I Storage Requirement (in bytes) <sup>I</sup> .---------------------------------+------------------------------------~ I ATTEN I 18 I I CARRIAGE **I** 8 **I**  $\overline{1}$  TSINPUT  $\overline{1}$  64  $\overline{1}$  $\begin{array}{ccc} \text{I} & \text{I} & \text{$ I SIMATTN **I** 20 i  $\frac{1}{2}$  HANGUP  $\overline{1}$  TRANLIST  $\overline{1}$   $\overline{4}$   $\overline{4}$   $\overline{4}$   $\overline{1}$   $\overline{1}$   $\overline{$ ~---------------------------------~------------------------------------~ jWhere: i  $\begin{vmatrix} 1 & 1 \\ 1 & 1 \end{vmatrix}$  T = the number of translation tables specified  $L =$  the total size of all specified control character strings Message Processing Program storage required for a message processing program can be estimated from the following formula: S=810+A+W+T+408F Where:  $A = the size of the access method modules$  $W =$  the size of the work area specified by the 'BLKSIZE' operand of the DCB macro  $T =$  the size of the TCAM macro expansions  $F = 0$ , if SYNADAF is not executed  $F = 1$ , if SYNADAF is executed Estimates A and T are obtained from Tables 57 and 58. Table 57. Estimate A for TCAM Message Processing Program r---------------------------------------------------------T------------, I I Storage <sup>I</sup> i Requirements i<br>
(in bytes) (in bytes)  $\int$  (in bytes) SAM DCB opened for input  $\begin{array}{ccc} \hline \end{array}$  3000 QTAM DCB opened for input SAM DCB opened for output QTAM DCB opened for output BSAM DCB opened 2150 1010 500 340 POINT MACRO is used 345 and 345 and 345 and 345 and 345 and 345 and 345 and 345 and 345 and 345 and 345 and 34 | TCOPY MACRO 530<br>| S300 | S300 | S300 | S300 | S300 | S300 | S300 | S300 | S300 | S300 | S300 | S300 | S300 | S300 | S300 | S30 | 330<br>| 330 | 330 | 330 | 330 | 330 | 330 | 330 | 330 | 330 | 330 | 330 | 330 | 330 | 330 | 330 | 330 | 330 | 330 | TCHNG MACRO 645  $\overline{C}$  LCOPY MACRO

Include the size of the macros in Table 58, once for each time the macro is coded.

PCP, MFT, MVT and M65MP -- Data Access Method Requirements 223

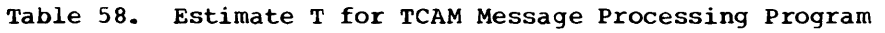

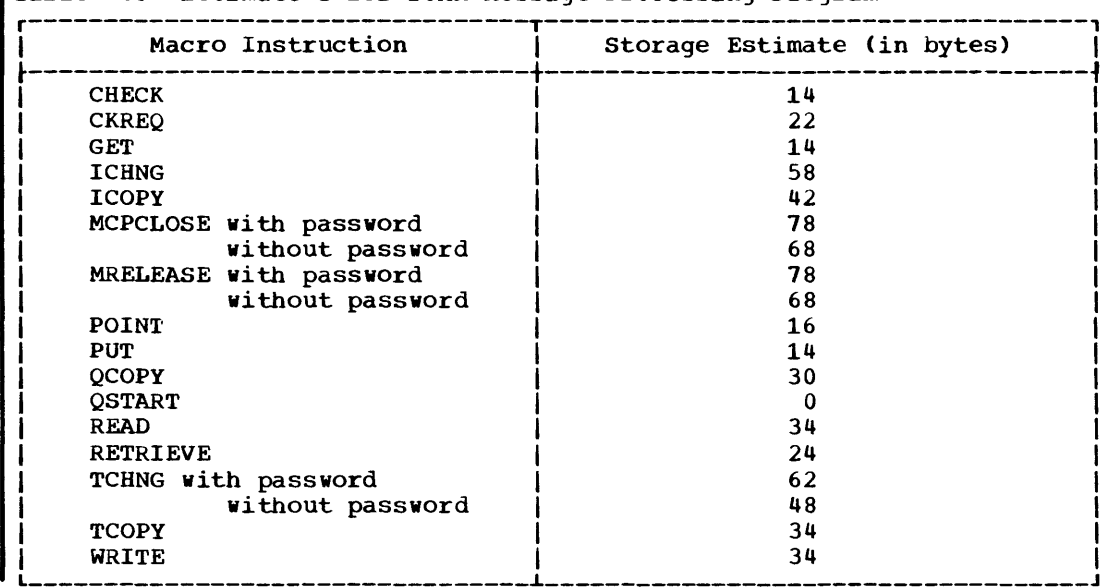

### **Checkpoint/Restart Work Area Requirement**

When using the Checkpoint/Restart facilities, the user must provide a when daing the checkpoint/Restart facilities, the user mast provide a<br>Checkpoint/Restart work area in his program. This work area is required only when a checkpoint is taken, and at all other times may be used for other purposes. The size of the work area can be computed using the following formula:

```
\text{IS} = 1,108 + \text{T} + 48(\text{N-2}) + \text{D} + \text{E}Where: T = the size of the TIOT when a checkpoint is taken. The size
             is computed as: 
             T = 28 + 20A + 4BWhere: A = the total number of data sets defined in theB = the sum of devices allocated to each data set,
                         job step, including JOBLIB. if one is present 
                         not including the first device 
        N = the number of data sets that were open when the checkpoint
             was taken. The value for N must be at least 2 and must 
             include the checkpoint data set, even if this data set was
             not open. 
              240 for PCP (for 2 RBs) 
        D = 344 for MFT (for 3 RBs)
              0 for MVT/M65MP
        E = 0 if the user opens the checkpoint data set.
                                      or 
              the sum of the lengths of the lOBs created by the open 
              routines, if the checkpoint/restart facility opens the 
              checkpoint data set -- plus (for PCP and MFT) the size of
              the "DEB. 
• Increase the size of the work area by 384 bytes if all of the 
  following conditions apply: (1) the user adds to a direct access
  output data set after a checkpoint is taken. (2) a new extent is 
  required, and (3) a restart is then attempted.
```
# **Auxiliary Storage-Contents**

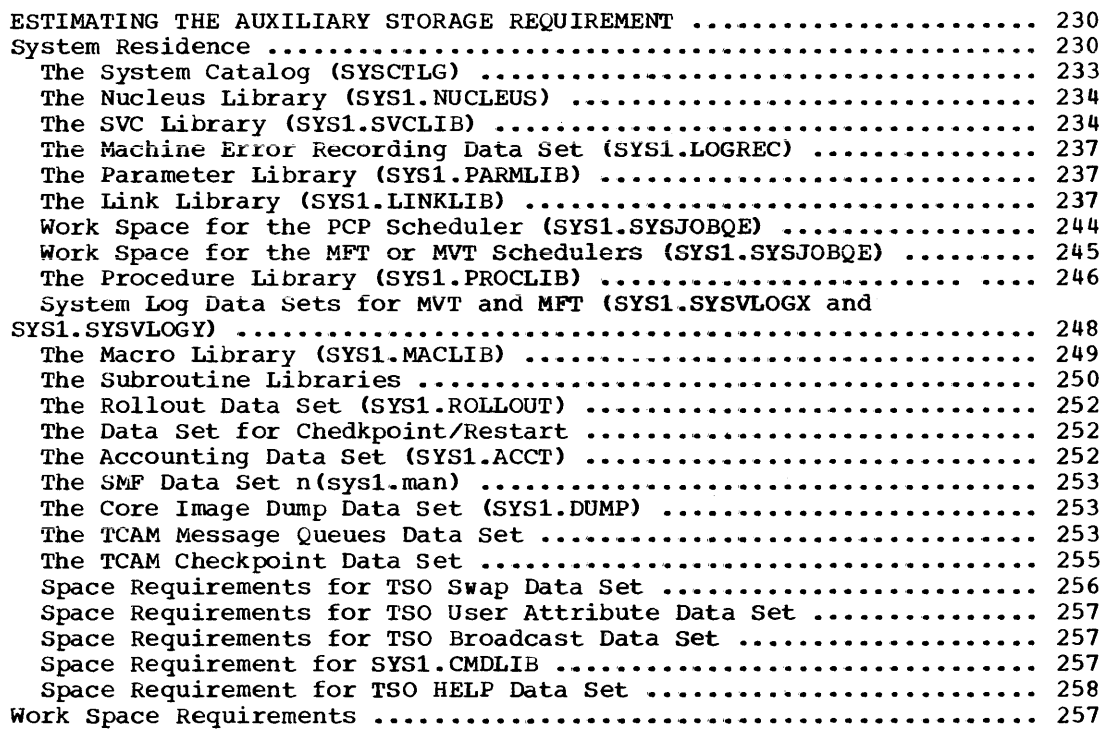

## **Tables**

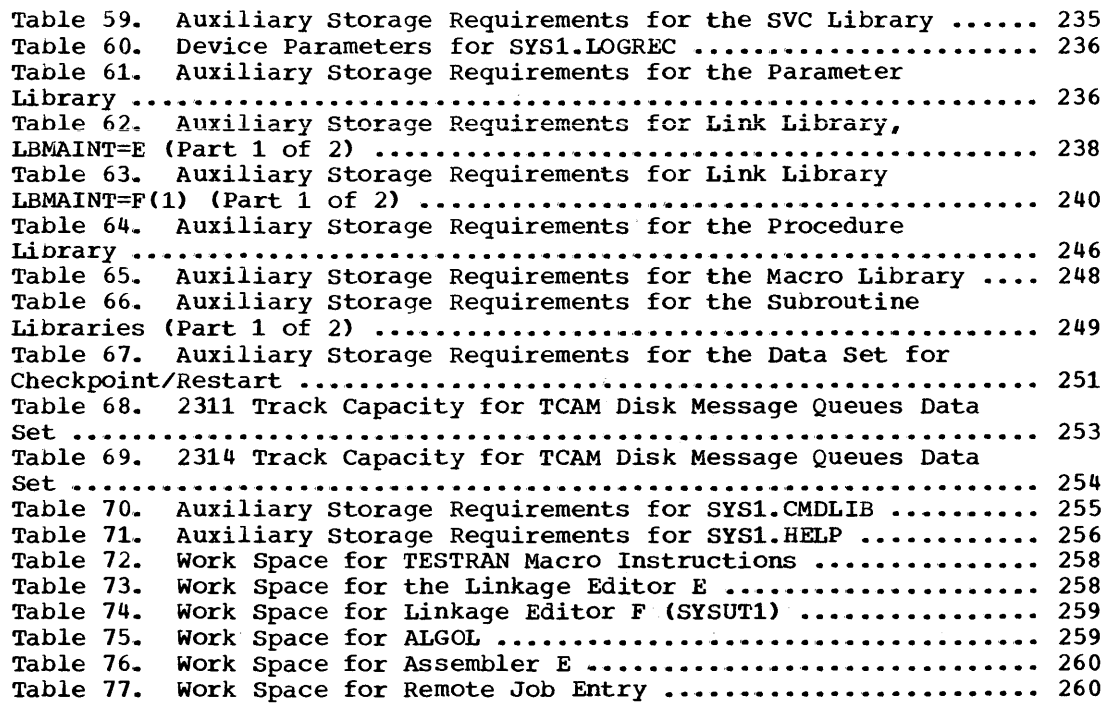

Auxiliary Storage 227

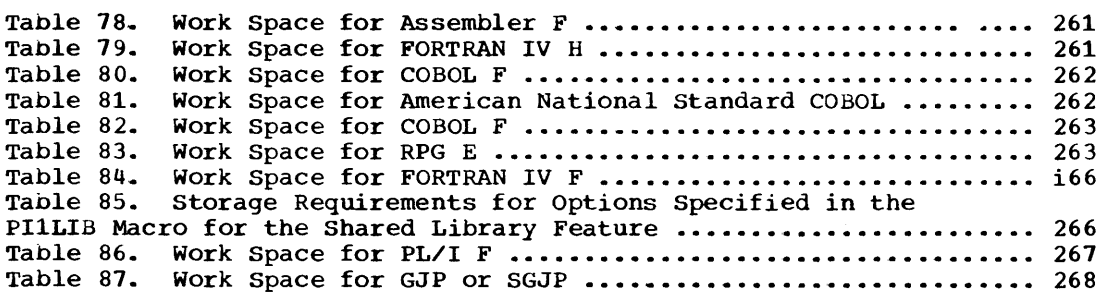

 $\langle \Delta \rangle$ 

### **Estimating the Auxiliary Storage Requirement**

Every operating system configuration uses auxiliary storage on direct access devices for system residence and for work space. The total auxiliary storage requirement is the sum of its system residence and work space requirements plus the auxiliary storage required for input stream(s) and system output data. This section contains tables and formulas to be used in estimating the direct access auxiliary storage requirements.

### **System Residence**

The total amount of auxiliary storage required for system residence is determined by the libraries and data sets to be used by the system, and on the direct access devices selected. The system residence requirements may be split between several volumes, one of which is the system residence volume. The following libraries and data sets are required for every operating system and must be on the system residence volume:

- SYSCTLG (System Catalog) -- The system catalog contains pointers to all cataloged data sets.
- SYS1.NUCLEUS (Nucleus library) -- This library contains the resident portion (nucleus) of the control program and consists of modules selected and link edited during system generation.
- SYS1.SVCLIB (SVC library) -- The members of the SVC library are the nonresident SVC routines, the data management access methods, the system's standard error recovery routines, and the modules for MCH on the model 65, M65MP, or Model 85 when this level of recovery management is selected.
- SYS1.LOGREC -- This data set is used by recovery management to record statistical data about machine errors.

The following data sets are required and must be on a direct access volume, not necessarily the system residence volume:

- SYS1.LINKLId (Link library) -- The members of the link library are programs and routines that can be referred to by XCTL, ATTACH, LINK, or LOAD macro instructions, or by EXEC statements. Nonresident operating system programs, e.g., the COBOL compiler, are contained in this library.
- SYS1.SYSJOBQE -- This data set is used as a work area by the job scheduler.
- SYS1.PARMLIB -- This data set contains the resident access methods list, the resident BLDLTAB list, and the resident SVC parameter list, which are used by the nucleus initialization program (NIP) the PRESRES list, which is used by the master scheduler, and the SMFDEFLT list, that is used by the SMF routines.
- SYS1.PROCLIB (Procedure library) -- The members of the procedure library include those cataloged procedures used to perform certain system functions, e.g., compile-link edit-go.

Estimating the Auxiliary Storage Requirement 229

The following libraries and data sets are optional and, if selected, must be on a direct access volume, not necessarily the system residence volume:

- SYS1.MACLIB (Macro library) -- The members of the macro library include the macro definitions for the system macro instructions.
- SYS1.SORTLIB (Sort library) -- The members of the sort library are the load modules from which a sort/merge program is produced at execution time.
- SYS1. ALGLIB (ALGOL library) -- The members of the ALGOL library are load modules (ALGOL subroutines).
- SYS1.ASRLIB (Recovery management library for MCH) -- When MCH is selected, this library contains all refreshable nucleus modules.
- SYS1.COBLIB (COBOL library) -- The members of the COBOL library are load modules (COBOL subroutines).
- SYS1.FORTLIB (FORTRAN library) -- The members of the FORTRAN library are load modules (FORTRAN subprograms).
- SYS1.PL1LIB (PL/I library) -- The members of the PL/I library are load modules (PL/I subprograms).
- SYS1.ROLLOUT (The rollout data set) -- This data set must be large enough to contain the entire dynamic area.
- SYS1. TELCMLIB (Telecommunications library) -- The members of the telecommunications library are load modules (telecommunications subroutines) •
- SYS1.SYSVLOGX and SYS1.SYSVLOGY (System log data sets) -- These data sets are used to' record write-to-log (WTL) messages before they are printed on the system output unit.
- Data set for Checkpoint/Restart for telecommunications -- This data set contains all the information necessary to restart the telecommunications system.
- SYS1.ACCT (accounting data set) -- This data set contains accounting information that the user wishes to keep.

The following data sets are optional.

- SYS1.MAN (SMF Data Set) -- The SMF data set may reside on tape or on direct access. If the SMF data set resides on tape only a primary data set (SYS1.MANX) is required. If it resides on direct access, a primary data set (SYS1.MANX) and an alternate data set (SYS1.MANY) are required. Whatever volume is selected becomes PRESRES.
- SYS1. DUMP -- This data set may reside on tape or direct access. It is used to contain a core image dump written by the ABEND routines, if a system failure occurs.

The following data sets are required if TSO (Time Sharing Option) is selected.

- SYS1.SWAP -- This data set contains TSO user regions that have been swapped out of main storage. It must be on a direct access device.
- SYS1.BRODCAST -- This data set contains two types of TSO messages: MAIL and NOTICES. It must be on a direct access device.
- SYS1.UADS -- This data set contains a list of the terminal users who are authorized to use TSO along with information about each of ther terminal users. It must be on a direct access device.
- SYS1.HELP -- This data set is required if the TSO HELP command is going to be used. It contains information regarding the SYNTAX, OPERANDS, AND FUNCTIONS OF A TSO command. It must be on a direct access device.
- SYS1.CMDLIB -- This data set contains TSO command processors, service routines, and utilities. It must be on a direct access device.

The following data sets are required if TCAM is selected during system generation.

- 'I'CAM Message Queues Data Set.
- TCAM Checkpoint Data Set.

The number of tracks required on the system residence volume for the system catalog is estimated from the following formula:

Number of tracks =  $\left(\frac{\text{number of blocks on each track}}{\text{Number of blocks on each track}}\right) + 1$ Number of blocks required

The number of blocks required is calculated as follows:

Number of blocks = L + 1.17X<sub>l</sub> + K(
$$
\frac{D_l - 3X_l}{6}
$$
 + 1) + N +  $\frac{V_n}{20}$  +  $\frac{A + C}{14}$  + 1

Where:  $L = the number of index levels.$ 

- $X_j$ <sup>=</sup> the number of indexes defined at level  $\ell$ . (Each index level should be evaluated separately and the result added to the total requirement.)
- $D_f$  = the number of data sets cataloged at level  $f$ . (Each index level should be evaluated separately and the result added to the total requirement.)

 $K = 0$  if  $(D_\ell - 3X_\ell)$  is negative; otherwise, K=1.

- $N =$  the number of data sets that occupy six or more volumes.  $V_n$  = the number of volumes occupied by the nth data set that resides on six or more volumes. (Each data set should be evaluated separately and the result added to the total requirement.)
- A = the number of high level aliases.
- $C =$  the number of pointers to the control volume (CVOL).

Note: Round off all fractions to next lower integers before calculating totals.

The number of blocks on each track is as follows:

• IBM 2301 Drum Storage - 45 • IBM 2302 Disk Storage - 14 • IBM 2303 Drum Storage - 12 • IBM 2311 Disk Storage - 10 • IBM 2314 Disk Storage - 17

The Nucleus Library (SYS1.NUCLEUS)

The number of tracks required on the system residence volume for the nucleus is estimated from the following formula:

Number of tracks =  $\frac{\text{S}}{1024 \cdot \text{T}} + \frac{12}{\text{T}}$ + T Where:  $S =$  the size of the nucleus in bytes and is equal to the fixed storage requirement, excluding the storage required by items which may be altered when the system is initialized. These **items include:**  • resident BLDLTAB list • resident reenterable load modules • resident type 3 and 4 SVC routines • resident error procedures • resident job queue in PCP • system queue area in MVT  $T = a$  device parameter, defined as follows: • IBM 2301 Drum Storage,  $T = 11$ • IBM 2303 Drum Storage,  $T = 2.2$ • IBM 2311 Disk Storage,  $T = 2$ • IBM 2314 Disk Storage,  $T = 4$ 

Note 1: The number of tracks also depends on the number of modules in the nucleus and the number of entry points in each module.

Note 2: When allocating space for SYS1. NUCLEUS, you must indicate in the SPACE parameter the number of 256-byte records to be allocated for a directory. In most cases, one 256-byte record is sufficient. description of the SPACE parameter of the DD statement in the publication IBM System/360 Operating System: Job Control Language.)

The SVC Library (SYS1.SVCLIB)

The amount of auxiliary storage required by the SVC Library depends on the components in the system being measured. The actual amount of storage is the sum of all applicable entries from Table 59 plus the number of tracks required for directory records.

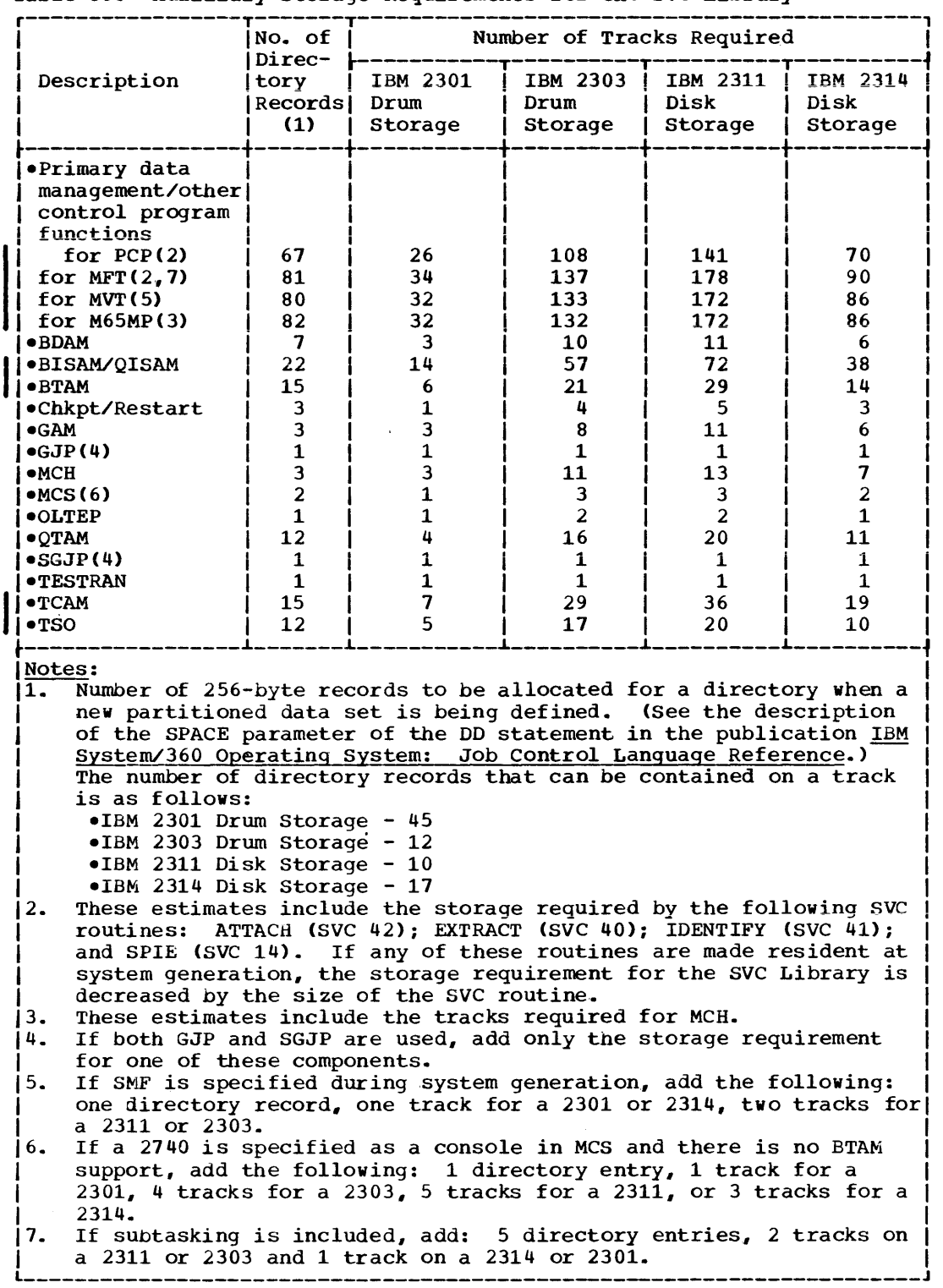

Table 59. Auxiliary Storage Requirements for the SVC Library

Estimating the Auxiliary Storage Requirement 235

The user must not allocate space for this data set; however, the amount of space used must be known in order to estimate the total storage requirement of the operating system.

The number of tracks required on the system residence volume for the SYS1.LOGREC data set is estimated from the following formula: Number of tracks =  $R + D$  $\overline{\mathbf{s}}$ 

Where: D = the number of uniquely addressable I/O devices in the system.  $R$ , S = device parameters defined in Table 60.

Note: Round off fractions to the next higher integer.

Table 60. Device Parameters for SYS1.LOGREC

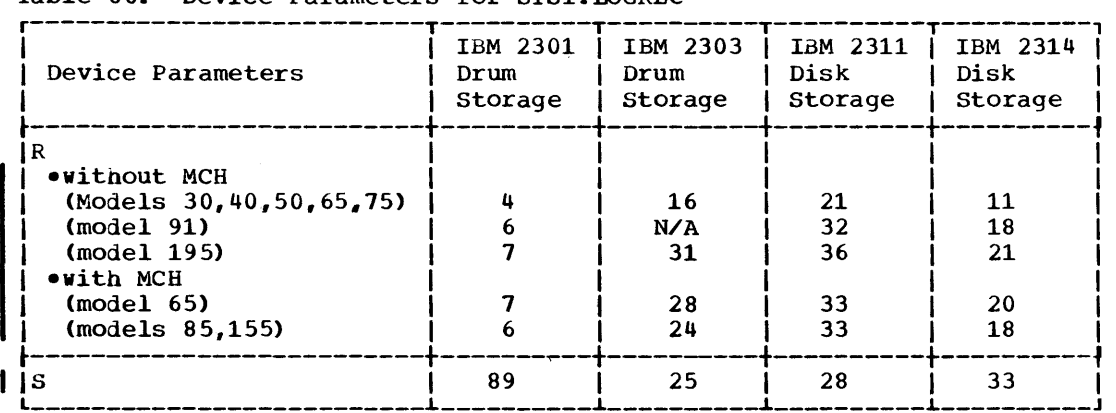

The Parameter Library (SYS1.PARMLIB)

Table 61 gives the nmnber of tracks required on the system residence volume for the parameter library.

Table 61. Auxiliary Storage Requirements for the Parameter Library

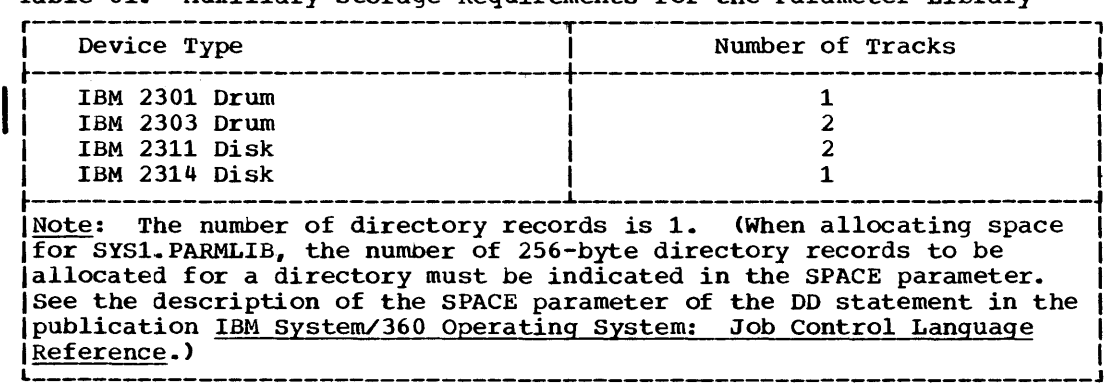

#### The Link Library (SYS1.LINKLIB)

The amount of auxiliary storage required by the link library depends on two factors: (1) the components in the system being generated and (2) whether LBMAINT=E or LBMAINT=F is specified in the GENERATE macro instruction during system generation. Table 62 gives the auxiliary storage requirements for the link library with a specification of LBMAINT=E. Table 63 gives the auxiliary storage requirements for the link library with a specification of LBMAINT=F. The actual amount of storage required for this library is the sum of all applicable entries from Table 62 or Table 63 plus the number of tracks required for directory records.

|                                               | of <sub>l</sub><br>No.<br>Direc- 1- | Number of Tracks Required                       |                |                         |                         |                                                             |  |
|-----------------------------------------------|-------------------------------------|-------------------------------------------------|----------------|-------------------------|-------------------------|-------------------------------------------------------------|--|
| Description                                   | tory<br>Records   Drum              |                                                 | Disk           | Drum                    | Disk                    | [IBM 2301] IBM 2302] IBM 2303] IBM 2311] IBM 2314]<br> Disk |  |
|                                               | (1)                                 | Storage   Storage   Storage   Storage   Storage |                |                         |                         |                                                             |  |
| .Control program modules for job              |                                     |                                                 |                |                         |                         |                                                             |  |
| for PCP with 18K scheduler                    | 32                                  | 52                                              | 194            | 212                     | 270                     | 143                                                         |  |
| for PCP with 44K scheduler                    | 28                                  | 50                                              | 190            | 206                     | 262                     | 138                                                         |  |
| for PCP with 100K scheduler                   | 25                                  | 48                                              | 179            | 195                     | 248                     | 130                                                         |  |
| for MFT with 30K scheduler                    | 49                                  | 69                                              | 254            | 282                     | 354                     | 188                                                         |  |
| for MFT with<br>44K scheduler                 |                                     |                                                 |                |                         |                         |                                                             |  |
| for $MVI$ $(11)$                              | 49<br>49                            | 65<br>71                                        | 248<br>263     | 273<br>290              | 345<br>366              | 183<br>193                                                  |  |
| for M65MP (2)                                 | 49                                  | 71                                              | 263            | 290                     | 366                     | 193                                                         |  |
| Accounting data set                           |                                     |                                                 |                |                         |                         |                                                             |  |
| writer (10)                                   | $\mathbf{1}$                        | 1                                               | 1              | 1                       | $\mathbf{1}$            | 1                                                           |  |
| <b>.ALGOL</b>                                 | 5                                   | 6                                               | 27             | 27                      | 38                      | 17                                                          |  |
| <b>*Assembler E</b>                           | 5                                   | 9                                               | 31             | 33                      | 42                      | 23                                                          |  |
| • Assembler F                                 | 3                                   | 8                                               | 29             | 32                      | 40                      | 22                                                          |  |
| . American National Standard COBOL            | 3                                   | 24                                              | 88             | 94                      | 123                     | 61                                                          |  |
| $\bullet$ COBOL E                             | 9                                   | 18                                              | 70             | 74                      | 96                      | 50                                                          |  |
| $\bullet$ COBOL F                             | $\overline{2}$                      | 17                                              | 64             | 69                      | 90                      | 46                                                          |  |
| $  \bullet \text{ C}\text{RJE}$               | 3                                   | 1                                               | u              | 4                       | 5                       | з                                                           |  |
| ●EREP/SER0/SER1(3)<br>EREP, Model Independent |                                     |                                                 |                |                         |                         |                                                             |  |
| (without CCH/MCH)                             | 2                                   | 4                                               | 12             | 12                      | 17                      | 8                                                           |  |
| Model 40 EREP                                 | $\mathbf{1}$                        | $\overline{2}$                                  | 5              | 6                       | 7                       | 4                                                           |  |
| SER <sub>0</sub>                              | $\mathbf{1}$                        | $\mathbf{1}$                                    | $\overline{2}$ | 2                       | 2                       | 1                                                           |  |
| SER1                                          | 1                                   | $\mathbf{1}$                                    | 1              | 1                       | 2                       | 1                                                           |  |
| Model 50 EREP                                 | 1                                   | $\overline{\mathbf{2}}$                         | 5              | 6                       | 7                       | 4                                                           |  |
| SER <sub>0</sub>                              | $\mathbf{1}$                        | $\mathbf{1}$                                    | $\overline{c}$ | 2                       | $\overline{2}$          | $\mathbf{1}$                                                |  |
| SER1                                          | $\mathbf{1}$                        | $\mathbf{1}$                                    | 1              | $\mathbf{1}$            | $\overline{2}$          | 1                                                           |  |
| Model 65 EREP                                 | $\overline{\mathbf{2}}$             | $\overline{a}$                                  | 7              | 9                       | 11                      | 6                                                           |  |
| SER <sub>0</sub>                              | $\mathbf{1}$                        | $\mathbf{1}$<br>$\mathbf 1$                     | 2              | $\overline{\mathbf{2}}$ | $\overline{\mathbf{c}}$ | 1                                                           |  |
| SER1<br>Model 75 EREP                         | 1<br>$\overline{2}$                 | $\overline{a}$                                  | 1<br>6         | 1<br>7                  | 2<br>8                  | 1<br>5                                                      |  |
| SER <sub>0</sub>                              | $\mathbf{1}$                        | $\mathbf{1}$                                    | $\overline{2}$ | $\mathbf{2}$            | 2                       | $\mathbf{1}$                                                |  |
| SER1                                          | 1                                   | $\mathbf{1}$                                    | 1              | 1                       | 4                       | 1                                                           |  |
| with CCH and MCH on Model 85                  | 16                                  | 4                                               | 16             | 16                      | 21                      | 12                                                          |  |
| Model 91 EREP                                 | 3                                   | 3                                               | 12             | 13                      | 16                      | 9                                                           |  |
| SER1                                          | 1                                   | 1                                               | 1              | N/A                     | 3                       | 2                                                           |  |
| <b>•EREP without SER</b>                      |                                     |                                                 |                |                         |                         |                                                             |  |
| with CCH on Models 65,75,91,<br>155,165,      | 3                                   | 4                                               | 14             | 14                      | 18                      | 11                                                          |  |
| with MCH on Model 65,85                       | 3                                   | 4                                               | 14             | 14                      | 19                      | 11                                                          |  |
| with MCH on Models 165,155                    | 1                                   | 1                                               | 3              | 3                       | 3                       | 2                                                           |  |
| with CCH/MCH on Model 65,85                   | 3                                   | 4                                               | 15             | 15                      | 19                      | 12                                                          |  |
| ● EREP Model Independent                      |                                     |                                                 |                |                         |                         |                                                             |  |
| (with CCH)                                    | $\overline{2}$                      | 3                                               | 9              | 9                       | 11                      | 6                                                           |  |
| Model 195 EREP                                | 3<br>$\mathbf{1}$                   | 4                                               | 14             | 14                      | 21                      | 11                                                          |  |
| SER1                                          |                                     | 1                                               | 3              | 3                       | 3                       | 2                                                           |  |

Table 62. Auxiliary Storage Requirements for Link Library, LBMAINT=E  $(Part 1 of 2)$ 

|               | •FORTRAN IV E                                                                                                    | 4            | 6  | 22  | 24  | 32  | 16  |
|---------------|----------------------------------------------------------------------------------------------------|--------------|----|-----|-----|-----|-----|
|               | <b>•FORTRAN IV G</b>                                                                                                    | $\mathbf{1}$ | 5  | 18  | 19  | 24  | 13  |
|               | <b>• FORTRAN IV H</b>                                                                                                    | 1            | 28 | 112 | 119 | 156 | 80  |
|               | • FORTRAN Syntax Checker                                                                                                    | 2            | 2  | 6   | 6   | 7   | 4   |
|               | •GJP and SGJP                                                                                                    | 9            | 10 | 33  | 37  | 46  | 25  |
|               | <b>•Graphics</b>                                                                                                    |              |    |     |     |     |     |
|               | GSP                                                                                                    | 13           |    |     |     |     |     |
|               | <b>PROS</b><br>(3)                                                                                                    | 6            | з  | 10  | 10  | 14  | 8   |
|               | PORS (3)                                                                                                    | 7            |    |     |     |     |     |
|               | $\bullet$ GJP (9)                                                                                                    | 7            | з  | 29  | 29  | 12  | 26  |
|               | •Linkage editor E = 15K                                                                                                    | 1            | з  | 10  | 10  | 13  | 7   |
|               | $\bullet$ Linkage editor E - 18K                                                                                                    | 1            | з  | 9   | 10  | 13  | 7   |
|               | $\bullet$ Linkage editor $F - 44K$                                                                                                    | 1            | 4  | 14  | 14  | 19  | 10  |
|               | •Linkage editor F - 88K                                                                                                    | 1            | 4  | 14  | 14  | 19  | 10  |
|               | •Linkage editor F - 128K                                                                                                    | 1            | 4  | 13  | 14  | 18  | 9   |
|               | $\bullet$ Loader                                                                                                    | 1            | 2  | 4   | 5   | 5   | 3   |
|               | $\bullet$ OLTEP                                                                                                    | 6            | 5  | 17  | 20  | 24  | 13  |
|               | $\bullet$ OL/I F (5)                                                                                                    | 51           | 69 | 258 | 295 | 361 | 196 |
|               | PL/I Syntax Checker                                                                                                    |              |    |     |     |     |     |
|               | 16K Version                                                                                                    | 1            | 2  | 7   | 8   | 10  | 9   |
|               | 20K Version                                                                                                    | 1            | з  | 8   | 9   | 10  | 6   |
|               | <b>27K Version</b>                                                                                                    | 1            | з  | 12  | 13  | 16  | 9   |
|               | .1130/360 Data Transmission (6)                                                                                                    | 1            | 1  | 2   | 2   | 3   | 2   |
|               | .1130/360 Data transmission (7)                                                                                                    | 5            | 1  | 4   | 4   | 5   | 3   |
| $\bullet$ RJE |                                                                                                    | 11           | 4  | 12  | 14  | 16  | 10  |
|               | $\bullet$ RPG E                                                                                                    | 4            | 10 | 36  | 40  | 50  | 27  |
|               | <b>e</b> Service Aids                                                                                                    | 4            | 5  | 17  | 20  | 25  | 13  |
|               | $\bullet$ SGJP (9)                                                                                                    | 7            | 7  | 26  | 28  | 38  | 19  |
|               | $\bullet$ Sort/merge                                                                                                    | 1            | 5  | 17  | 17  | 22  | 12  |
|               | <b>•TESTRAN editor</b>                                                                                                    | 7            | 4  | 11  | 13  | 15  | 8   |
|               | $\bullet$ TCAM                                                                                                    | 19           | 12 | 46  | 47  | 58  | 30  |
|               | <b>SPESTRAN interpreter</b>                                                                                                    | 4            | 2  | 6   | 7   | 9   | 5   |
|               | $\bullet$ TSO                                                                                                    | 6            | 8  | 24  | 27  | 30  | 16  |
| 1.            | Notes:<br>The number of 256-byte records to be allocated for a directory when a new partitioned<br>data set is being defined.<br>(See the description of the SPACE parameter of the DD<br>statement in the publication IBM System/360 Operating System: Job Control Language.)<br>The number of directory records that can be contained on a track is as follows: |              |    |     |     |     |     |
|               | $\bullet$ IBM 2301 Drum Storage - 45                                                                                                    |              |    |     |     |     |     |
|               | • IBM 2302 Disk Storage - 14                                                                                                    |              |    |     |     |     |     |
|               | • IBM 2303 Drum Storage - $12$                                                                                                    |              |    |     |     |     |     |
|               | • IBM 2311 Disk Storage - 10                                                                                                    |              |    |     |     |     |     |
|               | $\bullet$ IBM 2314 Disk Storage - 17<br>These estimates include the tracks required for EREP without SER on the Model 65.<br>$2-$                                                                                                    |              |    |     |     |     |     |
| з.            | If system error recovery is to support more than one CPU, the total link library                                                                                                    |              |    |     |     |     |     |
|               | storage requirement is the sum of the value for model independent EREP plus the                                                                                                    |              |    |     |     |     |     |
|               | values for EREP and SER0 or SER1 for each CPU to be supported.                                                                                                    |              |    |     |     |     |     |
| 4.            | ATTINQ storage requirement of 675 bytes has been included in the requirements for the                                                                                                    |              |    |     |     |     |     |
|               | PORS.                                                                                                    |              |    |     |     |     |     |
| 5.            | These estimates include the PL/I F compiler, macro processor, and library modules                                                                                                    |              |    |     |     |     |     |
|               | that are invoked dynamically. If you select the shared library feature, see Table 85                                                                                                    |              |    |     |     |     |     |
|               | for the storage requirements.                                                                                                    |              |    |     |     |     |     |
| 16.           | Use this estimate if user callable modules have been generated into SYS1. FORTLIB.                                                                                                    |              |    |     |     |     |     |
| 17.           | Use this estimate if all 1130/360 Data Transmission modules are generated into the<br>link library.                                                                                                    |              |    |     |     |     |     |
| 18.           |                                                                                                    |              |    |     |     |     |     |
| 19.           | Add the auxiliary storage requirement for an accounting routine, if one is supplied.<br>When both GJP and SGJP are used, see the entry "GJP and SGJP" in this table.                                                                                                    |              |    |     |     |     |     |
|               | 10. This auxiliary storage requirement must be added only when accounting routine                                                                                                    |              |    |     |     |     |     |
|               |                                                                                                    |              |    |     |     |     |     |
|               | inclusion is specified in the SCHEDULR macro instruction during system generation.<br> 11. If SMF is specified during system generation add the following: one directory                                                                                                    |              |    |     |     |     |     |
|               | record, one track for a 2301, three tracks for a 2303, three tracks for a 2311, or 2                                                                                                    |              |    |     |     |     |     |
|               |                                                                                                    |              |    |     |     |     |     |
|               | tracks for a 2314.                                                                                                    |              |    |     |     |     |     |

Table 62. Auxiliary storage Requirement for Link Library, LBMAINT=E  $(Part 2 of 2)$ 

|              |                                                            | No.<br>of l                               |          |                                                      | <b>Number of Tracks Required</b> |                   |                                                         |
|--------------|------------------------------------------------------------|-------------------------------------------|----------|------------------------------------------------------|----------------------------------|-------------------|---------------------------------------------------------|
|              | Description                                                | Direc-  <br> tory<br> Records Drum<br>(2) |          | Disk<br> Storage  Storage  Storage  Storage  Storage | ---------<br> Drum               | Disk              | [IBM 2301]IBM 2302[IBM 2303]IBM 2311]IBM 2314]<br> Disk |
|              | •Control program modules for job                           |                                           |          |                                                      |                                  |                   |                                                         |
|              | management and utilities (9)<br>for PCP with 18K scheduler | 32                                        | 45       | 205                                                  | 212                              | 287               | 139                                                     |
|              | for PCP with 44K scheduler                                 | 28                                        | 44       | 201                                                  | 205                              | 281               | 137                                                     |
|              | for PCP with 100K scheduler                                | 25<br>49                                  | 42       | 192<br>254                                           | 200<br>282                       | 269               | 129                                                     |
|              | for MFT with 30K scheduler<br>for MFT with 44K scheduler   | 47                                        | 69<br>68 | 244                                                  | 262                              | 354<br>334        | 188<br>184                                              |
|              | for MVT $(12)$                                             | 49                                        | 63       | 276                                                  | 289                              | 386               | 189                                                     |
|              | for M65MP (3)                                              | 49                                        | 63       | 215                                                  | 290                              | 389               | 189                                                     |
|              | .Accounting data set writer (11)<br><b>•ALGOL</b>          | 1<br>ц                                    | 1        | 1                                                    | 1                                | 1                 | 1                                                       |
|              | <b>Sexter</b> Pearler F                                    | 2                                         | 6<br>8   | 23<br>36                                             | 24<br>36                         | 32<br>46          | 17<br>22                                                |
|              | $\bullet$ Assembler E                                      | 5                                         | 8        | 36                                                   | 40                               | 45                | 23                                                      |
|              | American National Standard COBOL                           | 3                                         | 23       | 87                                                   | 93                               | 124               | 64                                                      |
|              | $\bullet$ COBOL E<br><b> </b> •COBOL F                     | 9<br>$\overline{\mathbf{2}}$              | 18<br>16 | 70<br>64                                             | 73<br>69                         | 96<br>90          | 50                                                      |
|              | $ $ $\bullet$ CRJE                                         | 3                                         | 1        | з                                                    | 3                                | 6                 | 46<br>з                                                 |
|              | ●EREP/SER0/SER1(4)                                         |                                           |          |                                                      |                                  |                   |                                                         |
|              | EREP,Model Independent                                     |                                           |          |                                                      |                                  |                   |                                                         |
|              | (without CCH/MCH)<br><b>Model 40 EREP</b>                  |                                           |          |                                                      | 12<br>4                          | 112 12            | 115<br>8                                                |
|              | <b>SER0</b>                                                | 1<br>1                                    | з<br>1   | 5<br>1                                               | 5<br>1                           | 5<br>1            | 4<br>1                                                  |
|              | SER1                                                       | 1                                         | 1        | 1                                                    | 1                                | 1                 | 1                                                       |
|              | <b>Model 50 EREP</b>                                       | 1                                         | 2        | 6                                                    | 6                                | 7                 | 4                                                       |
|              | <b>SER0</b><br>SER1                                        | 1<br>1                                    | 1<br>1   | 1<br>1                                               | 1                                | 1                 | 1<br>1                                                  |
|              | <b>Model 65 EREP</b>                                       | $\mathbf{z}$                              | ц        | 9                                                    | 1<br>9                           | 1<br>12           | 7                                                       |
|              | <b>SER0</b>                                                | 1                                         | 1        | 1                                                    | 1                                | 1                 | 1                                                       |
|              | <b>SER1</b>                                                | 1                                         | 1        | 1                                                    | 1                                | 1                 | 1                                                       |
|              | <b>Model 75 EREP</b><br><b>SER0</b>                        | 2<br>1                                    | 2<br>1   | 6<br>1                                               | 7<br>1                           | 8                 | 5                                                       |
|              | <b>SER1</b>                                                | 1                                         | 1        | 1                                                    | 1                                | 1<br>$\mathbf{1}$ | 1<br>1                                                  |
|              | <b>Model 91 EREP</b>                                       | з                                         | 4        | 13                                                   | 13                               | 16                | 9                                                       |
|              | SER1                                                       | 1                                         | 1        | N/A                                                  | N/A                              | 2                 | 1                                                       |
|              | <b>•EREP without SER</b><br>with CCH on Models $65,75,91,$ | 3                                         | 4        | 14                                                   | 14                               | 18                | 11                                                      |
|              | 155,165                                                    |                                           |          |                                                      |                                  |                   |                                                         |
|              | with MCH on Model 65                                       | 3                                         | 4        | 14                                                   | 14                               | 19                | 11                                                      |
|              | with MCH on Models 165,155                                 | 1<br>3                                    | 1        | 3                                                    | 3                                | 3                 | 2                                                       |
|              | with CCH/MCH on Model 65<br>with CCH and MCH on Model 85   | 16                                        | 4<br>4   | 15<br>16                                             | 15<br>16                         | 19<br>21          | 12<br>12                                                |
|              | EREP Model Independent                                     |                                           |          |                                                      |                                  |                   |                                                         |
|              | (with CCH)                                                 | 2                                         | 3        | 9                                                    | 9                                | 11                | 6                                                       |
|              | Model 195EREP<br>SER1                                      | 3<br>1                                    | 4<br>1   | 14<br>3                                              | 14<br>3                          | 21<br>3           | 11<br>2                                                 |
|              | •FORTRAN IV E                                              | 4                                         | 6        | 22                                                   | 24                               | 31                | 16                                                      |
|              | •FORTRAN IV G                                              | 2                                         | 4        | 23                                                   | 23                               | 26                | 13                                                      |
| $\mathbf{I}$ | •FORTRAN IV H                                              | 1                                         | 26       | 125                                                  | 128                              | 163               | 80                                                      |
|              | • FORTRAN Syntax Checker<br>$ \bullet$ GJP (10)            | 2<br>7                                    | 2<br>7   | 6<br>25                                              | 6<br>26                          | 7<br>33           | 4<br>18                                                 |
|              | │  ●GJP and SGJP                                           | 9                                         | 9        | 34                                                   | 37                               | 48                | 2 <sub>u</sub>                                          |
|              | $•$ Graphics                                               |                                           |          |                                                      |                                  |                   |                                                         |
| $\mathbf{1}$ | GSP<br><b>PORS</b> (5)                                     | 13<br>6                                   | 8<br>3   | 19<br>10                                             | 22<br>10                         | 27<br>14          | 14<br>8                                                 |
|              | ∣•Linkage Editor E - 15K                                   | 1                                         | 3        | 10                                                   | 11                               | 14                | 7                                                       |
|              | $\bullet$ Linkage Editor E - 18K                           | $\mathbf{1}$                              | 3        | 9                                                    | 10                               | 14                | $\overline{ }$                                          |
|              | $\bullet$ Linkage Editor F - 44K                           | $\mathbf{1}$                              | 4        | 14                                                   | 14                               | 18                | 9                                                       |
|              | <b>OLinkage Editor F - 88K</b>                             | 1                                         | 4        | 13                                                   | 14                               | 17                | 10                                                      |

Table 63. Auxiliary Storage Requirements for Link Library, LBMAINT=F(1) (Part 1 of 2)

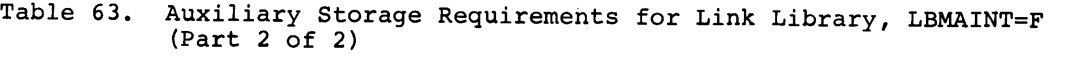

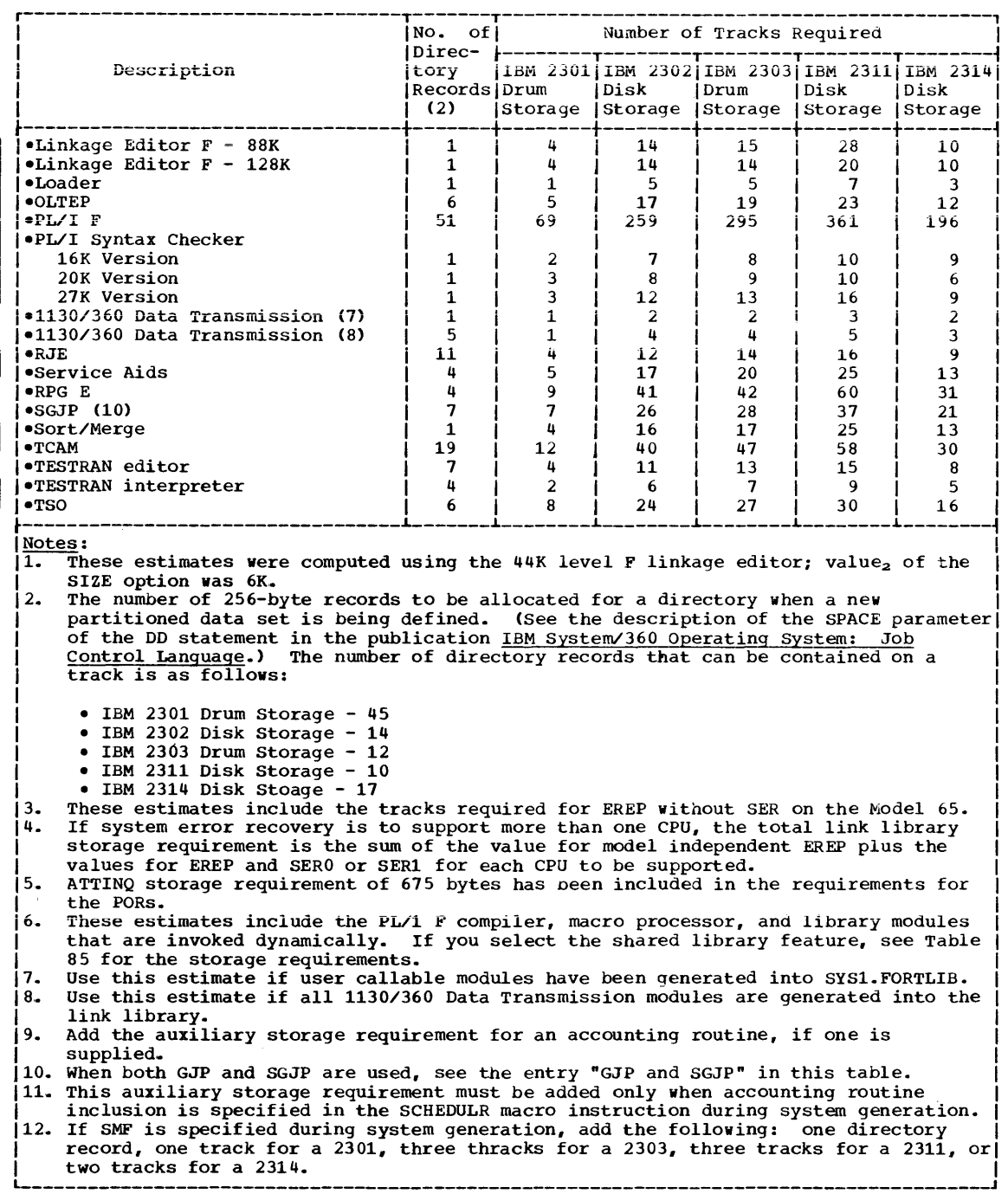

The number of tracks required for work space for the PCP scheduler is estimated from the following formula:

Number of tracks = 
$$
\frac{B}{3} + 2C + \frac{E}{28} + \frac{F}{176} + 3G + \frac{H - 5}{15} + \frac{J}{2}
$$

Where: B = the largest number of passed data sets in any one job. C = the number of steps in the largest job.

- E = the number of volume serials for all job steps that use existing data sets or specific volumes. (Each job step should be evaluated separately and the result added to the total requirement.)
- F = the number of characters in data set names, including qualifiers~ for all job steps that use the VOLUME=REF=dsname DD statement parameter. (Each job step should be evaluated separately and the result added to the total requirement.)
- G G = the largest number of DD statements in any one job.<br>H = the number of volume serial numbers for all.
- the number of volume serial numbers for all data sets (if  $H \le 5$ ,  $H-5=0$ ). (Each data set should be evaluated sepa-15
- rately and the result added to the total requirement.)
- I attactly and the result added to the total requirement.)<br>J = the number of JOB statements when all messages are not to be written on the system output device; or the total number of job control statements when all messages are to be written as system output.
- $K =$  the number of 176-byte records on each track for one of the following direct access devices:
	- IBM 2301 Drum storage, K=66
	- IBM 2302 Disk Storage, K=20
	- IBM 2303 Drum Storage, K=17
	- IBM 2311 Disk Storage, K=15
	- IBM 2314 Disk Storage, K=25

Note 1: This requirement must include calculations for all cataloged procedures to be executed.

Note 2: Round off all fractions to the next higher integer.

The following formula can be used to estimate the space required for the job queue data set for the MFT or MVT scheduler:

Number of tracks = 
$$
\frac{\left[\Sigma_{i} (Q_{i} \cdot \overline{I}_{i}) + \Sigma_{i} (R_{i} \cdot \overline{O}_{i}) + T(\frac{IWA}{176}) + L + Z + S(NI + 1)\right] (N + 1) + QCR}{K}
$$

Where:  $Q_i =$  the maximum number of jobs that will be queued at any one time on the input queue for class i.  $\overline{I}_i$  the average size (in logical tracks) of a job in the input queue for class i.  $R_i$  = the maximum number of jobs that will be queued at any one time on the output queue for class i.  $\overline{0}_i$  = the average size (in logical tracks) of a job in the output queue for class i.  $T =$  the number of transient readers required. For MVT,  $T = 0$ . IWA = size of the interpreter work area saved for each transient reader. For MFT,  $IWA = 2048$ ; for MVT,  $IWA = 0$ .  $N =$  the number of records per logical track.  $K =$  the number of 176-byte records on each physical track for one of the following direct access devices: • IBM 2311 Disk Storage,  $K = 15$ • IBM 2301 Drum Storage,  $K = 66$ • IBM 2303 Drum Storage,  $K = 17$  $\bullet$  IBM 2314 Disk Storage, K = 25  $L =$  the number of logical tracks required when the automatic SYSIN batching (ASB) reader is used; it is calculated as follows:  $L = J \bullet (\underline{X} - Y) + 2$ :3 Where:  $J = the number of jobs in an ASP reader batch$  $X =$  the average number of job control language statements per job  $Y =$  the number of records per logical track • The minimum value for the expression  $(X - Y)$  is 1. 3 • For MFT,  $L = 0$ ; for MVT when the ASB reader is not used,  $L = 0$ . Z = the size (in logical tracks) of the records reserved for termination.  $S =$  the size (in logical tracks) of the records reserved for initiators, plus 1 logical track for overflow.  $NI = the maximum number of initialors that will be active.$  $QCR =$  the number of tracks required for 76 queue control records (36 bytes each) on the direct access direct.

Note: A 2301, 2303, or 2311 may be completely allocated for the job queue; however, the 2314 is restricted to a maximum of 1,250 tracks.

The average size of a job in the input and output queues can be computed by using the following two formulas. The following rules apply:

- These requirements must include calculations for all cataloged procedures to be executed.
- All fractions must be rounded to the next highest integer.

The following formula can be used to estimate the size (in logical tracks) of a job in the input queue for class  $i$ :

$$
I_{i} = \frac{1 + \frac{2B}{3} + 2C + \frac{E}{28} + \frac{F}{176} + G + G_{I} + \frac{H - 5}{15} + \frac{2D + L}{118}}{N}
$$

Where:  $B = the number of passed data sets in the job.$ 

- $C =$  the number of steps in the job.
	- E. The number of steps in the job.<br>E. = the number of volume serial numbers for all job steps that use existing data sets or specific volumes. Each job step should be evaluated separately and the result added to the total.
	- F = the number of characters in data set names, including qualifiers, for all job steps that use the VOLUME=REF=dsname DD statement parameter. EaCh job step should be evaluated separately and the result added to the total.
	- $G = the number of DD statements in the job.$
	- $= G -$  the number of system output DD statements of class  $\underline{i}$  in the job (G).
	- H = the number of volume serial numbers for all data sets (if H  $\leq$ 5, H -5=0). (Each data set should be evaluated sepa
		- rately and the result added to the total requirement.)
	- $D =$  the number of non-temporary data set names in the job.
	- $L =$  the total length of the non-temporary data set names.
	- $N =$  the number of records per logical track.

The following formula can be used to estimate the size (in logical tracks) of a job in output queue i. (There are 36 output queues, one for each system output device class.)

$$
O_{i} = \frac{\frac{J}{2} + 2G_{i} + \frac{H_{i} - 5}{15} + A}{N}
$$

- Where:  $J = 0$  if MSGCLASS $\neq$  for the job, or 2 if MSGLEVEL=0 for the job, or the number of job control language records for the job if MSGLEVEL<sup> $\neq$ 0.</sup>
	- $G_i$  = the number of system output DD statements of class i in a job.
	- $H_i$  = the number of volume serial numbers for all system output data sets of class  $\underline{i}$  in the job. (Each data set should be evaluated separately and the result added to the total.)
	- $A = 0$  if MSGCLASS $\neq i$ , or
	- the number of DD statements (G) in the job if MSGCLASS= $\underline{\textbf{i}}$ .  $N =$  the number of records per logical track.

# The Procedure Library (SYS1.PROCLIB)

IBM supplies cataloged procedures to perform many routine operations. The storage required by these procedures depends on the device on which the library resides and on whether the procedure library is unblocked or blocked. Table 57 gives the auxiliary storage requirements for the IBM-supplied cataloged procedures. These track.requirements reflect the storage needed when the procedure library is unblocked. If the user supplies additional cataloged procedures for the library, the additional storage requirements must be added. If the user blocks the procedure library, the auxiliary storage requirements must be adjusted accordingly.

Table 64. Auxiliary storage Requirements for the Procedure Library

| idway vit iiwalaluli doolugu ingqwelymchiod lol chio iloocuulo alabluli                                                                                                    |                      |  |  |  |  |
|----------------------------------------------------------------------------------------------------|----------------------|--|--|--|--|
| Device Type                                                                                                    | Number of Tracks     |  |  |  |  |
| IBM 2301 Drum<br>IBM 2302 Disk<br><b>IBM 2303 Drum</b><br><b>IBM 2311 Disk</b><br><b>IBM 2314 Disk</b>                                                                                                    | 24<br>32<br>33<br>21 |  |  |  |  |
| IBM 2321 Data Cell<br>Note: The number of directory records is 5. (When allocating space                                                                                                    | 91                   |  |  |  |  |
| for SYS1. PROCLIB, the number of 256-byte directory records to be<br>allocated for a directory must be indicated in the SPACE parameter.<br>See the description of the SPACE parameter of the DD statement in the<br>publication IBM System/360 Operating System: Job Control Language<br>(Reference.) |                      |  |  |  |  |

The number of tracks required for tne system log data sets can be estimated from the following formula:

Number of tracks = N/K

- Where:  $N =$  the maximum number of variable length records (record lengths can vary from 5 bytes to  $148$  bytes) to be written in the data set before a full data set condition is reached.
	- $K =$  the number of variable length records on each track for any one of the following direct access devices: IBM 2301 Drum, IBM 2302 Drum, IBM 2303 Drum, IBM 2311 Disk, and the IBM 2314 Disk.

 $\bar{z}$ 

#### The Macro Library (SYS1. MACLIB)

The amount of auxiliary storage required by the macro library depends on two factors: (1) whether the library is blocked or unblocked, and (2) the components in the system being measured. Table 65 gives the auxiliary storage requirements for the blocked and unblocked macro library. The actual amount of storage required by the library is the sum of all applicable entries from Table 58 plus the number of tracks required for directory records ..

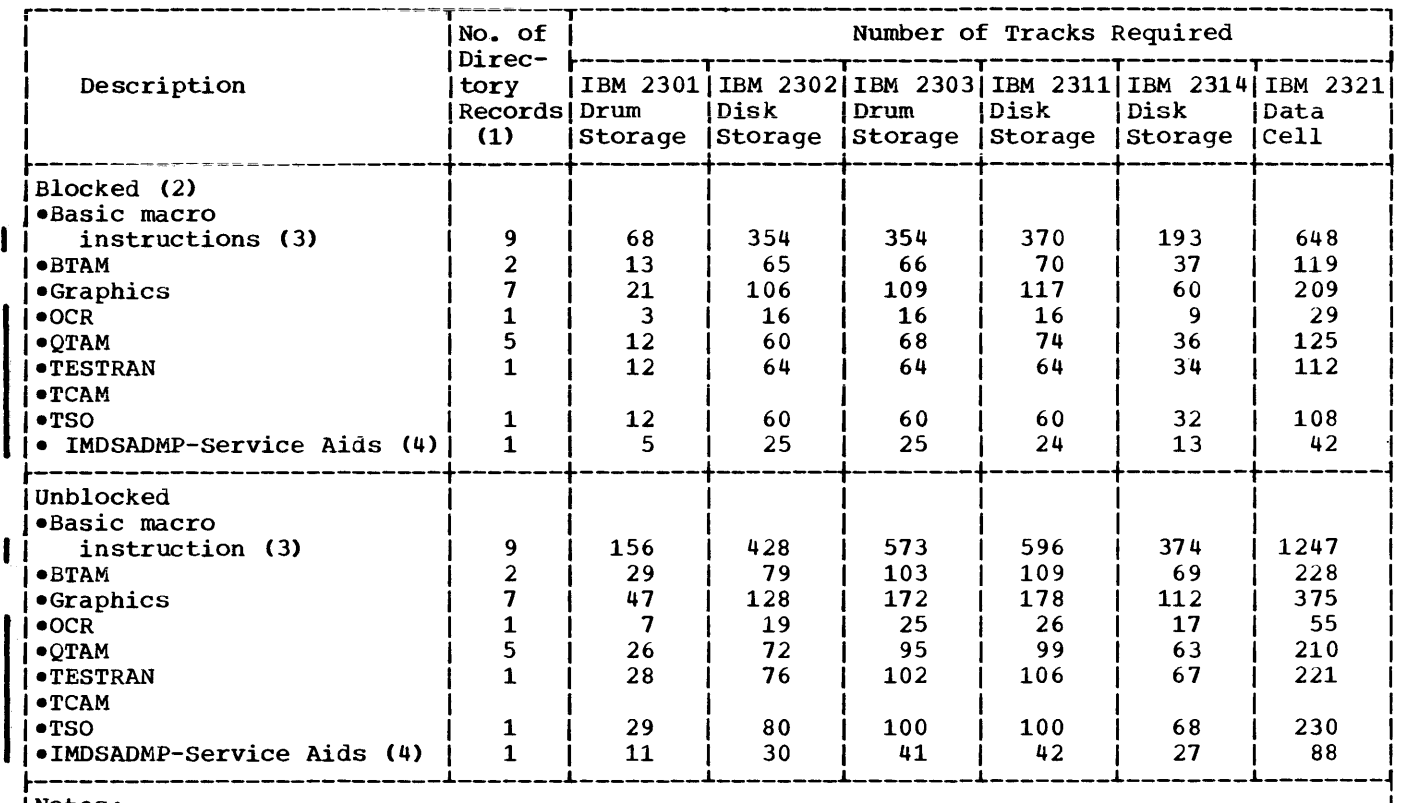

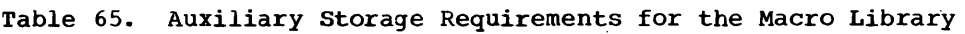

Notes:<br>1. The number of 256-byte records to be allocated for a directory when a new partitioned| data set is being defined. (See the description of the SPACE parameter of the DO statement in the publication IBM System/360 Operating System: Job Control Language.) The number of directory records that can be contained on a track is as follows:

- IBM 2301 Drum Storage - <sup>45</sup> • IBM 2302 Disk Storage - 14 - IBM 2303 Drum Storage - 12 - IBM 2311 Disk Storage - 10 • IBM 2314 Disk Storage - 17

- IBM 2321 Data Cell 5
- 2. The blocking factor for all devices except the IBM 2311 and the IBM 2321 is equal to In the blocking factor for air devices except the IBM 2311 and the IBM 2321 is equal to 3600 inter per and the block; the blocking factor for the IBM 2321 is equal to 2000 bytes per, block. block; and the blocking factor for the IBM 2321 is equal to 2000 bytes per block.
- 3. These are the macro instruction used by the control program, primary data management, BDAM, BISAM/QISAM, and RJE. ,
- 4. This storage is required if the service aids option is not excluded on the CTRLPROG macro instruction during system generation.

I

**•** 

|<br>|

#### The Subroutine Libraries

Many components of the operating system have subroutine libraries. The auxiliary storage required by these libraries is given in Table 66. The size of any subroutine library is the sum of all applicable entries for the library plus the number of tracks required for the sum of all applicable entries for the library plus the number of tracks required for directory records.

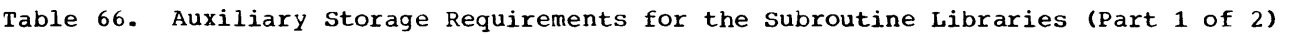

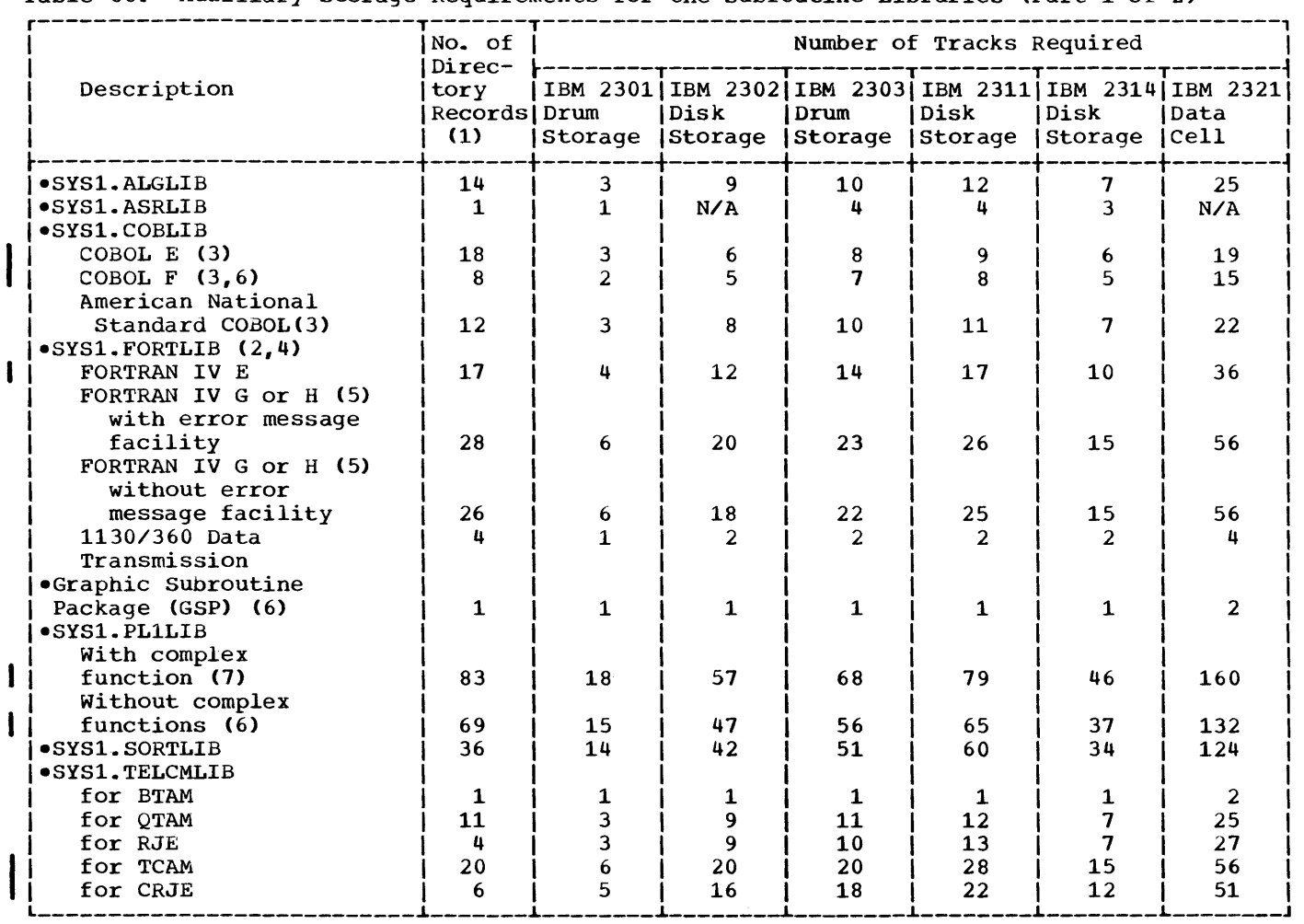

Table 66. Auxiliary Storage Requirements for the Subroutine Libraries (Part 2 of 2)

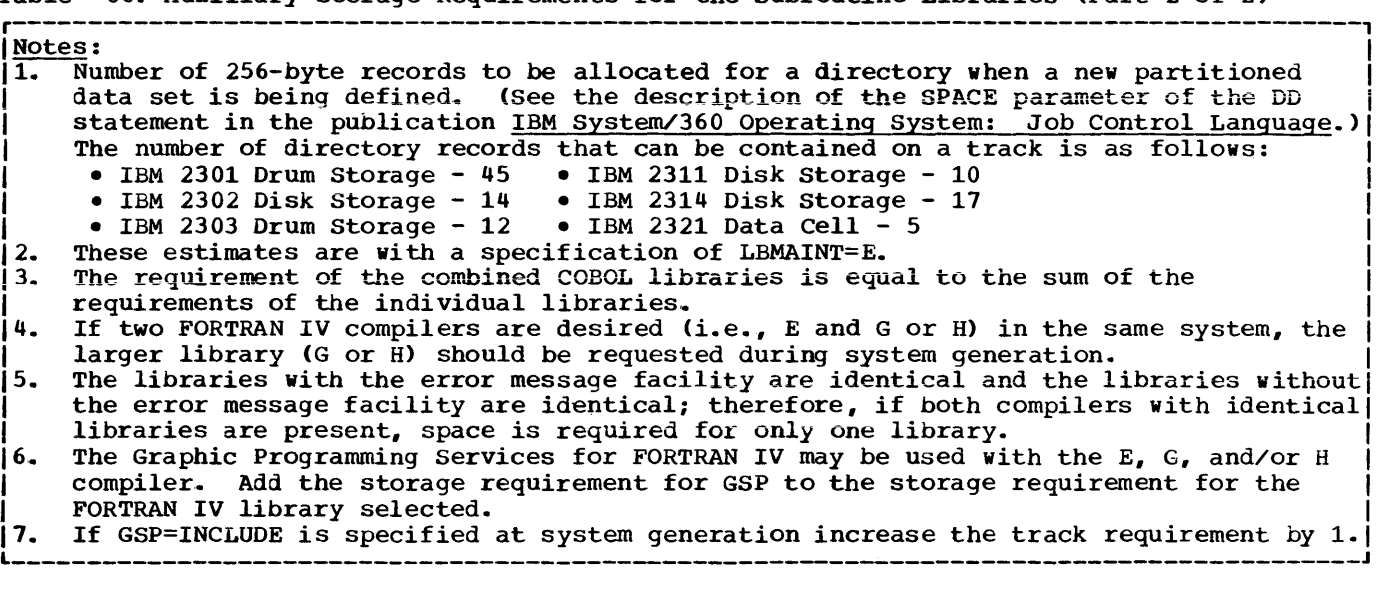

#### The Rollout Data Set (SYS1.ROLLOUT)

The rollout data set, used only with MVT and M65MP, must be large enough to contain the dynamic main storage area. This area is the maximum amount of storage that could be rolled out at anyone time. The space allocated for this data set must be contiguous and the block size is 1024.

#### The Data Set for Checkpoint/Restart

The checkpoint data set may be on any direct access device or any magnetic tape drive supported by BSAM and BPAM. The size of the magnetic tape drive supported by BSAR and BrAR. The size of information can be used as a guideline in determining the size of this data set.

Table 67 contains the size and number of records written when a checkpoint is taken. The number of tracks or the amount of tape occupied by the checkpoint data set can be determined by applying the number of records and their sizes against either the track capacities of the direct access device or the recording density and type for the magnetic tape device.

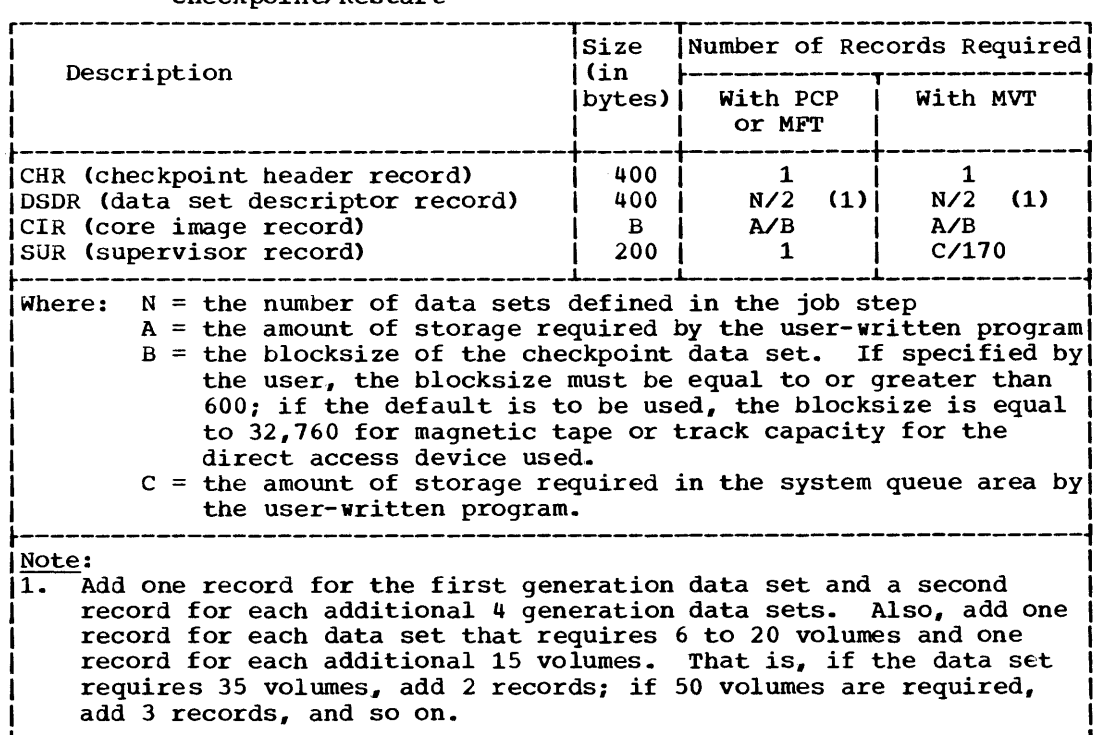

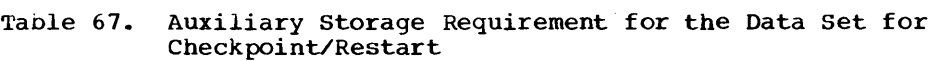

#### The Accounting Data set (SYS1.ACCT)

This data set can be used with any configuration. The user determines how much space is to be allocated to the data set and what accounting information is to be stored in the data set.

#### The SMF Data Set (SYS1.MAN)

This data set can reside on tape or on direct access. If it resides on direct access, a primary data set (SYS1.MANX) and an alternate data set (SYS1.MANY) are required. The size of the data set depends on the length of the records written onto it. For example, the size required for the data set would be 48,473 bytes, if you had a total of 12 jobs per hour for four hours with each job having:

- 4 DO statements per job step plus,
- 2 items of accounting information with 5 bytes per item plus,
- 3 steps per job..

(For a detailed explanation of how this number was calculated see the publication, IBM System/360 Operating System: System Programmers Guide. )

#### The Core Image Dump Data Set (SYS1.DUMP)

This data set can reside on tape or direct access. If it resides on direct access, the number of tracks allocated for the data set must be large enough to contain all of main storage. Use the following chart to determine the number of tracks required:

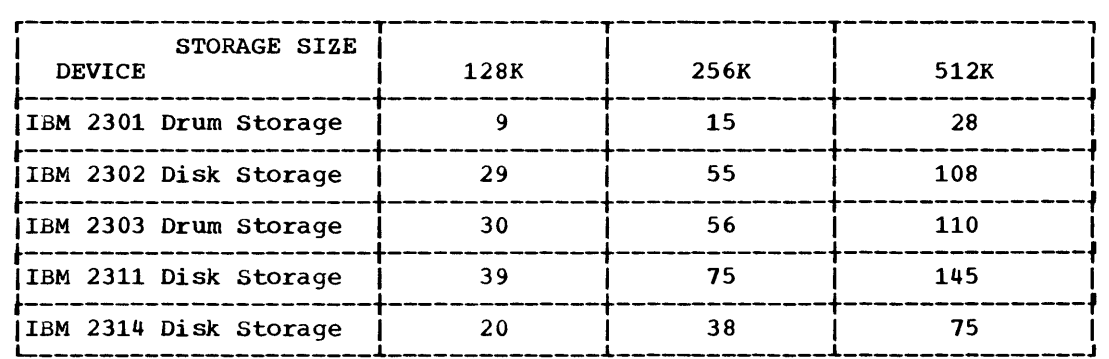

The TCAM Message Queues Data Set

If you use TCAM, you can queue messages on two secondary storage devices: the IBM 2311 Disk Storage Drive and the IBM 2314 Direct Access Storage Facility. The number of records that can be written per track on each of these devices can be estimated by the following formulas:

Number of records per 2311  $track = 1/(.00035$  KEYLEN)

Number of records per 2314 track =  $1/(00070$  KEYLEN)

Where: KEYLEN = the value specified on the KEYLEN operand of the INTRO macro instruction.

The message queues data set must begin on a cylinder boundary and it can have multiple extents on multiple volumes. The data section of each record will be 6 bytes long and the key section (message) will be the length specified on the KEYLEN operand. Tables 68 and 69 contain examples of the number of records per track for each of the two devices.

Estimating the Auxiliary Storage Requirement 251

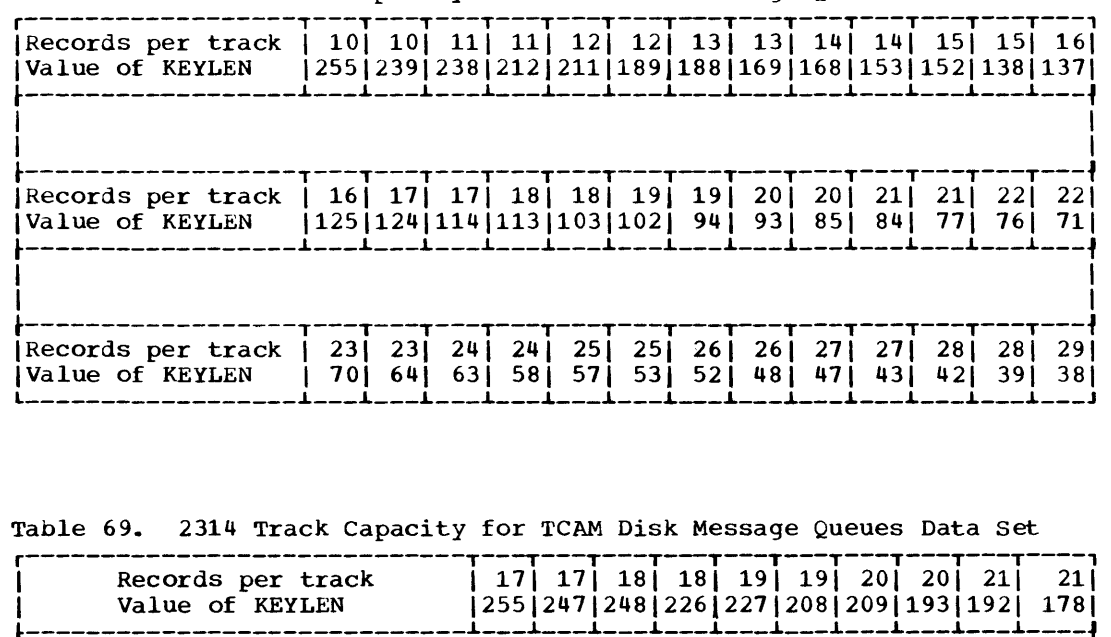

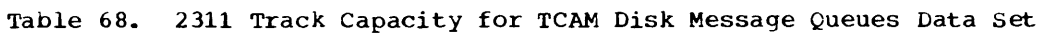

I I  $\mathbf{I}$  is a set of the contract of the contract of the contract of the contract of the contract of the contract of the contract of the contract of the contract of the contract of the contract of the contract of the cont .-----------------------------T---T---T---T---T---T---T---T---T---T----~ ) Records per track 1 231 241 241 251 251 261 261 271 271 281 1 Value of KEYLEN *•*  $|164|163|151|150|135|134|128|127|117|$  116

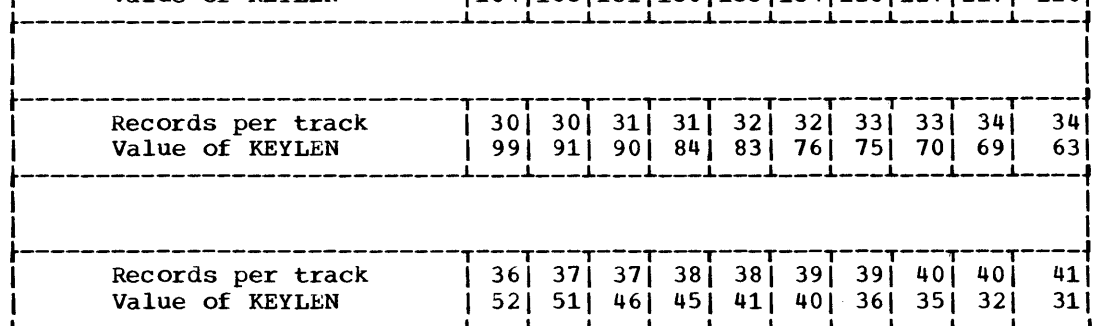
The TCAM Checkpoint Data Set For the IBM 2311 Disk Storage Drive the size in bytes of the Checkpoint Data Set is given by the formula S=(61+1.05L )+1.26AL +N(61+1.05L )+(M+3) (61+1.05L ) For the IBM 2314 Direct Access Storage Facility the size in bytes of the Checkpoint Data Set is given by the formula S=(101+1.05L )+1.39AL +N(101+1.05L )+(M+3) (101+1.05L In these formulas,  $L = the length of a control record=30+3A$  $L = the length of an environment record=22+B+C+4D+5E+$  $(21F_1+21F_2+...+21F)$  + (G( $H_1+H_2+...+H_n$ ))  $L = the length of an incident record=12+K$  $L = the length of a checkpoint request record=17+21F+J$ where A is the value coded in the CPRCDS-" operand of the INTRO macro. B is the total number of bytes of data located in all option fields assigned to stations, lines, or application programs. C is equal to the sum of the number of single entries in the Terminal Table plus the number of group entries in the Terminal Table. D is equal to the number of single, group and process entries in the Terminal Table whose destination queues are maintained on disk. E is equal to the number of destination queues maintained on disk for single, group, and process entries in the Terminal Table. F is equal to the number of priority levels specified for each destination (assume one priority level for each destination queue defined by a PROCESS macro, and one for each destination queue defined by a TERMINAL macro having no "LEVEL=" operand). G is equal to 1 if "I" is specified in the "STARTUP=" operand of the INTRO macro; otherwise, G is equal to 0. H is equal to the length of an Invitation List (a formula for determining this length is given in the discussion of the LCOPY macro). I is equal to the number of lines having Invitation Lists (not counting output-only lines). J is the length, in bytes, of the maximum number of option fields assigned to any one entry in the Terminal Table. K is equal to J if J is greater than 32; otherwise K is equal to 32. M is equal to the value coded for the "CKREQS=" operand of the INTRO macro,. N is equal to the number of incident checkpoint records desired (N should be between 1 and 255). If L is less than 300 bytes, it is rounded up to 300 bytes.

Estimating the Auxiliary Storage Requirement 253

Space Requirements for TSO Swap Data Set The total swap data set space required is the sum, for each TSO user region of  $(R/A1)*(U + 2) * A2$ where<br>R is is the size of the region A1 is the size of a swap allocation unit in bytes (see below) A2 is the size a swap allocation unit in tracks (see below)<br>Il is the expected upper bound on the number of users normal is the expected upper bound on the number of users normally logged on in the region. Since a variation of the number of users logged on to a region is to be expected, it might be advantageous to provide overflow space on some lower speed device unless the time sharing parameters are so structured that the expected upper bound will not be exceeded. SWAP Device 2301 2303 2311 2314 Swap Allocation Unit Sizes Allocatin Unit(A2) 1 track 4 tracks 10 tracks 10 tracks space Requirements for TSO User Attribute Data Set Directory (blocks) =  $N$  \* A/4 Space (tracks)=N \* A/S Where Sizes (Al) 18K 18K 32K 64K  $N =$  the number of TSO users authorized to use the system.  $A =$  the average number of member blcoks per user.  $S =$  the number of blocks on a track and is equal to: R/B where  $R =$  the number of bytes of data on a track. B= 24C + 12 CO + 12 CDE + 88X + 24Y + 44 where C is the number of passwords the user has<br>D is the average number of account numbers D is the average number of account numbers per password<br>E is the average number of procedure names per account E is the average number of procedure names per account x is the average number of procedule hames per account X is the number of account numbers unique to this user<br>Y is the number of procedure names unique to this user

space Requirements for TSO Broadcast Data Set Space (track) =  $(1 + M + B + M/26 + U/12)$  /K where M is the maximum number of messages sent to non logged on users as "mail" B is the maximum number of "notices" placed in the data set by the operator U is the maximum number of users authorized to use the TSO system<br>K is the number of 130 byte keved records on a track is the number of 130 byte keyed records on a track 2301 2302 2303 2311 2314 64 22 17 16 25 The Command Library (SYS1.CMDLIB) The amount of axiliary storage required by the command library is the sum of the track requirements from Table 70 plus the amount of space required for directory records. Table 70. Auxiliary storage Requirements for SYS1.CMDLIB Number of Tracks Required |No. of Directory | IBM 2301 | IBM 2302 | IBM 2303 | IBM 2311 | IBM 2314<br>| Records (1) | Drum | Drum | Drum | Disk | Disk IRecords (1) I Drum I Drum I Drum IDisk I Disk I I I I I Storage Storage I Storage I Storage I Storage I .------------------+---------+---------+---------+---------+-----------~ I 21 I 25 I 90 I 100 I 127 I 67 I .------------------~---------~---------~---------~---------~-----------~ **I**note: I |<u>Note</u>:<br>|1. Number of 256-byte directory records to be allocated for a<br>| directory when new partitioned data set is being defined. (See directory when new partitioned data set is being defined. the description of the SPACE parameter in the publication IBM System/360 Operating System: Job Control Language Reference) The number of directory records that can be contained on a track is as<br>follows: follows: intervals and the set of the set of the set of the set of the set of the set of the set of the set of the set of the set of the set of the set of the set of the set of the set of the set of the set of the set of t • IBM 2301 Drum Storage - 45 • IBM 2302 Drum Storage - 14 • IBM 2303 Drum Storage - 12 • IBM 2311 Disk Storage - 10  $\bullet$  IBM 2314 Disk Storage - 17

I I I I

The Help Library (SYS1.HELP)

The amount of auxiliary storage required by the help library is the sum of the track requirements from Table 71 plus the amount of space required for directory records.

## Table 71. Auxiliary Storage Requirements for SYS1.HELP

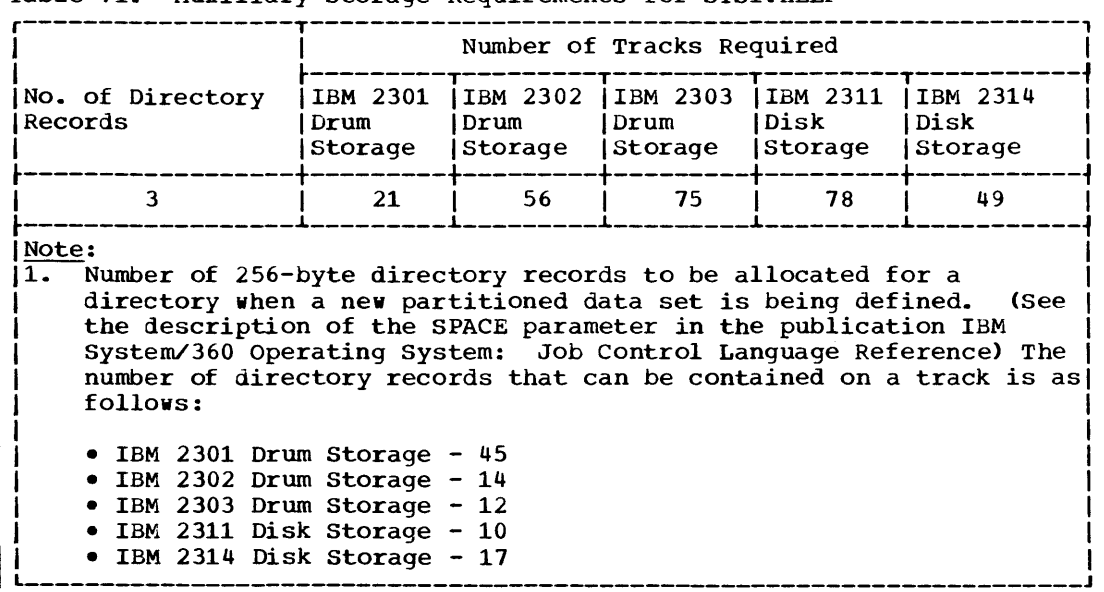

 $\mathbb{R}^2$ 

#### **Work Space Requirements**

Work space requirements for IBM-supplied programs depend on either the number of source cards or the amount of main storage available to the program, or both. These estimates are for typical source programs and vary considerably, according to the type and combination of statements in the program being processed. The following list shows where to find the work space requirements for those IBM-supplied programs that need work space:

- ALGOL work space requirements are in Table 75.
- Assembler E work space requirements are in Table 76.
- Assembler F work space requirements are in Table 78.
- COBOL E work space requirements are in Table 80.
- COBOL F work space requirements are in Table 82.
- American National Standard COBOL work space requirements are in Table 81.
- FORTRAN IV E work space requirements are in Table 84.
- FORTRAN IV H work space requirements are in Table 79.
- GJP work space requirements are in Table 87.
- Linkage editor E work space requirements are in Table 73.
- Linkage editor F work space requirements are in Table 74.
- PL/I F work space requirements are in Table 86.
- PL/I F shared library storage requirements are in Table 85.
- RJE work space requirements are in Table 77.
- RPG E work space requirements are in Table 83.
- SGJP work space requirements are in Table 87.
- TESTRAN work space requirements are in Table 72.

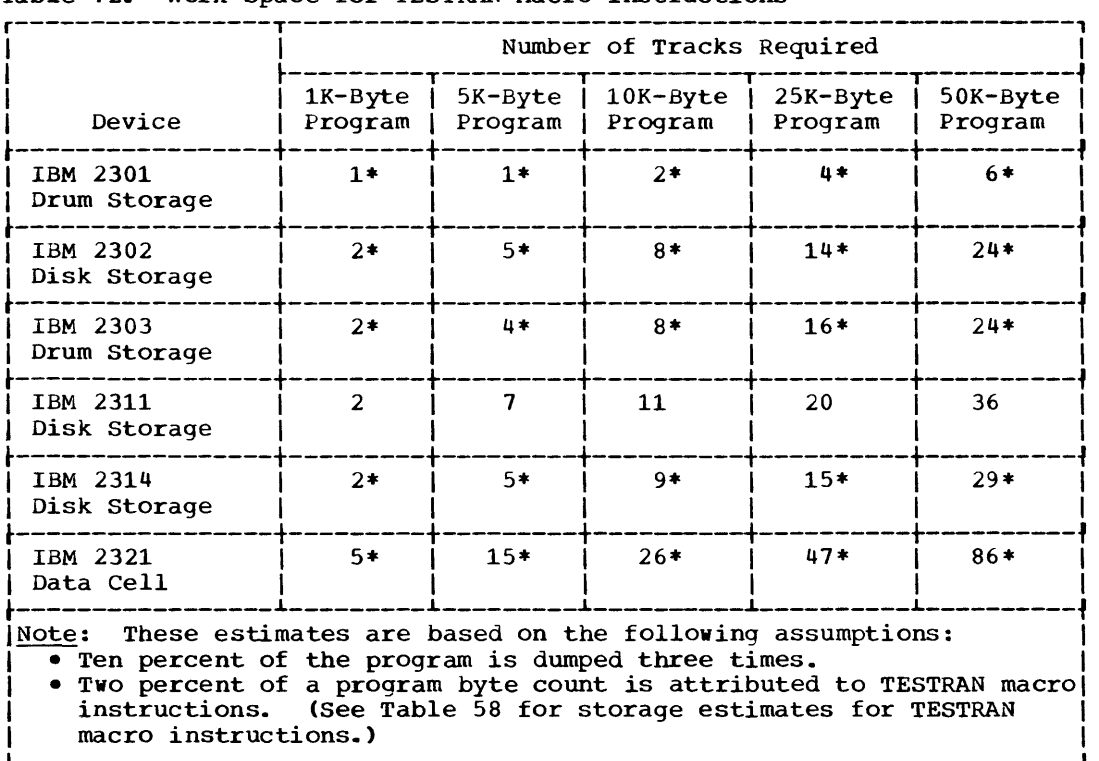

Table 72. Work Space for TESTRAN Macro Instructions

Table 73. Work Space for the Linkage Editor E

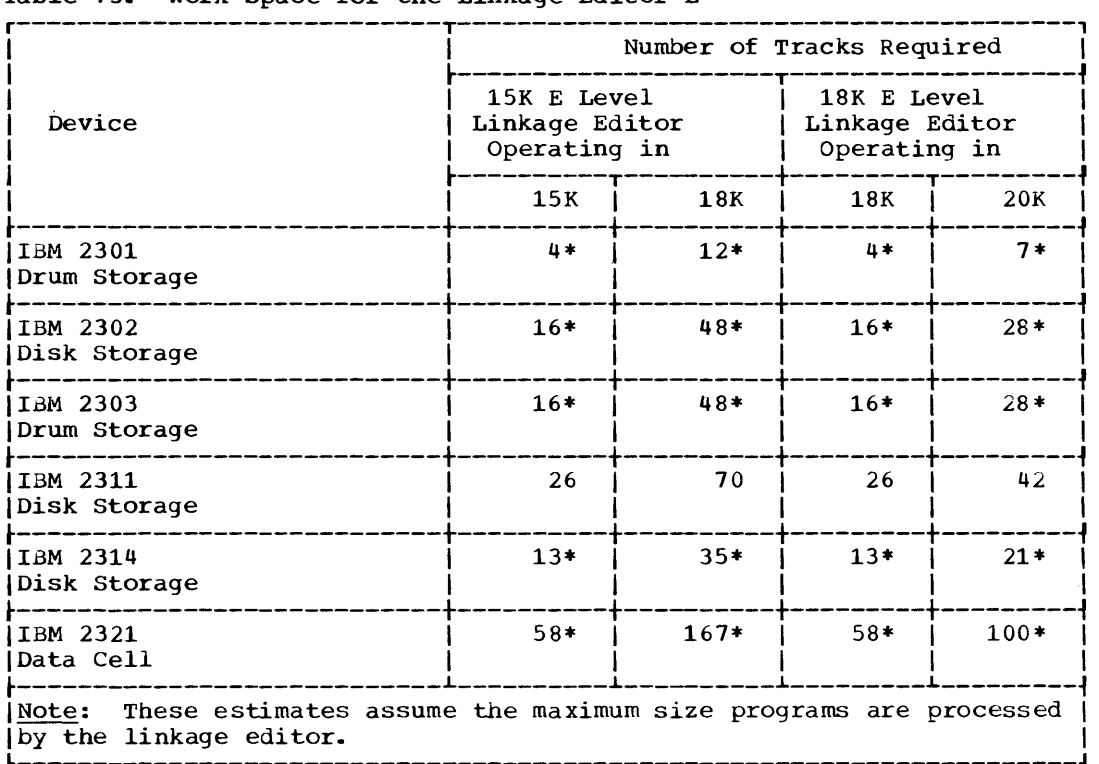

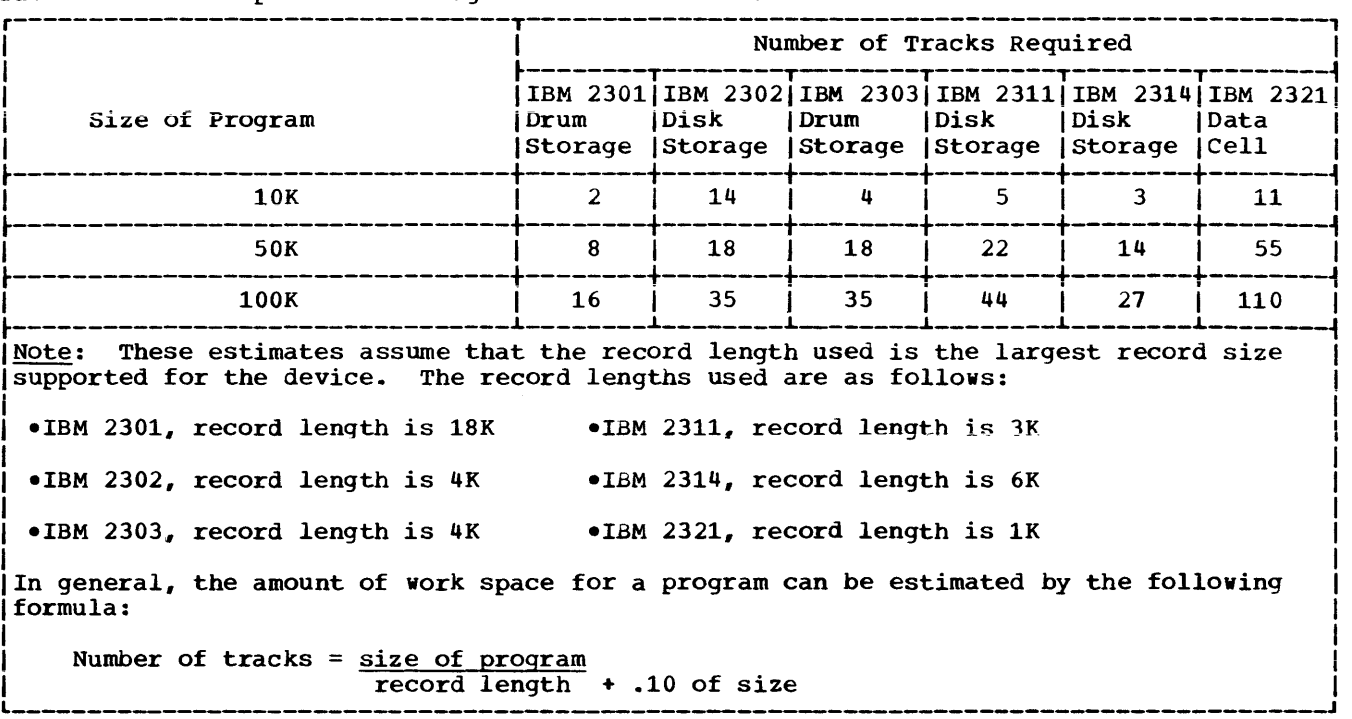

Table 74. Work Space for Linkage Editor F (SYSUT1)

Table 75. Work Space for ALGOL

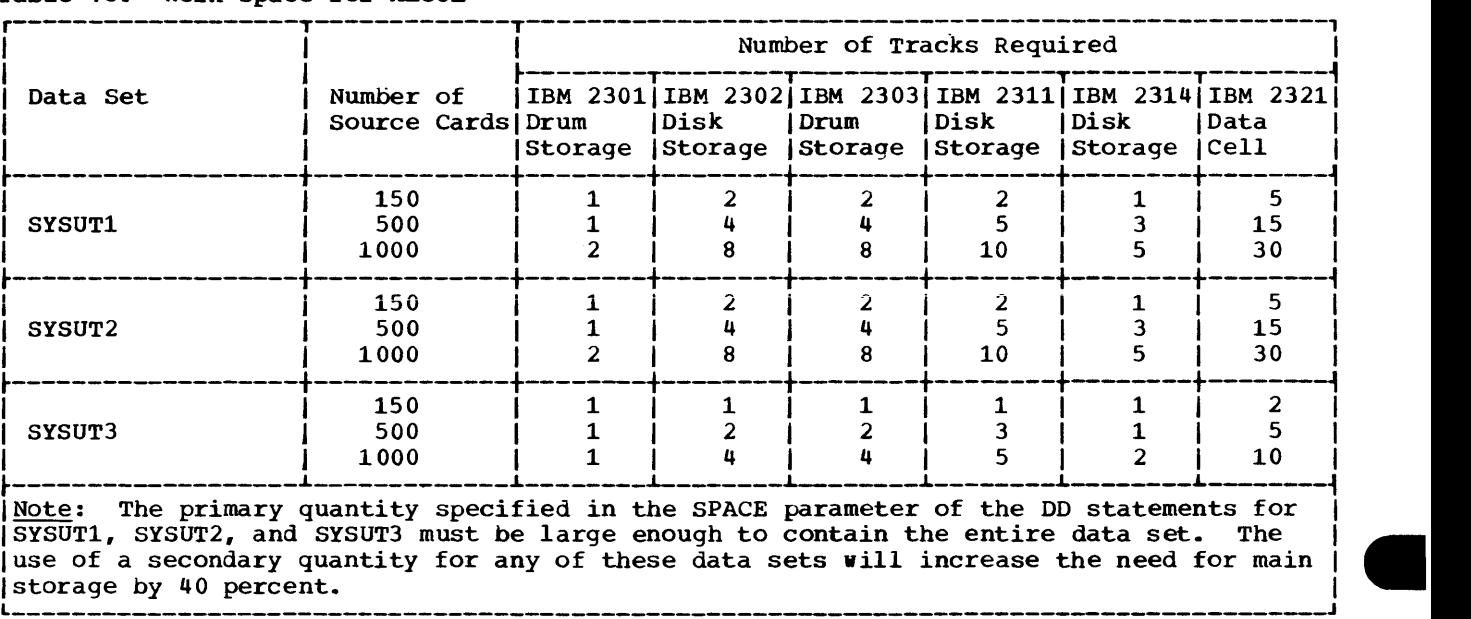

 $\sim$ 

## Table 76. Work Space for Assembler E

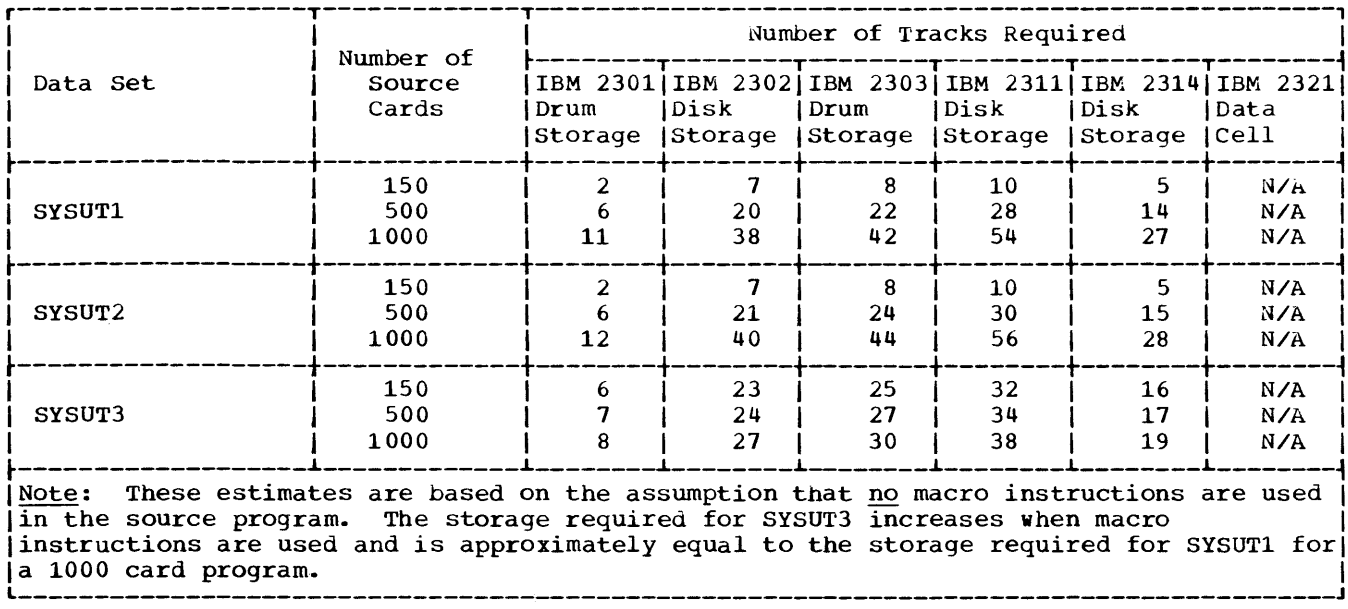

#### Table 77. Work Space for Remote Job Entry

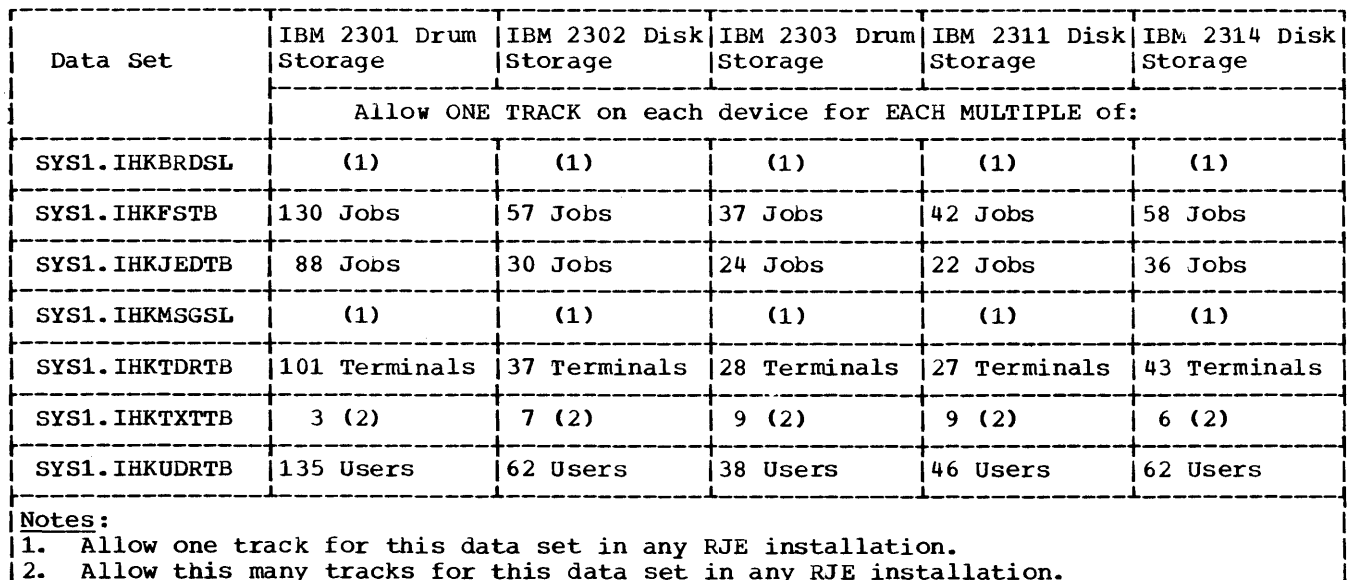

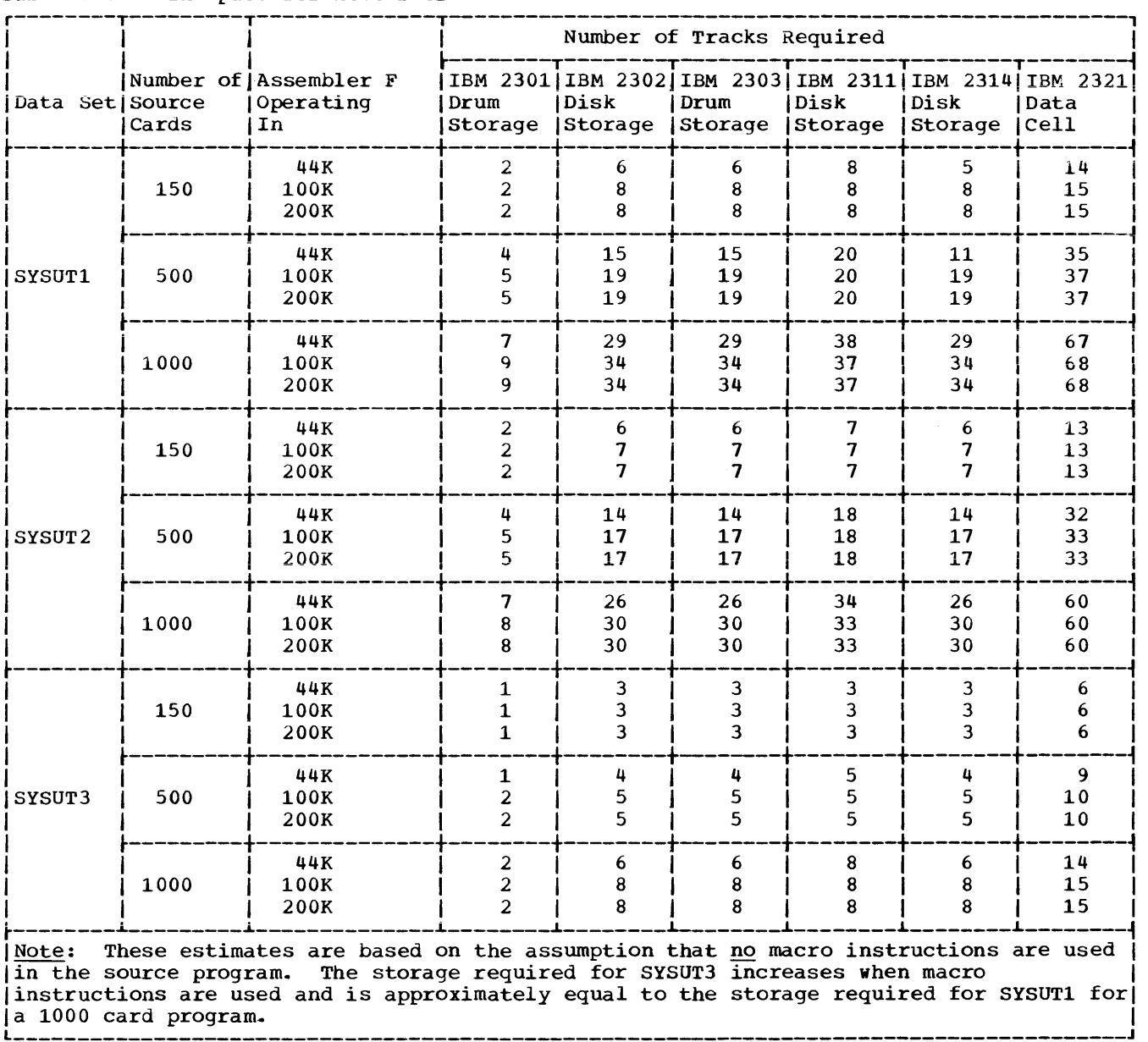

## Table 78. Work Space for Assembler F

## Table 79. Work Space for FORTRAN IV H

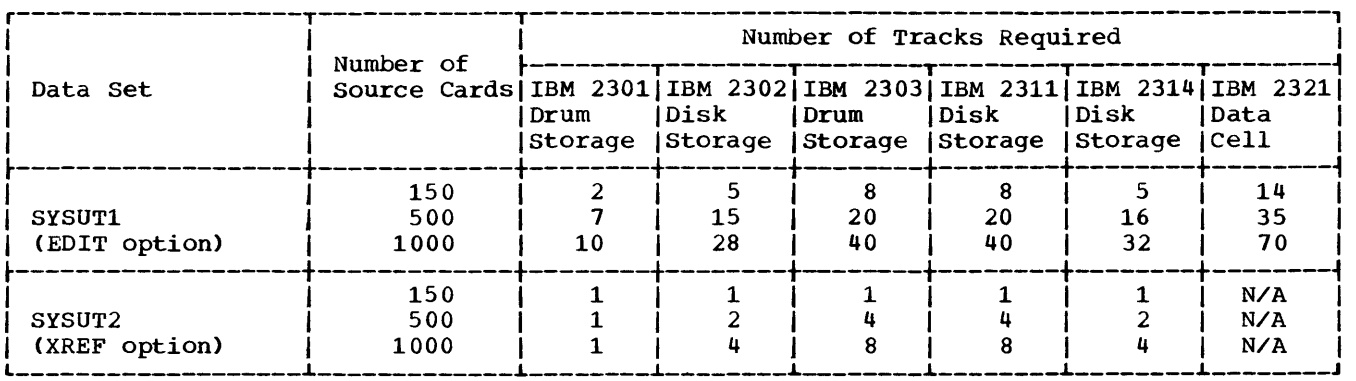

## Table 80. Work Space for COBOL E

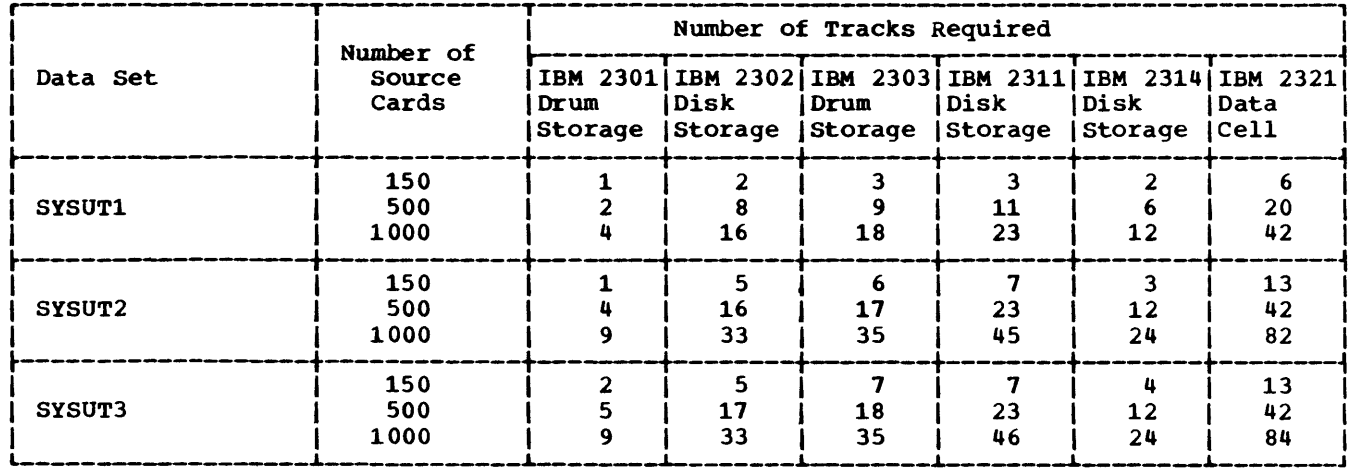

## Table 81. Work Space for American National Standard COBOL

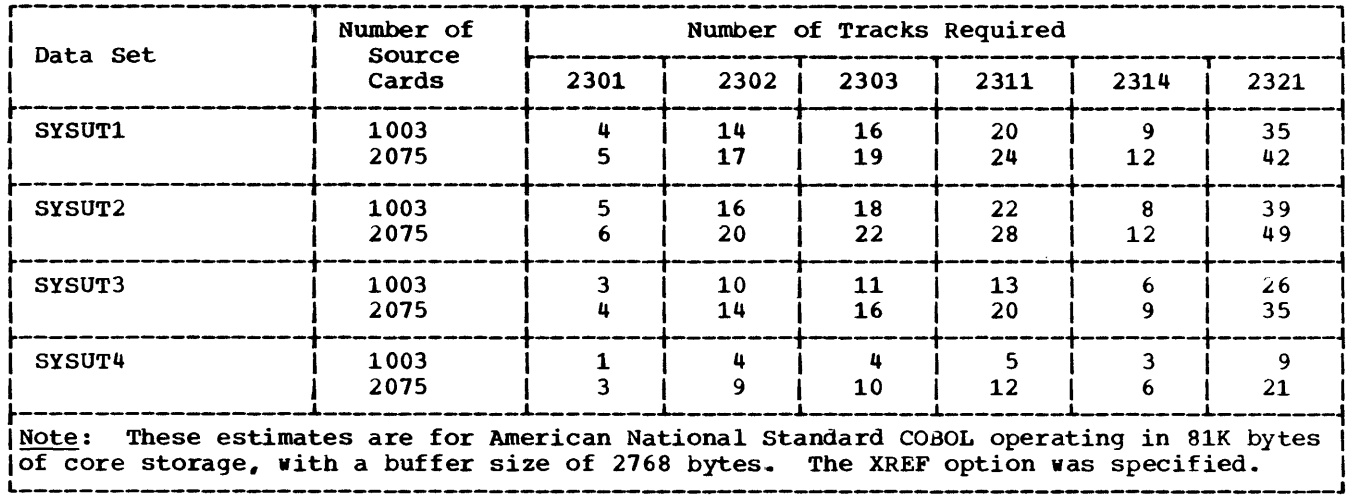

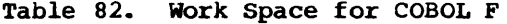

 $\mathcal{L}$ 

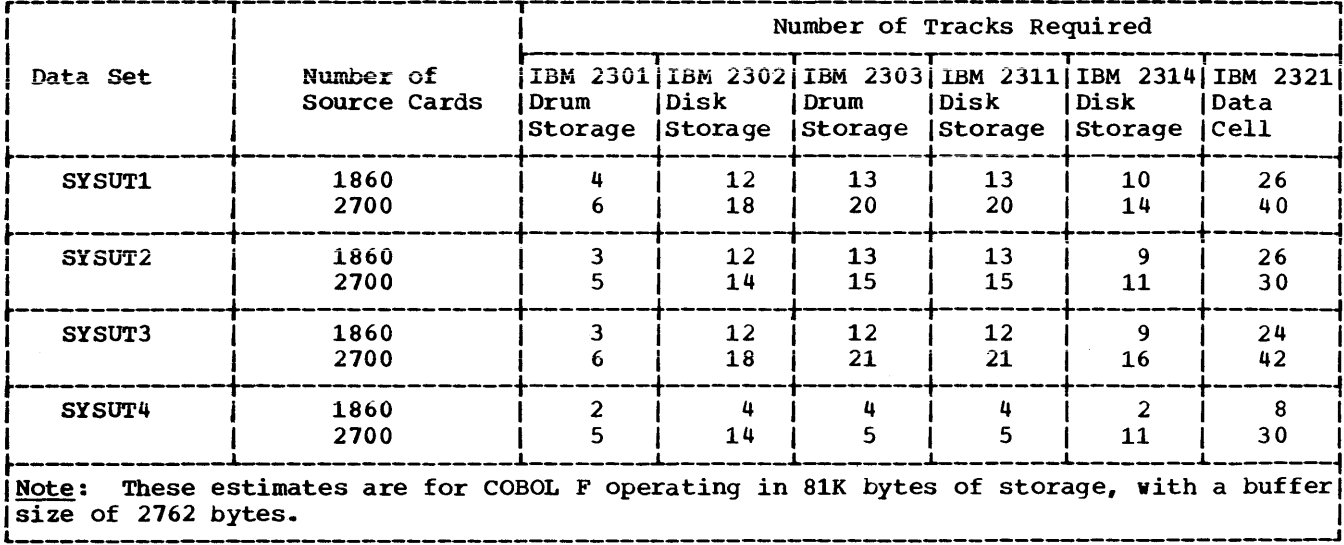

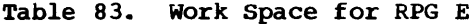

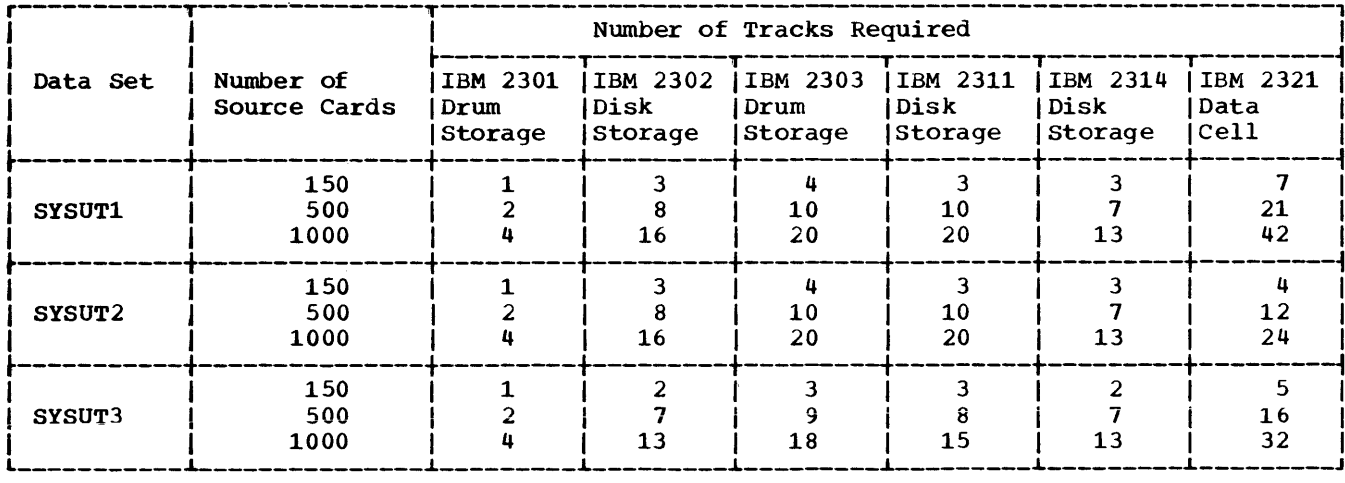

#### Table 84. Work Space for FORTRAN IV E

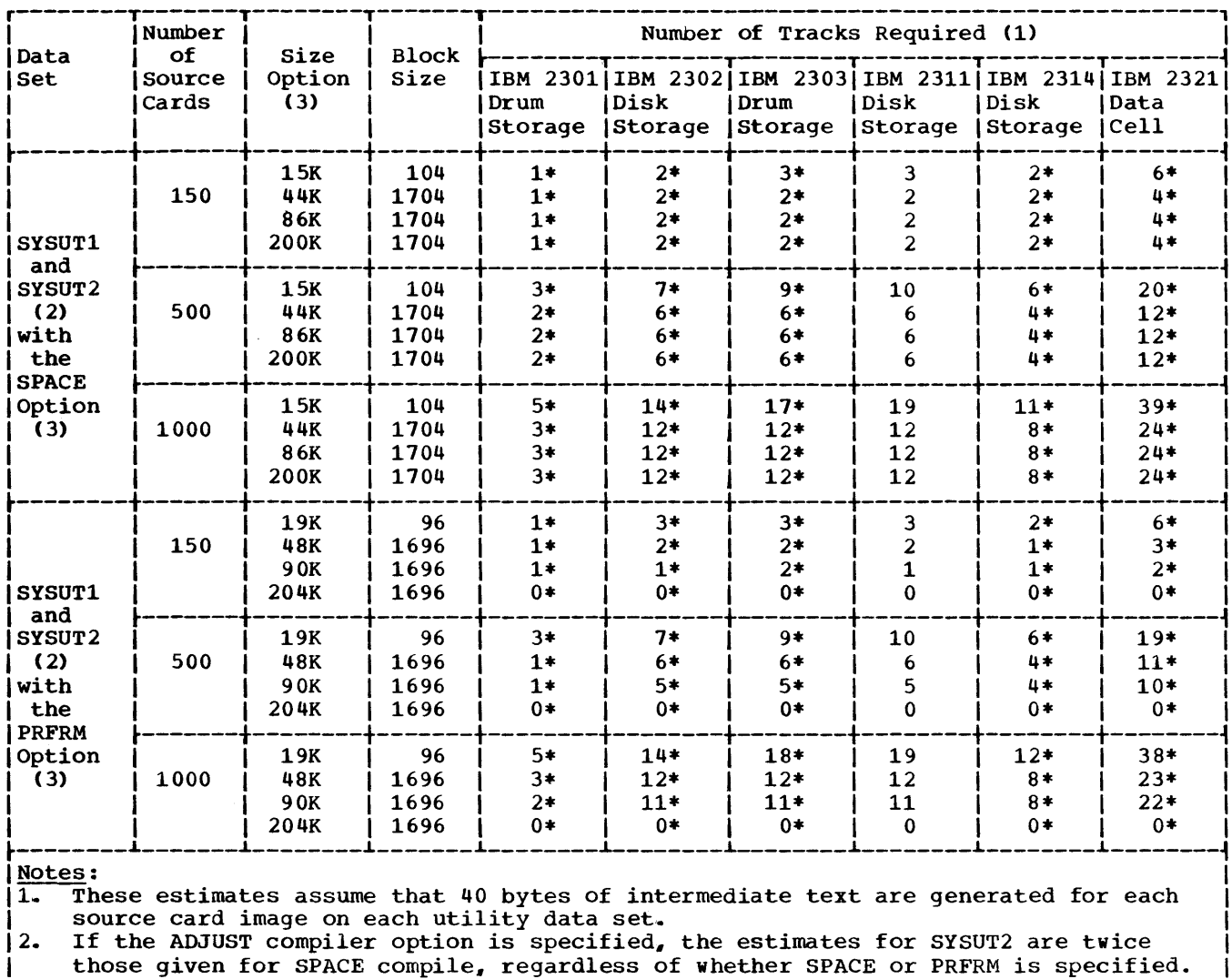

those given for SPACE compile, regardless of whether SPACE or PRFRM is specified.<br>3. For detailed information on the compiler options, see the publication IBM System/360 Operating System: FORTRAN IV E Programmer's Guide, GC28-6503.

265

|                 | Sub-<br>PARAMETER   parameter                                       |                                                                                                    | $Sub-$<br>parameter                                            |                                                                                  | Sub-<br>parameter                                                               |                                                                                                    | $Sub-$<br>parameter                           |                                                                                                  |
|-----------------|---------------------------------------------------------------------|----------------------------------------------------------------------------------------------------|----------------------------------------------------------------|----------------------------------------------------------------------------------|---------------------------------------------------------------------------------|----------------------------------------------------------------------------------------------------|-----------------------------------------------|--------------------------------------------------------------------------------------------------|
| If<br>$MODES =$ | <b>TASK</b>                                                         |                                                                                                    | <b>NOTK</b>                                                    |                                                                                  | <b>REAL</b>                                                                     |                                                                                                    | <b>CMPX</b>                                   |                                                                                                  |
|                 |                                                                     | The storage!<br>requirement)<br>lis.                                                                 |                                                                | [The storage]<br>requirement<br>is                                               |                                                                                 | The storage<br> requirement <br>lis.                                                                                     |                                               | The storage<br> requirement <br>is                                                               |
| And             |                                                                     |                                                                                                    |                                                                |                                                                                  |                                                                                 |                                                                                                    |                                               |                                                                                                  |
| $ARRAY =  $     | N.A<br>N.A                                                          |                                                                                                    | $N - A$<br>N.A                                                 |                                                                                  | <b>BASIC</b><br>LEAF                                                            | 2000 bytes  <br>2500 bytes                                                                                               | <b>BASIC</b><br>LEAF                          | 2500 bytes<br>3200 bytes                                                                         |
| $CONVS =$       | N.A<br>$*BIT$<br>$*CHAR$<br>*EDIT<br>$*$ OPT1<br>$*$ PICT<br>*STERL | 2700 bytes<br>$ 3900 \text{ bytes} $ *CHAR<br>4300 bytes<br>15000 bytes<br>17900 bytes<br>4400 bytes | N.A<br>$ *BIT$<br>$ *$ EDIT<br>$ *$ OPT1<br>$ *PICT$<br>*STERL | 2700 pytes<br>3900 bytes<br>4300 bytes<br>5000 bytes<br>7900 bytes<br>4400 bytes | <b>BASIC</b><br>$ *BIT $<br>  *CHAR<br>+EDIT<br>$ *$ OPT1<br>$ *PICT$<br>*STERL | 3900 bytes<br>$2700$ bytes<br>13900 bytes<br>4300 bytes  *EDIT<br>15000 bytes 1*OPT1<br>17900 bytes  *PICT<br>4400 bytes | <b>BASIC</b><br>$1*BT$<br>1 * CHAR<br>1*STERL | 4400 bytes<br>$2700$ bytes<br>3900 bytes<br>4300 bytes<br>5000 bytes<br>7900 bytes<br>4400 bytes |
| $MATHS =$       | N.A<br>N.A<br>N.A                                                   |                                                                                                    | N.A<br>N.A<br>N.A                                              |                                                                                  | <b>BASIC</b><br><b>LONG</b><br><b>SHORT</b>                                     | 1800 bytes<br> 2700 bytes  <br>3800 bytes                                                                                | BASIC<br>LONG<br><b>SHORT</b>                 | 4300 bytes<br>5500 bytes<br>4800 bytes                                                           |
| RECIO=          | <b>BASIC</b><br>WAIT                                                | 2400 bytes<br>1300 bytes                                                                             | <b>BASIC</b><br>WAIT                                           | $ 1700$ bytes<br>1100 oytes                                                      | N.A<br>N.A                                                                      |                                                                                                    | N.A<br>$N - A$                                |                                                                                                  |
| STORG=          | $1*ERR$<br>*LISTP                                                   | 1300 bytes<br>2700 bytes                                                                             | $*ERR$<br> *LISTP                                              | $ 1300$ bytes<br>2700 bytes                                                      | $ \cdot $ ERR<br> *LISTP                                                        | $ 1300 \t{bytes}   * ERR$<br>2700 bytes   *LISTP                                                                         |                                               | 1300 bytes<br>2700 bytes                                                                         |
| <b>STRGS=</b>   | $1*BT$<br>$\star$ CHAR<br>$*$ STR                                   | 3200 bytes<br>1800 bytes<br>2700 bytes                                                               | $ *BIT$<br>$*CHAR$<br>$*STR$                                   | 3200 bytes<br>1800 bytes<br>2700 bytes                                           | $ *BIT$<br>$*$ CHAR<br>$*STR$                                                   | 3200 bytes<br>1800 bytes  *CHAR<br>$2700$ bytes $ *STR$                                                                  | $1*BT$                                        | 3200 bytes<br>1800 bytes<br>2700 bytes                                                           |
| $STRIO =$       | <b>DATA</b><br>EDIT<br>LIST                                         | 15300 BYTES<br>$13200$ bytes<br>15300 bytes                                                          | <b>DATA</b><br><b>EDIT</b><br><b>LIST</b>                      | 5300 bytes<br>3100 bytes<br>5200 bytes                                           | N.A<br>N.A<br>N.A                                                               |                                                                                                    | N.A<br>$N - A$<br>N.A                         |                                                                                                  |

Table 85. Storage Requirements for Options Specified in the PL1LIB Macro for the Shared Library Feature (Part 1 of 2)

#### Table 85. Storage Requirements for Options Specified in the PL1LIB Macro for the Shared Library Feature (Part 2 of 2)

*r------------------------------------------------------------*-------------------------------------, • To use this table; locate your subparameters, in the proper column, and add the storage • Subparameters marked with an \* can be specified for any MODES= condition and should be added only once. only once.<br>• If you specify a combination of subparameters, add the storage requirements individually.<br>• Storage is required, on SYS1.LINKLIB, for the modules selected with this option. Convert the storage required into tr Device<br>IBM 2301 Drum Storage Device **Conversion factor<br>
6 x 10<sup>-5</sup> tracks/byte<br>
26 x 10<sup>-5</sup> tracks/byte<br>
30 x 10<sup>-5</sup> tracks/byte<br>
35 x 10<sup>-5</sup> tracks/byte<br>
70 x 10<sup>-5</sup> tracks/byte** IBM 2302 Disk Storage Device<br>IBM 2303 Drum Storage Device IBM 2311 Disk Storage Device IBM 2314 Disk Storage Device EXAMPLE: If the PL1LIB macro shared library feature is specified as MODES=(TASK,REAL), CONVS=(BASIC, BIT, CHAR), STRGS=BIT the storage requirement is 7100 (basic requirement)<br>+3900 I +2700 I +3900  $+3200$ <br> $20,800$  bytes  $20,800$  bytes (35x10<sup>-5</sup> tracks/bytes) = 8 Tracks on a  $2311$ 

| Data Set                                                                                                    | Number of       | PL/I F<br>Operating IBM 2301 IBM 2302 IBM 2303 IBM 2311 IBM 2314 IBM 2321<br>In | Number of Tracks Required                            |                         |                          |                             |                         |                           |  |
|----------------------------------------------------------------------------------------------------|-----------------|---------------------------------------------------------------------------------|------------------------------------------------------|-------------------------|--------------------------|-----------------------------|-------------------------|---------------------------|--|
|                                                                                                    | Source<br>Cards |                                                                                 | Drum<br>Storage Storage Storage Storage Storage Cell | Disk                    | Drum                     | Disk                        | Disk                    | Data                      |  |
| SYSUT1<br>without<br>the EXTDIC<br>option                                                                                                    | 150             | 44K<br>100K<br>200K                                                             | 4<br>0<br>0                                          | 6<br>0<br>0             | 6<br>0<br>$\bf{0}$       | 8<br>0<br>0                 | 4<br>0<br>$\Omega$      | $22*$<br>$0*$<br>0*       |  |
|                                                                                                    | 500             | 44K<br>100K<br>200K                                                             | 14<br>9<br>$\Omega$                                  | 23<br>9<br>0            | 23<br>9<br>$\mathbf 0$   | 31<br>18<br>0               | 16<br>9<br>$\bf{0}$     | $92*$<br>$27*$<br>$0*$    |  |
|                                                                                                    | 1000            | 44K<br>100K<br>200K                                                             | 28<br>34<br>9                                        | 48<br>33<br>12          | 48<br>33<br>12           | 64<br>68<br>15              | 32<br>34<br>6           | $192*$<br>$102*$<br>$27*$ |  |
| SYSUT1<br>with the<br><b>EXTDIC</b><br>option                                                                                                    | 150             | 44K<br>100K<br>200K                                                             | 4<br>0<br>0                                          | 6<br>$\mathbf 0$<br>0   | 6<br>0<br>0              | 8<br>0<br>0                 | 4<br>0<br>0             | 24<br>0<br>0              |  |
|                                                                                                    | 500             | 44K<br>100K<br>200K                                                             | 14<br>11<br>$\bf{0}$                                 | 23<br>9<br>$\bf{0}$     | 23<br>9<br>$\mathbf 0$   | 31<br>22<br>0               | 16<br>11<br>0           | 99<br>33<br>$\mathbf 0$   |  |
|                                                                                                    | 1000            | 44K<br>100K<br>200K                                                             | 28<br>37<br>12                                       | 112<br>150<br>52        | 112<br>150<br>52         | 64 <sup>°</sup><br>74<br>20 | 32<br>37<br>9           | 202<br>111<br>28          |  |
| SYSUT3<br>with or<br>  without<br>the EXTDIC<br>option                                                                                                 | 150             | 44K<br>100K<br>200K                                                             | 5<br>3<br>3                                          | $12*$<br>4*<br>4*       | $17*$<br>$12*$<br>$12*$  | 17<br>14<br>14              | $10*$<br>$7*$<br>$7*$   | $25*$<br>$20*$<br>$20*$   |  |
|                                                                                                    | 500             | 44K<br>100K<br>200K                                                             | 13<br>9<br>9                                         | $35*$<br>$29*$<br>$29*$ | $50*$<br>$36*$<br>$36*$  | 49<br>38<br>38              | $29*$<br>$23*$<br>$23*$ | $84*$<br>$67*$<br>$67*$   |  |
|                                                                                                    | 1000            | 44K<br>100K<br>200K                                                             | 26<br>18<br>18                                       | $33*$<br>$25*$<br>$25*$ | $100*$<br>$72*$<br>$72*$ | 97<br>76<br>76              | $58*$<br>45*<br>45*     | 168*<br>134*<br>134*      |  |
| These estimates are based on the assumptions that the input is 80-character<br>Note:<br>records and that there is no increase for the macro processor. |                 |                                                                                 |                                                      |                         |                          |                             |                         |                           |  |

Table 86. Work Space for PL/I F

Table 86 contains suggested work space requirements for each of the four or five data sets that are required for each display unit using GJP or SGJP. The notes included in the table describe how many records each data set can contain. using the suggested work space requirements. If any of these data sets must contain more records, increase the **track requirements accordingly.** 

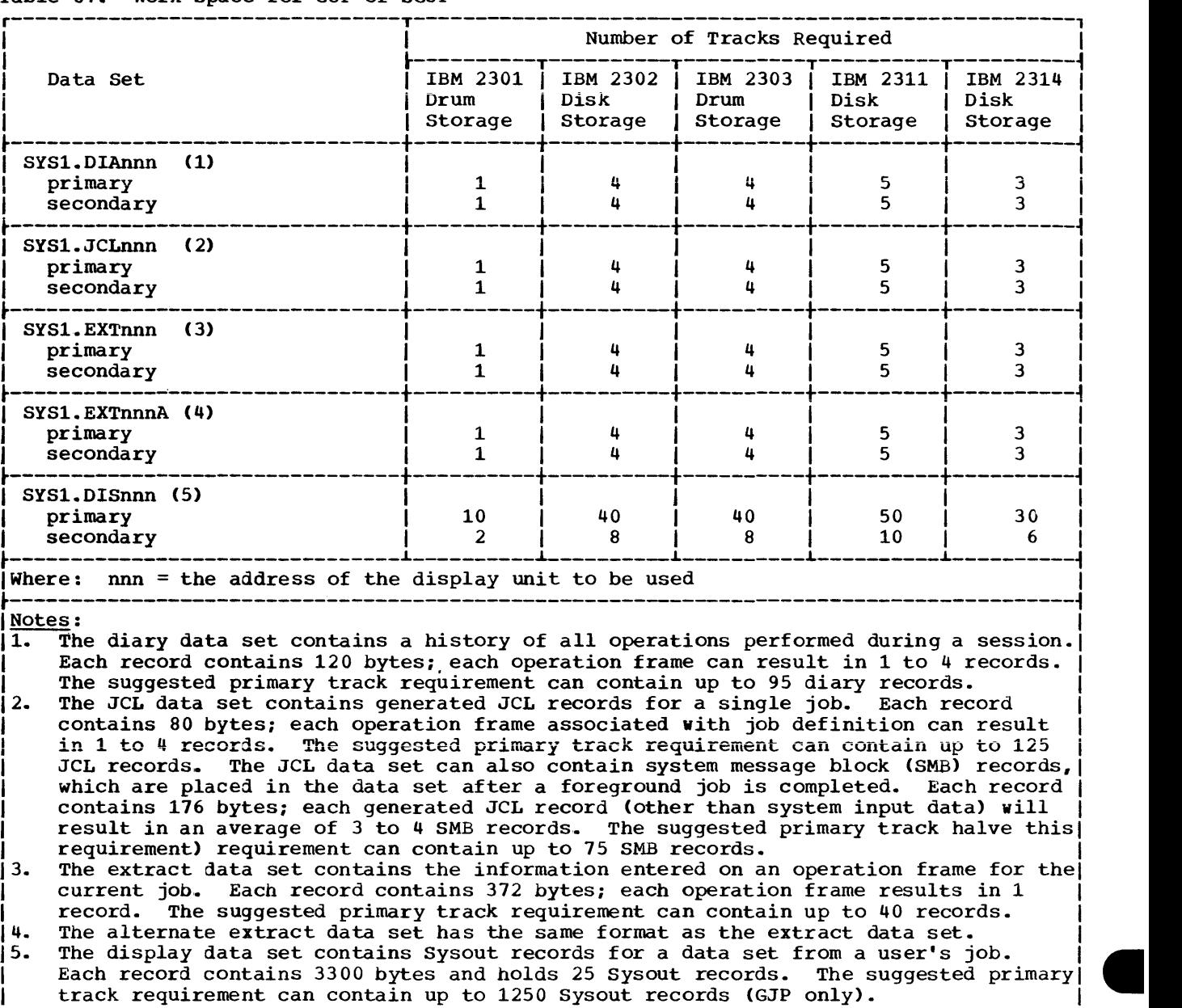

Table 87. Work space for GJP or SGJP

 $\label{eq:2.1} \mathcal{L}(\mathcal{L}^{\text{c}}_{\text{c}}) = \mathcal{L}(\mathcal{L}^{\text{c}}_{\text{c}}) = \mathcal{L}(\mathcal{L}^{\text{c}}_{\text{c}})$ 

# **Appendix A-Contents**

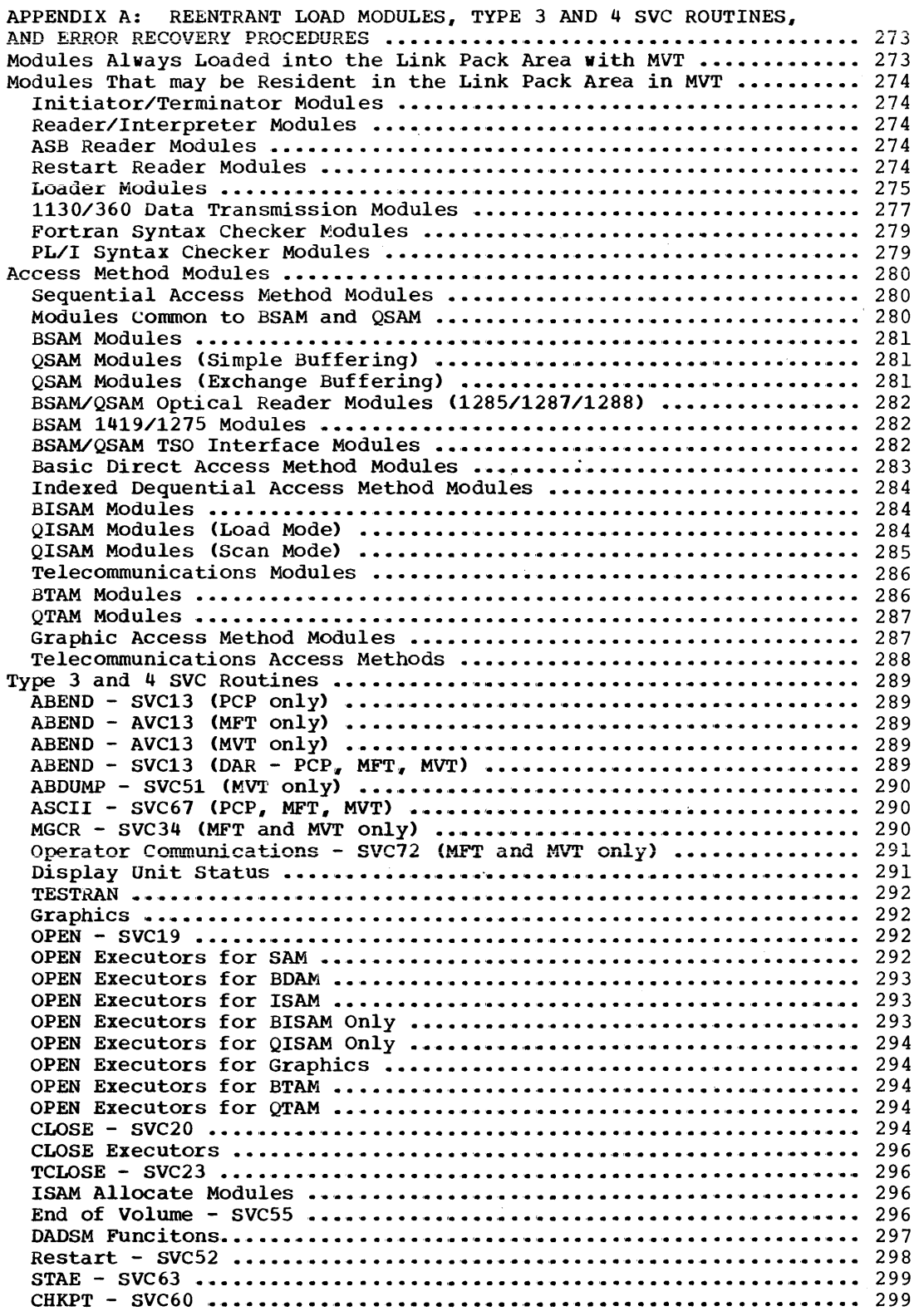

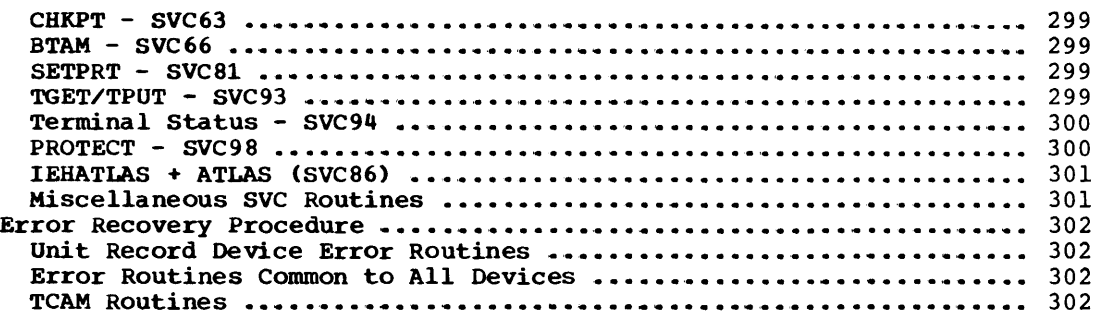

## **Appendix A: Reentrant Load Modules, Type 3 and 4 SVC Routines and Error Recovery Procedures**

This appendix lists the modules and SVC routines that may be resident in the fixed area of storage. The name and size of each module and routine is given, along with the library in which it is located. This list is divided into five sections:

- Those modules that are always loaded into the link pack area with MVT.
- Those reenterable load modules from the link library that may be resident in the link pack area with MVT.
- Those access method modules that may be resident with any configuration.
- Those type 3 and 4 SVC routine modules that may be resident with any configuration.
- Error recovery procedures that may be resident with any configuration.

## **Modules Always Loaded Into the Link Pack Area With MVT**

The following list contains those job scheduler modules from the link library that are always loaded into the link pack area when an MVT system is initialized:

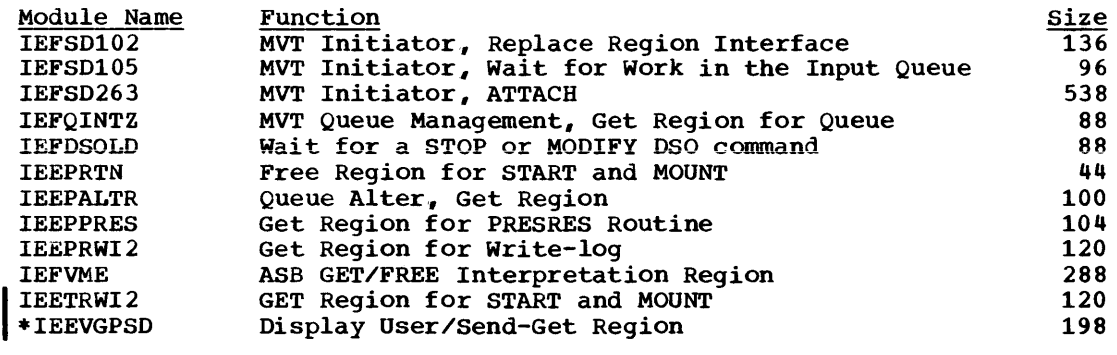

I \* Included if TSO is selected during system generation.

The following list contains the BSAM and QSAM modules from the SVC library that are always loaded into the MVT link pack area.

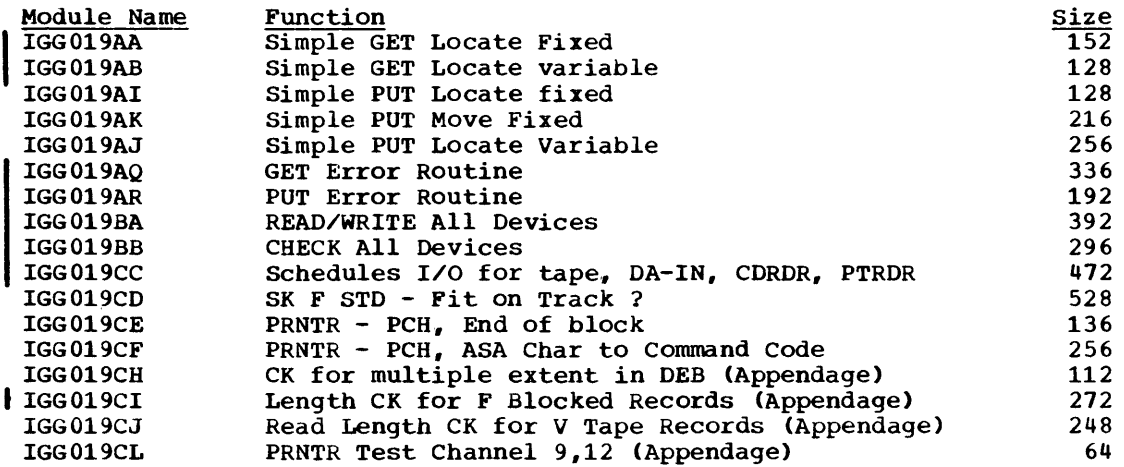

Note: Some of these modules are part of the standard RAM list. The space required for these modules should be subtracted from the area required for the standard list.

#### MODULES THAT MAY BE RESIDENT IN THE LINK PACK AREA IN MVT

The following list contains reenterable load modules from the link library (except where noted) that may be loaded into the link pack area with MVT.

#### Initiator/Terminator Modules

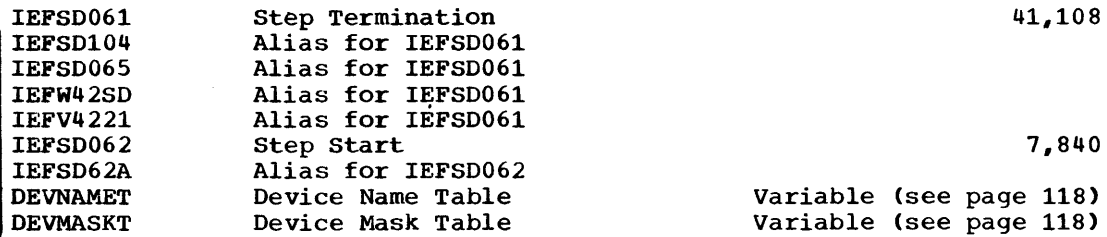

#### Reader/Interpreter Modules

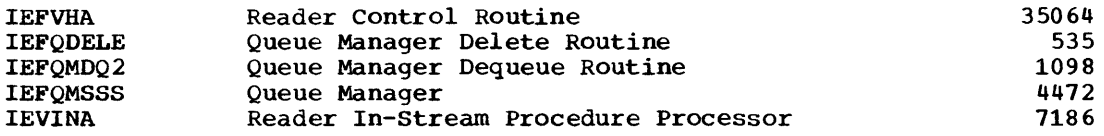

#### ASB Reader Modules

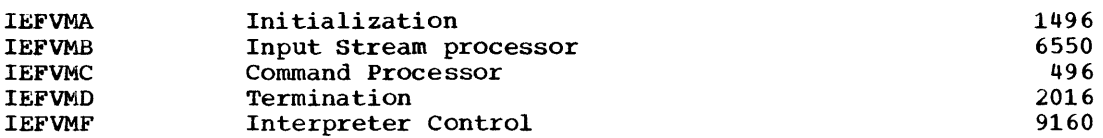

Restart Reader Modules

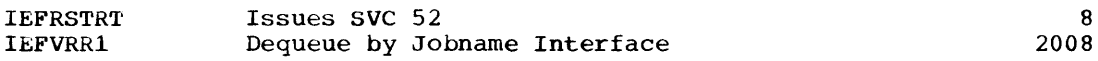

274 Storage Estimates (Release 20)

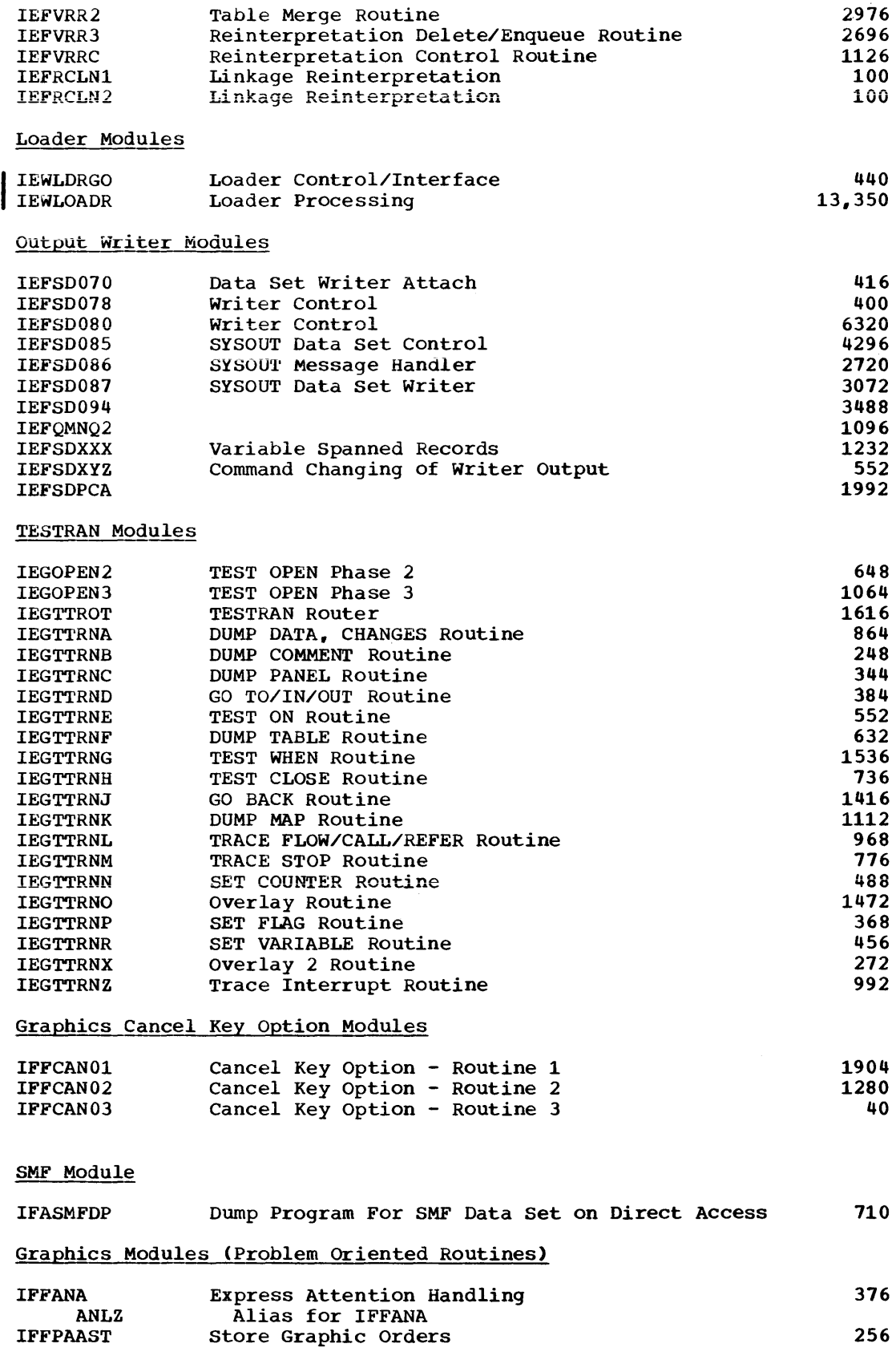

Appendix A 275

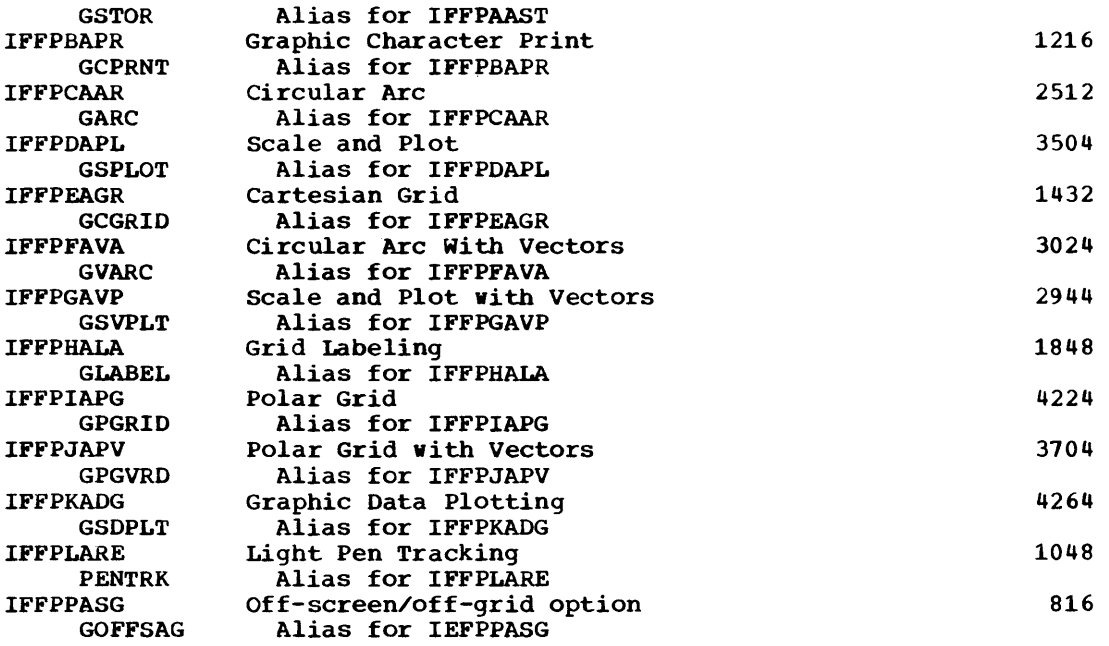

Graphics Modules (FORTRAN IV, COBOL F, and PL/1 F Graphic Subroutine Package)

Note: Control section names appear in parentheses after the function; alias names are so indicated.

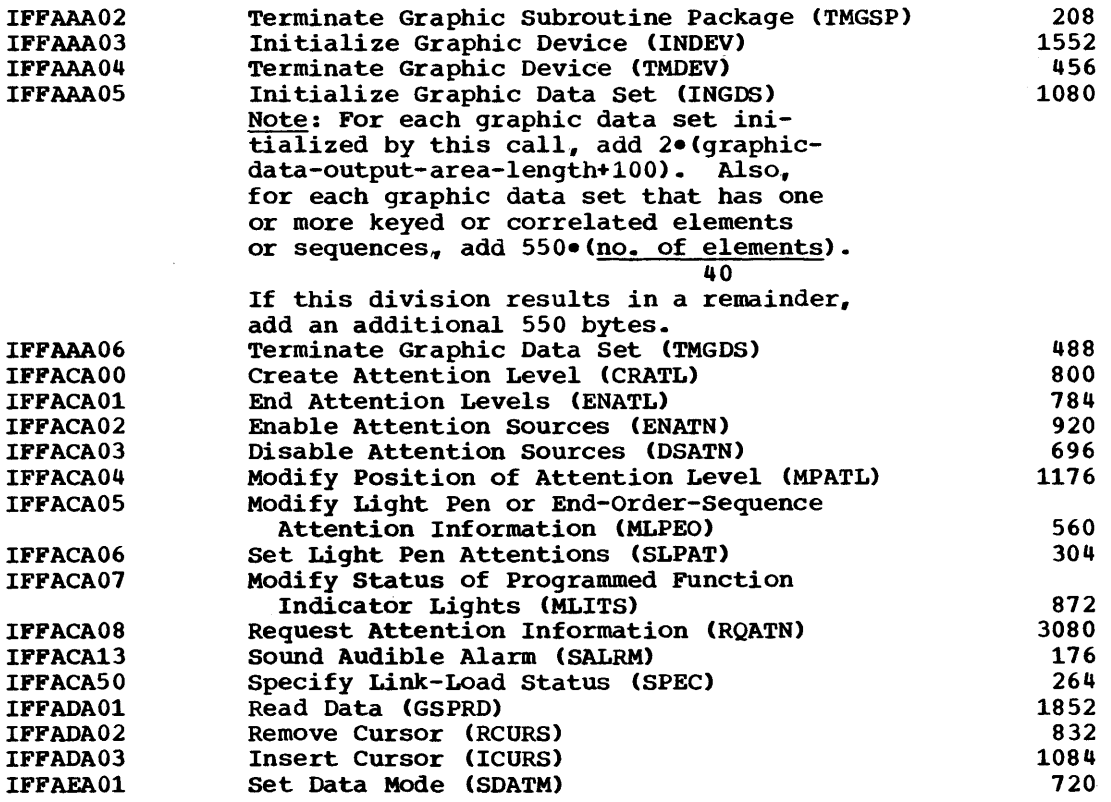

276 Storage Estimates (Release 20)

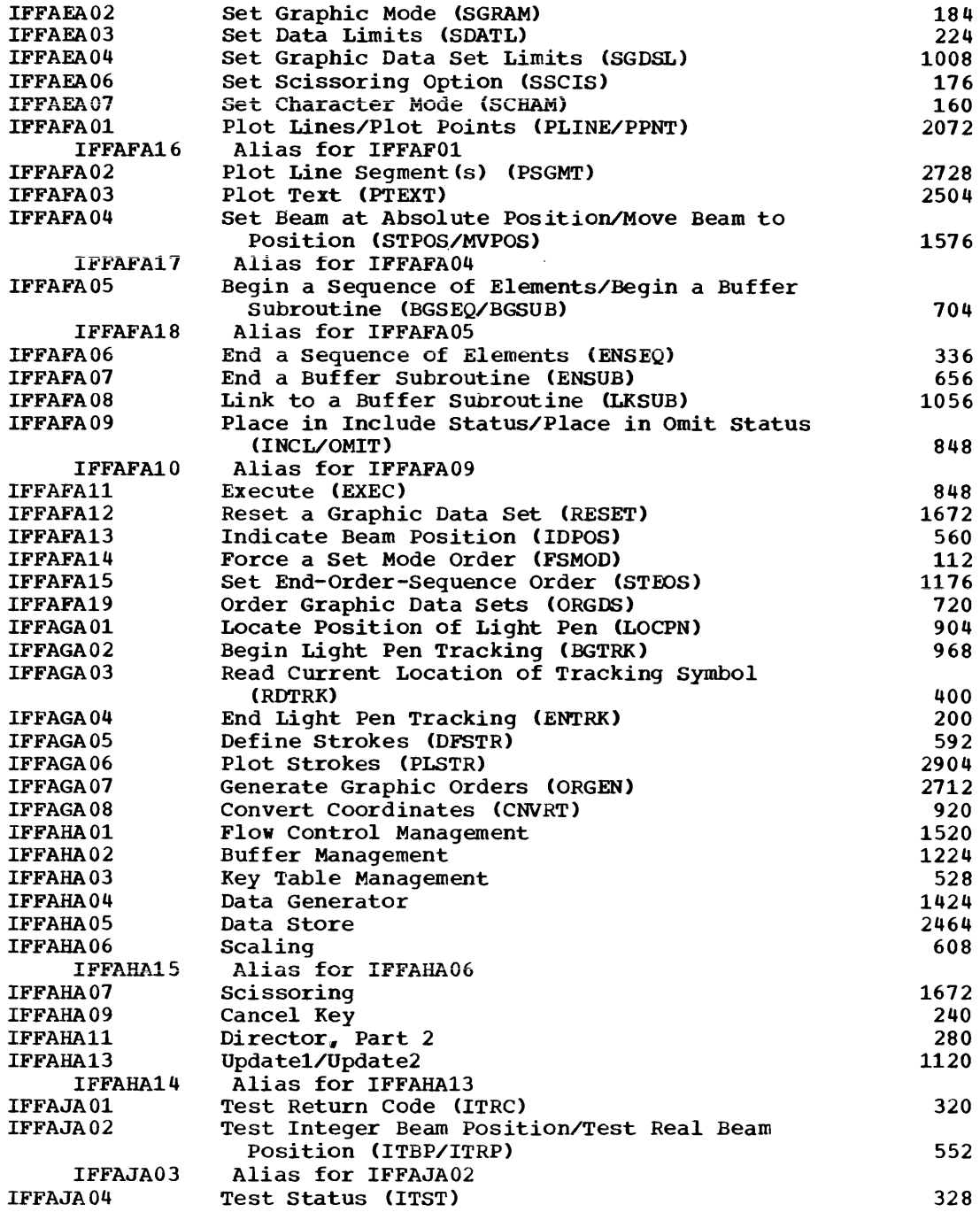

## 1130/360 Data Transmission Modules

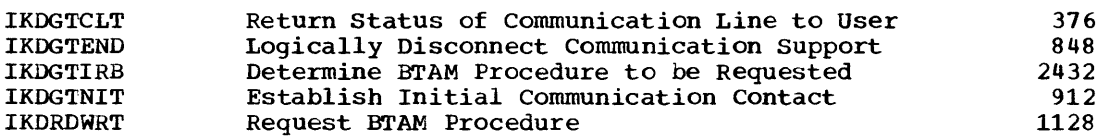

PL/I F Library Modules

Appendix A 271

**e** 

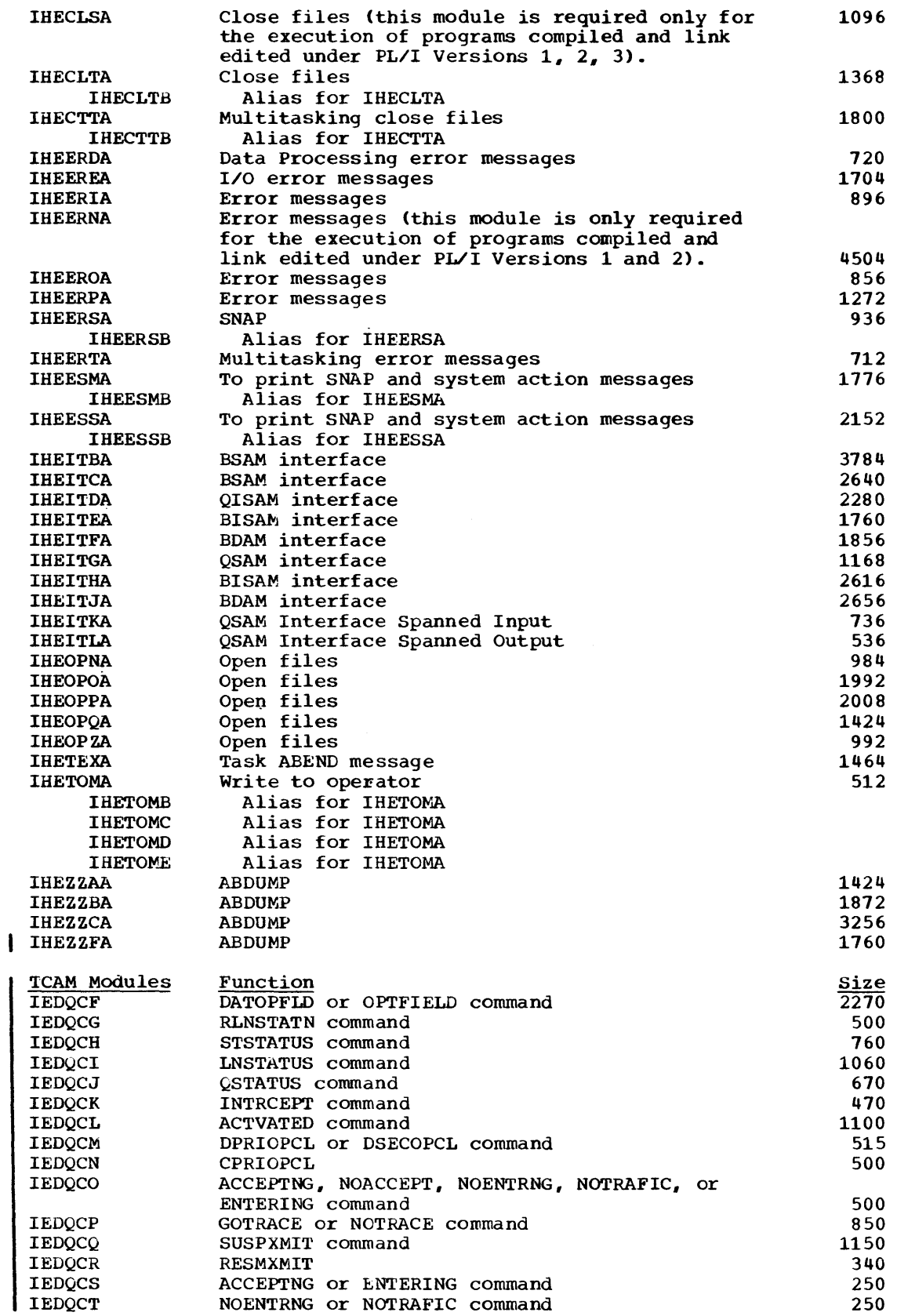

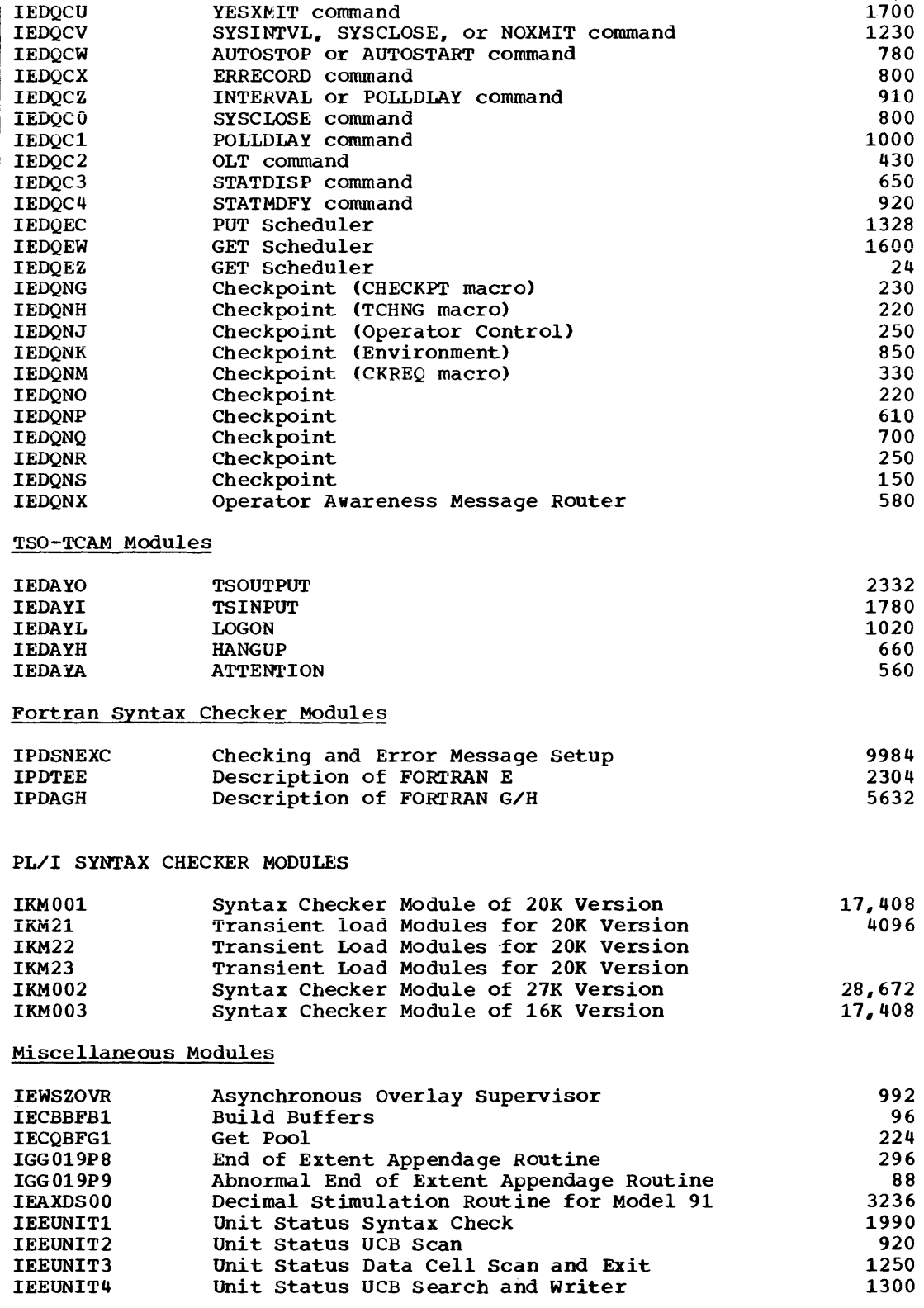

## **Access Method Modules**

The following list contains the access method modules that may be made resident in any configuration when the resident reenterable load module option is selected. All of these modules are on the SVC library. Those module names followed by -SL are the modules loaded when the IBM-supplied standard list IEAIGGOO is used.

#### SEQUENTIAL ACCESS METHOD MODULES

Modules Common to BSAM and QSAM

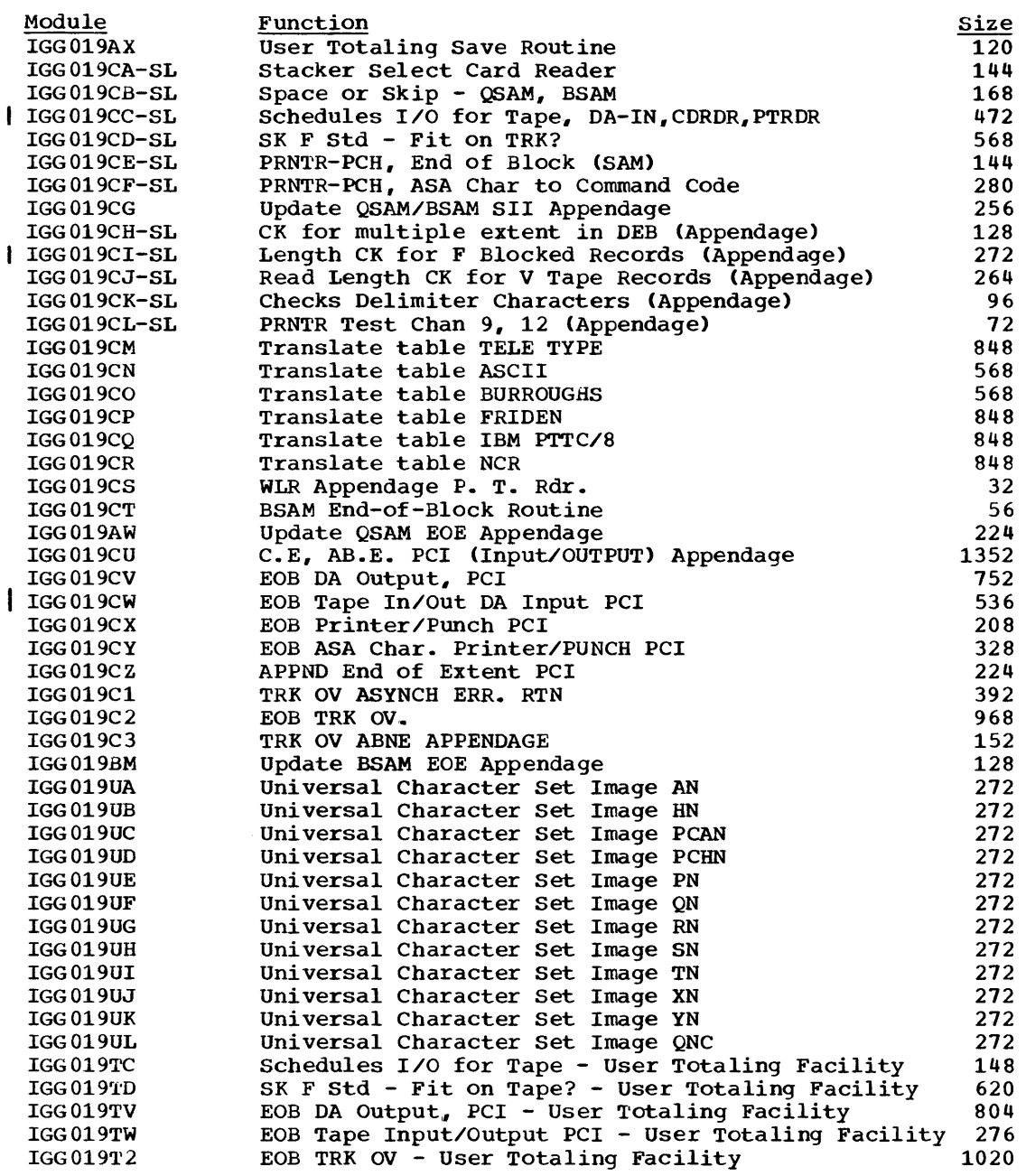

BSAM Modules

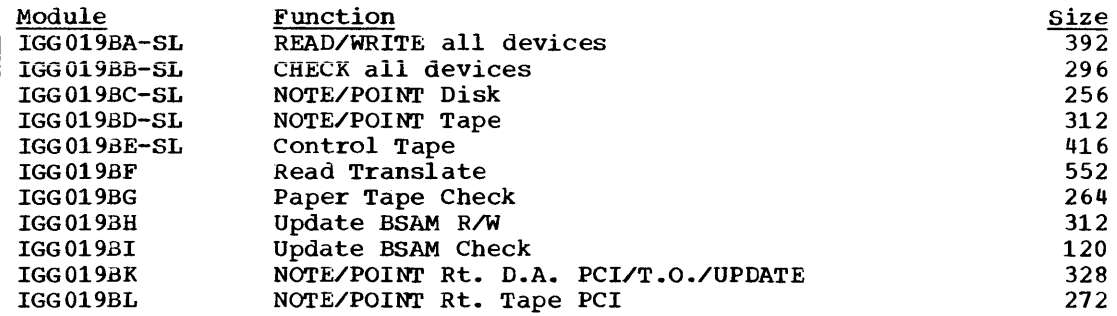

## QSAM Modules (Simple Buffering)

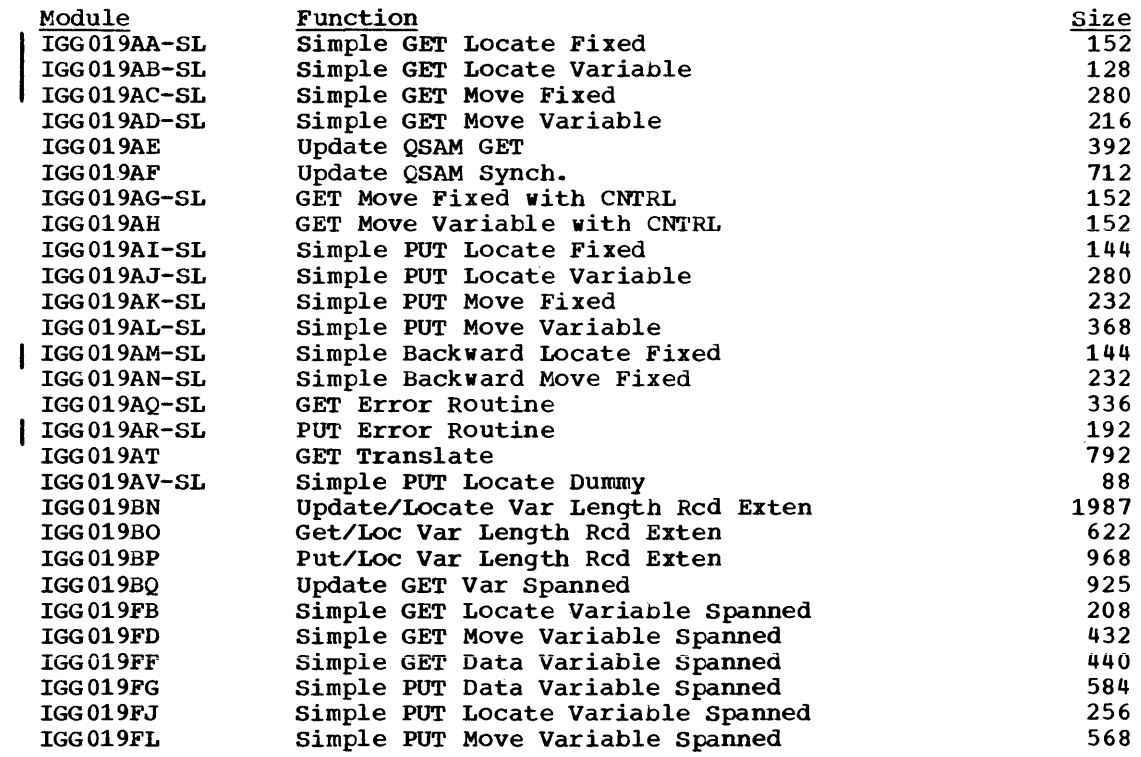

## QSAM Modules (Exchange Buffering)

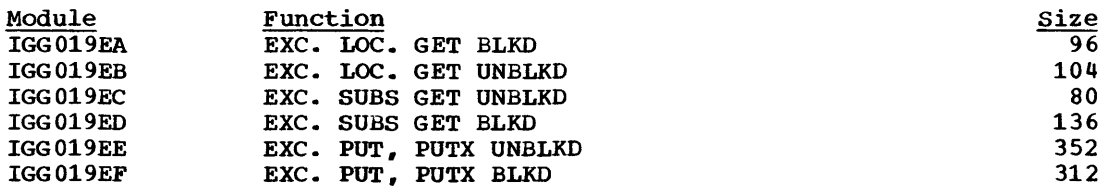

## BSAM/QSAM Optical Reader Modules (1285/1287/1288)

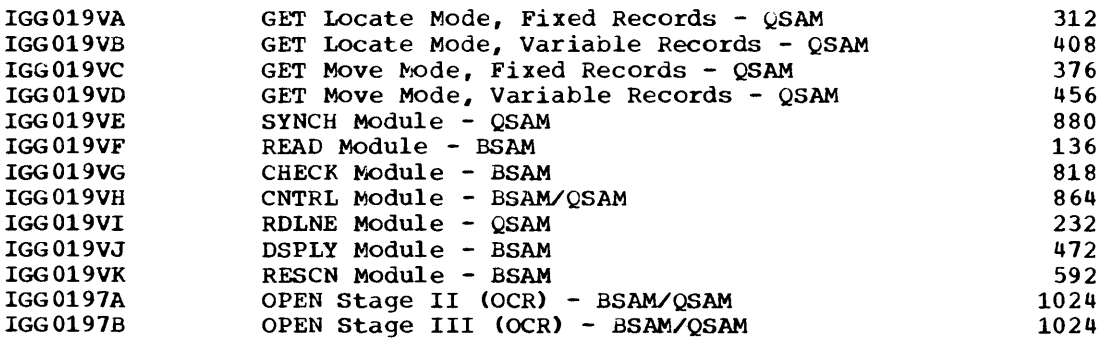

#### BSAM 1419/1275 Modules

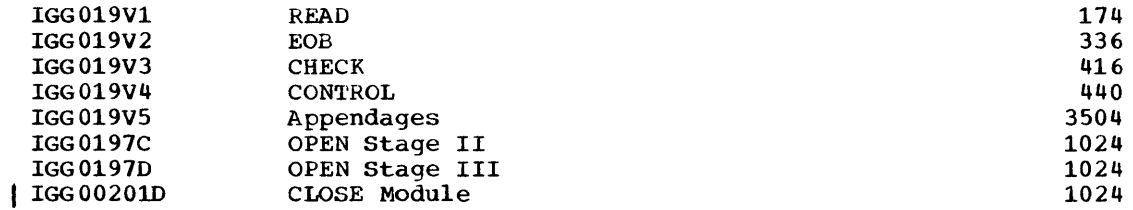

## BSAM/QSAM TSO Interface Modules

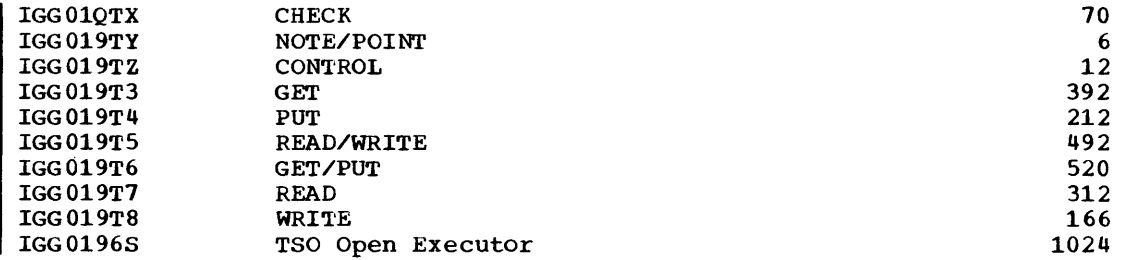

BASIC DIRECT ACCESS METHOD MODULES

Note: The BDAM modules followed by an asterisk must all be loaded into NOTE: The BDAM modules iolioved by an asterisk must all be left<br>the link pack area if any one of them is to be made resident.

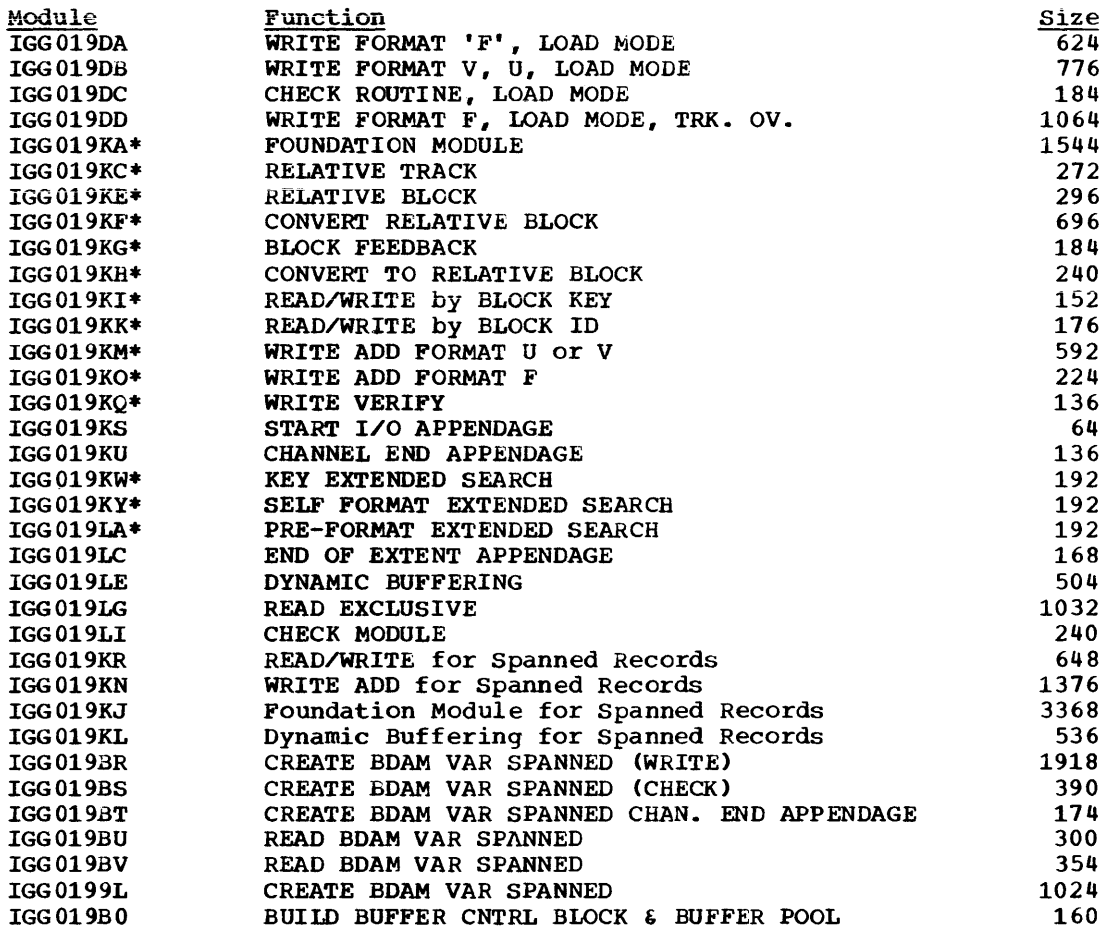

#### INDEXED SEQUENTIAL ACCESS METHOD MODULES

## BISAM Modules

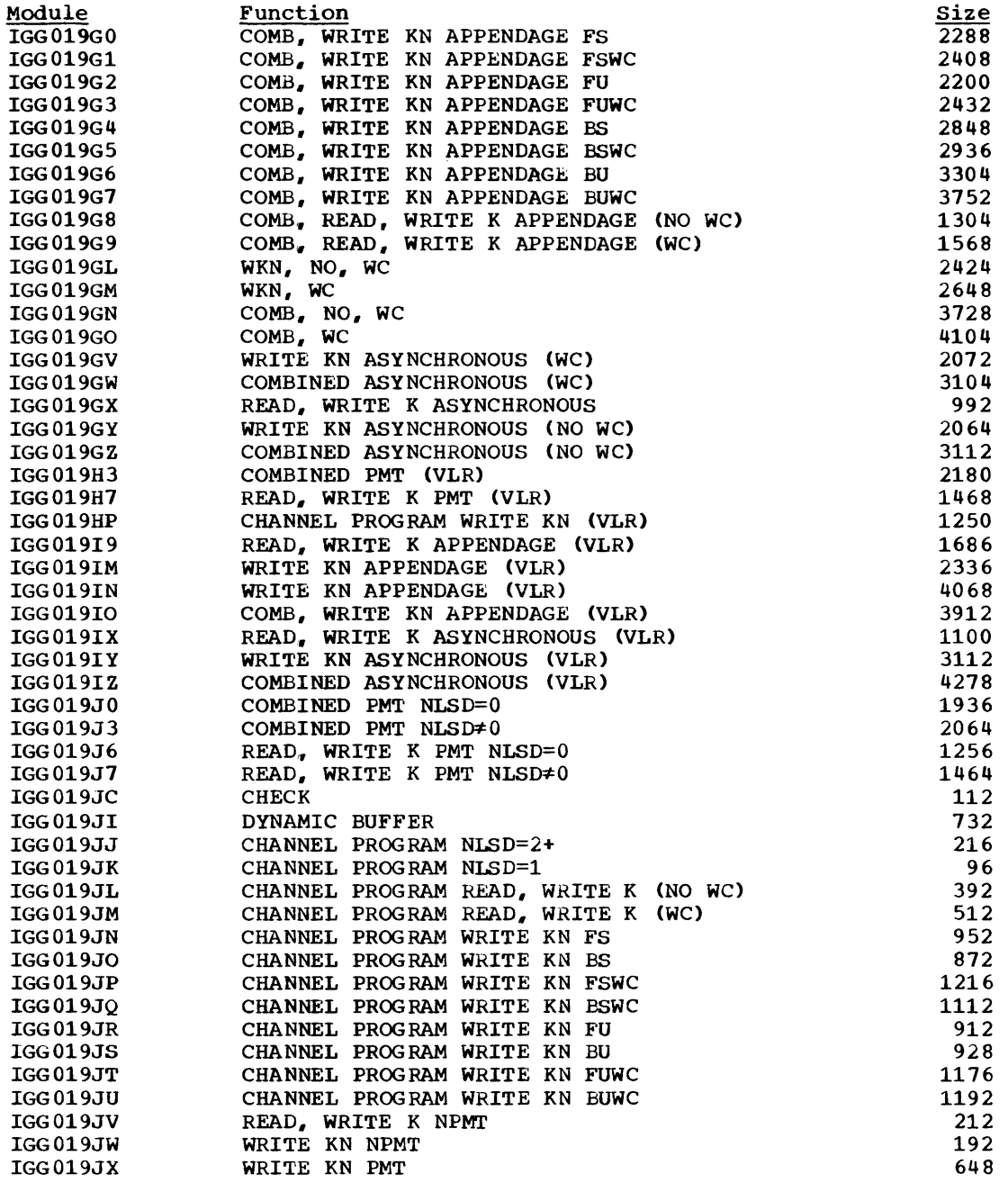

## QISAM Modules (Load Mode)

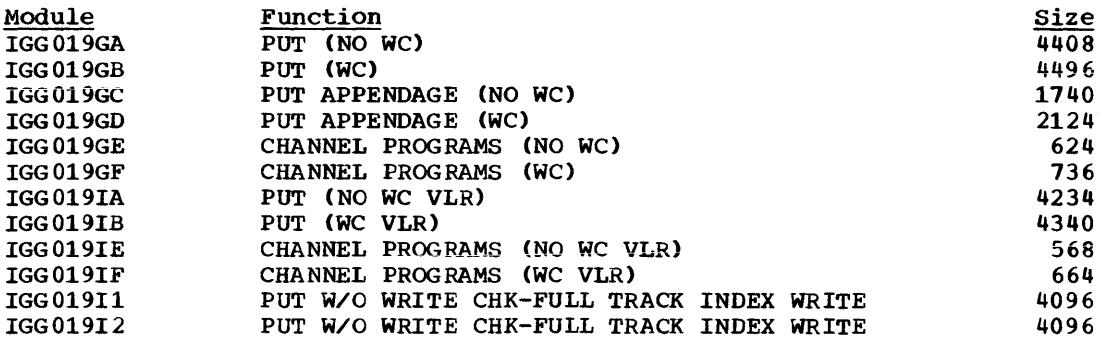

## QISAM Modules (Scan Mode)

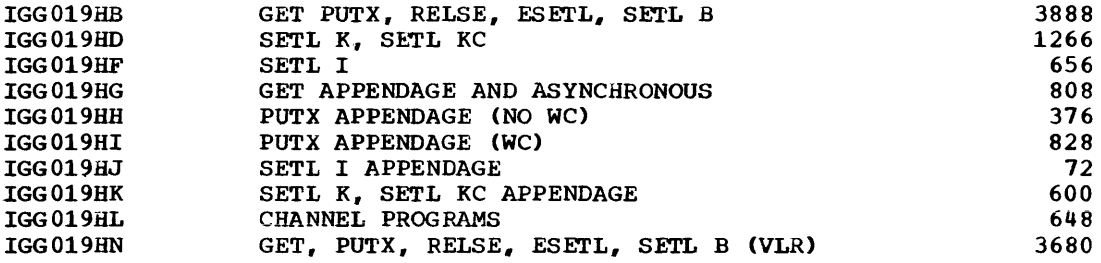

#### TELECOMMUNICATIONS MODULES

#### BTAM Modules

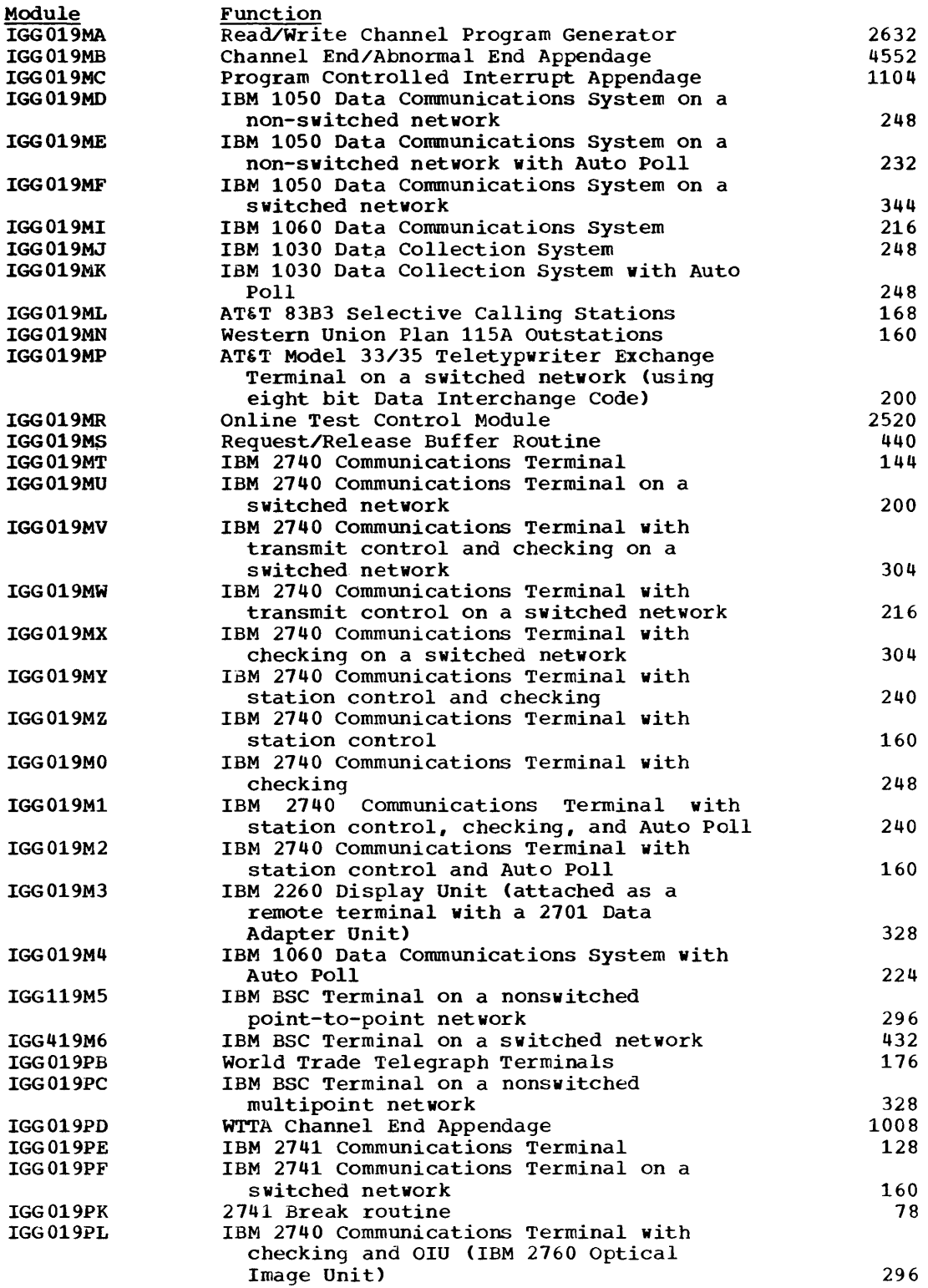

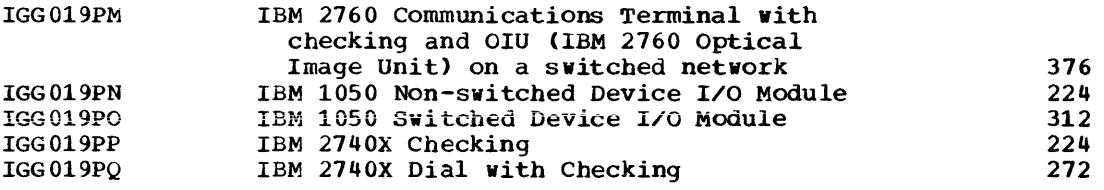

#### QTAM Modules

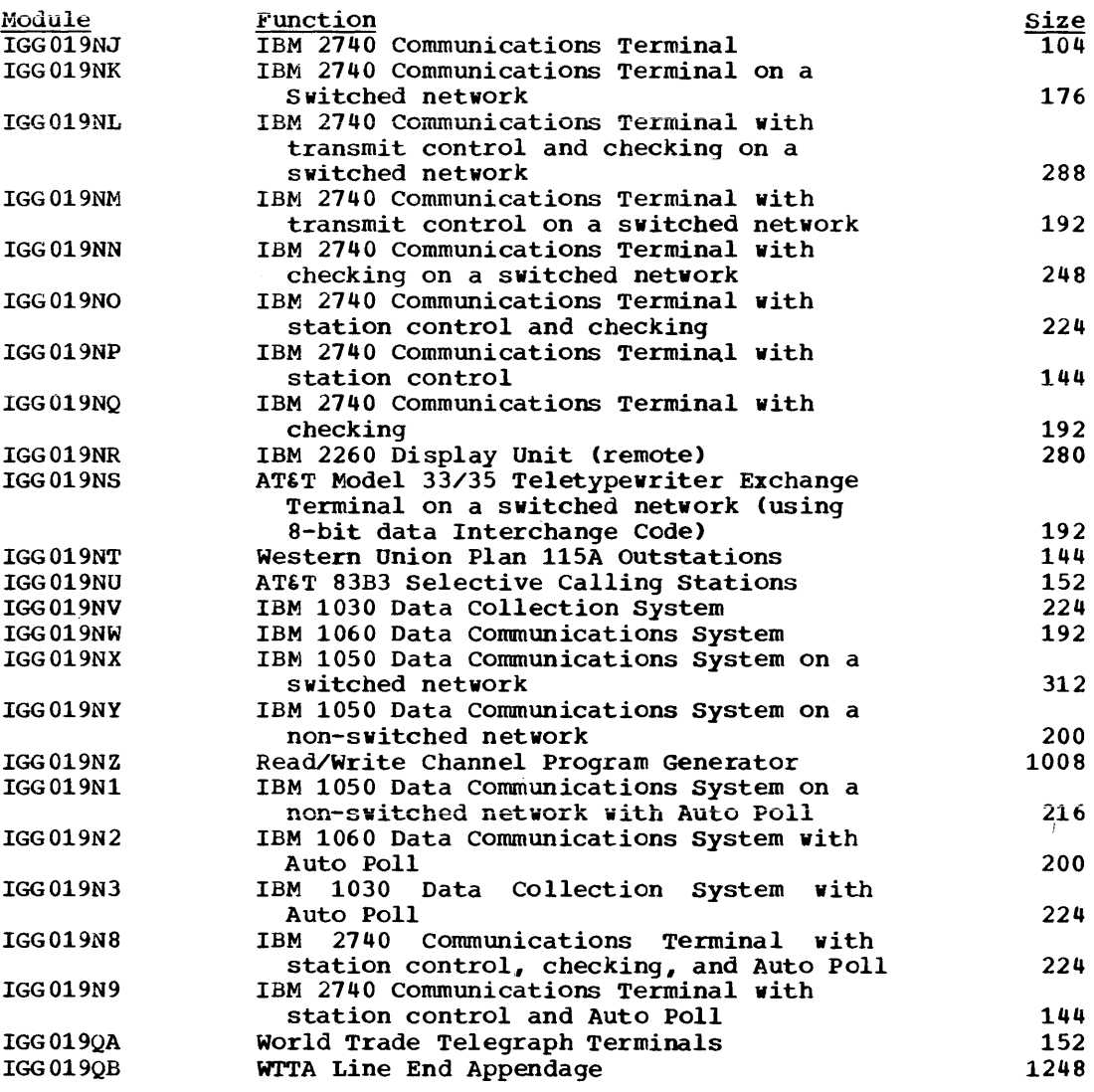

## GRAPHICS ACCESS METHOD MODULES

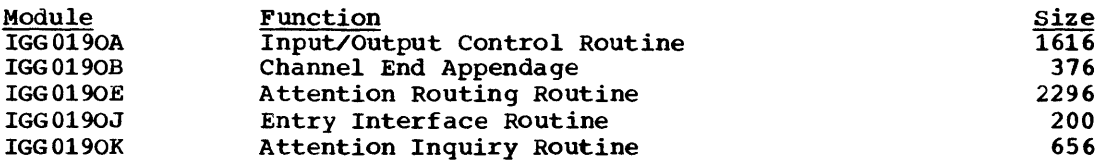

#### TELECOMMUNICATIONS ACCESS METHODS

## **TCAM Modules**

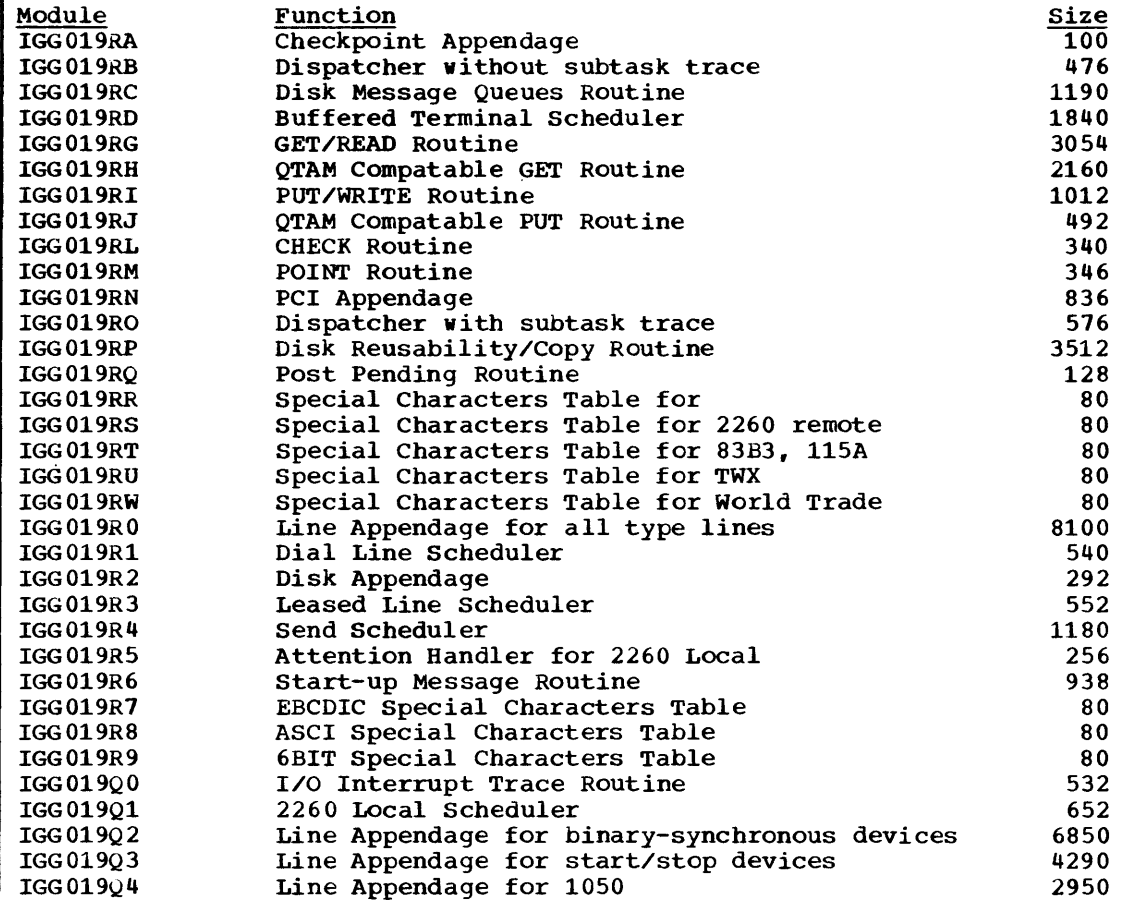
## **Type 3 and 4 SVC Routines**

The following list contains those routines that may be resident when the resident type 3 and 4 SVC routine option is selected. All of these routines are on the SVC library. Those module names followed by -SL are the modules loaded when the IBM-supplied standard list IEARSVOO is used.

ABEND - SVC13 (PCP only)

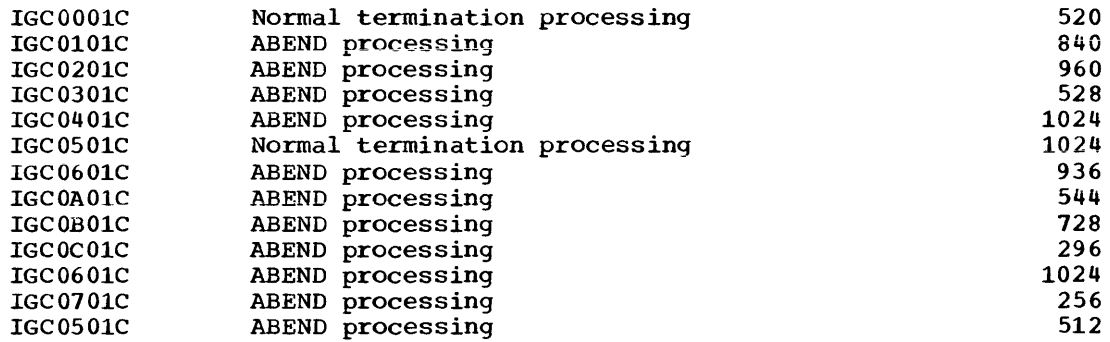

ABEND - SVC13 (MFT only)

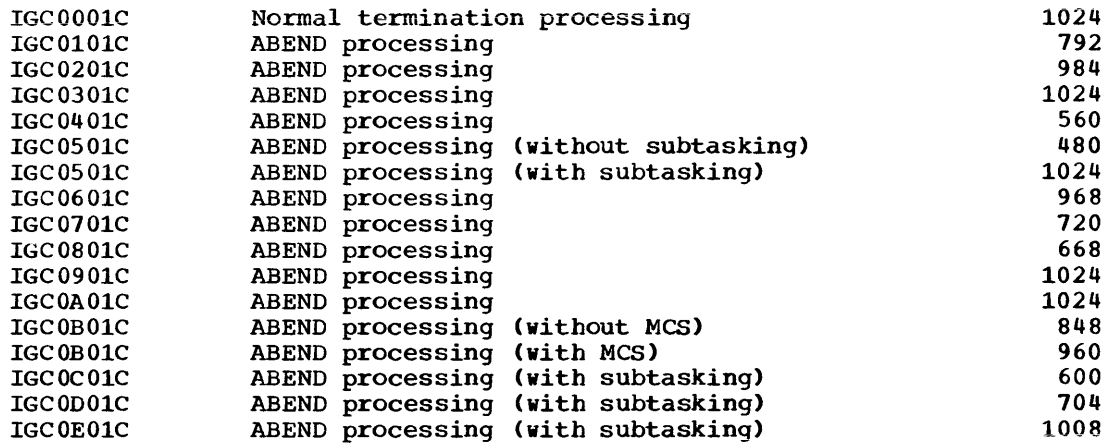

ABEND - SVC13 (MVT Only)

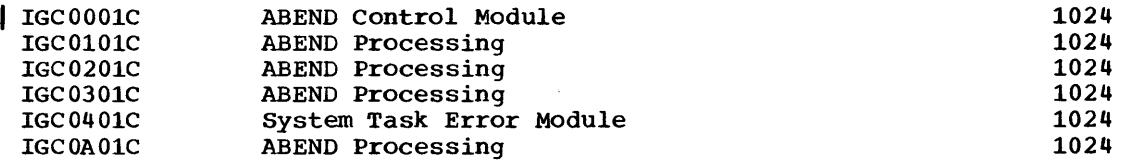

 $ABEND$  SVC13 (DAR - PCP, MFT, MVT)

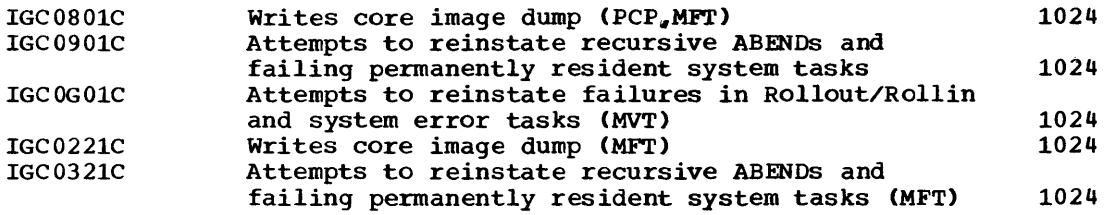

Appendix A 289

 $ABDUMP - SVC51 (PCP.MFT)$ 

 $\mathbf{\mathbf{I}}$ 

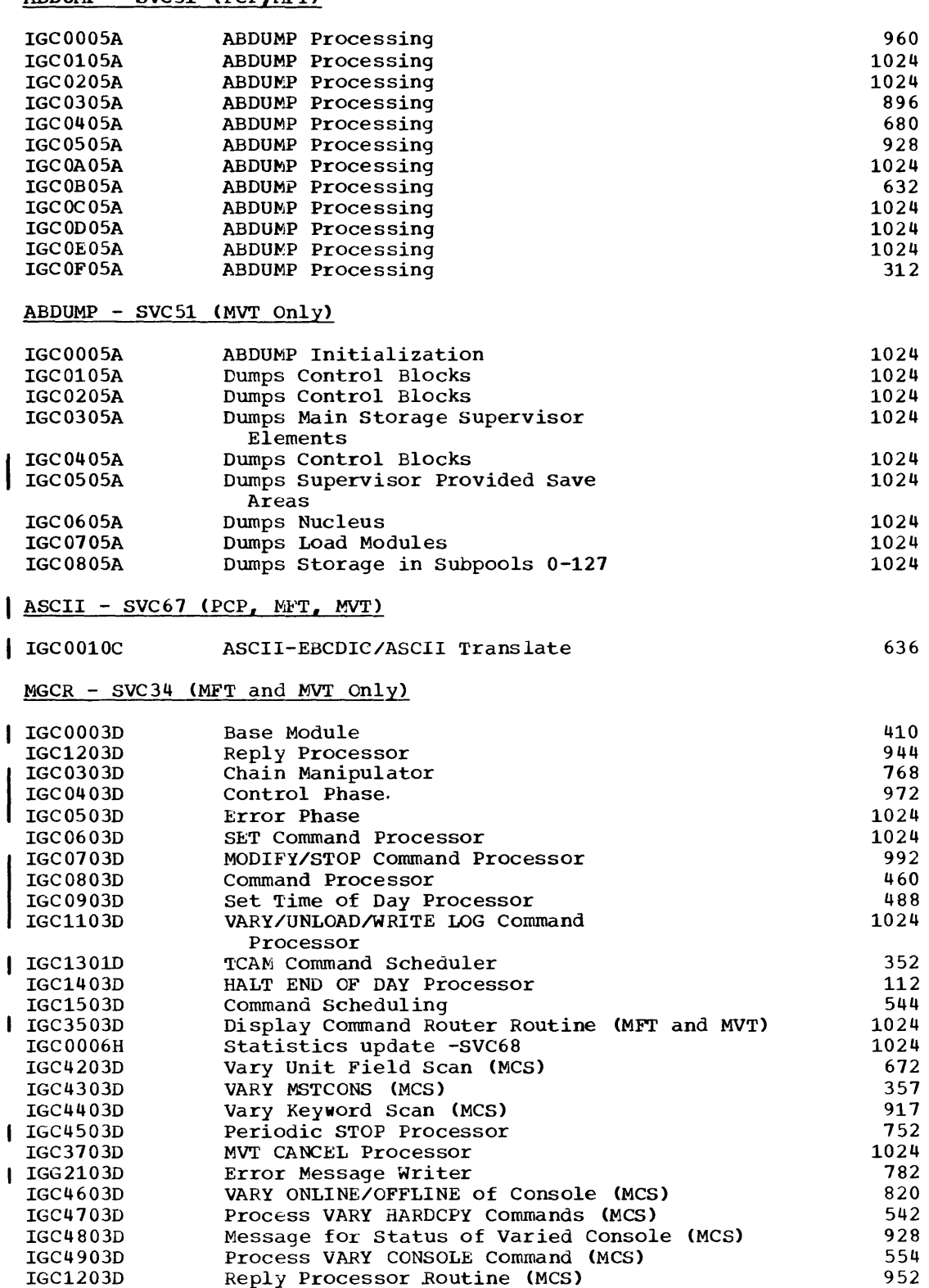

IGC1203D IGC1B03D IGC3803D IGC4103D Reply Processor Routine (MCS) Reply Message Routine (MCS) Start Command Processing (MVT only) Hardcopy Message Module 355 376 136

290 Storage Estimates (Release 20)

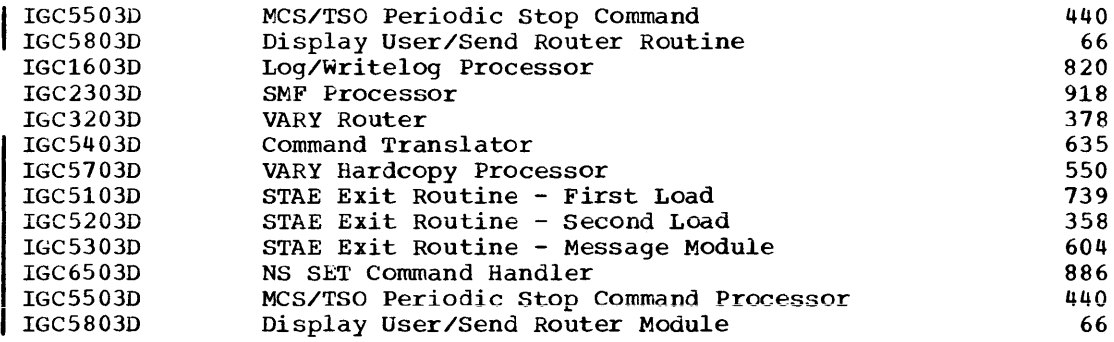

## Operator Communications - SVC72 (MFT and MVT Only)

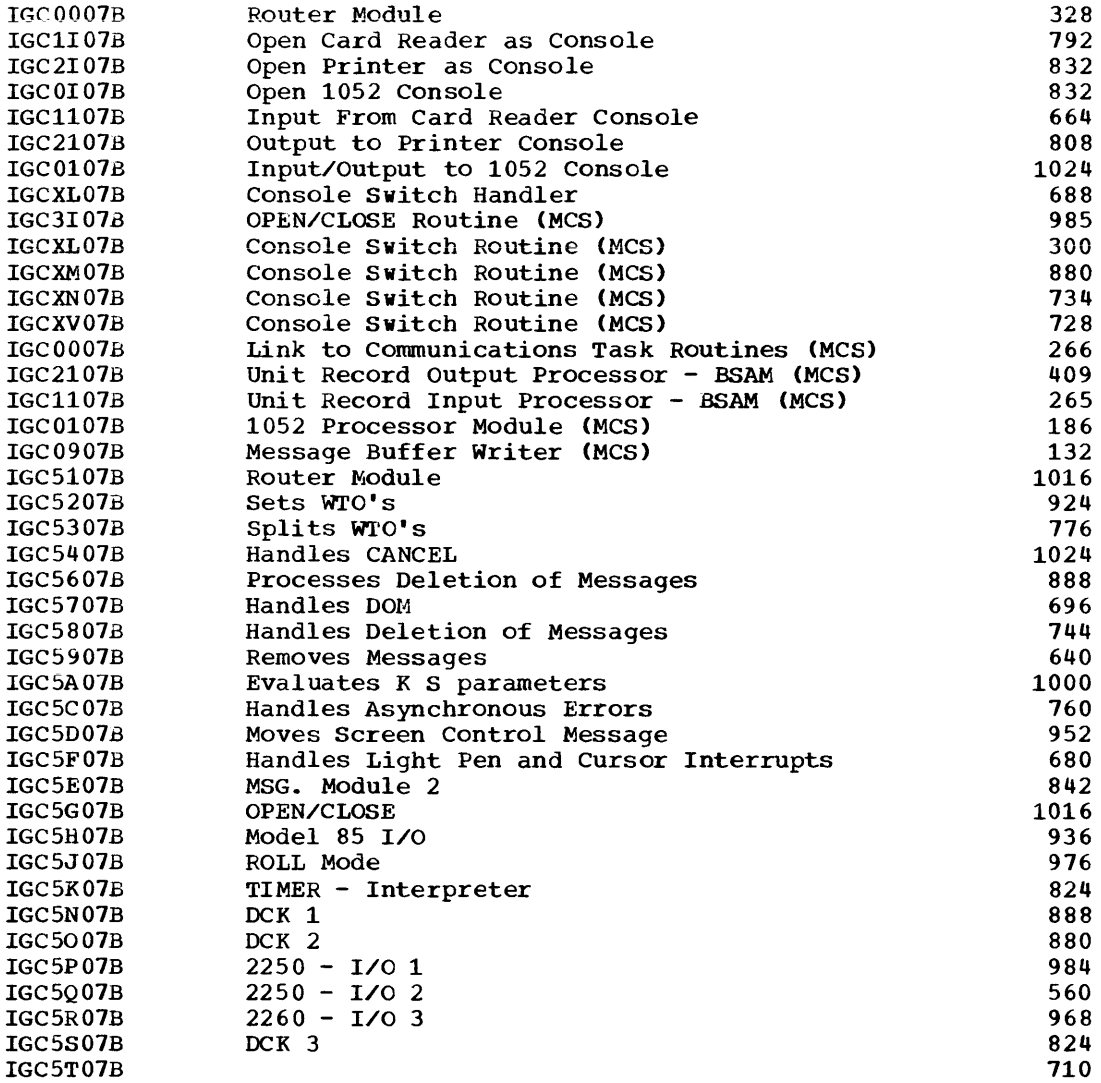

Display Unit Status

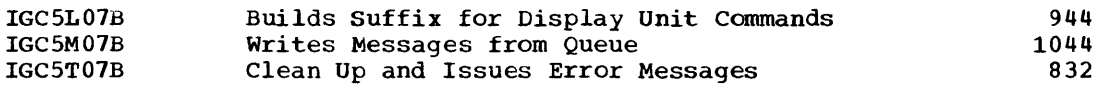

Appendix A 291

**TESTRAN** 

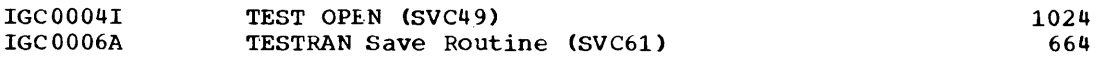

## Graphics

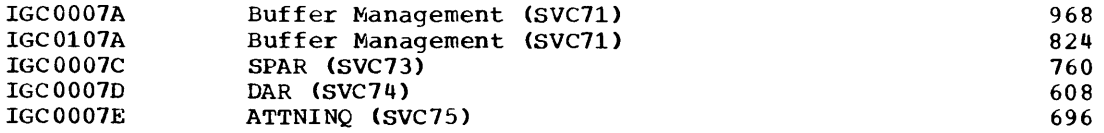

#### $OPEN - SVC19$

 $\bigg\}$ 

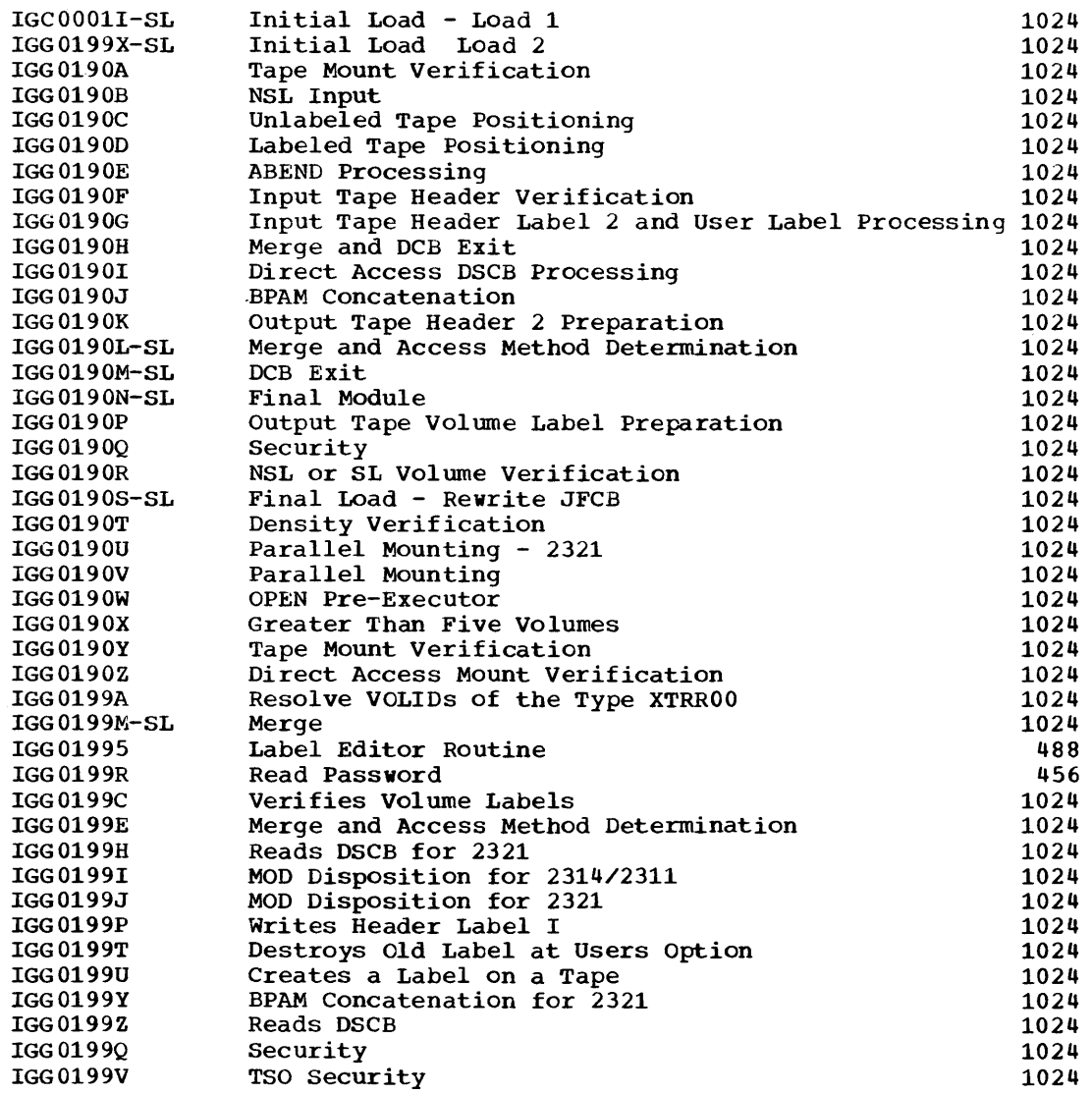

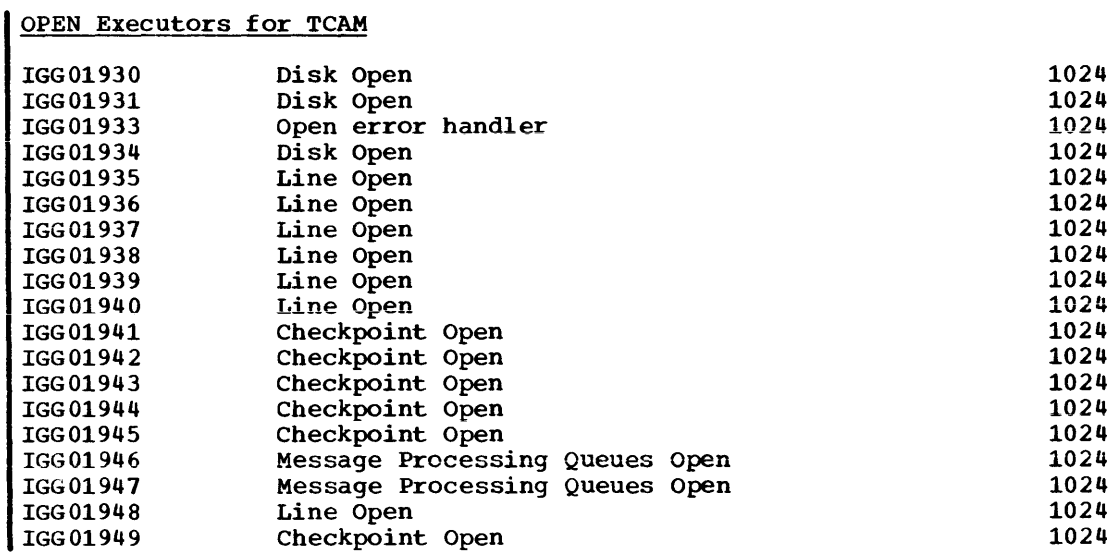

#### OPEN Executors for SAM

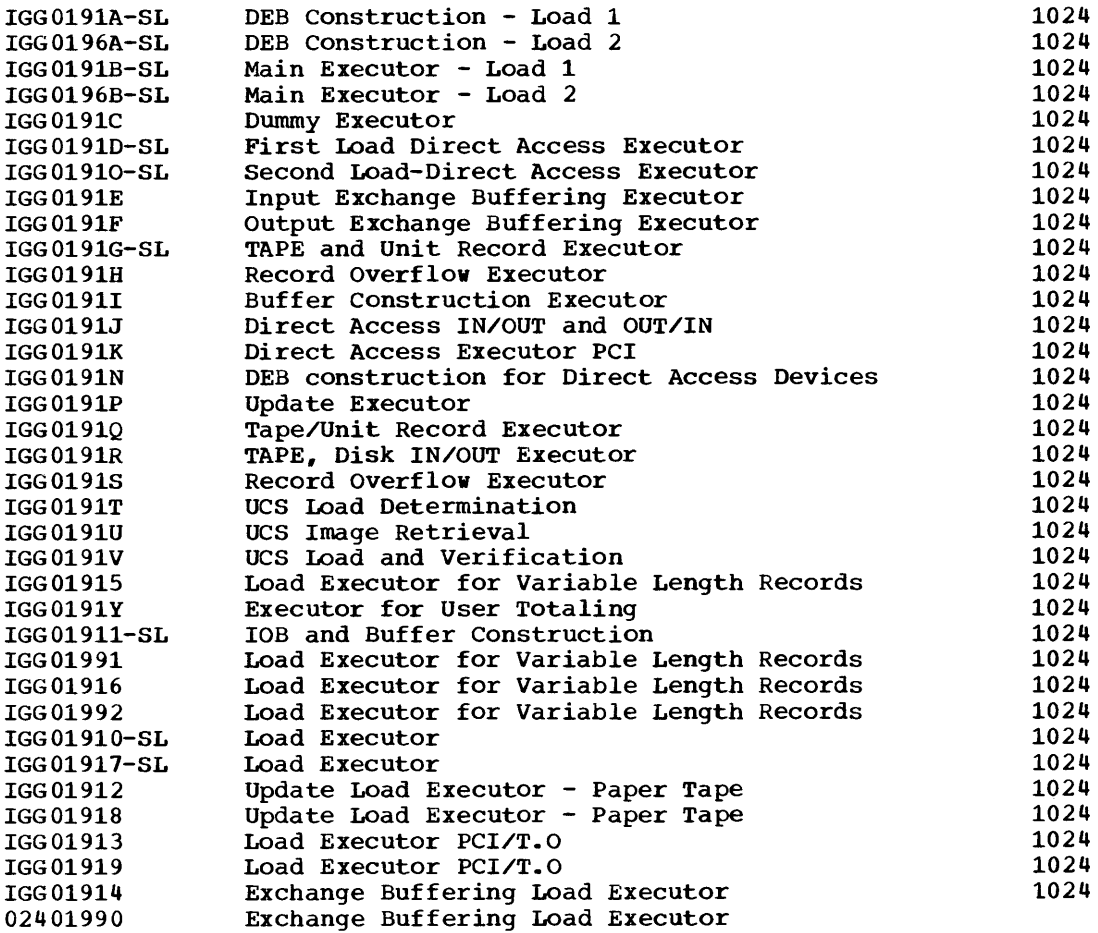

## OPEN Executors for BDAM

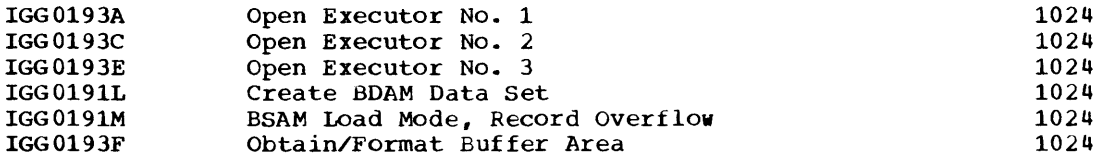

#### OPEN Executors for ISAM

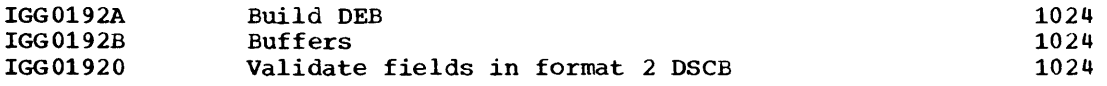

#### OPEN Executors for BISAM Only

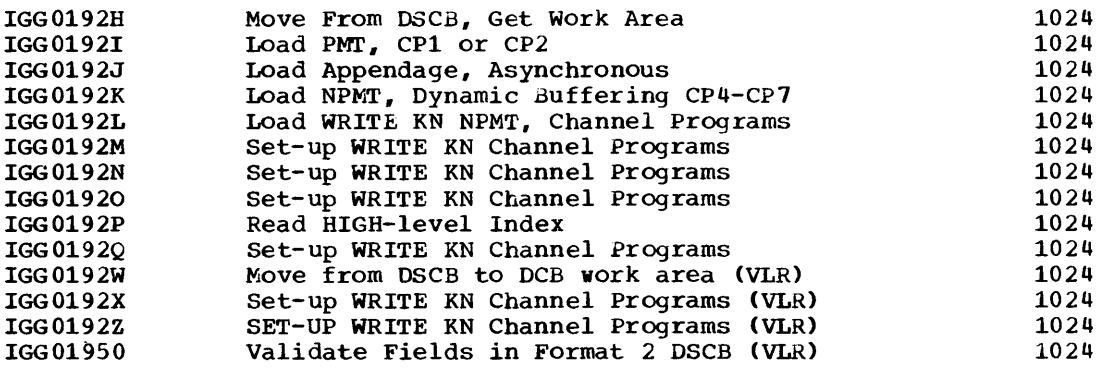

OPEN Executors for QISAM Only

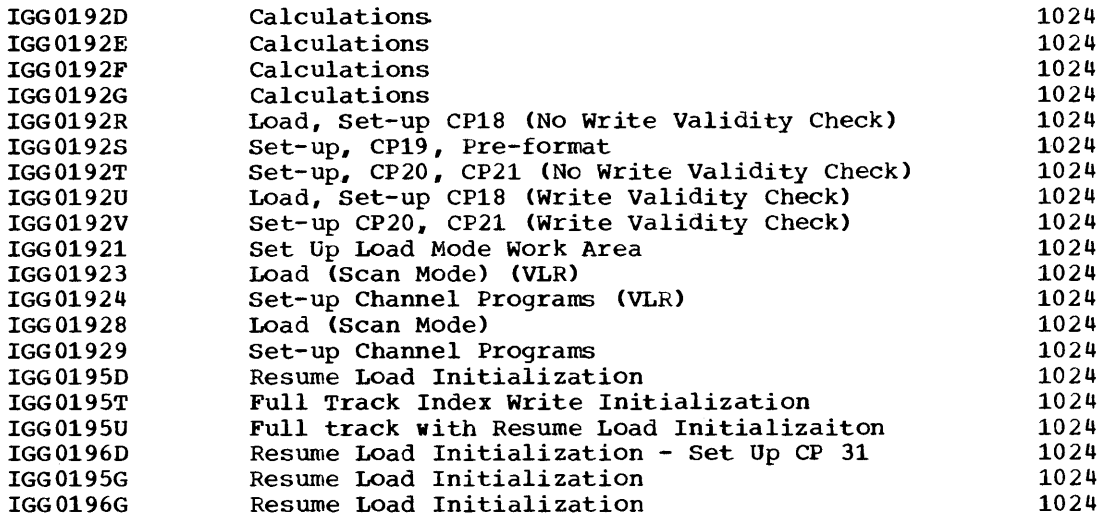

#### OPEN Executors for Graphics

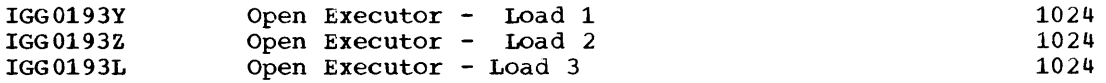

294 Storage Estimates (Release 20)

CPEN Executors for BTAM

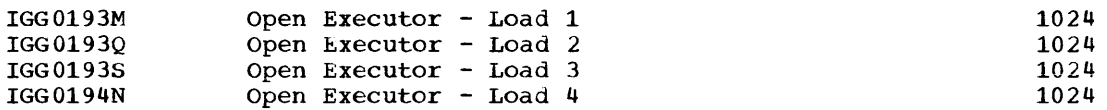

OPEN Executors for QTAM

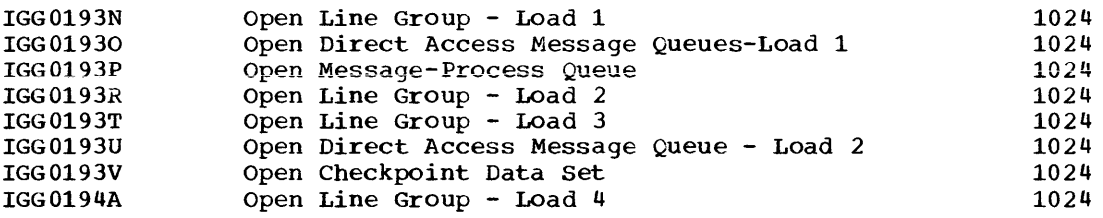

CLOSE - SVC20

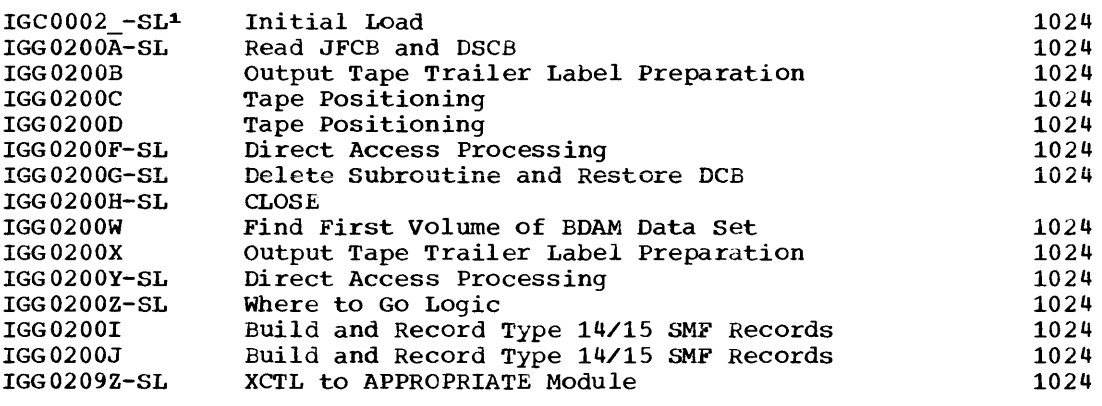

CLOSE-TCAM

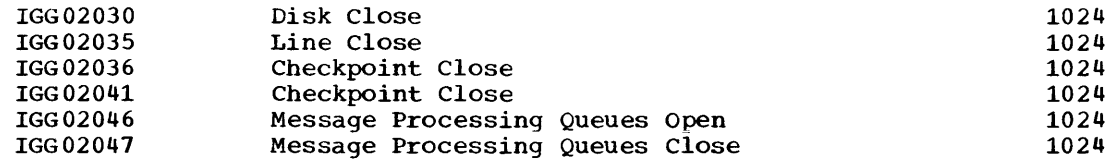

#### CLOSE Executors

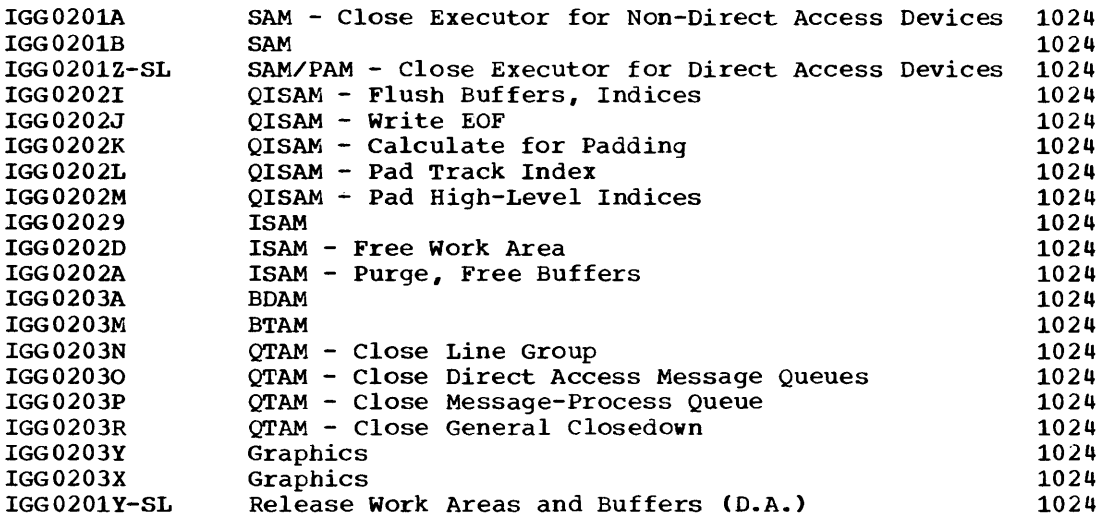

#### TCLOSE - SVC23

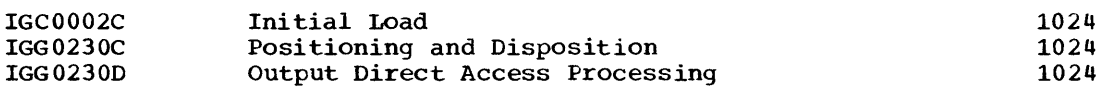

#### ISAM Allocate Modules

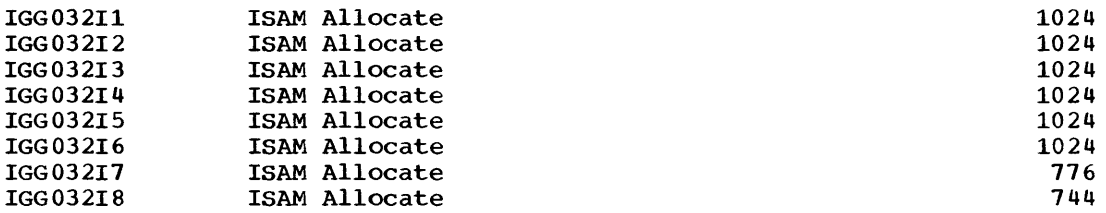

End of Volume - SVC55

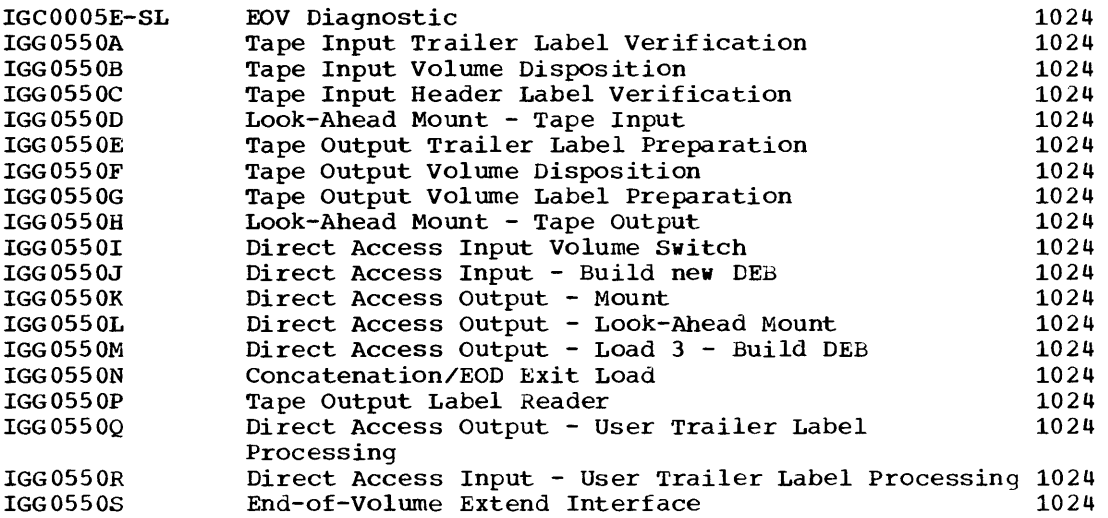

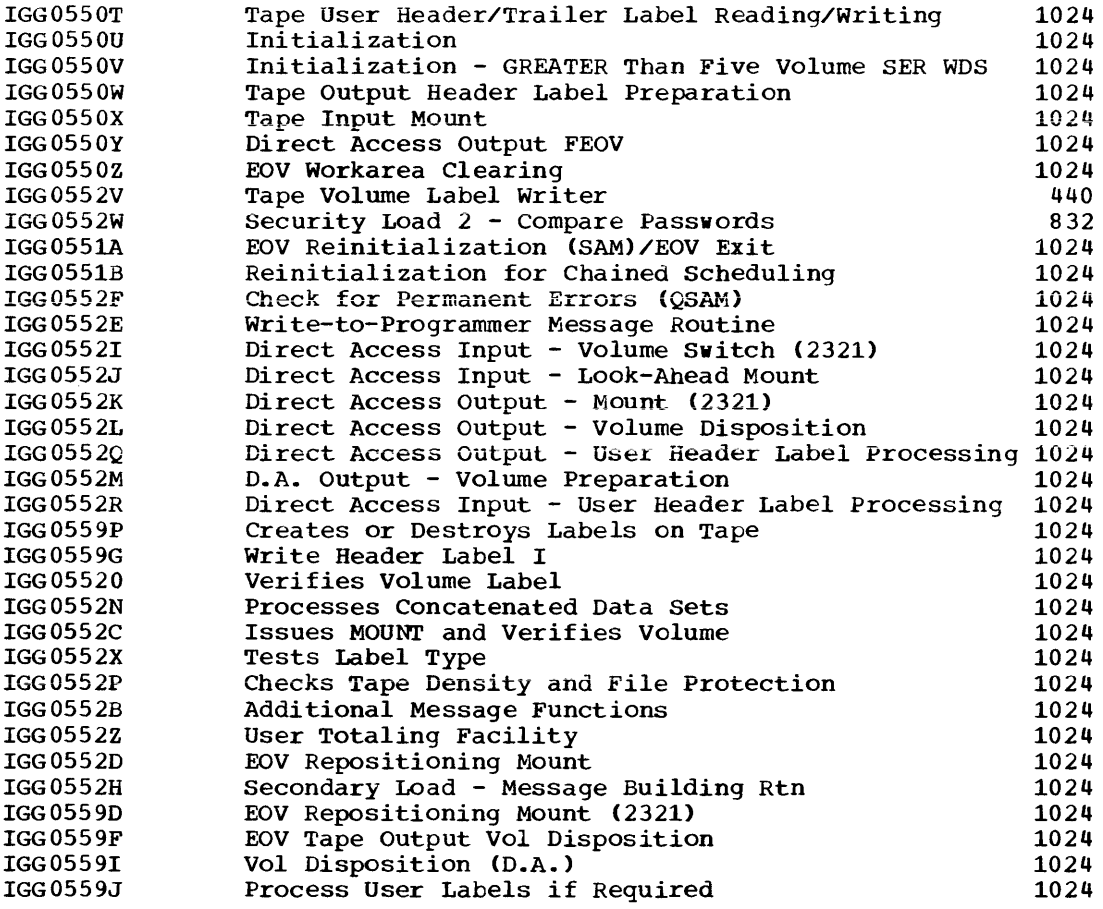

DADSM Functions

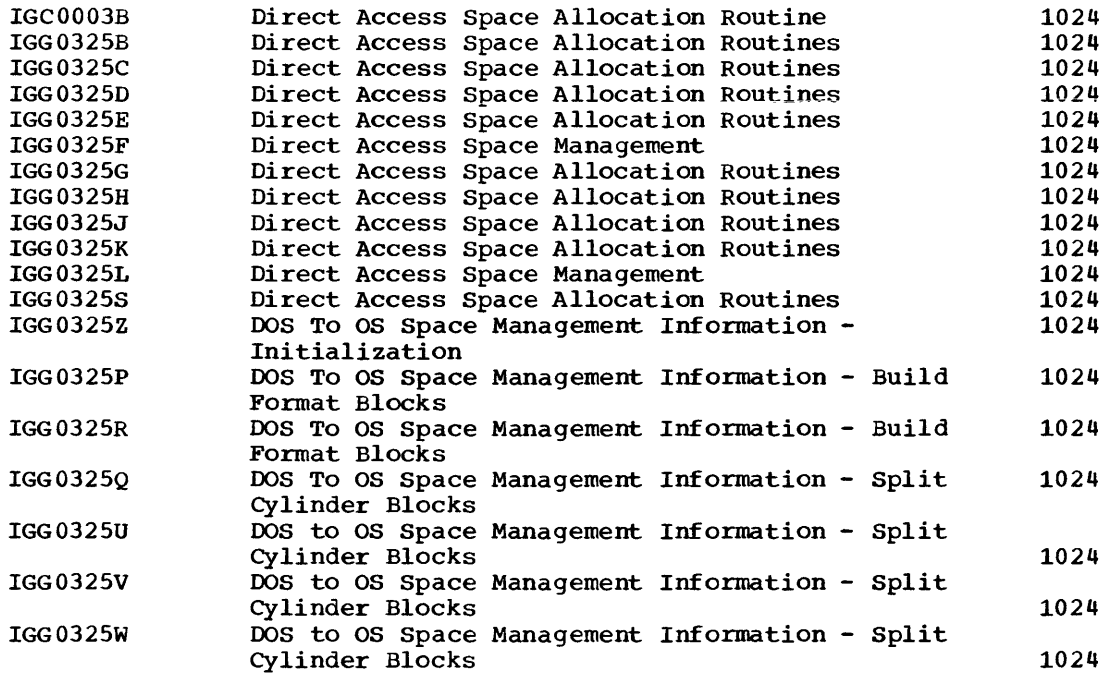

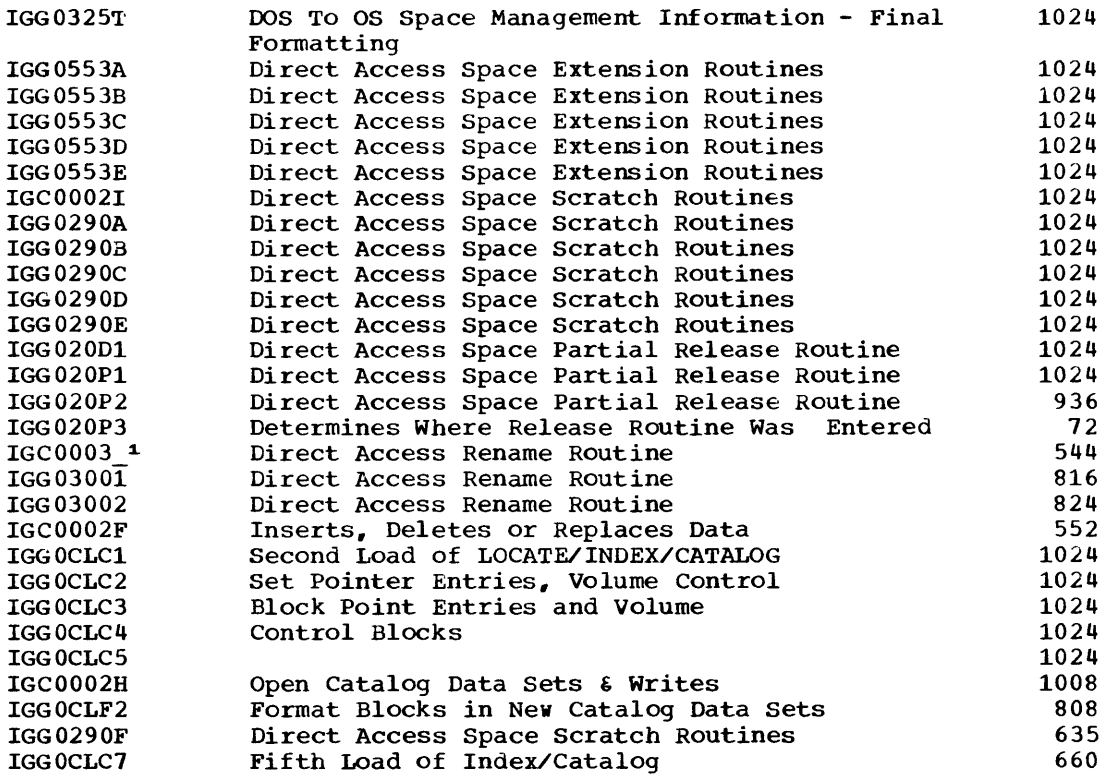

Restart - SVC 52

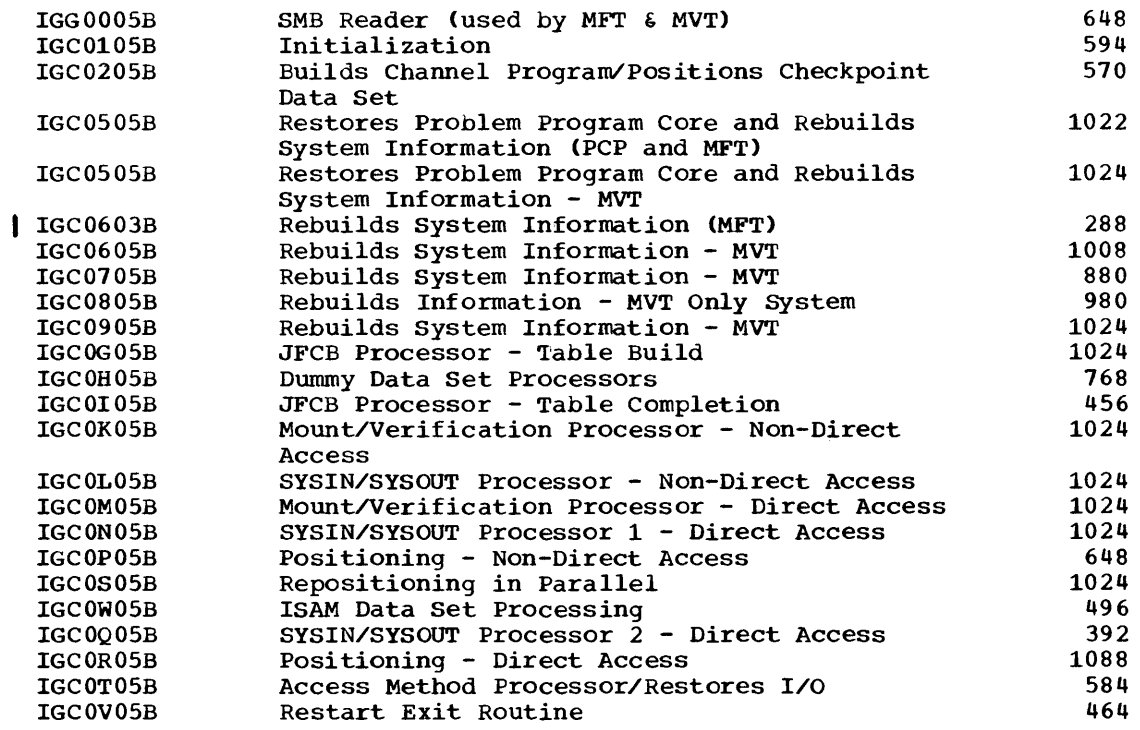

1 Punch a 12-0 multipunch. In EBCDIC, the 12-0 is a blank; in BCD, A ?.

 $STAE - SVC 60$ 

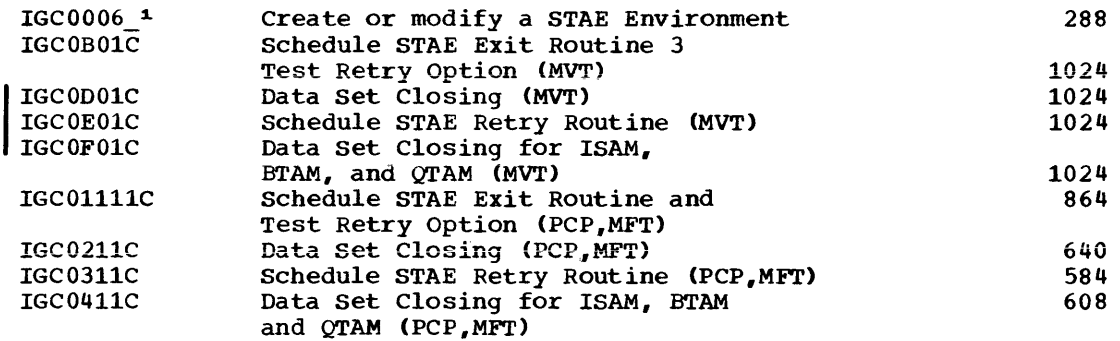

## $CHKPT - SVC 63$

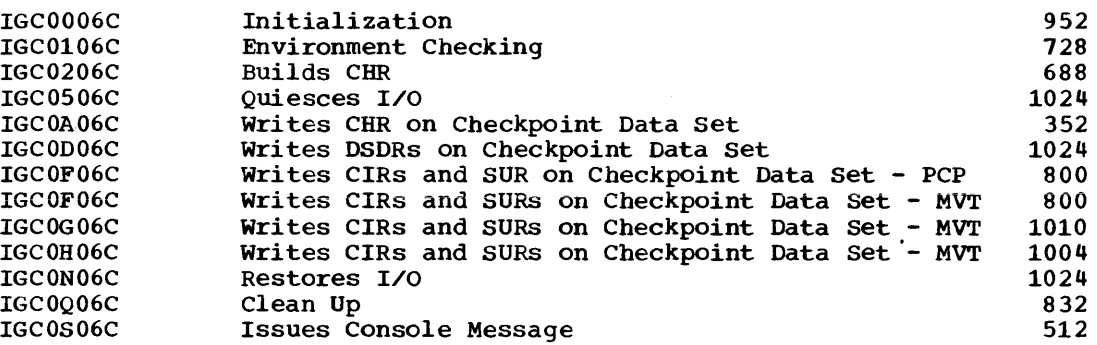

 $BTAM - SVC 66$ 

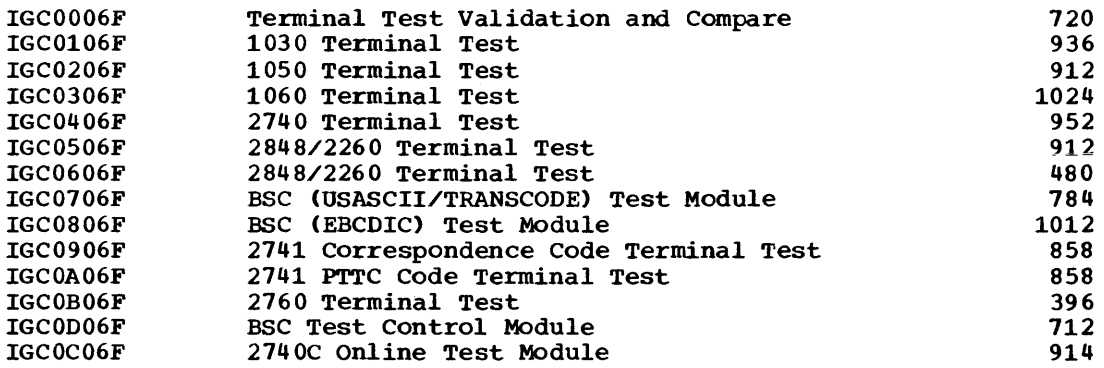

## SETPRT - SVC 81

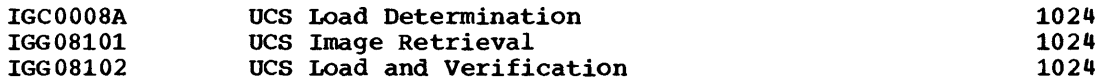

TGET/TPUT - SVC 93

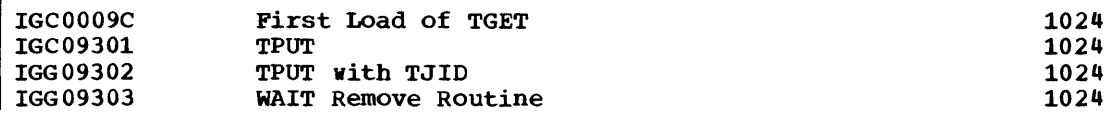

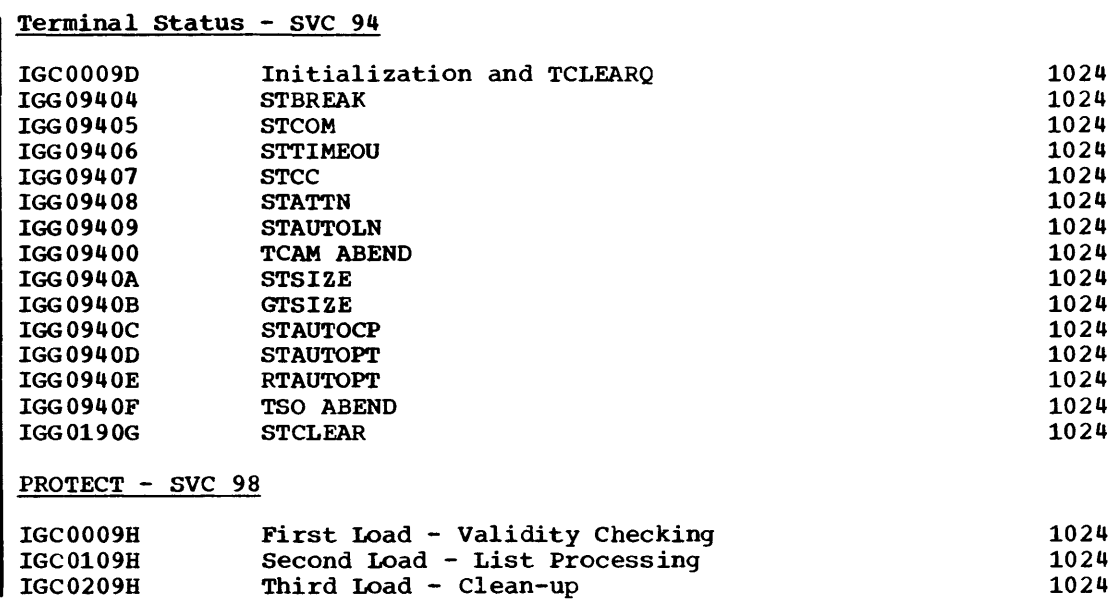

1Punch a 12-0 multipunch. In EBCDIC, the 12-0 *is* a blank; in DCB, a ?

IEHATLAS + ATLAS (SVC 86)

 $\rm{IGC0008F}$  and  $\rm{IGC0000}$  and  $\rm{IGC0000}$  and  $\rm{IGC0000}$  and  $\rm{IGC0000}$  and  $\rm{IGC0000}$  and  $\rm{IGC0000}$  and  $\rm{IGC0000}$  and  $\rm{IGC0000}$  and  $\rm{IGC0000}$  and  $\rm{IGC0000}$  and  $\rm{IGC0000}$  and  $\rm{IGC0000}$  and

#### Miscellaneous SVC Routines

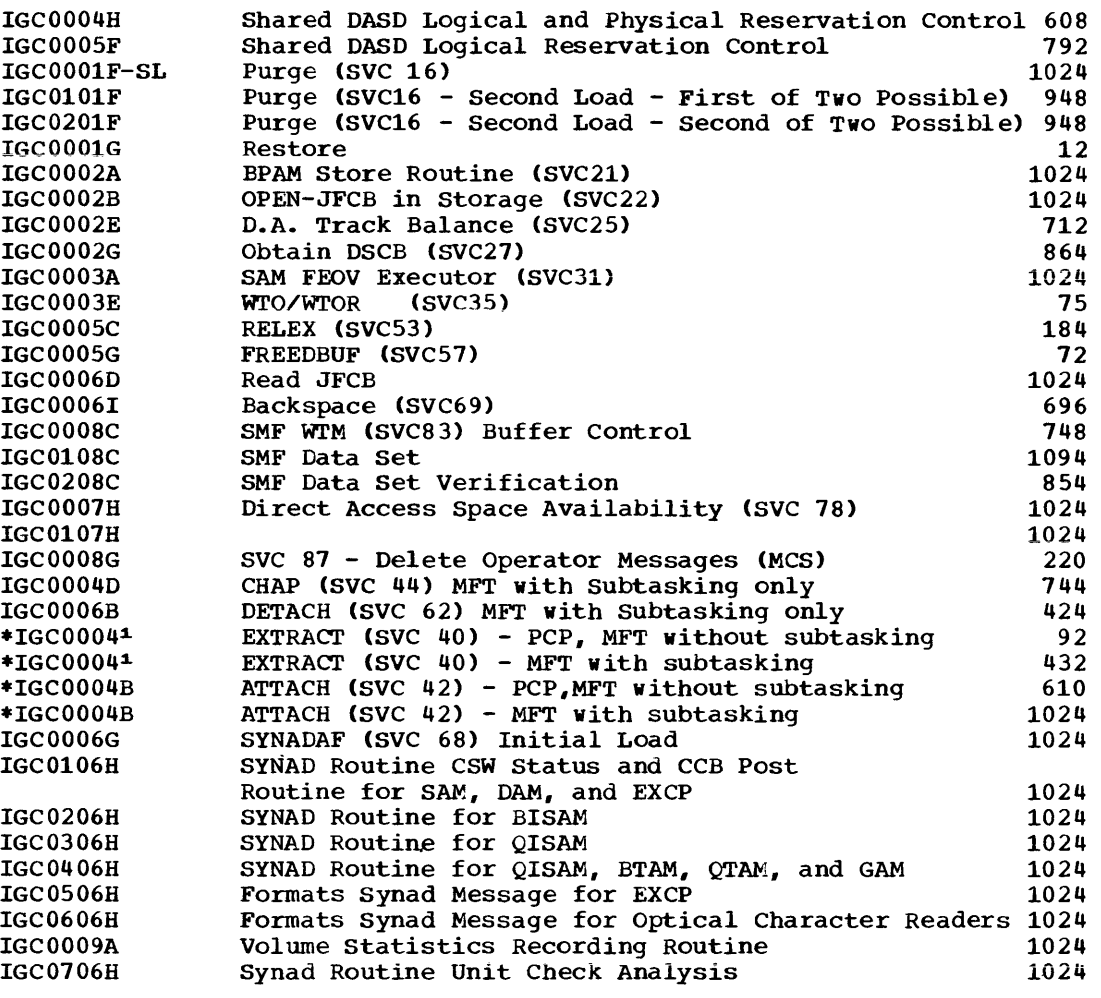

\* These modules can also be made permanently resident by specifying them in the SUPRVSOR macro during system generation. 1 Punch a 12-0 multipunch. In EBCDIC, a 12-0 is a blank; in BCD a ?

Appendix A 301

## **Error Recovery Procedures**

The following list contains those procedures that may be resident when the resident error recovery procedure option is selected. All of these routines are on the SVC library.

unit Record Device Error Routines

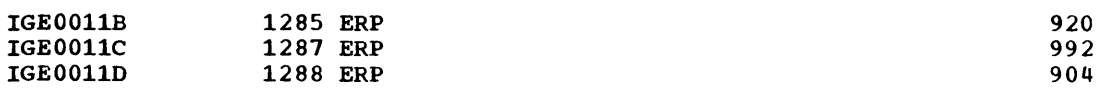

Error Routines Common to All Devices

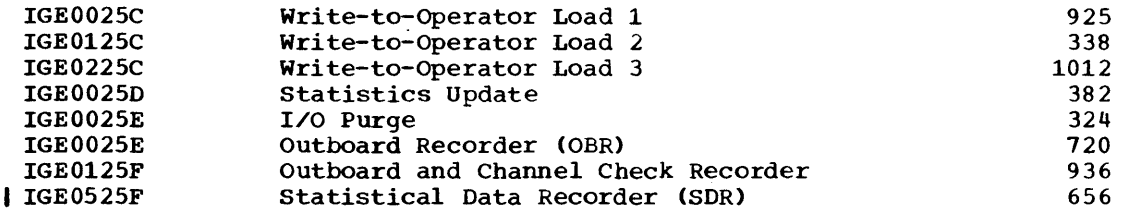

TCAM Routines

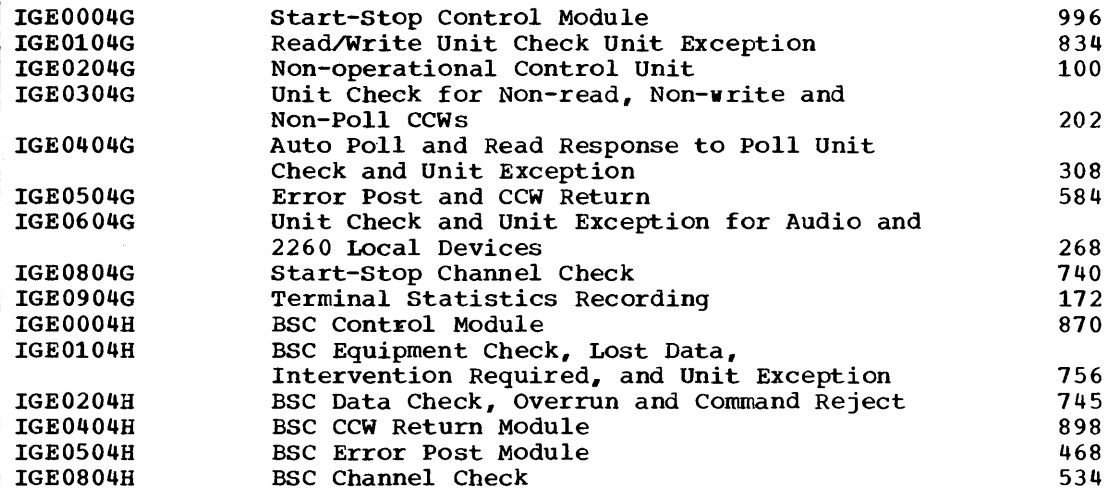

# **Appendix B-Contents**

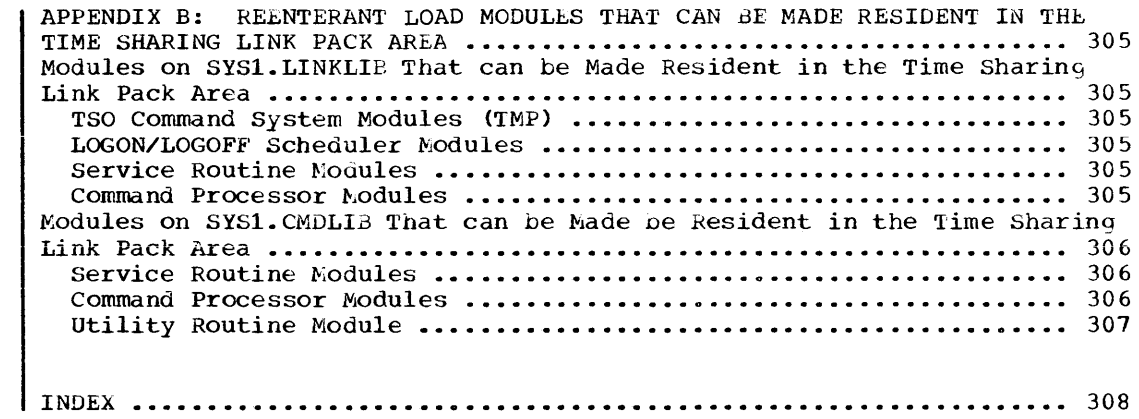

**•** 

 $\overline{1}$ 

## Appendix B: Reentrant Load Modules That Can Be Made Resident in the Time Sharing Link Pack Area

This appendix lists the modules that may be resident in the time sharing link pack area. The name, size, and function of each module is given, along with the library in which it is located. This list is divided into two major sections:

- Those modules located on SYS1.LINKLIB that can be made resident in the time sharing link pack area.
- Those modules located on SYS1.CMDLIB that can be made resident in the time sharing link pack area.

It is recommended that modules marked with an \* be placed in the time sharing link pack area. Modules marked with a \*\* must be placed in the time sharing link pack area.

## Modules on SYSI.LINKLIB That Can Be Made Resident in the Time Sharing Link Pack Area

TSO Command System Modules (TMP)

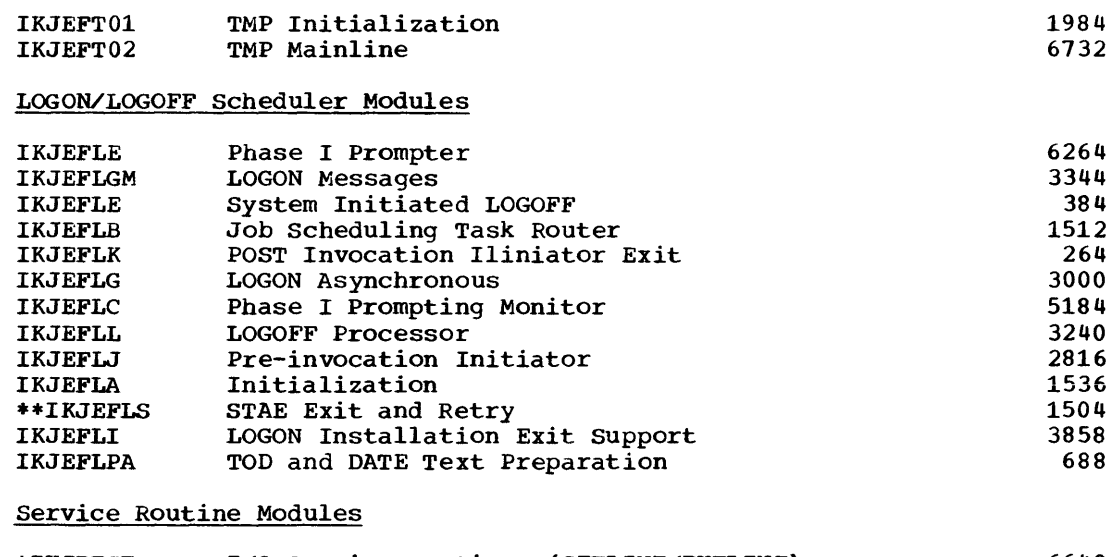

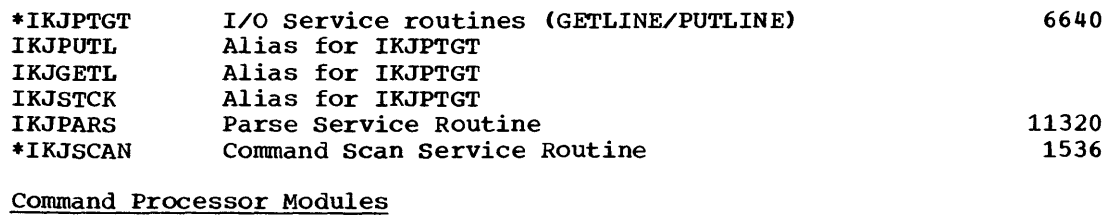

\*IKJEFT25 TIME Command Processor 736

## **Modules on SYS 1.CMDLIB That Can Be Made Resident in the Time Sharing Link Pack Area**

service Routine Modules

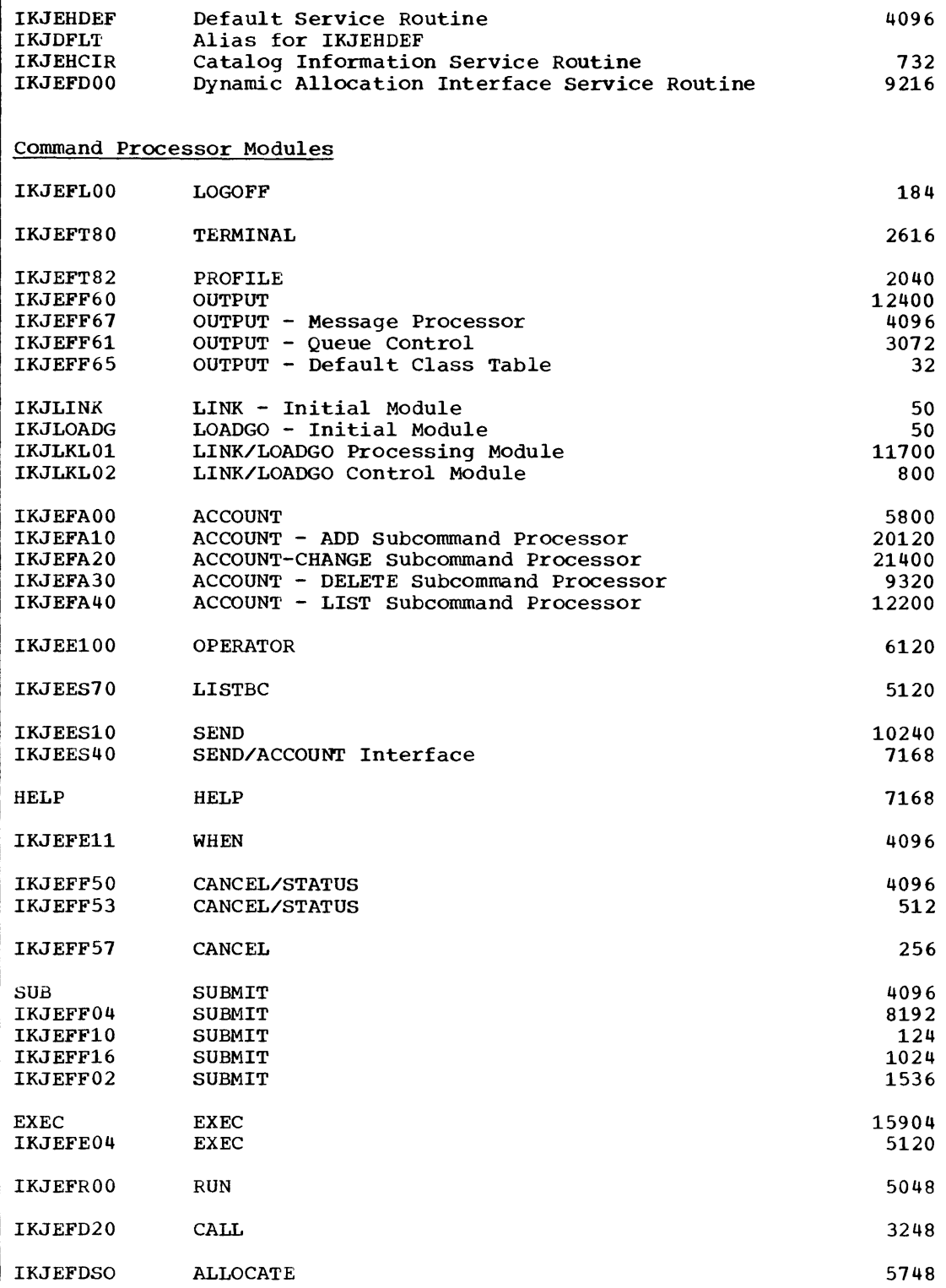

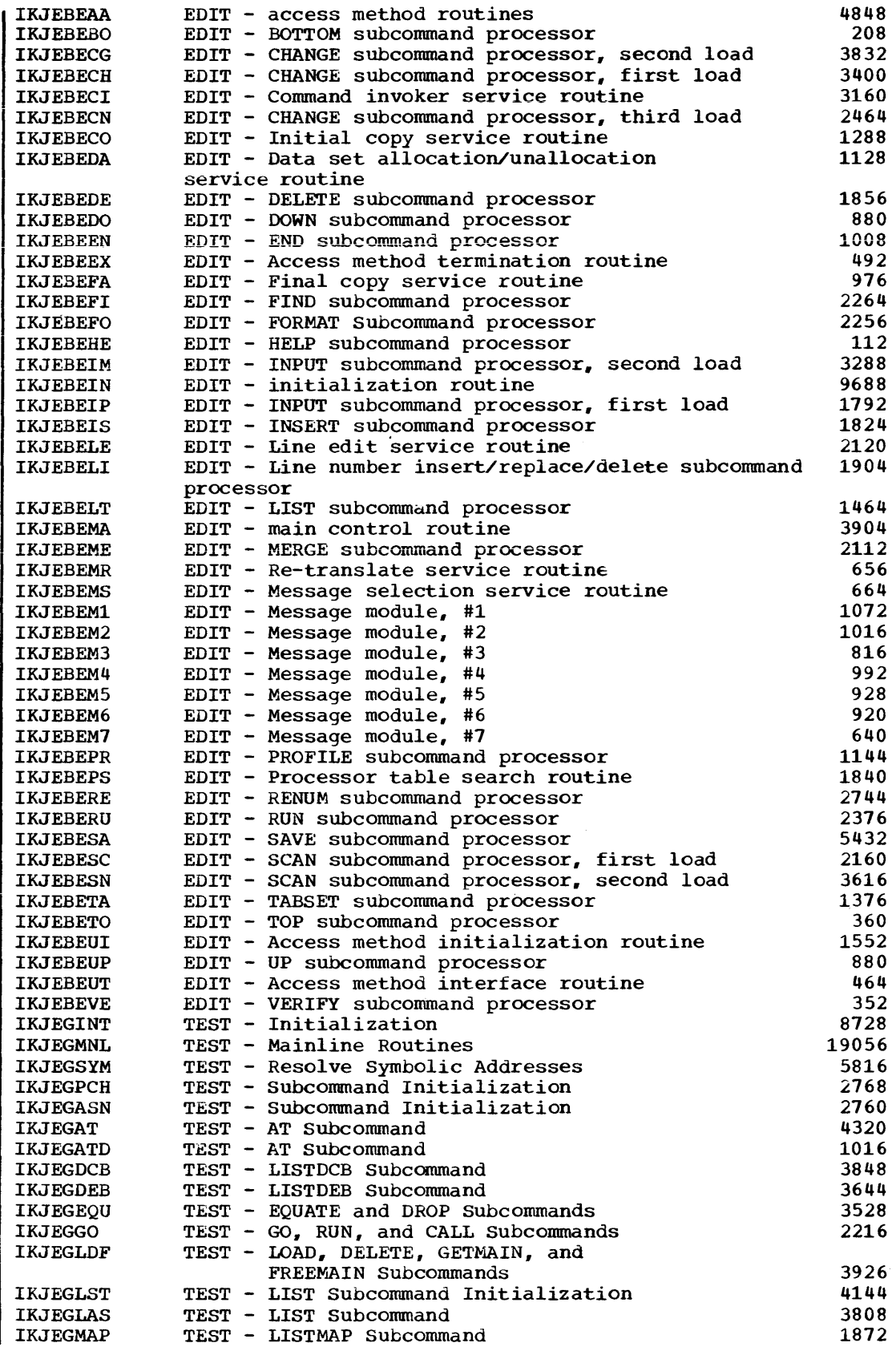

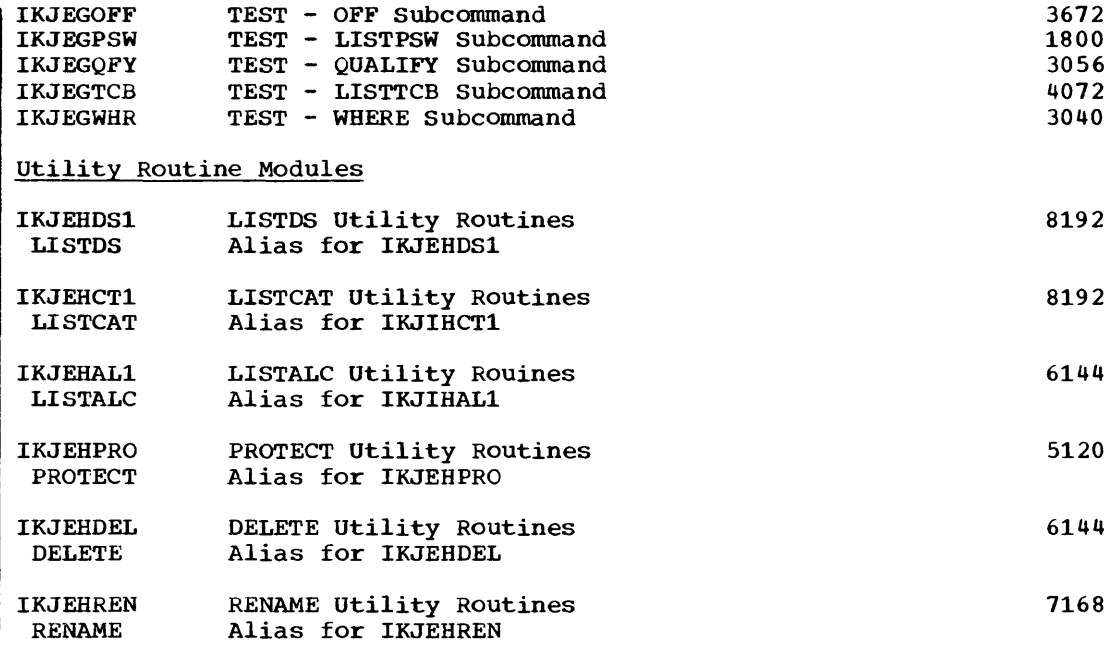

Indexes to systems reference library manuals are consolidated in the publication IBM System/360 Operating system: Systems Reference Library Master Index, Order No. GC28-6644. For additional information about any subject listed below, refer to other publications listed for the same subject in the Master Index. **When more than one** page **reference is**  given, the major reference is first. Access methods dynamic main storage requirements 161-225 general 163 fixed main storage requirements for MFT 73 FOR MVT 126<br>for PCP 29 for PCP Additional transient areas option 126 Advanced overlay supervisor with check 155 ALGOL auxiliary storage requirement for system residence 230,238,240,248 auxiliary storage requirement for work space 259 minimum dynamic main storage requirements  $36, 81, 133$ minimum region size 133 Alternate console option for MFT 74 for MVT 127<br>for PCP 30 for PCP American National Standard COBOL auxiliary storage requirement for system residence 238.240.248 auxiliary storage requirement for work space 262 minimum dynamic main storage requirement  $36, 81, 133$ APR (See Recovery management requirement) ASB reader procedure dynamic storage requirement 110 interpreter requirement 110 list of modules 274 Assembler E auxiliary storage requirement for system residence 238.240,248 auxiliary storage requirement for work space 260 minimum dynamic main storage requirements 36.81.133 Assembler F auxiliary storage requirement for system residence 238.240.248 auxiliary storage requirement for work space 261 minimum dynamic main storage requirement  $36, 81, 133$ 

Asynchronous overlay supervisor 155 ATTACH macro instruction resident ATTACH option for MFT 75 for MVT 128 for PCP 31 residual main storage requirement for MFT 91 for MVT 143 for PCP 45 with subtasking facility (See subtasking) Auxiliary storage requirement general 11,229 system residence 227-256 workspace 257-269 Background reader region size 110 Basic direct access method (See BDAM) Basic fixed main storage requirement for MFT 50-53<br>for MVT 97-102 for MVT for M65MP 97-102 for PCP 18 Basic indexed sequential access method (See BISAM) Basic overlay supervisor without check 155 Basic partitioned access method (See BPAM) Basic sequential access method (See BSAM) Basic telecommunications access method (See BTAM) dynamic main storage requirement 180-184 example 184 fixed main storage requirement for MFT 73<br>for MVT 126<br>for PCP 29 for MVT for PCP formula for calculating dynamic storage requirements 180 list of modules 283,294 macro library requirements 247 SVC library requirements 235 BISAM buffer requirement 185 dynamic main storage requirement 185-189 example 189 list of modules 284,294 macro library requirements 247 SVC library requirements 235 BLDLTAB option for MFT 55,56,75,232<br>for MVT 53,54,128,23 for MVT 53,54,128,232 for PCP 18,31,232 Blocking factor for macro library 247

BPAM dynamic main storage requirement 179-180 example 180 BSAM dynamic main storage requirement 163-178 example 178 formula for calculating dynamic main storage requirement 164 list of modules 280-282 BTAM dynamic main storage requirement 193-197 example 197 fixed main storage requirement for MFT 73 for MVT 126 for PCP  $\overline{19}$ list of modules 286,299 macro library requirement 247 SVC library requirement 235 catalog, system 229,232 Channel check handler (CCH) (See Recovery management) Channel switching fixed main storage requirement for MFT 78 for MVT 130  $\frac{1}{2}$  for PCP 33 Checkpoint/restart auxiliary storage requirement 230,250 data set 250 facility 176 list of modules 274 work area 225 COBOL E auxiliary storage requirement for system residence 230,238,240,248 auxiliary storage requirement for work space 262 minimum dynamic main storage requirement 36,81,133 COBOL F auxiliary storage requirement for system residence 230,238,240,248 auxiliary storage requirement for work space 262 minimum dynamic main storage requirement 36,81,133 Command processors for TSO region sizes 145-149 Composite console option for MFT 74 for MVT 127 for PCP 29 Console devices for multiple console support main storage requirements 74,127 Control program auxiliary storage requirements 230,238,247 Control program options general for MFT 55-56 for MVT 102-103 for PCP

Control program options (continued) main storage requirement for  $MFT$  55-56 for MVT 102-104 for PCP 18 Conversational remote job entry auxiliary storage requirement 229,239,241 minimum partition requirement 63 minimum region requirement 114,115 system queue area requirement 50,99 Data access methods (See access methods) Data cell drive fixed main storage requirement 34,79,131 Data management options for MFT 73 for MVT 126 for PCP 29 Data management requirements (See access methods> Data set for checkpoint/restart 250 DDR (See Recovery management requirement) Device mask table resident in MVT 116,117 Device name table resident in MVT 116,117 Direct access capability fixed main storage requirement  $34,79,131$ Direct access method (see BDAM) Direct system output writer fixed main storage requirement for MFT 50 for MVT 98 Disk storage device fixed main storage requirement 33,34,78,79,130,131 used as an auxiliary storage device 227-257 Drum storage device (See disk storage device) DSO (see direct system output writer) Dynamic main storage requirement<br>access methods 161-225 access methods for MFT 60-69 for MVT 108-123 for PCP 22-25 Error recovery procedures (See Resident error recovery procedures) Error statistics by volume fixed main storage requirements 74,79 Error volume analysis fixed main storage requirements 127,132 Examples

BDAM 184 BISAM 189 BPAM 180 BSAM 178 BTAM 197 estimating fixed main storage for MFT for MVT for PCP 56 106 21

Examples (continued) OISAM 192 QSAM 178 QTAM 206 Extended channel support fixed main storage requirements 73,126 EXTRACT option<br>for MFT 75 for MFT for MVT 128 for PCP 31 FIFO queueing fixed main storage requirement 33,79,127 Fixed main storage requirement basic requirement<br>for MFT 50-52 for MFT for MVT 97-101 for PCP 18 control program options<br>for MFT 55-56,73,74 for MFT  $55-56,73,74,75$ <br>for MVT  $104-105,126,12$ for MVT  $104-105,126,127,128$ <br>for PCP  $18,29,30,31$ 18,29,30,31 input/output supervisor requirement for MFT 57,78,79,80 for MVT 105,130,131,132 for PCP 20,33,34,35 recovery management requirement for MFT 55,77 for MVT 105,129 for PCP 19,32 FOreground region for TSO dynamic storage requirements 108,122,123,145-152 FORTRAN IV E auxiliary storage requirement for system residence 230,238,240,248 auxiliary storage requirement for work space 264 minimum dynamic main storage requirement  $36,81,133$ minimum region size 133 FORTRAN IV H auxiliary storage requirement for system residence 230,238,240,248 auxiliary storage requirement for work space 264 minimum dynamic main storage requirement 36,81,133 minimum region size 133 Graphic support access method 210-211 auxiliary storage requirements 238,240 dynamic storage requirement 210-211

example 211 fixed main storage

requirement 29,34,73,79,126,131

minimum dynamic storage requirement per

macro library requirements 247

SVC library requirements 234

problem oriented routines 155 subroutine package 81,133,238,240,247

list of modules 287,292

IDENTIFY option for MFT 75 for MVT 128 for MVT 128<br>for PCP 31 **Indexed sequential access methods**  (See BISAM, QISAM) Initialization requirement for MFT 66-68 for MVT 116-119 for PCP 22-24 Initiator/terminator for MFT 66-68<br>for MVT 116-119 for MVT 116-11<br>for PCP 22-24 for PCP Input reader/interpreters for MFT 61 for MVT 108-110 list of modules 274 Input/output supervisor requirement for MFT general 49,57 fixed main storage requirement 78,79,80 for MVT general 95,105 fixed main storage requirement 130,131,132 for PCP general 18,20 fixed main storage requirement 30,31 lOS fixed main storage requirement (See input/output requirement) Job initiation requirements (See initialization requirement) Job queue 229,242-243 Job step timing option 128 Loader access method requirement 159 auxiliary storage requirement for system residence 238,240 description 159 dynamic main storage requirement 159-160 estimating the SIZE parameter 160 LOG option for MFT 74 Link library 229,238,240 Link library direction option (See BLDLTAB option) Linkage Editor E auxiliary storage requirement for system residence 238,240 auxiliary storage requirement for work space 258 minimum dynamic main storage requirement 36,81,133 minimum region size 133 M65MP configuration

basic fixed main storage requirement 97 general description 13 organization of main storage 96,102

```
Machine check handler (See recovery 
management requirement) 
Machine error recording data set 229,235 
Macro library 230,247 
   blocking factor 247
Magnetic character readers 
   dynamic main storage requirements 
    165,166,169,175 
Magnetic tape capability 
   fixed main storage requirement 
      for MFT 79 
      for MVT 131 
      for PCP
Magnetic tape drive 
   fixed main storage requirement 
      for MFT 79<br>for MVT 131
      for MVT 13<br>for PCP 34
      for PCP
Main storage hierarchy support option 126 
Main storage requirement 
   dynamic main storage 
      for MFT 60-69 
      for MVT 108-123 
      for PCP 22-25 
   fixed main storage<br>for MFT 50-59
      for MFT<br>for MVT
               97 - 109for PCP 18-21 
Master scheduler region 97 
MFT configuration 
   basic fixed storage requirement 50-53 
   dynamic storage requirement 60-69 
   example 58 
   general description 12 
   initiation requirements 66,67 
   minimum partition size (MlNPART) 66 
   optional fixed main storage 
    requirement 53,73,74,75
   output writer partition requirement 62 
   reader/interpreter partition 
    requirement 61 
   supervisor services dynamic main storage 
    requirement 69,90,91 
   system log data sets 229,246 
   system queue area 51,52 
MVT configuration 
   basic fixed main storage 
    requirement 97-101 
   dynamic storage requirement 108-123 
   example 106 
   general description 13 
   initiation requirement 119-120 
   link pack area 273-279 
   master scheduler region 13,97 
   operator command region requirement 112 
   optional fixed main storage 
    requirements 102-104,126-128 
   output/writer region requirement 111 
   reader/interpreter region 
    requirement 108-110 
   supervisor services 
      dynamic main storage 
       requirements 120,130,131 
      system log data sets 229,246 
      system queue area 98-101 
MVT scheduler 
   dynamic main storage requirement 
    116-119
```
MVT scheduler (continued) work space on auxiliary storage 234 Multiple console support (MCS) option auxiliary storage requirement for system residence 234 fixed main storage requirement 74,127 list of modules 290 Multiple WAIT option 31,75,128 Multiplexor channels main storage requirement 31,75,128 Multiprocessing (See M65MP configuration) Multiprogramming with a fixed number of tasks (See MFT configuration) Multiprogramming with a variable number of tasks (See MVT configuration) Nonresident IDENTIFY option for MFT 75<br>for PCP 31 for PCP Nucleus library 229,233 Online test executive program (OLTEP) auxiliary storage requirements  $233,239,241$ minimum dynamic main storage requirements 31,35,36,80,81,132,133,75,128 minimum region size 133 Operator command region requirements 112 Optical character readers dynamic main storage requirements 165,166,169,170,173 Ordered seek queuing fixed main storage requirement 33,78,130 Output writers<br>for MFT 62 for MFT for MVT 111 list of modules 275 Overlay supervisor 155 Parameter library 229,236 Partitioned access method (see BPAM) Partitioned dynamic storage 12 PCI fetch option<br>for MFT 73 for MFT 73<br>for MVT 126 for MVT for PCP 29 PCP configuration basic fixed main storage requirement 18 example 21 general description 12 initiation requirement 22 optional fixed main storage requirement 18,29,31 supervisor services dynamic main storage requirement 25,45 PCP scheduler dynamic main storage requirement 22 work space on auxiliary storage 242 *PU1F*  - -<br>auxiliary storage requirement for system residence  $230, 238, 240, 248$ auxiliary storage requirement for work space 268 library modules 279

312 Storage Estimates (Release 20)

```
PL/1 F (continued) 
   minimum dynamic main storage
    requirement 36,81,133 
   shared library feature 238,240,266 
Primary control program 
 (See PCP configuration) 
Primary data management 233,247 
Priority queuing fixed main storage 
requirement 33,78,130 
Procedure library 244 
Processing programs 
   auxiliary storage requirement 
    for work space 257-269 
   minimum dynamic main storage 
    requirement 36,81,133 
   subroutine libraries 229,248 
Programmed controlled interrupt (PCI) 
fetch option (see PCI fetch option) 
Protection option 
   for MFT 75 
   for MVT 128 
   for PCP 31
```

```
QISAM 
   buffer requirement 189 
   data set creation dynamic main 
    storage requirement 190 
   data set scanning dynamic main 
    storage requirement 190-191 
   example 192 
   list of modules 285,294
   macro library requirement 247 
   SVC library requirements 234 
OTAM
   dynamic main storage 
   requirements 197-206 
   example 206 
   list of modules 287,295 
   macro library requirement 247 
   message control main storage 
   requirement 197 
   message processing main storage 
   reqUirement 204-205 
   SVC library requirement 234 
Queued indexed sequential access 
methods (See QISAM) 
Queued I/O requests 33,78,130 
Queued sequential access method (See QSAM) 
Queued telecommunications access method 
 (See QTAM)
```
Reader/interpreters for MFT 61 for MVT 108-110 list of modules 274 Recovery management requirement auxiliary storage requirement 238,240 dynamic main storage requirement fixed main storage requirement for MFT 55-56,77 for MVT 104-105,127 for PCP 19,32,129 machine error recording data set 236 Remote job processing (See RJE) Resident access methods (See reenterable load module option)

Resident ATTACH option 31,75,128 Resident BLDLTAB option for MFT 53,75,233 for MVT 102,103,128,233 for PCP 18,31,233 Resident error recovery procedure fixed main storage requirement for MFT 53,75 for MVT 102,128 for PCP 18,31 list of modules 302 Resident EXTRACT option 31,75,128 Resident IDENTIFY option 31,75,128 Resident job queue option 18,31,242 Resident SPIE option 31,75,128 Resident type 3 and 4 SVC routine option MFT 53,75,289-301 RJE for MVT 102,128.289-301 for PCP 18,31,289-30j auxiliary storage requirement for system residence 229,239,241 auxiliary storage requirement for work space 260 minimum partition requirement 63 minimum region requirement 113 system queue area requirement 99 RJETABL macro 99 Rollout/rollin option fixed main storage requirement 126 rollout data set on auxiliary storage 230 RPG E auxiliary storage requirement for system residence 239,241 auxiliary storage requirement for work space 263 minimum dynamic main storage requirement 36,81,133 minimum region size 133 Satelite graphic job processor (See SGJP) Selector channel fixed main storage required 33,78,130 Sequential access methods (See BSAM, QSAM) SERO/SERl (see recovery management) SGJP auxiliary storage requirement for system residence 239,241 auxiliary storage requirement for work space 269 minimum dynamic main storage requirement 81,133 Shared DASD option for MFT 79 for MVT 131 for PCP 34 SIZE parameter 160 Sort/merge auxiliary storage requirement for system residence 229,239,241,248 minimum dynamic main storage requirement for MFT 81<br>for MVT 133 for MVT for PCP 36 minimum region size 133 SPIE option 31,75,128

Storage protection option (See protection option) Subroutine library auxiliary storage requirement 248 Subtasking in MFT general 13 fixed main storage requirement 51,75 Supervisor services dynamic main storage requirement for MFT 69,90,91<br>for MVT 120,142, 120,142,143 for PCP 25,45 SVC library 234 SVC modules 289-301 System environment recording (See recovery management option) System log data sets 229,246 System management facility (SMF) auxiliary storage requirement for system residence 229,230,239,241,251 data set for SMF 251 fixed main storage requirement 50,52,74,101,127<br>ist modules 275 list modules system queue area requirement 52,101 System queue area 12,50-52,97-101 System queue area for MFT 50<br>System queue area for MVT 97-101 System queue area for MVT System residence 229-256

TCAM auxiliary storage requirements 231,235,239,241,247,248,251-254 fixed main storage requirements 73,126 list of modules  $288,293,295,302$ message control program requirements 212-223 message processing requirements 223-225 Telecommunications access methods (See BTAM, QTAM) Telecommunications capability fixed main storage requirement 34,79,131 Telecommunications library 230,248 Temporary main storage requirement for supervisor services for MFT  $90,91$ <br>for MVT  $142,1$  $\frac{142,143}{45}$ for  $PCP$ TESTRAN option auxiliary storage requirement for system residence 239,241,247 auxiliary storage requirement for work space 258 execution time main storage requirement 156 list of modules 292 macro library requirements 247 minimum dynamic main storage requirement 36,81,133 minimum region requirement 133 SVC library requirement 233 Time sharing (see TSO) Time sharing control region for TSO dynamic main storage requirement 108,121

Time slicing option fixed main storage requirement 75,128 Timing options interval timing 31,75,128 job step timing 31,75,128 time 31,75,128 Trace option 31,75,128 Track stacking 118 Transient areas option 126 Transient SVC table option TSO for MFT 75 for MVT 128 for PCP auxiliary storage requirements 230,231,234,239,241,247,248,254,256 fixed main storage requirement 100,128 dynamic storage requirements 108,121,122,123,145-152 data sets 254-256 list of modules 305-308 system queue area 100 Unit record cability fixed main storage requirement 34,79,130 Unit record devices fixed main storage requirement 34,79,130 User totaling facility 173,167 Utility program auxiliary storage requirement 238,240 dynamic main storage requirement for MFT 83-89 for MVT 135-141 for PCP Validity check option 31,75,128 Verify DASD option 31,75,128 Volume statistics fixed main storage requirements 74,79,127,131 WAIT option (See multiple WAIT option) Work space on auxiliary storage ALGOL 259 assemblers 260,261 checkpoint/restart 250 COBOL 262,263 FORTRAN IV 261,264 GJP 269 linkage editors 258,259 MFT/MVT scheduler 243 PCP scheduler 242 PL/l 268 rollout/rollin 249 RJE 260 RPG 263 SGJP 269 TESTRAN 258 SMF 250 1130/360 data transmission auxiliary storage requirement for system residence 238,240,248 list of modules 277 minimum dynamic main storage requirement 158

#### **READER'S COMMENT FORM**

IBM System/360 Operating System Storage Estimates

Order No. GC28-6551-12

Please use this form to express your opinion of this publication. We are interested in your comments about its technical accuracy, organization, and completeness. All suggestions and comments become the property of 18M.

Please do not use this form to request technical information or additional copies of publications. All such requests should be directed to your IBM representative or to the IBM Branch Office serving your locality.

- Please indicate your occupation:
- How did you use this publication?
	- $\Box$  Frequently for reference in my work.
	- $\Box$  As an introduction to the subject.
	- $\Box$  As a textbook in a course.
	- 01 For specific information on one or two subjects.
- Comments (Please include page numbers and give examples.):

## YOUR COMMENTS, PLEASE . . .

This manual is part of a library that serves as a reference source for systems analysts, programmers and operators of IBM systems. Your answers to the questions on the back of this form, together with your comments, will help us produce better publications for your use. Each reply will be carefully reviewed by the persons responsible for writing and publishing this material. All comments and suggestions become the property of IBM. () s.

Note: Please direct any requests for copies of publications, or for assistance in using your IBM system, to your IBM representative or to the IBM branch office serving your locality.

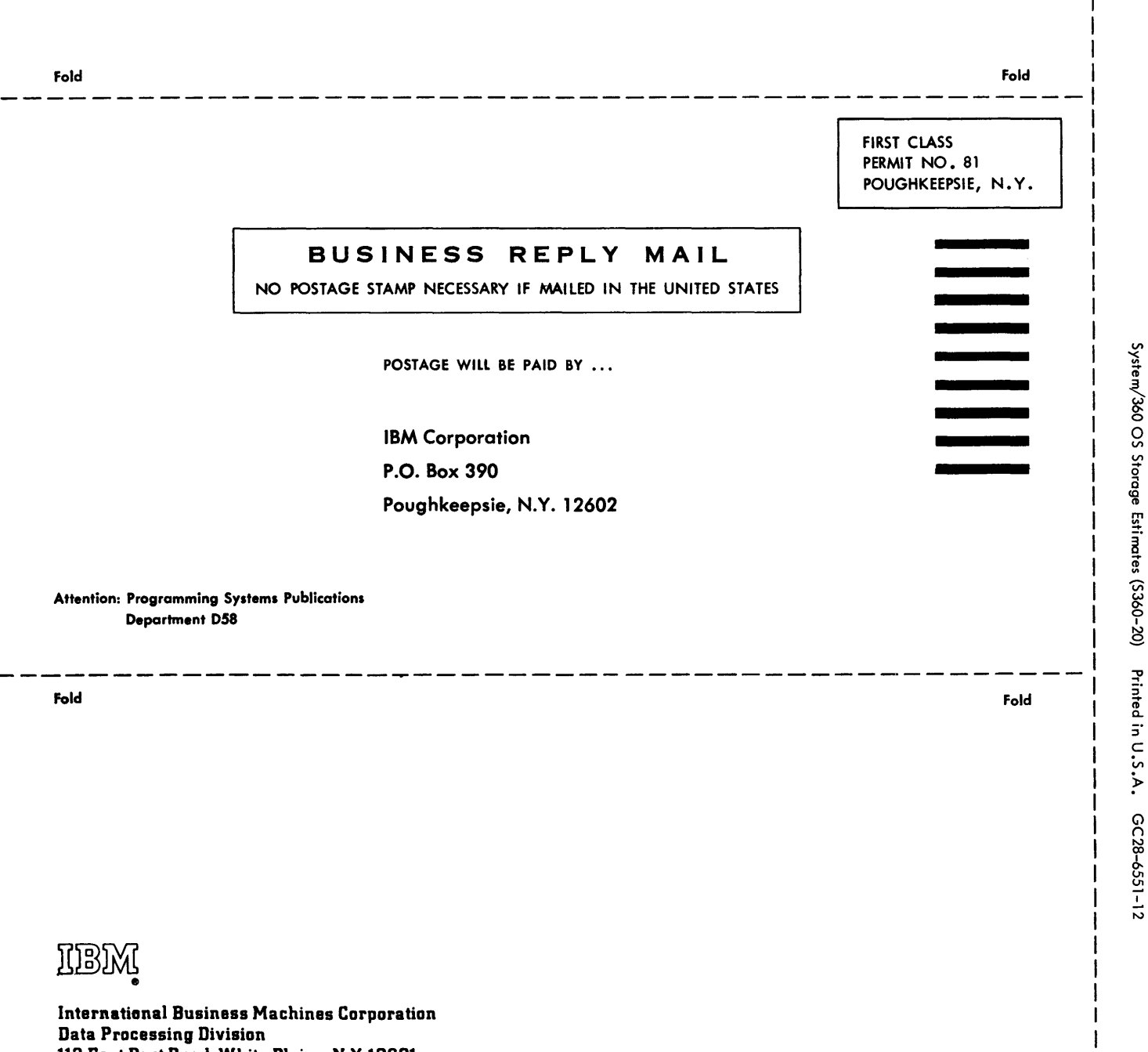

112 East Post Road, White Plains, N.Y.IOSOI IUSA Onlyl

IBM World Trade Corporation 821 United Nations Plaza, New York, New York 10017 [International]

GC28-6551-12

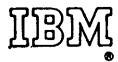

International Business Machines Corporation Data Processing Division 112 East Post Road, White Plains, N.Y. 10601 [USA Onlyj

IBM World Trade Corporation 821 United Nations Plaza, New York, New York 10017 [Internationalj